# <span id="page-0-0"></span>3D-Anwendungen in der Archäologie

computeranwendungen und QUANTITATIVE METHODEN IN der archäologie – workshop DER AG CAA UND DES EXZELLENZclusters topoi 2013

> Undine Lieberwirth Irmela Herzog (eds.)

die arbeitsgemeinschaft computeranwendungen und Quantitative Methoden in der Archäologie (AG CAA) veranstaltet jährlich einen gleichnamigen Workshop, der 2013 an der Freien Universität Berlin stattfand.

Die Aufsätze zeigen, dass dreidimensionale Daten bei der archäologischen Dokumentation und Analyse immer wichtiger werden. 3D-Modelle oder digitale Geländemodelle (DGMs) lassen sich mithilfe von photogrammetrischen Methoden (Structure-from-Motion) oder Laserscanning erstellen. Über die Dokumentation von Funden und Befunden hinaus erlauben solche Daten zum Beispiel die virtuelle Rekonstruktion von eingestürzten Mauern, die Mustererkennung auf Keilschrifttafeln oder auch die Analyse der Beleuchtung im Innern eines griechischen Tempels. Archäo logische Befunde werden in hoch aufgelösten DGMs (Lidar-Daten) sichtbar. DGMs sind auch die Basis für Sichtbarkeitsanalysen und Berechnungen zur Wegerekonstruktion.

Diese Publikation ausgewählter Beiträge zu aktuellen Dokumentations- und Analyseverfahren in den Altertumswissenschaften deckt einen weiten Bereich typischer CAA-Themen ab.

# 34 BERLIN STUDIES OF

# berlin studies of the ancient world · 34

edited by topoi excellence cluster

# 3D-Anwendungen in der Archäologie.

computeranwendungen und quantitative methoden in der archäologie – workshop der ag caa und des exzellenzclusters topoi 2013

herausgegeben von

Undine Lieberwirth Irmela Herzog

*Bibliographische Information der Deutschen Nationalbibliothek* Die Deutsche Nationalbibliothek verzeichnet diese Publikation in der Deutschen Nationalbibliografie; detaillierte bibliographische Daten sind im Internet über http://dnb.d-nb.de abrubar.

© 2016 Edition Topoi / Exzellenzcluster Topoi der Freien Universität Berlin und der Humboldt-Universität zu Berlin Abbildung Umschlag: Stephan Fiedler, nach: Hubert Mara, 3D-Modell einer Keilschrittafel mit zwei roten Kugeln zur Integral-Invarianten Filterung.

Typographic concept and cover design: Stephan Fiedler

Printed and distributed by PRO BUSINESS digital printing Deutschland GmbH, Berlin

ISBN 978-3-9816751-4-6 ISSN (Print) 2366-6641 ISSN (Online) 2366-665X URN urn:nbn:de:kobv:188-fudocsdocument000000023922-8

First published 2016 The text of this publication is licensed under Creative Commons BY-NC 3.0 DE. The legal code is available under https://creativecommons.org/licenses/by-nc/3.0/de/. For the terms of use of the illustrations, please see the reference lists.

www.edition-topoi.de

# INHALT

[Vorwort](#page-8-0) — 7

irmela herzog, undine lieberwirth [Einleitung](#page-12-0) — 11

jochen reinhard [Structure-from-Motion-Photogrammetrie mit Agisot PhotoScan. Erste](#page-18-0) [Erfahrungen aus der Grabungspraxis](#page-18-0) — 17

rebecca döhl [Digitale Aufnahme von Landschat und Felsbildgruppen mit](#page-46-0) [Laserscanner und Structure-from-Motion im Wadi Berber, Ägypten](#page-46-0) — 45

anja schäfer – heike leitte – hans georg bock [Ein automatisches und virtuelles 3D-Puzzle von Khmer-Tempeln im](#page-60-0) [Angkorstil](#page-60-0) — 59

andrás patay-horváth [Der Zeustempel von Olympia. Rekonstruktionen des Tempels und des](#page-78-0) [Ostgiebels im Vergleich](#page-78-0) — 77

hubert mara [Automatische Vektorzeichnungen von Keilschrittafeln aus](#page-94-0) [3D-Messdaten mit dem GigaMesh Sotware-Framework](#page-94-0) — 93

ralf hesse [Visualisierung hochauflösender Digitaler Geländemodelle mit LiVT](#page-110-0) — 109

martin gussone [Zur Methodik der Interpretation ,multidisziplinärer](#page-130-0) [Prospektionsergebnisse' in Resafa, Syrien](#page-130-0) — 129

will m. kennedy [Ein Versuch einer Higuchi-Viewshed-Analyse am Beispiel eines](#page-158-0) [Wachturms auf der Umm al-Biyara in Petra, Jordanien](#page-158-0) — 157

irmela herzog – alden yépez [Auswertung einer Prospektionsmaßnahme am Chimborazo](#page-182-0) — 181

[Glossar](#page-204-0) — 203

#### <span id="page-8-0"></span>Vorwort

Seit 2010 veranstaltet die Arbeitsgemeinschat *Computeranwendungen und Quantitative Methoden in der Archäologie e.V.* (AG CAA, [www.ag-caa.de\)](#page-0-0) alljährlich an wechselnden Tagungsorten einen Workshop, um den wissenschatlichen Austausch zwischen Fachleuten aus den verschiedenen archäologischen Fachrichtungen und Spezialisten aus anderen Disziplinen wie Mathematik, Geowissenschaten und Informatik zu fördern. Der Workshop erlaubt es sowohl Studierenden als auch allen anderen Kolleginnen und Kollegen aus den verschiedenen archäologischen Fachrichtungen und ihren Nachbarwissenschaten, laufende Forschungsprojekte und Abschlussarbeiten zu präsentieren und die Möglichkeiten und Grenzen verschiedener Methoden zu diskutieren. Insbesondere solche Beiträge sind willkommen, die ungelöste Probleme, Anregungen oder erste Ideen zu einem Forschungsprojekt zur Diskussion stellen.

Am 15./16. Februar 2013 fand in Berlin der 4. Workshop statt, veranstaltet von der AG CAA zusammen mit dem Exzellenzcluster *Topoi – The Formation and Transformation of Space and Knowledge in Ancient Civilizations* der Freien Universität Berlin und der Humboldt-Universität zu Berlin. Fast 120 Teilnehmende kamen zum Dahlemer Standort des Exzellenzclusters Topoi, um von Freitagmittag bis Samstagnachmittag 14 Vorträge zu hören und zu diskutieren. Außerdem fand eine Postersession statt, in der sieben Poster präsentiert wurden. Im Anschluss gab es die Möglichkeit, im Computerpool (GIS-Labor) zwei Sotwaretutorials zu den Themen *Structure-from-Motion* und *Lidar-Toolbox* (siehe Artikel von R. Hesse in diesem Band) zu besuchen. Hier war der Andrang sehr groß, sodass das kleine GIS-Labor mit 14 Rechnern fast aus den Nähten platzte. Auch im Vortragsraum blieb kaum ein Platz frei: Der 4. Workshop der AG CAA mit 120 Teilnehmenden war ein großer Erfolg!

Wie im Vorjahr wurde auch beim 4. Workshop der beste Beitrag (Vortrag bzw. Poster) von den Teilnehmenden in geheimer Abstimmung gewählt. Die Mehrheit der Stimmen entfiel auf den Vortrag "Automatische Vektorzeichnung von Keilschrifttafeln aus 3D-Messdaten mit dem GigaMesh Sotware-Framework" von Hubert Mara (siehe Artikel von Hubert Mara in diesem Band).

Durch die besonderen Möglichkeiten beim Exzellenzcluster Topoi konnten erstmals die Vorträge mit den Diskussionsbeiträgen und die Postersession als Videos aufgezeichnet werden. Die von den Vortragenden freigegebenen Videos stehen nun im Internet zur Verfügung.

Bei den vorangegangenen Workshops bestand nur das Angebot, die Abstracts und die PDF-Dateien zu den Vortragsfolien auf der Webseite der AG CAA bereit zu stellen. Beim 4. Workshop haben wir nun erstmalig die Möglichkeit, eine Auswahl der Workshop-Beiträge regulär zu publizieren. Der Vorstand der AG CAA dankt ausdrücklich dem Exzellenzcluster Topoi für diese zusätzliche Möglichkeit.

Im Vordergrund dieses Tagungsbandes stehen komplexe neue Verfahren und Anwendungen zur 3D-Dokumentation von Befunden und Funden sowie die weitere Analyse der so gewonnenen Daten. Diese Methoden lassen sich zum Teil auch anwenden, um genaue digitale Geländemodelle zu erstellen. Solche hoch aufgelösten Höhendaten bilden die Grundlage für die im vorliegenden Band vorgestellten Verfahren, die archäologische Strukturen sichtbar machen, welche sich durch geringe Höhenunterschiede an der Oberfläche abzeichnen. Digitale Geländemodelle geringerer Auflösung sind für viele Auswertungen mithilfe von Geographischen Informationssystemen (GIS) wichtig und kommen in weiteren Beiträgen zum Einsatz. Ziel ist in den meisten Fällen nicht nur die möglichst genaue Dokumentation der archäologischen Objekte, sondern auch ein besseres Verständnis der Zusammenhänge zwischen den dokumentierten Objekten.

Obwohl die Beiträge in diesem Band einen weiten Bereich von CAA-Themen abdecken, fehlen einige wichtige Gebiete wie Multimediaanwendungen zum Beispiel in archäologischen Museen, Datenbanksysteme, -modelle und semantische Analysen, Langzeitarchivierung, statistische Analysen, Simulationen und Netzwerkanalyse sowie Computeranwendungen aus der Restaurierung oder der Archäometrie.

Die nachfolgende Einleitung gibt einen Überblick über die Beiträge und erläutert die Zusammenhänge zwischen den Anwendungen. Um Studierenden und anderen Interessierten, die mit diesen Themen weniger vertraut sind, den Einstieg zu erleichtern, findet sich am Ende der Beiträge ein Glossar.

Das Organisationsteam des 4. Workshops bestand aus fünf Personen. Der Vorstand der AG CAA war mit drei Mitgliedern vertreten: Axel Posluschny (*ArchaeoLandscapes Europe*, Römisch-Germanische Kommission des Deutschen Archäologischen Instituts), Irmela Herzog (LVR-Amt für Bodendenkmalpflege im Rheinland) und Tim Kerig (UCL London). Hinzu kamen Karsten Lambers (Otto-Friedrich-Universität Bamberg, im Februar 2013 neu gewählter 1. Vorsitzender der AG CAA) und Undine Lieberwirth vom Exzellenzcluster Topoi.

Die AG CAA ist ein eingetragener Verein, dessen Ziel es ist, die archäologische Forschung mithilfe von Computeranwendungen und quantitativen Methoden zu fördern. Die Arbeitsgemeinschat organisiert neben dem jährlich stattfindenden Workshop regelmäßig Tagungen, Workshops und Arbeitstreffen zu diesem Themenspektrum. Ziel ist die Förderung des wissenschatlichen Austauschs zwischen Fachleuten aus den verschiedenen archäologischen Fachrichtungen mit Spezialisten aus anderen Disziplinen.

Besonderes Augenmerk legt der Verein auf die Vermittlung neuer Methoden und Verfahren der digitalen Archäologie an den wissenschatlichen Nachwuchs. Der Verein ist zudem die deutsche Sektion der internationalen Vereinigung *Computer Applications and Quantitative Methods in Archaeology –* CAA [\(http://caaconference.org/\)](http://caaconference.org/). Der Kooperationspartner der Tagung war das Exzellenzcluster Topoi, ein Forschungsnetzwerk, in dem über 200 Wissenschatlerinnen und Wissenschatler aus verschiedenen Disziplinen untersuchen, wie Raum und Wissen in antiken Zivilisationen entstanden und wahrgenommen wurden, wie sich Wissen gebildet, entwickelt und räumlich verbreitet hat. Dabei spielt die Verwendung computergestützter Analysemethoden in Raum und Zeit eine fachübergreifende Rolle und spiegelt damit einen großen Ausschnitt des Themenspektrums der AG CAA innerhalb eines Großprojektes wider.

Wir danken dem Exzellenzcluster Topoi für die finanzielle Unterstützung des Workshops. Weiterhin danken wir allen Teilnehmenden, die mit Vorträgen, Postern und Diskussionen zum Gelingen des Workshops beitrugen und den Dozenten der Tutorials. Nicht zuletzt gilt unser Dank den im Hintergrund unermüdlich agierenden wissenschatlichen Hilfskräten Sophie Ch. Schmidt, Frauke Schmökel, Nancy Walter, Will M. Kennedy und Steven F. Wosniack, die für das reibungslose organisatorische Gelingen des Workshops sorgten. Sophie Ch. Schmidt beteiligte sich außerdem an der Redaktionsarbeit für den vorliegenden Band.

### <span id="page-12-0"></span>Irmela Herzog, Undine Lieberwirth

# Einleitung

# Zusammenfassung

Bei der archäologischen Dokumentation und Analyse werden dreidimensionale Daten immer wichtiger. 3D-Modelle oder digitale Geländemodelle (DGMs) lassen sich mithilfe von photogrammetrischen Methoden (Structure-from-Motion) oder *Laserscanning* erstellen. Über die Dokumentation von Funden und Befunden hinaus erlauben solche Daten z. B. die virtuelle Rekonstruktion von eingestürzten Mauern, die Mustererkennung auf Keilschrittafeln oder auch die Analyse der Beleuchtung im Innern eines griechischen Tempels. Archäologische Befunde werden in hoch aufgelösten DGMs (Lidar-Daten) sichtbar. DGMs sind auch die Basis für Sichtbarkeitsanalysen und Berechnungen zur Wegerekonstruktion. Dieses Kapitel führt in die oben erwähnten Methoden ein und erklärt die Zusammenhänge zwischen den Beiträgen im Buch.

Keywords: 3D-Modell; digitales Geländemodell; Structure-from-Motion; Laserscanning; Sichtbarkeitsanalyse; kostenbasierte Wegeberechnung.

The archaeological documentation and analysis of three-dimensional data is becoming increasingly important. 3D models or digital terrain models (*DTMs*) can be created by applying photogrammetric methods (Structure from Motion) or laser scanning. Beyond the documentation of finds and features, 3D data also allow to e. g. virtually reconstruct collapsed walls, to recognize specific patterns on cuneiform tablets or even to analyse the lighting in the interior of a Greek temple. Archaeological features become visible in high-resolution DTMs (Lidar data). DTMs form also the basis for visibility analyses and calculations for route reconstruction. This chapter introduces the methods mentioned above and explains the relations between the contributions in this book.

Keywords: 3D models; digital elevation models; structure from motion; laser scanning; viewshed analysis; least-cost paths.

Undine Lieberwirth, Irmela Herzog (eds.) | 3D-Anwendungen in der Archäologie | Berlin Studies of the Ancient World 34 (ISBN 978-3-9816751-4-6; URN urn:nbn:de:kobv:188-fudocsdocument000000023922-8) | www.edition-topoi.de

Dreidimensionale digitale Daten spielen eine zunehmend wichtige Rolle in der Archäologie. Solche Daten dokumentieren nicht nur die genaue Oberfläche von archäologischen Funden und Befunden, sondern auch die des Geländes rund um archäologische Fundstellen. Auf der Grundlage dieser Daten sind dann weitere Analysen möglich, zum Beispiel lassen sich durch Methoden der Bildverarbeitung wichtige Strukturen hervorheben und dadurch besser erkennen.

Diese Einleitung dient nicht nur als Einführung in die Techniken zur Gewinnung und Analyse dreidimensionaler Daten in der Archäologie, sondern erläutert auch die Zusammenhänge zwischen den einzelnen Beiträgen im vorliegenden Band. Die ersten beiden Beiträge zeigen, wie Computeranwendungen bei der Dokumentation von archäologischen Befunden vor Ort eingesetzt werden können. Zur dreidimensionalen (3D) Vermessung von Befunden und Funden bieten sich zwei verschiedene Ansätze an: Laserscanning und Photogrammetrie, wobei letztere seit kurzem durch das Structurefrom-Motion-Verfahren (SfM) einen neuen Aufschwung erhalten hat. Die photogrammetrische Methode der Bündeltriangulation (die im Beitrag von Martin Gussone eine Rolle spielt) erlaubt es schon seit längerem, mithilfe von Photos aus unterschiedlichen Blickwinkeln die (relativen) Positionen von solchen Punkten zu ermitteln, die auf mehreren Photos einer Szene identifiziert werden können. Das erste Resultat von Laserscanning wie von SfM ist eine Punktwolke, deren Koordinaten zusätzlich ein Farbwert zugeordnet ist. Im Falle der SfM-Anwendung ist diese Punktwolke eine sog. *Sparse Point Cloud*, die in einem zweiten, aufwändigen Rechenverfahren noch deutlich verdichtet wird. Bei der Dokumentation von archäologischen Befunden besteht danach die Notwendigkeit, das Koordinatensystem dieser Punktwolke mit demjenigen der vor Ort verwendeten Kartengrundlage in Übereinstimmung zu bringen (Stichwort Georeferenzierung). Manchmal reicht eine georeferenzierte Punktwolke aus vielen Tausend Farbpunkten schon aus, um die archäologische Befundsituation gut zu dokumentieren. Für ein 3D-Modell ist es jedoch notwendig, die Punkte zu einer Oberfläche zu verbinden. Um solchen Oberflächen das realistische Aussehen des dokumentierten Objektes zu verleihen, werden Photos des Objektes auf dieses Drahtmodell projiziert oder eine Textur aus den Farbwerten der Punktwolke berechnet.

Im ersten Beitrag des Bandes erläutert Jochen Reinhard SfM im Detail und zeigt anschaulich anhand dreier Fallbeispiele aus der Grabungspraxis, wie man kostengünstig präzise 3D-Modelle der archäologischen Befunde erstellen kann. Die Grabungsphotos sollten möglichst aus einer erhöhten Position aufgenommen werden. In den drei Fallbeispielen kommen hierzu unterschiedliche Möglichkeiten zum Einsatz: Leiter, Drachen und Multikopter. Eine weitere Alternative ist die Verwendung eines Photogalgens.

Im zweiten Beitrag wird ebenfalls SfM angewendet, und zwar dokumentiert Rebecca Döhl damit Felszeichnungen in der Wüste Ägyptens. Auch mit dem zunächst eingesetzten Terrestrischen Laserscanner ließen sich die Felsgesteinsformationen und die darauf angebrachten Zeichnungen gut dokumentieren, allerdings stieß diese laserbasierte Messmethode in einigen Fällen an ihre Grenzen, weil ein recht schweres Gerät bewegt werden musste und steile Sandabhänge keine festen Standflächen boten.

Im dritten Beitrag kommt eine andere photogrammetrische Methode zur 3D-Dokumentation von Steinblöcken zum Einsatz, nämlich ein sog. Streifenlichtverfahren. Der Beitrag von Anja Schäfer, Heike Leitte und Hans Georg Bock beschreibt Ansätze, um so genau vermessene Steinblöcke wieder zu Mauern zusammenzusetzen. Ziel ist die Rekonstruktion von Tempelanlagen aus dem 12. bis 13. Jahrhundert in Kambodscha, von denen nur noch wenige Mauern erhalten sind. Dazu ist es notwendig, die großen Datenmengen, die bei der 3D-Dokumentation der einzelnen Steinblöcke entstehen, auf die wesentlichen Merkmale zu reduzieren, nämlich die Kanten der Steine. Da die Steine ot unregelmäßige Oberflächen aufweisen, verwittert oder beschädigt sind, ist nur ein komplexes Verfahren in der Lage, die Kanten zuverlässig zu ermitteln. Außerdem werden Kriterien entwickelt, um möglichst effektiv automatisch entscheiden zu können, ob zwei Steine aneinander passen. Dies ist ein Beispiel, wie die 3D-Dokumentation von Befunden oder Funden die Grundlage für weitergehende Analysen bilden kann.

Auch der Beitrag von András Patay-Horváth baut auf einer vorhandenen genauen 3D-Dokumentation auf. Er beschätigt sich mit dem Zeustempel von Olympia. In vorhergehenden Arbeiten wurde eine zuverlässige virtuelle Rekonstruktion des Tempels erstellt, die nun die Klärung von Detailfragen erlaubt. András Patay-Horváth untersucht zum einen unterschiedliche Szenarien zum Lichteinfall auf die monumentale Goldelfenbeinstatue im Tempelinnern und zum anderen die Aufstellung der Figuren im Ostgiebel. Mithilfe der 3D-Modelle dieser Figuren ist es einfach möglich, verschiedene Positionen bzw. Reihenfolgen der Figuren zu testen.

Hubert Maras Verfahren zur Analyse von Keilschrittafeln benötigt ebenfalls im ersten Schritt eine genaue 3D-Dokumentation. Da die Keilschritzeichen häufig auf gewölbte Oberflächen aufgebracht wurden, dokumentiert eine Photographie diese Tafeln nicht genau genug; Zeichnungen solcher oft schon verwitterter oder beschädigter Tafeln sind meist zeitaufwändig und nicht objektiv. Mit einem anspruchsvollen Verfahren gelingt es Hubert Mara, automatisch objektive Zeichnungen zu erstellen, die den Zeichnungen von Fachleuten sehr nahe kommen. Auf Grundlage des 3D-Modells wird zunächst eine Darstellung erzeugt, die die Stellen mit den typischen Eindrücken des Schreibgerätes hervorhebt; es folgen Verfahrensschritte, um eine Abgrenzung der Schritzeichen und die Eckpunkte der Keile zu errechnen sowie schließlich die Ausgabe als Liniengraphik. Wie bei dem Beitrag von Anja Schäfer, Heike Leitte und Hans Georg Bock findet auch in diesem Fall eine Datenreduktion auf die wesentlichen Merkmale statt, und zwar indem in beiden Fällen aus der Punktwolke der Messdaten Linienzüge generiert werden (Vektorisierung). Dabei ist in beiden Anwendungen eine Methode von besonderer Bedeutung, die für jeden Punkt der Objektoberfläche die Krümmung misst.

Bereits im ersten Beitrag demonstriert Jochen Reinhard, dass sich SfM unter günstigen Voraussetzungen zur Erstellung von digitalen Geländemodellen (DGMs) eignet, falls Lutbilder mit hohem Überlappungsgrad vorliegen. Genauer gesagt erlaubt ein solcher Ansatz nur die Erstellung eines digitalen Oberflächenmodells, da die Vegetation bei den Höhenangaben einbezogen ist. Dies spielt aber bei dem von Reinhard vorgestellten Anwendungsbeispiel nur eine untergeordnete Rolle, denn die Vegetation besteht nur aus einzelnen Kapernsträuchern. Durch Auswertung von Lutaufnahmen aus dem Jahr 1953 ließ sich so die Geländeoberfläche aus dem Befliegungsjahr rekonstruieren, in dem viele moderne Eingriffe noch nicht stattgefunden hatten. In vielen europäischen Staaten ermitteln Landesvermessungsbehörden genaue, hoch aufgelöste DGMs mithilfe von Lidar. Gegenüber SfM besteht bei Lidar-Daten der Vorteil, dass auch im Wald zuverlässige Messwerte der Erdoberfläche vorliegen. Ein Nachteil ist dagegen, dass diese Messpunkte nur das aktuelle Gelände mit vielen modernen Eingriffen dokumentieren. Normalerweise bilden nicht die einzelnen unregelmäßig verteilten Messpunkte die Grundlage für die unten näher beschriebenen Verfahren zur Auswertung von DGMs, sondern ein gleichmäßiges Raster aus Höhenpunkten, das durch Interpolation erzeugt werden kann. Dies erlaubt die Darstellung der Höhenwerte als Grauwertbild. Immer häufiger finden Lidar-Daten Anwendung, um archäologische Fundstellen zu erkennen, die sich durch geringe Höhenunterschiede im DGM abzeichnen. Verschiedene Verfahren vor allem aus dem Bereich der Bildverarbeitung können helfen, Befundstrukturen in solchen Höhenrasterbildern besser zu erkennen. Ein Beispiel ist das Verfahren *Trend removal*, bei dem ein geglättetes DGM von den tatsächlichen Höhenwerten subtrahiert wird, so dass die lokalen Geländeveränderungen stärker hervortreten. Das Verfahren *Multi-Scale Integral Invariants* ist eng verwandt mit dem Ansatz, den Hubert Mara für Keilschrittafeln verwendet, um die Eindrücke des Schreibgeräts besser zu visualisieren. Dabei erlaubt ein multiskaliger Ansatz, Strukturen (zum Beispiel Gruben oder Keileindrücke) unterschiedlicher Größe zu erkennen. Ralf Hesse stellt die von ihm entwickelte frei verfügbare Sotware *Lidar-Toolbox* (LiVT) vor, die mehrere dieser Verfahren anbietet. Darüber hinaus erläutert Ralf Hesse die Verfahren und zeigt auf, für welche Befundstrukturen die einzelnen Ansätze besonders geeignet sind.

Ein DGM spielt auch eine wichtige Rolle in dem integrierten System, das Martin Gussone vorstellt. Er beschäftigt sich mit einem ca. 9 km<sup>2</sup> großen Areal im heutigen Syrien, wo ein Teil der archäologischen Befunde auch ohne weitere Hilfsmittel durch entsprechende Spuren im Gelände erkennbar ist. Es handelt sich um eine spätantike Pilgerstadt und ihr Umland, das vor allem durch eine frühislamische Kalifenresidenz

aus der ersten Hälte des 8. Jahrhunderts geprägt ist. Für das Untersuchungsareal führte Martin Gussone die Pläne und Geländedaten der obertägig sichtbaren Baureste, Magnetogramme, entzerrte Lutbilder und ein DGM in einem CAD-System zusammen und konnte auf dieser Grundlage die Baubefunde vier aufeinander folgenden Siedlungsphasen zuweisen.

Sollen bei archäologischen Anwendungen räumliche Daten aus mehreren Quellen gemeinsam ausgewertet werden, kommen in der Regel Geographische Informationssysteme Informationssysteme zum Einsatz. Eine bei archäologischen Studien weit verbreitete GIS-Anwendung auf der Grundlage eines DGMs ist die Berechnung des Sichtbarkeitsbereiches für einen vorgegebenen Standort. Will M. Kennedy verwendet dieses Verfahren für vermutete vorrömische Wachturmstandorte in der Region Petra/Jordanien. Dabei ist die Entfernung zum beobachteten Objekt und dessen Größe zu berücksichtigen, denn eine Ameise ist auf 1 km Entfernung nicht mit bloßem Menschenauge erkennbar, ein herannahender Reiter jedoch schon. Will M. Kennedy verwendet deshalb den Ansatz von Higuchi um den Radius festzulegen, innerhalb dessen die interessierenden Objekte noch erkannt werden und begrenzt die errechneten Sichtbarkeitsbereiche entsprechend.

Sichtbarkeitsanalysen spielen auch im Beitrag von Irmela Herzog und Alden Yépez eine Rolle, in dem ein Altweg zu Inka-Kultstätten am höchsten Berg von Ecuador analysiert wird. Dabei zeigt sich, dass die Personen auf dem Weg zur Kultstätte nur auf einem kleinen Teil der Strecke den nächsten herausragenden Punkt, ein Höhlenportal, im Blick haben. Mit Verfahren zu Wegerekonstruktionen versuchen Herzog und Yépez die Faktoren zu identifizieren, die den Wegeverlauf bestimmten. In den meisten vergleichbaren archäologischen Studien wird der Aufwand zur Bewältigung einer Steigung als entscheidender Faktor angesehen. Zur Schätzung dieses Aufwandes steht eine große Anzahl unterschiedlicher Funktionen zur Verfügung, die in diesem Beitrag am praktischen Beispiel getestet werden, wobei isotropische und anisotropische Ansätze zum Einsatz kommen. Bei den Berechnungen findet ein eigens entwickeltes Programm Anwendung, das einige Nachteile der bisherigen GIS-Standardlösungen zur Wegeberechnung vermeidet.

Um die beste Lösung für ein Problem zu finden, reicht es sehr häufig eben nicht aus, eine fertige Sotware zu bedienen, ohne ihre Vor- und Nachteile zu verstehen. Denn es ist in vielen Bereichen noch notwendig, bessere, an die archäologischen Bedürfnisse angepasste Sotware zu entwickeln. Dies zeigen nicht nur der Aufsatz von Irmela Herzog und Alden Yépez, sondern auch die *Lidar-Toolbox* von Ralf Hesse, die Arbeit von Anja Schäfer, Heike Leitte und Hans Georg Bock sowie der von den Teilnehmenden des Workshops preisgekrönte Beitrag von Hubert Mara. Dabei spielen kostenlose Sotware-Lösungen und insbesondere *Open Source* Programme eine besonders wichtige Rolle.

#### IRMELA HERZOG

Dipl.-Math. (Bonn 1987), ist als wissenschatliche Referentin im LVR-Amt für Bodendenkmalpflege in Bonn zuständig für die wissenschatliche EDV. Ihre Forschungsschwerpunkte sind neue Methoden und Anwendungen von Geoinformationssystemen in der Archäologie, statistische Auswertungen archäologischer Daten und die Analyse stratigraphischer Daten.

Irmela Herzog LVR-Amt für Bodendenkmalpflege im Rheinland Endenicher Str. 133 53115 Bonn, Deutschland E-mail: i.herzog@lvr.de

#### UNDINE LIEBERWIRTH

M.A. (Berlin 2007), ist prähistorische Archäologin und derzeit als wissenschatliche Mitarbeiterin beim Exzellenzcluster Topoi an der Freien Universität Berlin tätig wo sie das ,Forum Spatial Data' koordiniert. Ihr wissenschatliches Interesse liegt in der Verwendung quantitativer, statistischer Analysemethoden in GIS-Anwendungen und digitaler Dokumentationsmethoden in der Archäologie und Bauforschung, wie Remote Sensing und Photogrammetrie.

Undine Lieberwirth Freie Universität Berlin Exzellenzcluster Topoi Hittorfstr. 18 14195 Berlin, Deutschland E-Mail: undine.lieberwirth@topoi.org

# <span id="page-18-0"></span>Jochen Reinhard

# Structure-from-Motion-Photogrammetrie mit Agisot PhotoScan. Erste Erfahrungen aus der Grabungspraxis

# Zusammenfassung

Photogrammetrische Dokumentationsmethoden in der Archäologie waren bislang aufgrund ihrer Komplexität und der notwendigen kostspieligen Ausrüstung überwiegend Spezialisten vorbehalten und fanden nur in Einzelfällen im Grabungsalltag Anwendung. Seit kurzem sind jedoch Sotwarelösungen verfügbar, die eine dreidimensionale photogrammetrische Auswertung von Bildern auch handelsüblicher unkalibrierter (Digital-)Kameras gestatten. Eines dieser Programme ist das einfach zu bedienende und preisgünstige ,PhotoScan' der russischen Firma Agisot LLC. Erste Praxiserfahrungen mit diesem Programm sollen in diesem Artikel an drei ganz unterschiedlichen archäologischen Beispielen vorgestellt werden.

Keywords: Structure from Motion; Photogrammetrie; *Computer Vision*; 3D-Punktwolke; Orthophoto; Multikopter; UAV.

Until recently, photogrammetric documentation methods in archaeology have been mainly applied by specialists due to their complexity and the need for expensive equipment. Therefore, these methods were only used in exceptional archaeological case studies. However, recently released sotware solutions are now available that allow a three-dimensional photogrammetric analysis of images derived from common uncalibrated (digital) cameras. One of these programs is the easy-to-use and cost-effective sotware 'PhotoScan' from the Russian company Agisot LLC. In this paper, first practical experiences with this program of three very different archaeological examples are presented.

Keywords: Structure from Motion; photogrammetry; computer vision; 3D point cloud; orthophoto; multicopter; UAV.

Undine Lieberwirth, Irmela Herzog (eds.) | 3D-Anwendungen in der Archäologie | Berlin Studies of the Ancient World 34 (ISBN 978-3-9816751-4-6; URN urn:nbn:de:kobv:188-fudocsdocument000000023922-8) | www.edition-topoi.de

# 1 Einleitung

Die Aufnahme komplexer archäologischer Befunde erfolgt bis heute – begleitend zur photographischen und schritlich-beschreibenden Dokumentation – überwiegend mit traditionellen nivellierten Handzeichnungen, einfachere Befundsituationen werden gegebenenfalls auch direkt tachymetrisch aufgemessen. Beide Verfahren erfassen jedoch nur einen Bruchteil der dreidimensionalen Information eines Befundes, eine befriedigende Punktdichte ist nur mit erheblichem Aufwand zu erreichen. Methoden, die geeignet sind, dichte dreidimensionale Punktwolken zu generieren, bieten die Vermessungstechnik mit Hilfe terrestrischer Laser- oder Streifenlichtscanner sowie die Photogrammetrie.<sup>1</sup> Bei der alltäglichen Feldarbeit stehen 3D-Scanner üblicherweise jedoch nicht zur Verfügung, ihre Verwendung bedingt im Allgemeinen den Einsatz von Spezialfirmen und beschränkt sich derzeit auf wenige Projekte mit Leuchtturmcharakter. Auch die dreidimensionale Photogrammetrie war – im Gegensatz etwa zur zweidimensionalen Bildentzerrung – noch bis vor wenigen Jahren ein aufwendiges Verfahren, das Spezialkenntnisse und Spezialausrüstung in Form kalibrierter Kameras voraussetzte und daher ebenfalls nur selten zur Anwendung kam. Seit einiger Zeit steht jedoch mit der Structure-from-Motion-Methode ein Verfahren zur Verfügung, das die Gewinnung dreidimensionaler Informationen aus einfachen Photos unkalibrierter Kameras deutlich vereinfacht und damit für den Einsatz auch in der täglichen denkmalpflegerischen Arbeit geeignet ist. Aufgrund der einfachen Handhabung und der hervorragenden Ergebnisse hat Structure-from-Motion (SfM) in kürzester Zeit breite Anwendung in unterschiedlichen Gebieten gefunden, neben der Ausgrabungsdokumentation<sup>2</sup> beispielsweise in der Lutbildarchäologie, bei der Dokumentation von antiken Steinbrüchen, historischen Gebäuden, von Felskunst im Altai oder fossilen miozänen Elefantenfährten, in der Unterwasserarchäologie, bei der Herstellung von Repliken der Gipsausgüsse pompejanischer Erdbebenopfer, in der angewandten Vermessung oder bei Untersuchungen zur Vegetation und Erosion im Gezeitenbereich.<sup>3</sup>

Das SfM-Verfahren gehört nicht zur klassischen Photogrammetrie, es stammt ursprünglich aus dem Bereich der *Computer Vision* bzw. des Maschinellen Sehens. Datengrundlage ist eine Serie sich stark überlappender Photographien, die die zu rekonstru-

- 1 Zusammenfassend etwa Opitz [2013](#page-43-0) bzw. Remondino [2013.](#page-43-1)
- 2 Etwa Doneus u. a. [2011;](#page-41-0) Ducke, Score und Reeves [2011;](#page-41-1) Ducke, Højlund u. a. [2013;](#page-41-2) Häser und Vieweger [2011,](#page-42-0) 49; Krenn-Leeb, Maurer und Weßling [2012;](#page-42-1) Reinhard [2012;](#page-43-2) De Reu, Plets u. a. [2013;](#page-41-3) De Reu, De Smedt u. a. [2014;](#page-41-4) Levy u. a. [2015.](#page-42-2)
- 3 Stal u. a. [2012;](#page-44-0) Verhoeven, Doneus, Briese und Vermeulen [2012;](#page-44-1) Verhoeven, Taelman und Vermeulen

[2012;](#page-44-2) Fassi u. a. [2013;](#page-41-5) Koutsoudis, Vidmar, Ioannakis u. a. [2013;](#page-42-3) Koska und Křemen [2013](#page-42-4) (in Kombination mit Laserscanner-Daten); Plets, Gheyle u. a. [2012;](#page-43-3) Plets, Verhoeven u. a. [2012;](#page-43-4) Bibi u. a. [2012;](#page-41-6) Sedlazeck, Köser und Koch [2010;](#page-43-5) Lobell [2011;](#page-42-5) Neitzel und Klonowski [2011;](#page-42-6) Neitzel, Klonowski u. a. [2011;](#page-42-7) Harwin und Lucieer [2012;](#page-42-8) Pauly und De Clerck [2011.](#page-43-6)

<span id="page-20-0"></span>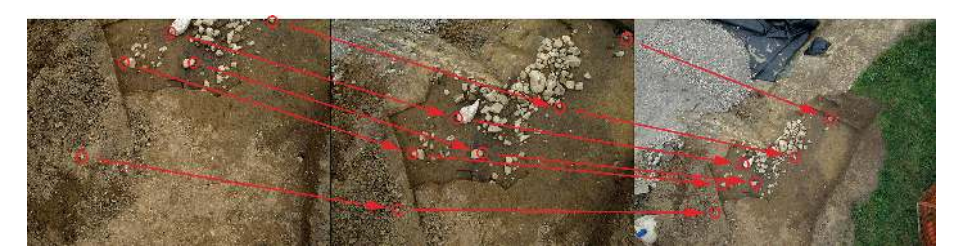

Abb. 1 Voraussetzung für das Structure-from-Motion-Verfahren sind aus unterschiedlichen Blickwinkeln aufgenommene, sich stark überlappende Photographien derselben Szene. In diesen werden charakteristische Punkte (Kreise) ermittelt, die über die einzelnen Bilder miteinander verknüpt werden (Pfeile).

ierende Szene bzw. das zu rekonstruierende Objekt aus unterschiedlichen Blickwinkeln lückenlos abdeckt, jeder Punkt muss dabei auf mindestens zwei Bildern abgebildet sein, damit seine dreidimensionale Position errechnet werden kann. Weitere Informationen, etwa zu den Kamerapositionen im Moment der Aufnahme der Bilder, sind nicht notwendig, sondern können aus den Bilddaten selbst abgeleitet werden. Für die Berechnung eines 3D-Modells ermittelt ein Algorithmus zunächst charakteristische Punkte in den einzelnen Photos, die dann über die gesamte Bildserie miteinander verknüpt werden (Abb. [1\)](#page-20-0). Aus den unterschiedlichen Parallaxen der sich beim Photographieren um die abzubildende Szene bewegenden Kamera können schließlich die dreidimensionalen Eigenschaten der Szene errechnet werden – daher die Bezeichnung *Structure from Motion* ("Struktur aus Bewegung"). Grundlage hierfür ist das auch dem menschlichen stereoskopischen Sehen zugrundeliegende Prinzip, dass sich Punkte im Raum scheinbar verschieben, wenn sie aus verschiedenen Blickwinkeln betrachtet werden. Diese perspektivischen Unterschiede erlauben es der SfM-Sotware, die einzelnen Kamerastandorte zu bestimmen. Methodische Einschränkungen ergeben sich bei der Rekonstruktion von Objekten oder Szenen mit reflektierenden oder sehr glatten und einheitlichen Oberflächen, da hier nicht genug Punkte erkannt werden können; bei archäologischen Befunden ist dies jedoch selten der Fall. Auch können nur unbewegte Objekte bzw. Szenen dargestellt werden – eine Veränderung der Position eines Objekts zwischen zwei Aufnahmen führt zu Fehlern. Bei der Feldarbeit zu berücksichtigen ist die Empfindlichkeit der Algorithmen gegenüber Beleuchtungsunterschieden: Bei unterschiedlichen Sonnenständen oder wechselnder Wolkendecke und damit voneinander abweichenden Schattenwürfen innerhalb einer Bildserie ist eine 3D-Rekonstruktion häufig nicht möglich, die Bilddaten eines Modells sollten also in einem relativ kurzen Zeitraum photographiert werden.<sup>4</sup>

4 Es ist damit zu rechnen, dass diese und andere Einschränkungen durch verbesserte Algorithmen zuküntig deutlich gemildert werden. Zu verschiedenen Zeitpunkten erstellte Einzelmodelle können

### 2 Verfügbare Software

Für die SfM-Photogrammetrie sind mittlerweile zahlreiche Sotwarelösungen verfügbar (vgl. Tab. [1\)](#page-39-0); die Bandbreite reicht dabei von Open-Source-Anwendungen über kostenlose, sich etwa über 3D-Druck-Angebote tragende Webdienste bis hin zu Programmen, die in der Lage sind, georeferenzierte, GIS- und CAD-taugliche Datenformate für professionelle kartographische Anwendungen auszugeben. Für die alltägliche Anwendung auf Ausgrabungen kommen Webdienste bzw. ein auf Cloud Computing basierender Arbeitsablauf aus rein technischen Gründen kaum in Frage – das Hochladen größerer Bilddatenmengen ist im Feld selbst in gut mit mobilem Breitbandinternet abgedeckten Gegenden noch immer mühsam, in abgelegenen Regionen unmöglich. Zudem ist mit einer Wartezeit von häufig 24 Stunden zu rechnen, bis das fertige 3D-Modell heruntergeladen und überprüt werden kann. Ein solcher Zeitraum ist für die meisten Grabungen deutlich zu lang und würde den Arbeitsablauf empfindlich stören. Ein Großteil der Webdienste lässt zudem keinen Einfluss auf die Rekonstruktionsparameter zu, die kostenlosen Dienste bieten zwar Schnittstellen zu CAD- und 3D-Sotware, aber keine Anbindung an ein GIS. Eine für archäologische Zwecke unabdingbare Georeferenzierung muss extern erfolgen. Für Einzelanwendungen sind solche Webdienste sicher brauchbar, für eine breite Anwendung in der Grabungspraxis nicht.

## 3 SfM mit Agisoft PhotoScan

Für die hier vorgestellten Anwendungsbeispiele wurde das seit Mitte 2010 erhältliche Programm ,Agisot PhotoScan Professional Edition' der russischen Sotwarefirma Agisoft LLC eingesetzt.<sup>5</sup> PhotoScan bietet bei moderatem Preis gebündelt alle notwendigen Funktionen von der Rekonstruktion der ersten S*parse Point Cloud* bis hin zum Export von georeferenzierten Orthophotos oder Digitalen Oberflächenmodellen (DOMs). Das Programm ist trotz seiner Leistungsfähigkeit für Laien sehr einfach zu bedienen, erlaubt gleichzeitig bei Bedarf aber auch detaillierte Eingriffe in die Rekonstruktionsparameter.<sup>6</sup> Auch die Bearbeitung von Schwarzweiß-, Falschfarben- und Multispektral-Bildern ist möglich. Während PhotoScan in einigen Aufsätzen aus dem Bereich der Vermessungstechnik im Vergleich mit anderen SfM-Programmen und Scanning-Methoden nur

jedoch problemlos mit Hilfe externer 3D-Sotware zusammengeführt werden.

5 Verwendet wurde die Version 0.9.0 auf einem Rechner mit vierkernigem Intel®-Core™-i7-2600-Prozessor, Windows 7 Home Premium (64-Bit) und 16 Gigabyte RAM, Graphikkarte war eine NVIDIA GeForce GTX 550 Ti. Auch wenn diese Hardware bereits recht leistungsfähig ist, handelt es sich nicht um eine speziell auf 3D- oder Graphikrechenleistung zugeschnittene Maschine.

6 Agisot LLC 2013; Verhoeven [2011b;](#page-44-3) Verhoeven [2011a;](#page-44-4) Verhoeven, Doneus und Briese [2012.](#page-44-5)

mäßig gut abschneidet,<sup>7</sup> weisen andere, insbesondere archäologisch orientierte Publikationen nach, dass die Präzision der mit Agisot PhotoScan erstellten Daten sowohl mit der Präzision terrestrischer Laserscanner als auch des Airborne Laserscannings (ALS) mithalten kann.<sup>8</sup> Im Gegensatz zu Laserscannern weisen durch SfM errechnete Punktwolken allerdings eine unregelmäßige Dichte auf, die von der Menge der in den Ausgangsbildern erkannten gemeinsamen Punkte abhängig ist; eine präzise Angabe der Messdichte eines SfM-3D-Modells ist nicht ohne weiteres möglich. Zudem ist die Messdichte vom Abstand zwischen Kamera und Objekt sowie den Kameraparametern abhängig. Laserscanner dagegen verwenden ein regelmäßiges Messraster, arbeiten also mit einer definierten Auflösung. Die Qualität einer SfM-Rekonstruktion ist direkt von den Eigenschaten des abgebildeten Objekts und der Eignung der Algorithmen des verwendeten Programms für dieses Objekt abhängig, eine objektive, quantifizierbare Qualitätskontrolle ist daher schwierig. Für Anwendungen aus der Lut ist weiterhin zu beachten, dass es bei SfM-Punktwolken im Gegensatz zu Lidar-Daten nicht möglich ist, die den Boden be- bzw. verdeckende Vegetation automatisch herauszufiltern. Für die Masse der archäologischen Anwendungen dürte die Qualität der durch SfM erreichten Ergebnisse aber bereits jetzt weit ausreichend sein, überdies stellt der Einsatz von Laserscannern für den Großteil der Grabungsprojekte keine Alternative dar. Weitere Verbesserungen sind mit der technischen Weiterentwicklung der SfM-Algorithmen zu erwarten und deuten sich etwa im Vergleich verschiedener PhotoScan-Programmversionen bereits an.

Die zur Erstellung eines 3D-Modells mit PhotoScan notwendigen Rechenzeiten variieren stark, sie hängen unter anderem von der verwendeten Hardware, der Menge der in ein Modell eingehenden Bilddaten und dem gewünschten Detaillierungsgrad der Rekonstruktion ab. Besondere Ansprüche stellt PhotoScan an die Größe des verfügbaren Arbeitsspeichers (RAM) sowie die Graphikkarte des verwendeten Computers.<sup>9</sup> Bereits jetzt ist es aber möglich, mit Computern ,von der Stange' in einem Zeitraum von ein bis zwei Stunden 3D-Modelle in guter Auflösung zu erstellen, die als Grundlage für eine Qualitätskontrolle sowie weitere Arbeiten im Feld tauglich sind (vgl. Tab. [2\)](#page-40-0). Die

7 Ein Vergleich verschiedener SfM-Programme findet sich bei Remondino und Kersten [2012](#page-43-7) sowie Neitzel und Klonowski [2011](#page-42-6) bzw. Neitzel, Klonowski u. a. [2011,](#page-42-7) hier jedoch ohne nähere technische Angaben und mit herunterskalierter Bildqualität. Kersten und Lindstaedt [2012](#page-42-9) vergleichen die gängigen SfM-Sotwarelösungen zusätzlich mit Ergebnissen von Streifenlicht- und Laserscannern. Koutsoudis, Vidmar, Ioannakis u. a. [2013](#page-42-3) und Koutsoudis, Vidmar und Arnaoutoglou [2013](#page-42-10) bieten jeweils eine Gegenüberstellung der Ergebnisse von PhotoScan mit denen eines Laserscanners am Beispiel

eines ottomanischen Grabmonuments bzw. einer Kykladen-Statuette.

- 8 Doneus u. a. [2011,](#page-41-0) 84–85; Fassi u. a. [2013;](#page-41-5) Ducke, Score und Reeves [2011,](#page-41-1) 380; De Reu, De Smedt u. a. [2014,](#page-41-4) 256 und 256, Abb. 5. Zur Präzision der Georeferenzierung vgl. auch Verhoeven, Taelman und Vermeulen [2012,](#page-44-2) 1122–1126 und De Reu, Plets u. a. [2013.](#page-41-3) Harwin und Lucieer [2012](#page-42-8) erreichen mit UAV-Bilddaten aus einer Flughöhe von 40–50 m eine Genauigkeit der SfM-Punktwolke von 2.5–4 cm. Stal u. a. [2012](#page-44-0) bieten zudem einen Vergleich eines mit PhotoScan errechneten DOMs mit Lidar-Daten.
- 9 Agisot LLC 2013, 1–2.

Erstellung von Modellen in der höchsten Qualitätsstufe bleibt mittelfristig noch der abschließenden Grabungsauswertung vorbehalten.<sup>10</sup> Da die Berechnung der 3D-Modelle weitgehend automatisiert abläut, bindet sie zwar Rechenzeit des Computers, aber nur wenig Arbeitszeit beim Anwendenden – 3D-Modelle können somit problemlos ,nebenbei', gegebenenfalls auch in Arbeitspausen oder über Nacht, gerechnet werden.

Der Arbeitsablauf für die Erstellung eines georeferenzierten 3D-Modells ist im Folgenden zunächst am Beispiel der Fundstelle Cham-Grindel<sup>11</sup> beschrieben: Bei der Erneuerung eines Verkehrskreisels wurde im Spätsommer 2012 in der Flur Grindel, Gemeinde Cham ZG (Schweiz), im Hangbereich eine in humoser, holzkohlehaltiger Erde liegende, annähernd rechteckige hangparallele Steinpackung angeschnitten, die vereinzelt Fragmente urgeschichtlicher Keramik enthielt. Einzelne Steine wiesen Brandspuren auf, randlich anschließend fanden sich verkohlte Hölzer mit bis zu 60 cm Länge.<sup>12</sup> Da das vom Baufortschritt vorgegebene Zeitfenster eine konventionelle zeichnerische Aufnahme nicht zuließ, wurde der Befund – zusätzlich zur üblichen Grabungsphotographie vom Boden und von der Photoleiter aus – für eine Orthophotoerstellung mit einer von einer Multikopter-Drohne<sup>13</sup> aus photographierten Bildserie dokumentiert. Die Flughöhe lag dabei im Schnitt bei etwa 13 m. Um die Steinstreuung herum verteilte, tachymetrisch eingemessene Passpunkte aus mit einem pink-schwarzem Schachbrettmuster bemalten, 5,5 x 5,5 cm großen Plastikkarten erlaubten die spätere Georeferenzierung. Das aus dem Drohnenflug resultierende Bildmaterial wurde zunächst kritisch durchgesehen, um unscharfe oder nicht den Befund zeigende Aufnahmen auszusondern. Die verbliebenen Bilder wurden unbearbeitet in PhotoScan geladen. Eine Verringerung der Bildauflösung, etwa um große Bildmengen schneller bearbeiten zu können, ist möglich,<sup>14</sup> die Bilder dürfen jedoch nicht geometrisch verändert, etwa entzerrt oder zugeschnitten, werden.<sup>15</sup> In einem weiteren vorbereitenden Arbeitsschritt wurden unerwünschte Bereiche, in diesem Fall ein sich am Rand der Szene bewegendes Baustellenfahrzeug, auf den einzelnen Bildern maskiert und damit von der Bearbeitung ausgeschlossen.

- 10 De Reu, Plets u. a. [2013,](#page-41-3) 1111 etwa geben für hohe Auflösungen und große Bilddatenmengen realistisch Rechenzeiten von 12–14 Stunden pro Modell an. Zur Vorgehensweise in der Grabungspraxis vgl. De Reu, De Smedt u. a. [2014,](#page-41-4) 254 und 259–261.
- 11 Ereignisnummer 2-1906-12, Ausbau Knoten Grindel-Bibersee, Pos. 7; Amt für Denkmalpflege und Archäologie des Kantons Zug, Direktion des Innern.
- 12 Weber und Schaeren [2013.](#page-44-6)
- 13 Bei einem *Multikopter* handelt es sich um eine einem Modellhelikopter ähnliche, jedoch mehrrotorige Flugplattform, die sich aufgrund ihrer Flug-

bzw. Schwebeeigenschaften besonders als Kameraträger für die Nahbereichslutbildphotographie eignet. Gängige Bauformen weisen vier, sechs oder acht Propeller auf und werden dementsprechend als Quadro-, Hexa- oder Oktokopter bezeichnet. Im vorliegenden Beispiel fand ein mit einer Canon PowerShot G11 ausgerüsteter Hexakopter Verwendung (vgl. Reinhard [2013,](#page-43-8) bes. 178–183 und 182 Abb. 5).

- 14 Vgl. Neitzel und Klonowski [2011,](#page-42-6) 3; Neitzel, Klonowski u. a. [2011,](#page-42-7) 341.
- 15 Agisot LLC 2013, 5.

<span id="page-24-0"></span>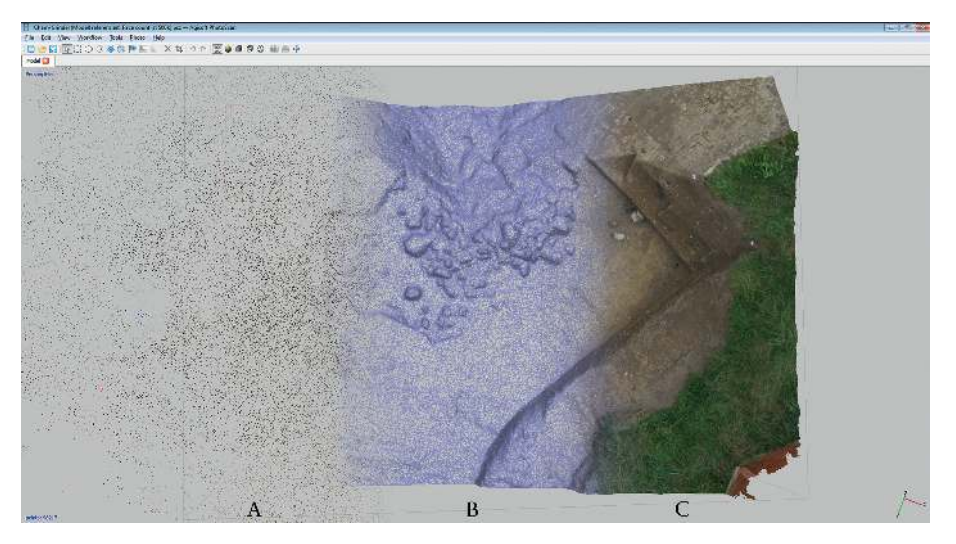

Abb. 2 Rechenschritte bei der Erstellung eines 3D-Modells am Beispiel Cham-Grindel ZG, Schweiz. A: die mit Hilfe der SfM-Algorithmen errechnete *Sparse Point Cloud*. B: das vermaschte 3D-Modell *(mesh)*. C: das photorealistisch texturierte 3D-Modell (Collage aus drei PhotoScan-Screenshots).

Die eigentliche Berechnung des 3D-Modells erfolgt in drei Schritten (Abb. [2\)](#page-24-0):<sup>16</sup> Zunächst wird eine *Sparse Point Cloud* berechnet, dies ist der Rechenschritt, in dem die eigentlichen SfM-Algorithmen zur Anwendung kommen. Die in den einzelnen Bildern erkannten Verknüpfungspunkte und gegebenenfalls vorhandener Exif *(Exchangeable Image File Format)*-Daten digitaler Bilder bilden die Grundlange für die Berechnung der 3D-Geometrie der Szene, der Kameraparameter (innere Orientierung, zum Beispiel Brennweite, Lage des Hauptpunkts, Objektivparameter) und der Positionen der Kamera zum Zeitpunkt der Aufnahmen (äußere Orientierung). Die daraus resultierende Punktwolke besteht aus den Verknüpfungspunkten zwischen den Bildern mit ihren Farbwerten; sie ist noch vergleichsweise schütter *(sparse)*, Einzelheiten der Szene sind noch nicht oder kaum erkennbar. In einem zweiten, besonders rechenintensiven Schritt wird mit Hilfe von *multiview stereo-matching algorithms*  $(MVS)^{17}$  das eigentliche, vermaschte 3D-Modell errechnet, Grundlage sind dabei die Farbwerte der einzelnen Pixel *(pixel values)* der Ausgangsbilder. Die ursprüngliche *Sparse Point Cloud* wird in diesem Schritt deutlich verdichtet. Schließlich kann aus den verwendeten Photos eine photorealistische Textur

16 Bei allen Rechenschritten ist ein Datenexport in verschiedenen 3D-Formaten oder als Punktwolken problemlos möglich, außerdem bestehen weitere Exportmöglichkeiten, etwa für die Parameter der inneren und äußeren Orientierung. Teilweise können

Daten auch extern weiterbearbeitet und in Photo-Scan reimportiert werden.

17 Eine alternative Bezeichnung ist *Dense Multi-View 3D Reconstruction* (DMVR).

<span id="page-25-0"></span>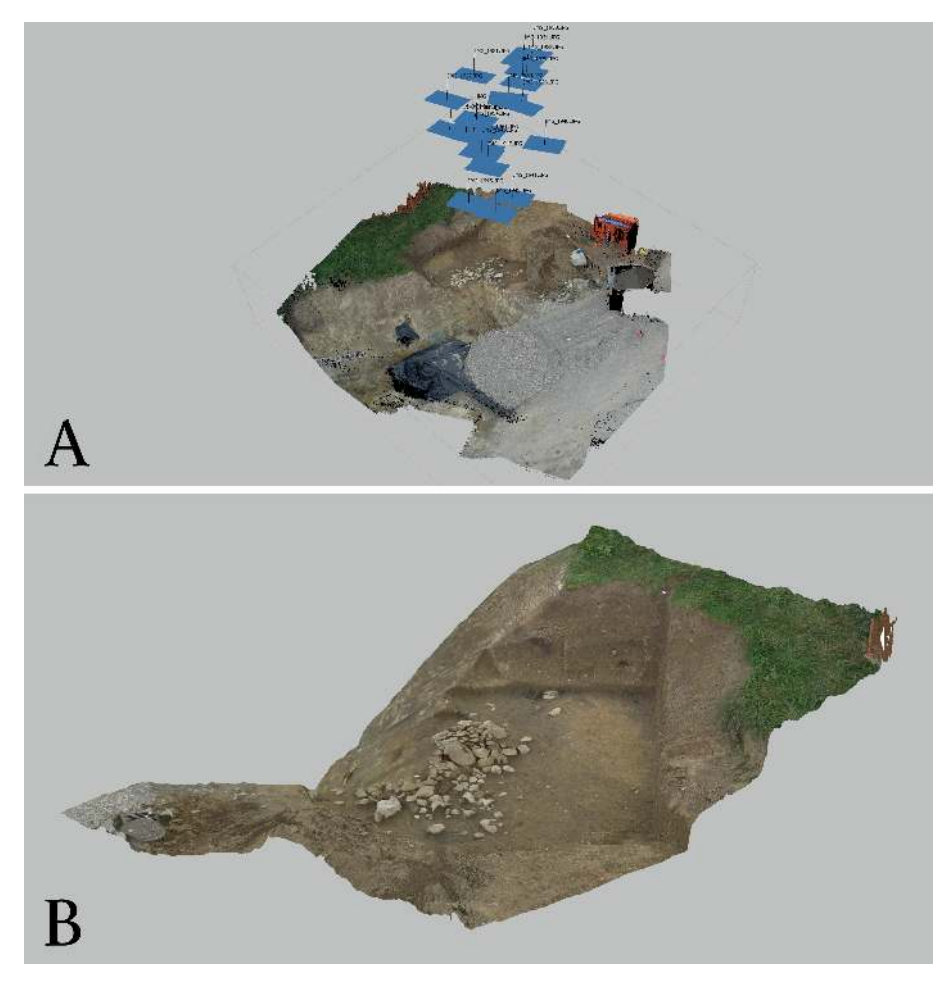

Abb. 3 Cham-Grindel ZG, Schweiz. A: Darstellung der Kamerapositionen der einzelnen verrechneten Bilder (äußere Orientierung) und der damit rekonstruierbaren Szene; die blauen Flächen symbolisieren die Aufnahmestandorte der einzelnen Photos bzw. die Sensorebene der Kamera zum Aufnahmezeitpunkt. B: das fertige texturierte, auf den Bereich der Steinpackung zugeschnittene 3D-Modell (Screenshots aus PhotoScan).

des 3D-Modells abgeleitet werden. Unterschiedliche Ausgabeformate für das fertige, texturierte 3D-Modell (Abb. [3\)](#page-25-0) werden unterstützt. Zum Betrachten eignet sich etwa das von (fast) jedem Rechner lesbare PDF-Format, das auch 3D-Modelle darstellen kann; die Auflösung ist hier aus technischen Gründen allerdings begrenzt. Eine plattformunabhängige Austauschmöglichkeit der Daten in voller Qualität bietet beispielsweise die freie und quelloffene Software MeshLab.<sup>18</sup>

18 <http://meshlab.sourceforge.net/> (besucht am 01/10/2015).

<span id="page-26-0"></span>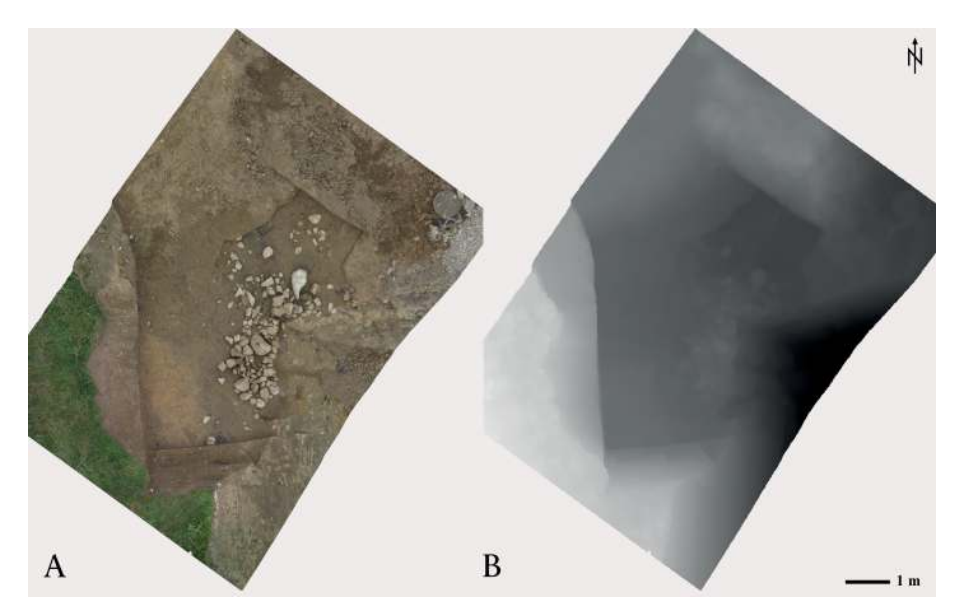

Abb. 4 In eine CAD- oder GIS-Umgebung einbindbare Rasterdaten am Beispiel Cham-Grindel ZG, Schweiz. A: georeferenziertes und damit genordetes lagegetreues Orthophoto. B: Digitales Oberflächenmodell (DOM) in Graustufen von schwarz =  $42I,8$  bis weiß =  $425,59$  m ü. M.

Da die 3D-Modellierung in PhotoScan in eigenen, relativen Koordinatensystemen erfolgt, schließt sich üblicherweise eine Georeferenzierung der fertigen 3D-Modelle an.<sup>19</sup> Das Modell von Cham-Grindel wurde über acht dreidimensional eingemessene Passpunkte referenziert, der von PhotoScan angegebene *Total Error* der Georeferenzierung beträgt rund 5 mm. Dieses Ergebnis entspricht etwa der Kopfbreite der für die Passpunkte verwendeten Nägel und ist damit völlig ausreichend. Die Georeferenzierung ermöglicht nun neben dem Abgreifen von Maßen im 3D-Modell den Export von abgeleiteten Daten wie *True Orthophotos* oder Digitalen Oberflächenmodellen (Abb. [4\)](#page-26-0), die in CAD- oder GIS-Umgebungen integriert und weiterbearbeitet werden können.

#### 3.1 Beispiel Cham-Klostermatt – bodengebundene Photodokumentation

Als Beispiel für die Anwendung der SfM-Photogrammetrie mit konventionellen, vom Boden bzw. der Leiter aus photographierten Bildern soll hier die Grabung auf der Klostermatt im schweizerischen Cham ZG<sup>20</sup> dienen: Im Bereich einer neuen Wohnüber-

- 19 Für Fundgegenstände reicht die Angabe der Länge einer bekannte Strecke im 3D-Modell, z. B. die eines mitphotographierten Maßstabes, aus, um das Modell absolut zu skalieren.
- 20 Ereignisnummer 2-1847-11, Cham, Klostermatt; Amt für Denkmalpflege und Archäologie des Kantons Zug, Direktion des Innern.

<span id="page-27-0"></span>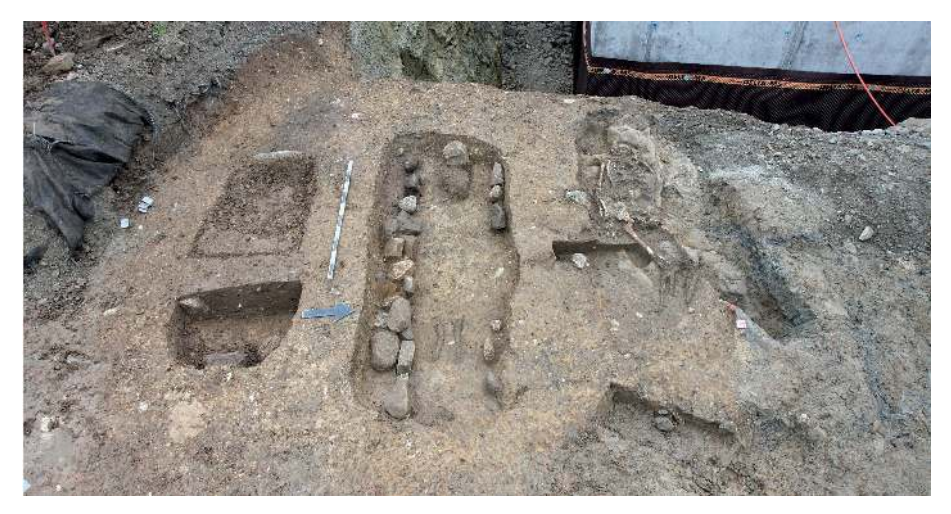

Abb. 5 Cham-Klostermatt ZG, Schweiz, Grabgruppe des 9. Jahrhunderts: Originalbild.

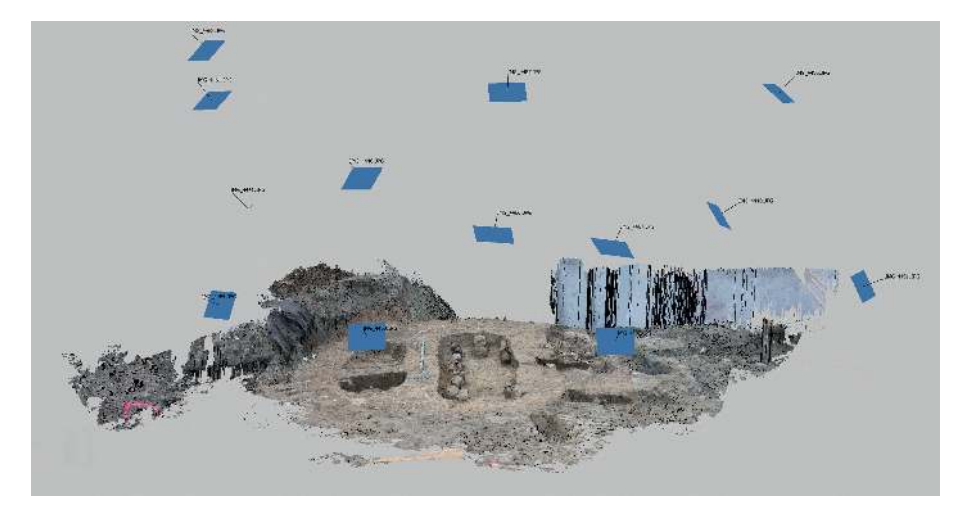

Abb. 6 Cham-Klostermatt ZG, Schweiz, Grabgruppe des 9. Jahrhunderts: Darstellung der Kamerapositionen (äußere Orientierung) und der damit rekonstruierbaren Szene.

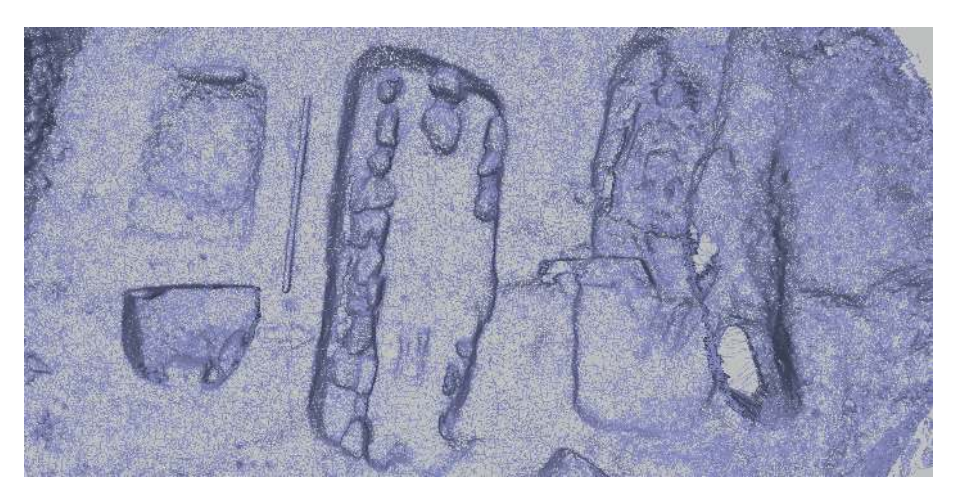

Abb. 7 Cham-Klostermatt ZG, Schweiz, Grabgruppe des 9. Jahrhunderts: vermaschtes 3D-Modell *(mesh)*, der sich abzeichnende Nordpfeil ist 4 mm stark.

<span id="page-28-0"></span>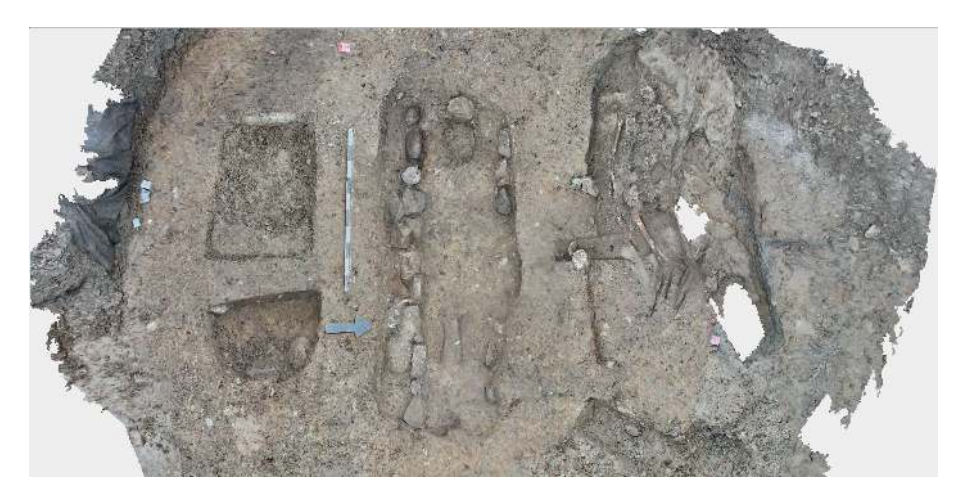

Abb. 8 Cham-Klostermatt ZG, Schweiz, Grabgruppe des 9. Jahrhunderts: Orthophoto mit deutlichen Löchern durch mangelnde Stereoabdeckung im Bereich des rechten, nördlichen Grabes (vgl. auch Abb. 7).

bauung konnten baubegleitend Befunde der Spätbronze- bis Karolingerzeit ergraben werden, mit Hilfe des Metalldetektors wurden zudem eine Reihe frühmittelalterlicher Trachtbestandteile aus dem Pflughorizont geborgen.<sup>21</sup> Die kurz vor dem Jahresende 2011 freigelegte kleine Grabgruppe des 9. Jahrhunderts diente als erster Test für die Anwendung der SfM-Methode (Abb. [5–](#page-27-0)[8\)](#page-28-0). Photographiert wurde mit einer Canon EOS 5D Mark II, der Motivabstand lag dabei zumeist deutlich unter 5 m, was in Bodenauflösungen von weit unter 2 mm pro Pixel resultiert. Das Photographieren der Befunde erwies sich jedoch als schwierig, da um die direkt an der Böschungskante der bereits ausgehobenen Baugrube liegende Grabgruppe herum nur wenig Platz war, um die Photoleiter aufzustellen, ohne weitere umliegende Befunde zu gefährden. Das aus insgesamt (nur) 13 Einzelaufnahmen errechnete 3D-Modell bildet den Bereich der drei Gräber Pos. 505, 507 und 509 sehr gut ab, die Steinsetzungen im mittleren der drei Gräber, Pos. 507, sowie die einzigen hier erhaltenen Knochenreste – die Schienbeine – werden problemlos modelliert. Sogar der aus 4 mm starkem Sperrholz gefertigte Nordpfeil zeichnet sich im vermaschten Modell deutlich ab! Der von PhotoScan angegebene *Total Error* der Georeferenzierung beträgt lediglich 6,8 mm, allerdings waren im 3D-Modell nur drei der am Boden vermarkten Passpunkte sichtbar. Ein Abgleich der SfM-Ergebnisse mit den Handzeichnungen der Befunde ergab eine sehr hohe Übereinstimmung: So betrugen etwa die Höhendifferenzen zwischen dem aus PhotoScan exportierten DOM und den mit einem einfachen Bau-Nivellier im Feld bestimmten Höhenangaben nur 1–2 cm. Die Unterschiede liegen damit im Bereich der üblicherweise bei Grabungsnivellements erreichten Ablese- bzw. Rundungsgenauigkeit. Bei genauerer Betrachtung des 3D-Modells fällt allerdings auf, dass das Modell am Nordrand Löcher aufweist, die aus mangelnder Stereoabdeckung der Ausgangsbilder in diesem Bereich resultieren. Hier fehlen, bedingt durch die schlechte Zugänglichkeit beim Photographieren, schlicht Bildinformationen. Abhilfe schaffen könnten in einer solchen Situation Photogalgen oder -kräne, die die Kamera senkrecht über den zu photographierenden Befund bringen<sup>22</sup> – eine Methode, die zwar sehr lange bekannt ist, aber nur selten in der Praxis zum Einsatz kommt, obwohl sie geeignet ist, die photographische Dokumentation nicht nur für photogrammetrische Zwecke entscheidend zu verbessern. Mit Senkrechtaufnahmen werden in der Regel deutlich bessere SfM-Ergebnisse erreicht als mit Schrägaufnahmen, da Aufnahmen in Draufsicht den technischen Anforderungen der SfM-Methode besser entsprechen.<sup>23</sup> Aus dieser Erfahrung heraus verwendet die Kantonsarchäologie Zug seit Herbst 2012 als Ergänzung zur Schrägphotographie von der Leiter aus ein von Ronny Weßling, Wien, gebautes Monostativ, den ,PhotoMop'.<sup>24</sup>

- 21 Meyer, Schaeren und Weber [2012;](#page-42-11) Meyer, Weber und Schaeren [2012.](#page-42-12)
- 22 Zusammenfassend Verhoeven [2009,](#page-44-7) 235–236. Zur modernen Anwendung vgl. etwa Krenn-Leeb, Maurer und Weßling [2012,](#page-42-1) 19–23.
- 23 Agisot LLC 2013, 4–6; Verhoeven [2011b,](#page-44-3) 68 und 71.
- 24 Krenn-Leeb, Maurer und Weßling [2012,](#page-42-1) 22–23.

#### 3.2 Beispiel Tall adh-Dhahab el-Gharbiyeh – Nahbereichsluftbilder

Ein weiteres Anwendungsbeispiel entstammt der Teilnahme an einem Grabungsprojekt der TU Dortmund unter der Leitung von Thomas Pola: Seit 2004 werden im nordwestlichen Jordanien die Tulul adh-Dhahab und ihr Umfeld erforscht.<sup>25</sup> Die in einer sförmigen Flussschleife des Zarqa, des biblischen Jabbok, gelegenen Zwillingshügel sind seit dem Chalkolithikum besiedelt. Ein Nutzungsschwerpunkt scheint in der Eisenzeit zu liegen, die Nutzung bricht in der Spätantike ab. Beide Hügel sind massiv befestigt, die Anlage kontrolliert die Verkehrswege in das östlich des Jordangrabens gelegene Hochland. Ziel der 3D-Modellierung war die Dokumentation des Zustands der Grabungsflächen im Bereich der antiken Bebauung auf der Spitze des westlichen Tells (Terrasse 1), des Tall adh-Dhahab el-Gharbiyeh,<sup>26</sup> am Ende der Kampagne 2011 (Abb. [9](#page-31-0)[–12\)](#page-32-0). Ausgangsdaten für das 3D-Modell sind wie in Cham-Grindel Nahbereichsluftbilder,<sup>27</sup> als Kameraträger kam hier jedoch ein Einleiner-Drachen zum Einsatz.<sup>28</sup>

Das aus diesen Bildflügen resultierende Material ist völlig ungeordnet; die Aufnahmehöhen liegend größtenteils zwischen 20 und 60 m, ein Teil der Bilder ist wegen des in Windböen schwankenden Kamera-Riggs nicht exakt senkrecht aufgenommen worden (Abb. [10\)](#page-31-1). Trotzdem – oder gerade deswegen – bietet das Bildmaterial ideale Bedingungen für die SfM-Photogrammetrie: Das Schwanken des Riggs um den Nadir und seine windbedingten Positionsänderungen verändern die Kamerastandorte und damit die Parallaxen im Bildmaterial; durch die große Bildanzahl auf relativ engem Raum ist für ausreichend Überlappung gesorgt. Im 3D-Modell sind die verschiedenen Grabungsschnitte und Raubgrabungen gut erkennbar, Mauerzüge zeichnen sich deutlich ab (Abb. [11](#page-32-1) und [12\)](#page-32-0). Auch größere Steine und Architekturteile sind deutlich sichtbar, etwa die Trommeln der umgestürzten herzchenförmigen Ecksäulen des Peristylhofes, während kleinere Steine von weniger als 10 cm Größe nicht mehr erkennbar sind oder sich nur noch als raue, unruhige Zonen abzeichnen. Die Auflösung der Textur dagegen ist deutlich höher: Bei dem weißen Strich, der sich entlang der unteren Bildkante von Abb. [12](#page-32-0) über die Terrasse 1 zieht, handelt es sich um die Hauptmessachse in Form eines Maßbandes. Die Bodenauflösung muss, damit das Maßband erkennbar ist, weniger als die Hälte der Maßbandbreite und damit deutlich unter 1 cm liegen. Dieses und weitere 3D-Modelle der Grabungsflächen bilden, verknüpt mit der tachymetrischen Aufnahme aller obertägig sichtbaren archäologischen Strukturen und charakteristischen Geländemerkmale,<sup>29</sup> die Grundlage für eine dreidimensionale Erfassung des westlichen Hügels

- 25 Gordon und Villiers [1983;](#page-41-7) Gordon [1984;](#page-41-8) Pola u. a. [2009;](#page-43-9) Pola [2010.](#page-43-10)
- 26 JADIS: # 2117003, MEGA: # 2709; vgl. <http://www.megajordan.org/> (besucht am 01/10/2015).
- 27 Zu Nahbereichslutbildern zusammenfassend Verhoeven [2009.](#page-44-7)
- 28 Reinhard [2012.](#page-43-2)
- 29 Durchgeführt von Frank Siegmund, Münster, und Sandra Viehmeier, Basel, während der Kampagnen 2008 und 2009.

<span id="page-31-0"></span>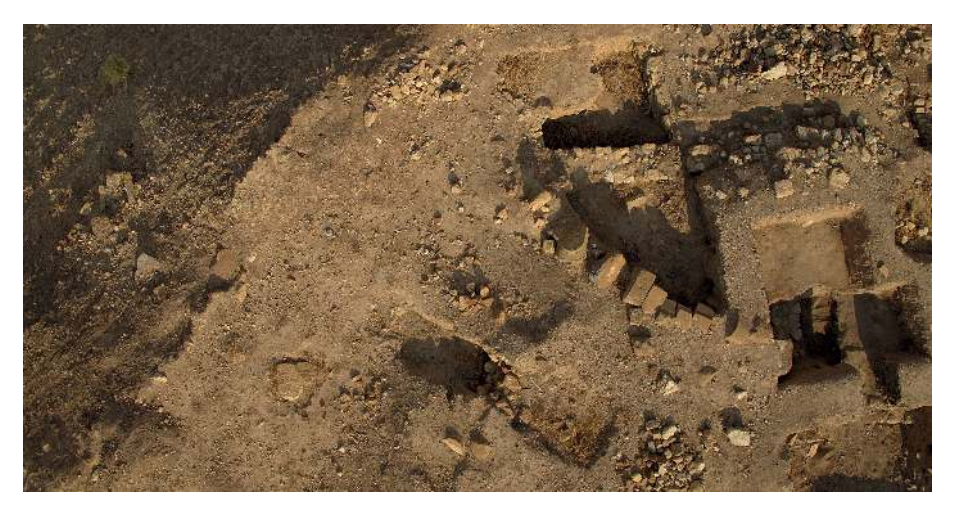

Abb. 9 Terrasse 1 des Tall adh-Dhahab el-Gharbiyeh, Jordanien, mit partiell freigelegten spätantiken Baustrukturen: Originalbild.

<span id="page-31-1"></span>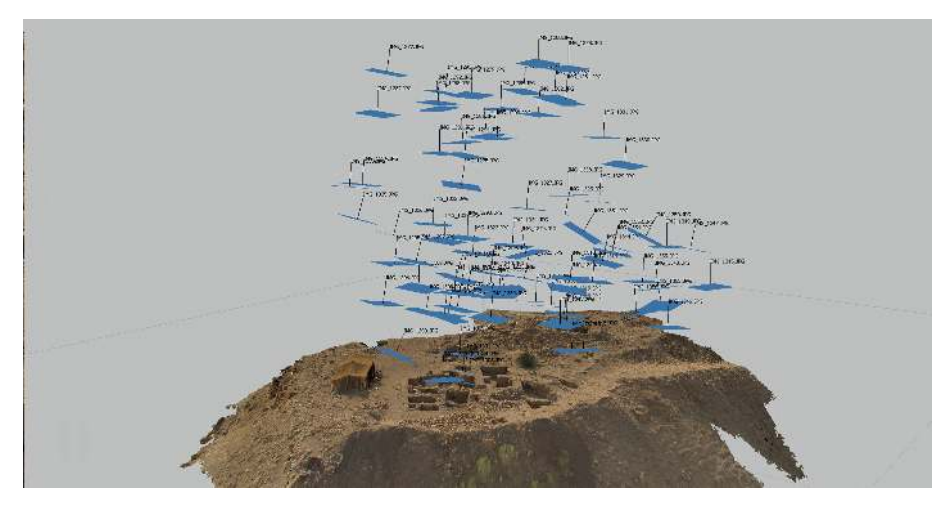

Abb. 10 Terrasse 1 des Tall adh-Dhahab el-Gharbiyeh, Jordanien, mit partiell freigelegten spätantiken Baustrukturen: Darstellung der Kamerapositionen (äußere Orientierung) und der damit rekonstruierbaren Szene.

der Tulul adh-Dhahab. Da für die Grabungsschwerpunkte auf dem Tell inzwischen Lutbildserien aus mehreren Kampagnen existieren, kann der Fortgang der Grabungen mittlerweile auch mit einer vierten, zeitlichen Dimension veranschaulicht werden.

<span id="page-32-1"></span>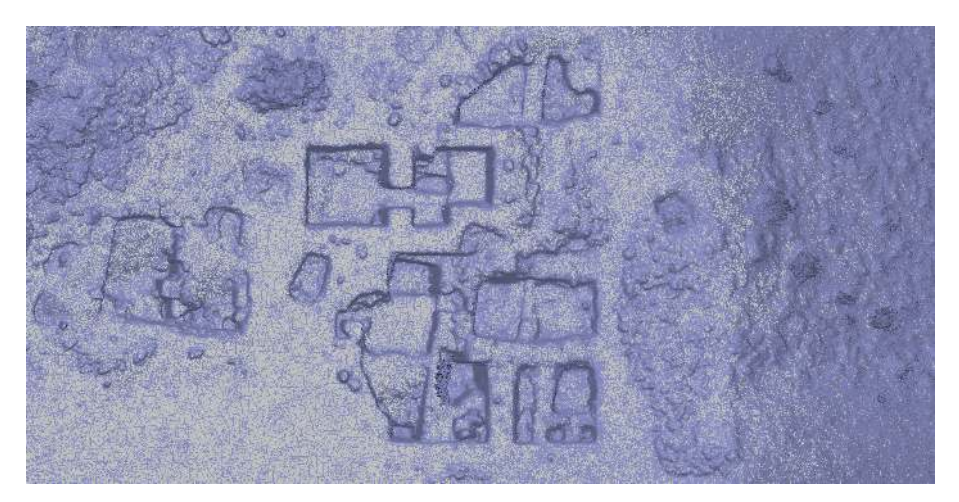

Abb. 11 Terrasse 1 des Tall adh-Dhahab el-Gharbiyeh, Jordanien, mit partiell freigelegten spätantiken Baustrukturen: vermaschtes 3D-Modell *(mesh)* mit Grabungsschnitten und Raubgrabungen.

<span id="page-32-0"></span>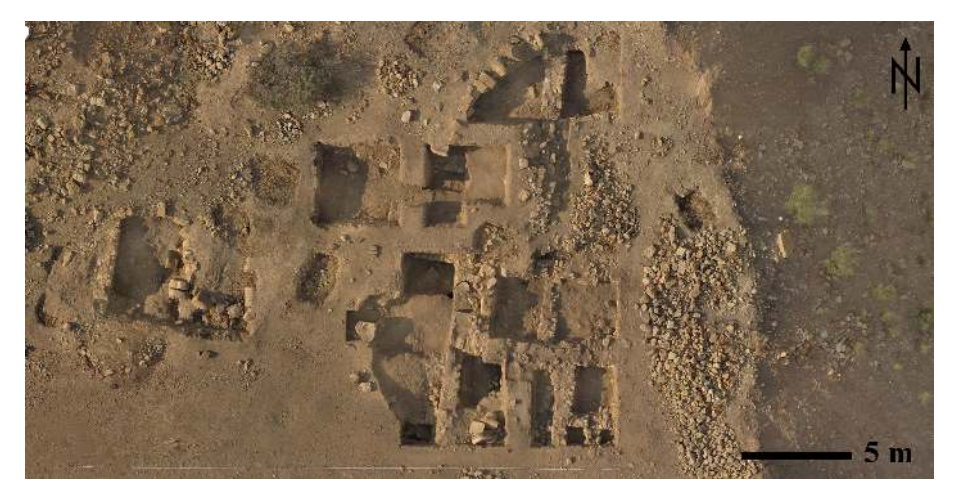

Abb. 12 Terrasse 1 des Tall adh-Dhahab el-Gharbiyeh, Jordanien, mit partiell freigelegten spätantiken Baustrukturen: Orthophoto mit einer Texturauflösung von deutlich unter 1 cm, am unteren Bildrand markiert ein Maßband die West-Ost-Hauptmessachse.

#### 3.3 Beispiel Tulul adh-Dhahab – Auswertung alter Luftbilder

Im Rahmen des oben bereits beschriebenen Tulul-adh-Dhahab-Projektes wurden zusätzlich von einem Flugzeug aus aufgenommene Lutbilder mit Hilfe von SfM ausgewertet.<sup>30</sup> Datengrundlage war hier Material eines Lutbild-Surveys der britischen Firma Hunting Aerosurveys Ltd. über dem westlichen Jordanien aus dem Jahr 1953.<sup>31</sup> Die knapp 4.000 zu kartographischen Zwecken erstellten Senkrechtaufnahmen, es handelt sich um 23 x 23 cm, das heißt knapp 10 Zoll große Schwarzweiß-Bilder im Maßstab 1:25.000, werden im Royal Jordanian Geographic Centre in Amman aubewahrt, ein Satz Kopien hält das Aerial Photographic Archive for Archaeology in the Middle East (APAAME) der University of Western Australia in Perth.<sup>32</sup> Das APAAME hat mir dankenswerterweise Scans der Bilder im Umfeld der Tulul adh-Dhahab zur Verfügung gestellt. Die Bilder zeigen etwa 5,8 km im Quadrat, das heißt ca. 33 km $^2$ , bei einer Auflösung von etwa 50 cm pro Pixel, sie weisen eine Querüberdeckung von 40 % und eine Längsüberdeckung von 70 % auf. Auf den Bildern sind feine parallele Kratzer zu erkennen, die wohl bereits während des Lutbildfluges beim Weitertransportieren des Films durch Sandkörner in der Messkammer verursacht worden sind. Trotzdem lässt sich aus den Bildern ein 3D-Modell der Landschat im unteren Zarqa-Tal errechnen (Abb. [13](#page-34-0)[–16\)](#page-36-0). Die Ergebnisse aus PhotoScan bieten dabei, verglichen mit den frei verfügbaren SRTM (Shuttle Radar Topography Mission)-Höhendaten der Region, eine deutlich bessere Auflösung: Das SRTM-Höhenmodell<sup>33</sup> liegt in einer Auflösung von 90 m vor, das per SfM gerechnete Modell weist eine Auflösung von unter 10 m auf (Abb. [17\)](#page-36-1). Theoretisch wäre sogar eine noch höhere Auflösung erzielbar, jedoch führen die oben erwähnten Kratzer auf den Originalphotos zunehmend zu Störeffekten. Erste Versuche einer Georeferenzierung des Modells über aktuelle SPOT-Satellitenbilder deuten auf eine sehr hohe geometrische Genauigkeit. Bei Verwendung alter Lutbilder zur Erstellung von Höhenmodellen ergibt sich über die höhere Auflösung hinaus noch ein weiterer, sehr wertvoller Vorteil: die resultierenden 3D- bzw. Höhenmodelle bilden eine Geländesituation ab, die heute nicht mehr existiert und damit auch nicht mehr – etwa mit Satelliten oder Airborne Laser Scanning (ALS) – erfasst werden kann. Wir können somit quasi ,Satellitendaten' aus Datenmaterial generieren, das vor dem Sputnik-Schock von

- 30 Vgl. auch Reinhard [2012,](#page-43-2) 40 mit Abb. 5 rechts sowie Verhoeven [2011b,](#page-44-3) 71–72 und 71, Abb. 3. Eine Einschätzung der Genauigkeit von per SfM aus modernen Lutbildern abgeleiteten Höhenmodellen bieten Stal u. a. [2012.](#page-44-0)
- 31 Kennedy und Bewley [2009,](#page-42-13) 70; Kennedy und Bewley [2010;](#page-42-14) 193–195 und 194, Abb. 17.1; Bewley und Kennedy [2013,](#page-41-9) 225 und 227, Abb. 13.3.
- 32 [http://www.humanities.uwa.edu.au/rese](http://www.humanities.uwa.edu.au/research/cah/aerial-archaeology)[arch/cah/aerial-archaeology;](http://www.humanities.uwa.edu.au/research/cah/aerial-archaeology)<http://www.apaame.org/> (besucht am 01/10/2015).
- 33 Verwendet wurden Daten von [USGS 2008.](#page-44-8) Ein weiteres frei verfügbares Höhenmodell mit einer potentiellen Auflösung von 30 m bietet ASTER – die mir vorliegenden Daten weisen im Untersuchungsgebiet jedoch offensichtliche Fehler auf, vermutlich durch Abschattungen im engen Zarqatal.

<span id="page-34-0"></span>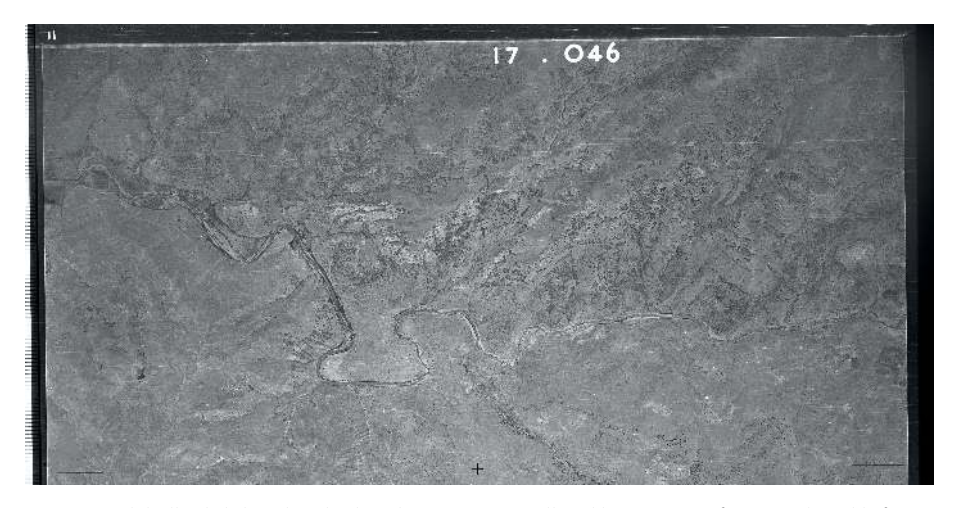

Abb. 13 Tulul adh-Dhahab und Umland, Jordanien. Der Doppelhügel liegt in einer s-förmigen Flussschleife im Tal des nach Westen in den Jordan entwässernden Zarqa. Originalbild, Ausschnitt.

1957 entstanden ist! Für die Tulul adh-Dhahab und ihr Umfeld bedeutet dies, dass zur Beantwortung landschatsarchäologischer Fragestellungen ein Höhenmodell zur Verfügung steht, in dem die einschneidenden Veränderungen der letzten 60 Jahre – Planierungen für landwirtschatliche Zwecke, Straßenbau, der Durchstich der Zarqa-Flussschleife für den Bau eines Laufwasserkratwerks oder das Freischieben eines Wirtschatsweges auf die Hügelspitze mit einem Bulldozer – ausgeblendet sind. Das Höhenmodell entspricht damit deutlich besser der feintopographischen Situation der Antike als aktuelle Höhendaten; lediglich die durch die natürliche Erosion (Bodenabtrag) der letzten Jahrtausende bedingten Reliefunterschiede werden in diesem Modell nicht abgebildet. Ein Abgleich mit aktuellen Höhenmodellen<sup>34</sup> dürfte noch zusätzliche interessante Ergebnisse liefern. So ließe sich etwa das Ausmaß der Schäden durch die Bautätigkeiten oder das Erosionsvolumen seit 1953 abschätzen.

34 Auch diese können natürlich mittels SfM erstellt werden: Seit 1997 existiert in Jordanien ein von David Kennedy und Robert Bewley getragenes Lutbildprogramm der University of Western Australia (vgl. [http://www.apaame.org,](http://www.apaame.org) besucht am

01/10/2015), das auch die Tulul adh-Dhahab beflogen hat. Bislang lassen die vorliegenden Bilddaten jedoch keine befriedigenden Geländerekonstruktion zu.

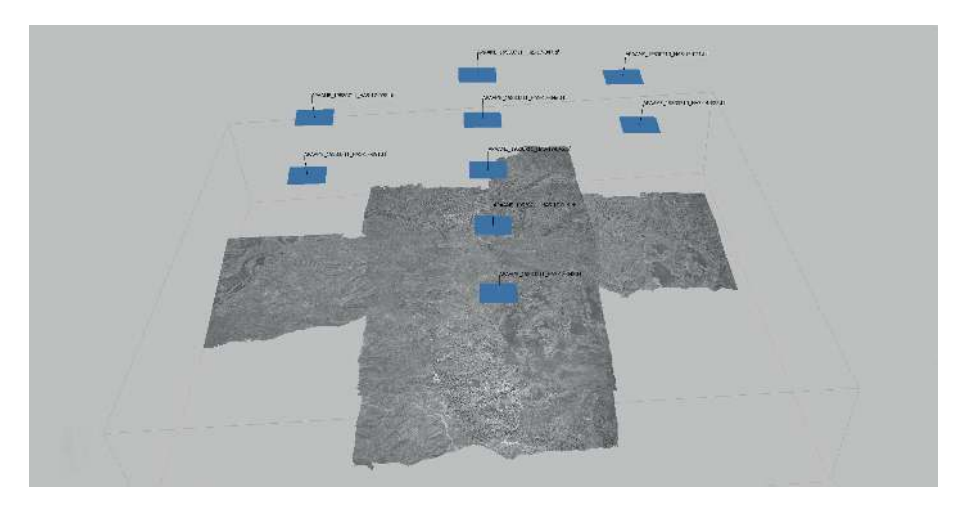

Abb. 14 Tulul adh-Dhahab und Umland, Jordanien. Der Doppelhügel liegt in einer s-förmigen Flussschleife im Tal des nach Westen in den Jordan entwässernden Zarqa: Darstellung der Kamerapositionen (äußere Orientierung) und der damit rekonstruierbaren Szene. Der Lutbildflug erfolgte in etwa Nord-Süd-ausgerichteten Streifen.

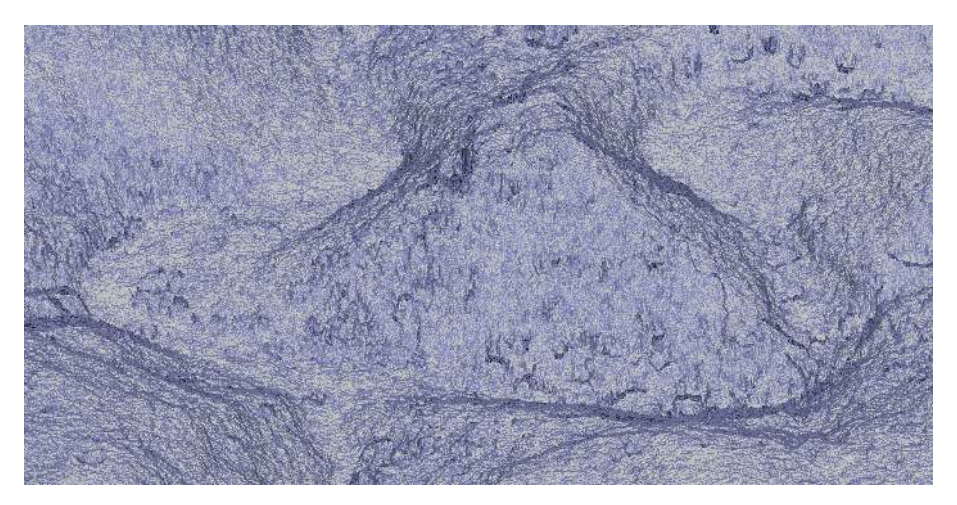

Abb. 15 Tulul adh-Dhahab und Umland, Jordanien. Der Doppelhügel liegt in einer s-förmigen Flussschleife im Tal des nach Westen in den Jordan entwässernden Zarqa: vermaschtes 3D-Modell *(mesh)* des westlichen Tells. Die grundlegende Topographie wird exakt wiedergegeben, erste Fehler im Modell sind bedingt durch die eingeschränkte Bildqualität.
<span id="page-36-0"></span>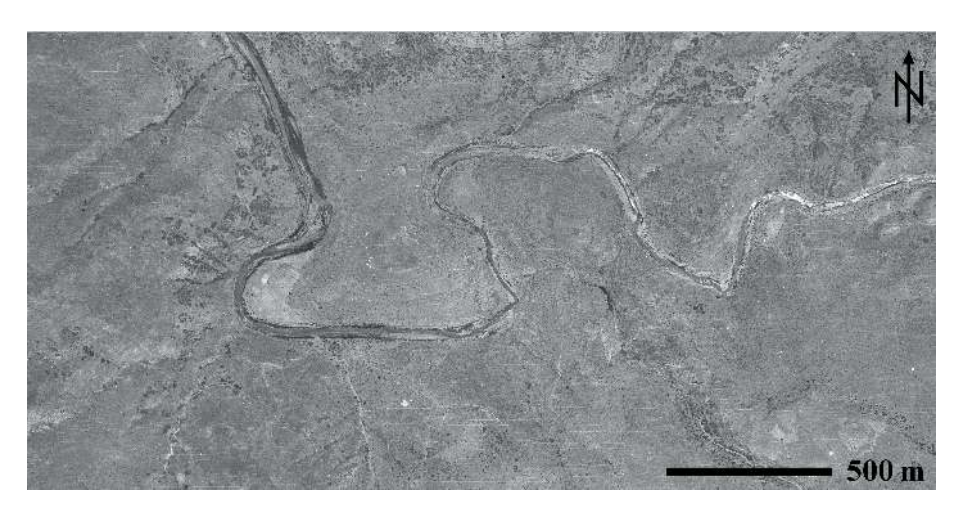

Abb. 16 Tulul adh-Dhahab und Umland, Jordanien. Der Doppelhügel liegt in einer s-förmigen Flussschleife im Tal des nach Westen in den Jordan entwässernden Zarqa: Orthophoto der Tulul adh-Dhahab in der Situation von 1953.

<span id="page-36-1"></span>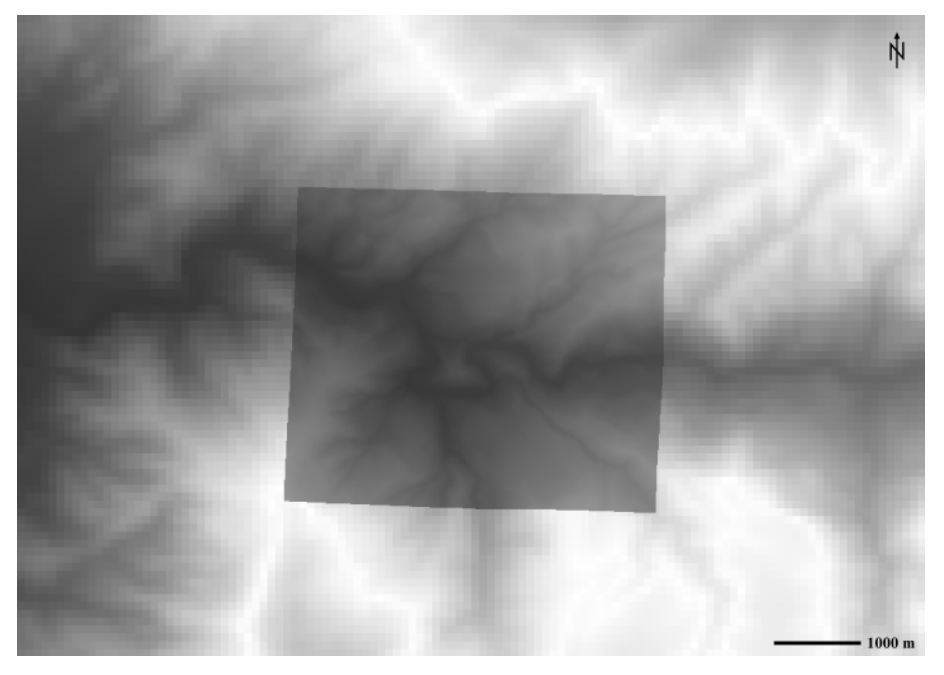

Abb. 17 Unteres Zarqa-Tal, Jordanien: Vergleich des Höhenmodells auf Grundlage der SRTM-Daten (Bildhintergrund) mit dem per SfM aus Senkrechtlutbildern des Hunting Aerial Survey von 1953 gerechneten DOM (Bildmitte). Die per SfM erreichte Bodenauflösung ist fast 10fach höher.

## 4 Fazit

Mit der SfM-Photogrammetrie steht der Archäologie eine neue dreidimensionale Dokumentationsmethode zur Verfügung, die einfach, universell und breit skaliert – von der Fundmünze bis zur Landschatsrekonstruktion – anwendbar ist, sie eignet sich ideal zur Ergänzung der konventionellen Dokumentation von Ausgrabungen. Der Zusatzaufwand im Feld ist gering, die notwendige technische Ausrüstung für die Datenaufnahme ist auf jeder Grabung bereits vorhanden und beschränkt sich auf eine Kamera sowie Vermessungsgerät für die spätere Georeferenzierung der 3D-Modelle. Die Berechnung der 3D-Modelle kann dabei problemlos nach Abschluss der Grabung erfolgen, wobei in diesem Fall allerdings keine Möglichkeit zur Korrektur besteht, wenn das vorliegende Bildmaterial keine befriedigende 3D-Modellierung zulässt. Auch eine nachträgliche Anwendung mit nicht eigens für SfM erstelltem Bildmaterial, etwa von Altgrabungen, ist problemlos möglich, wenn die Bilder eine den technischen Bedürfnissen der Methode entsprechende Stereoabdeckung bzw. Überlappung aufweisen. Es wäre daher wünschenswert, wenn auch die photographische Dokumentation von Grabungen, bei denen zunächst keine SfM-Anwendung geplant ist, den SfM-Anforderungen entsprechen würde, damit bei einer späteren Auswertung diese Option flexibel erhalten bleibt. Die inzwischen insbesondere bei kleineren Projekten wie etwa Cham-Grindel nur noch kurzen und durch die technische Weiterentwicklung stetig sinkenden Rechenzeiten zur Erstellung der 3D-Modelle erlauben zuküntig eine völlig neue Herangehensweise an die zeichnerische Grabungsdokumentation: Denkbar wäre eine Aufnahme des Befundes auf Grundlage eines vorgängig per SfM gerechneten Orthophotos.<sup>35</sup> Eine solche Vorgehensweise kam bislang in erster Linie für Profile zum Einsatz; Profilflächen bilden jedoch idealerweise eine einheitliche Entzerrungsebene, so dass Aufnahmen lotrecht auf die Profilebene zweidimensional entzerrt und über Passpunkte zusammengefügt werden können. Plana sind dagegen erheblich schwieriger exakt senkrecht zu photographieren und weisen zudem bei Schichtgrabungen üblicherweise eine deutliche Dreidimensionalität auf, so dass sich der Versatz von Bildelementen durch die Zentralperspektive der Kamera stärker auswirkt. Die Verfügbarkeit eines Orthophotos als Grundlage für

35 Ein solches *Orthophoto* kann die zeichnerische Dokumentation lediglich vereinfachen und beschleunigen, nicht aber vollständig ersetzen, da photogrammetrische Methoden lediglich den tatsächlichen Zustand eines Befundes darstellen. Die aus der interpretativen Auseinandersetzung mit dem Befund selbst entstehenden Zusatzinformationen (Befundgrenzen, Befundnummern, Fundnummern, Anmerkungen etc.) machen die eigentliche archäologische Feldarbeit aus; diese Angaben müssen auch weiterhin von Hand ergänzt werden, unabhängig davon, ob dies auf einem maßstäblichen Ausdruck des Orthophotos, einem Transparentpapier-Überlieger oder digital im CAD oder GIS – vielleicht zuküntig auf einem Tablet-Computer – geschieht. Der Versuch, diese Informationen auf den Photos selbst sichtbar zu machen, etwa durch Anreißen der Befundgrenzen oder Stecken der Befundnummern, sollte im Sinne einer möglichst objektiven Befunddokumentation unterbleiben.

den Zeichenvorgang vereinfacht und beschleunigt diesen deutlich. Gleichzeitig wird das Nivellieren von Hand durch ein hochpräzises, dichtes DOM ersetzt, dessen Qualität ausreichend ist, um auch die Volumina von Schichtabträgen zu bestimmen. Dies ist für eine ganze Reihe von Forschungsfragen relevant, so lässt sich etwa die Mengenverteilungen bzw. der Volumenanteil von Scherben oder botanischen Makroresten präzise bestimmen. Weitere Stärken spielt die SfM-Anwendung in Verbindung mit Lutaufnahmen aus: Abgesehen von der Möglichkeit, historisches Bildmaterial zu verwenden, eignet sich SfM ideal für die Auswertung von Nahbereichslutbildern. In Verbindung mit der technischen Weiterentwicklung und zunehmenden Verfügbarkeit autonomer unbemannter Lutfahrzeuge (UAVs, ,Drohnen') ergeben sich hier zuküntig spannende, neue Einsatzmöglichkeiten. Ebenfalls bisher nur in Ansätzen erschlossen ist das Potential von 3D-Daten für museale Präsentationen, Internetautritte oder 3D-Druck. Insgesamt lässt sich festhalten, dass sich der Feldarchäologie mit der SfM-Photogrammetrie eine kostengünstige und zeitsparende neue Möglichkeit erschließt, komplexe dreidimensionale Befundsituationen präzise zu erfassen. Die technische Entwicklung ist dabei bei Weitem noch nicht abgeschlossen.

<span id="page-39-0"></span>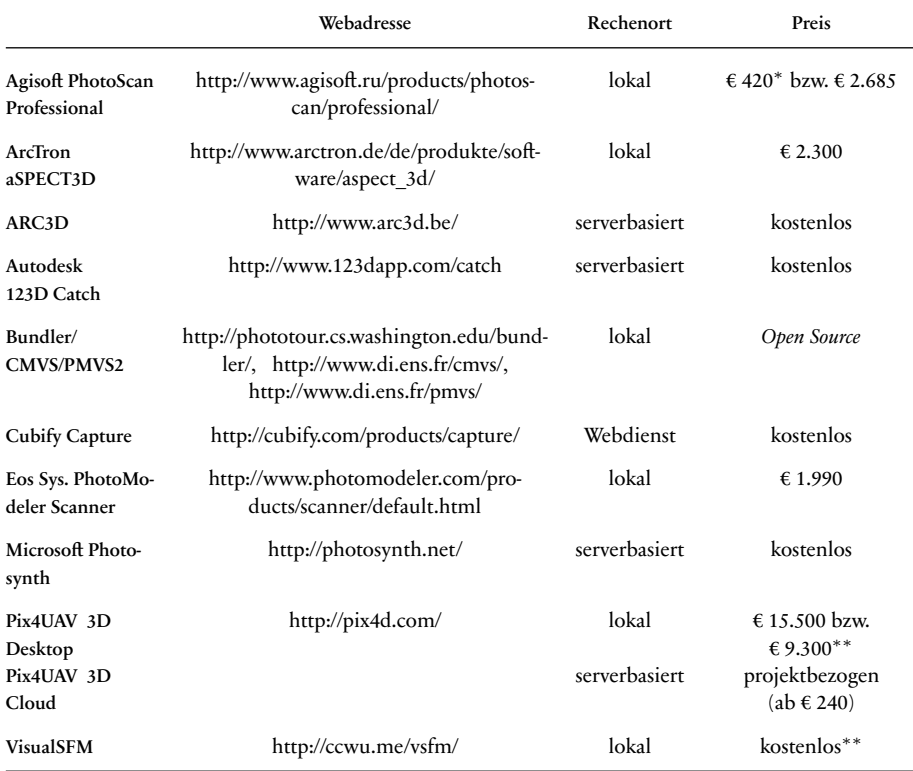

Tab. 1 Zusammenstellung der wichtigsten Structure-from-Motion-Sotwarelösungen. Die Bandbreite reicht von kostenlosen Webdiensten bis hin zu ausgefeilten lokal laufenden Programmen, die georeferenzierte GIS- und CAD-taugliche Daten erstellen können (Stand der Internetadressen und Preisangaben April 2013). – <sup>∗</sup>Educational license für Bildungseinrichtungen, nur für nichtkommerzielle Zwecke. ∗∗Für nichtkommerzielle Zwecke.

<span id="page-40-0"></span>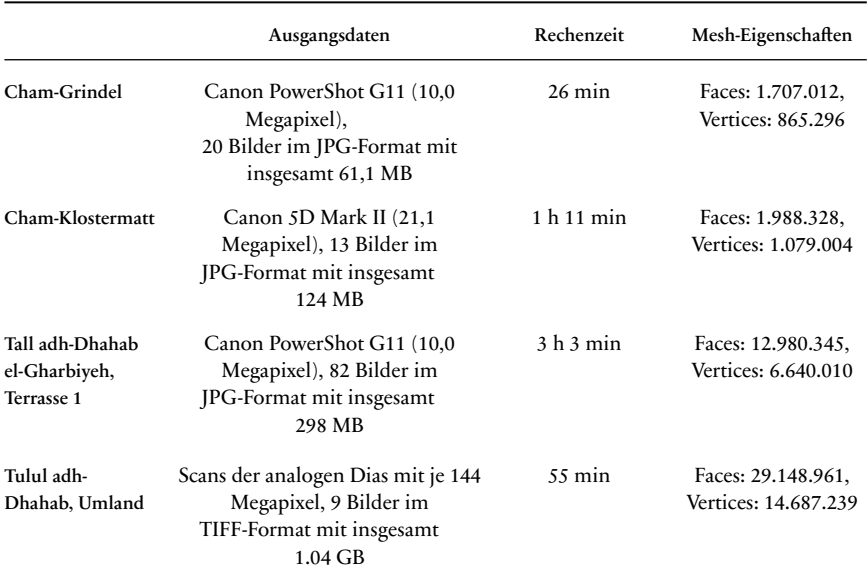

Tab. 2 Vergleich der verrechneten Datenmengen und der daraus resultierenden Rechenzeiten zu den vier im Text aufgeführten Beispielen. Bei einer Erhöhung von Präzision und Auflösung der Modelle ergeben sich zu lange Rechenzeiten im Grabungsalltag. Die hier aufgeführten Qualitäten der einzelnen Modelle reichen für die Weiterarbeit im Feld jedoch aus. – Die Werte in Spalte 3 beziehen sich auf die reine Rechenzeit für ein untexturiertes 3D-Modell, ohne Beschnitt, Maskierungen, Georeferenzierungen oder Datenexporte. Zur Berechnung wurden folgende Parameter verwendet: Align Photos: High Accuracy; Build Geometry: Height Field, Sharp, High Target Quality, Face count 0, Filter treshold 0, Hole threshold 10. Zur verwendeten Hard- und Software vgl. Anm. 5.

## Bibliographie

#### Agisoft 2013

Agisoft LLC. *Agisoft PhotoScan User Manual. Professional Edition, Version 0.9.0*. URL: [http://downloads.](http://downloads.agisoft.ru/pdf/photoscan-pro_0_9_0_en.pdf) agisoft.ru/pdf/photoscan-pro \_0 \_9 \_0 \_en.pdf (besucht am 26. 04. 2013).

#### Bewley und Kennedy 2013

Robert Bewley und David Kennedy. "Historical Aerial Imagery in Jordan and the Wider Middle East". In *Archaeology from Historical Aerial and Satellite Archives*. Hrsg. von William S. Hanson und Ioana A. Oltean. New York: Springer, 2013, 221–242.

#### Bibi u. a. 2012

Faysal Bibi, Brian Kraatz, Nathan Craig, Mark Beech, Mathieu Schuster und Andrew Hill. "Early Evidence for Complex Social Structure in Proboscidea from a Late Miocene Trackway Site in the United Arab Emirates". *Biology Letters* 8.4 (2012), 670–673.

#### De Reu, De Smedt u. a. 2014

Jeronen De Reu, Philippe De Smedt, Davy Herremans, Marc Van Meirvenne, Pieter LaLal und Wim De Clerck. "On Introducing an Image-Based 3D Reconstruction Method in Archaeological Excavation Practice". *Journal of Archaeological Science* 41 (2014), 251–262.

#### De Reu, Plets u. a. 2013

Jeronen De Reu, Gertjan Plets, Geert Verhoeven, Philippe De Smedt, Machteld Bats, Bart Cherretté, Wouter De Maeyer, Jasper Deconynck, Davy Herremans, Pieter Laloo, Marc Van Meirvenne und Wim De Clerck. "Towards a Three-Dimensional Cost-Effective Registration of the Archaeological Heritage". *Journal of Archaeological Science* 40 (2013), 1108–1121.

#### Doneus u. a. 2011

Michael Doneus, Geert VerhoeVer, Martin Fera, Christian Briese, Matthias Kucera und Wolfgang Neubauer. "From Deposit to Point Cloud - A study of Low-Cost Computer Vision Approaches for the Straightforward Documentation of Archaeological Excavations". *Geoinformatics* 6 (2011), 81– 88.

#### Ducke, Højlund u. a. 2013

Benjamin Ducke, Flemming Højlund, Jonatan Rose Anderson und A. H. Shehab. "Image-Based Reconstruction. Flexible and Low-cost 3D Recording of Architecture, Artefacts, Anything". In *Kultur und Informatik: Visual Worlds & Interactive Spaces*. Hrsg. von Regina Franken-Wendelstorf, Elisabeth Lindinger und Jürgen Sieck. Glückstadt: Verlag Werner Hülsbusch, 2013, 147-157.

#### Ducke, Score und Reeves 2011

Benjamin Ducke, David Score und Joseph Reeves. "Multiview 3D Reconstruction of the Archaeological Site at Weymouth from Image Series". *Computers & Graphics* 35 (2011), 375–382.

#### Fassi u. a. 2013

Francesco Fassi, Luigi Fregonese, Sebastiano Ackermann und Vincenzo De Troia. "Comparison between Laser Scanning and Automated 3D Modelling Techniques to Reconstruct Complex and Extensive Cultural Heritage Areas". *International Archives of the Photogrammetry, Remote Sensing and Spatial Information Sciences* 40-5/W1 (2013), 73– 80.

#### Gordon 1984

Robert L. Gordon. "Telul edh Dhahab Survey (Jordan) 1980 and 1982". *Mitteilungen der Deutschen Orient-Gesellschaft zu Berlin* 116 (1984), 131–137.

#### Gordon und Villiers 1983

Robert L. Gordon und Linda E. Villiers. "Telul edh Dhahab and its Environs Surveys of 1980 and 1982. A Preliminary Report". *Annual of the Department of Antiquities of Jordan* 27 (1983), 275–289.

#### Harwin und Lucieer 2012

Steve Harwin und Arko Lucieer. "Assessing the Accuracy of Georeferenced Point Clouds Produced via Multi-View Stereopsis from Unmanned Aerial Vehicle (UAV) Imagery". *Remote Sensing* 4 (2012), 1573–1599.

#### Häser und Vieweger 2011

Jutta Häser und Dieter Vieweger. "Neues vom Tall Zira'a in Nordjordanien". *Jerusalem. Gemeindebrief – Stitungsjournal* 2 (2011), 47–49.

#### Kennedy und Bewley 2009

David Kennedy und Robert Bewley. "Aerial Archaeology in Jordan". *Antiquity* 83 (2009), 69–81.

#### Kennedy und Bewley 2010

David Kennedy und Robert Bewley. "Archives and Aerial Imagery in Jordan: Rescuing the Archaeology of Greater Amman from Rapid Urban Sprawl". In *Landscapes through the Lens. Aerial Photographs and Historic Environment*. Hrsg. von David C. Cowley, Robin A. Standring und Matthew J. Abicht. Occasional Publication of the Aerial Archaeology Research Group 2. Oxford: Oakville, 2010, 193– 206.

#### Kersten und Lindstaedt 2012

Thomas P. Kersten und Maren Lindstaedt. "Generierung von 3D-Punktwolken durch kamerabasierte low-cost Systeme – Workflow und praktische Beispiele". In *Terrestrisches Laserscanning 2012 (TLS 2012). Beiträge zum 121. DVW-Seminar am 13. und 14. Dezember 2012 in Fulda*. DVW-Schriftenreihe 69. Augsburg: Wißner-Verlag, 2012, 25–46.

#### Koska und Křemen 2013

Bronislav Koska und Tomas Křemen. "The Combination of Laser Scanning and Structure from Motion Technology for Creation of Accurate Exterior and Interior Orthophotos of St. Nicholas Baroque Church". *International Archives of the Photogrammetry, Remote Sensing and Spatial Information Sciences* 40.5/W1 (2013), 133–138.

Koutsoudis, Vidmar und Arnaoutoglou 2013 Anestis Koutsoudis, Blaž Vidmar und Fotis Arnaoutoglou. "Performance Evaluation of a Multi-Image 3D Reconstruction Software". *Journal of Archaeological Science* 40 (2013), 4450–4456.

#### Koutsoudis, Vidmar, Ioannakis u. a. 2013

Anestis Koutsoudis, Blaž Vidmar, George Ioannakis, Fotis Arnaoutoglou, George Pavlidis und Christodoulos Chamzas. "Multi-Image 3D Reconstruction Data Evaluation". *Journal of Cultural Heritage* 15.1 (2013), 73–79.

#### Krenn-Leeb, Maurer und Weßling 2012

Alexandra Krenn-Leeb, Jakob Maurer und Ronny Weßling. "Der Einsatz neuer Dokumentationsmethoden auf dem Kleinen Anzingerberg. Ein Erfahrungsbericht". *Archäologie Österreichs* 23.1 (2012), 17–26.

#### Levy u. a. 2015

Thomas E. Levy, Christopher A. Tuttle, Matthew L. Vincent, Matthew Holland, Ashley M. Richter, Vid Petrovic, David Vanoni und Falko Kuester. *The 2012 Petra Cyber-Archaeology Cultural Conservation Expedition: Temple of the Winged Lions and Environs, Jordan*. URL: http://antiquity.ac.uk/projgall/ [levy335/](http://antiquity.ac.uk/projgall/levy335/) (besucht am 01. 10. 2015).

#### Lobell 2011

Jarrett A. Lobell. "Pompeii's Dead Reimagined". *Archaeology* 64.5 (2011), 39–41.

#### Meyer, Schaeren und Weber 2012

Sabrina Meyer, Gishan Schaeren und Kilian Weber. "Cham, Klostermatt: Rettungsgrabung". *Tugium* 28 (2012), 28–29.

#### Meyer, Weber und Schaeren 2012

Sabrina Meyer, Kilian Weber und Gishan Schaeren. "Cham ZG, Klostermatt". *Jahrbuch Archäologie Schweiz* 95 (2012), 202–203.

#### Neitzel und Klonowski 2011

Frank Neitzel und Jörg Klonowski. "Mobile 3D Mapping with a Low-Cost UAV System". *International Archives of the Photogrammetry, Remote Sensing and Spatial Information Sciences 38-1/C22* (2011), 39– 44.

#### Neitzel, Klonowski u. a. 2011

Frank Neitzel, Jörg Klonowski, Sebastian Siebert und Jan-Philipp Dasbach. "Mobile 3D Mapping mit einem low-cost UAV-System am Beispiel der Deponievermessung". *avn – Allgemeine Vermessungs-Nachrichten* 10 (2011), 336–347.

#### Opitz 2013

Rachel S. Opitz. "An Overview of Airborne and Terrestrial Laser Scanning in Archaeology". In *Interpreting Archaeological Topography. Airborne Laser Scanning, 3D Data and Ground Observation*. Hrsg. von Rachel S. Opitz und David C. Cowley. Occasional Publication of the Aerial Archaeology Research Group No. 5. Oxford und Oakville: Oxbow Books, 2013, 13–31.

#### Pauly und De Clerck 2011

Klaas Pauly und Olivier De Clerck. "Low-Cost Very High Resolution Intertidal Vegetation Monitoring Enabled by Nearinfrared Kite Aerial Photography". In *GIS-based Environmental Analysis, Remote Sensing and Niche Modeling of Seaweed Communities*. Hrsg. von Klaas Pauly. Dissertation Ghent, 2011, 169–186.

#### Plets, Gheyle u. a. 2012

Gertjan Plets, Wouter Gheyle, Geert Verhoeven, Jeroen De Reu, Jean Bourgeois, Jeroen Verhegge und Birger Stichelbaut. "Three-Dimensional Recording of Archaeological Remains in the Altai Mountains". *Antiquity* 86 (2012), 884–897.

#### Plets, Verhoeven u. a. 2012

Gertjan Plets, Geert Verhoeven, Dimitry Cheremisin, Ruth Plets, Jean Bourgeois, Birger Stichelbaut, Wouter Gheyle und Jeroen De Reu. "The Deteriorating Preservation of the Altai Rock Art: Assessing Three-Dimensional Image-based Modelling in Rock Art Research and Management". *Rock Art Research* 29.2 (2012), 139–156.

#### Pola 2010

Thomas Pola. "Ritzzeichnungen. Werfen archäologische Funde aus dem Ostjordanland Licht auf Ez 8,10 und 1Kön 6,29–36?" *Theologische Beiträge* 41 (2010), 97–113.

#### Pola u. a. 2009

Thomas Pola, Mohammad al-Balawnah, Wolfgang Thiel, Emmanuel Rehfeld und Tobias Krause. "Fragments of Carved Stones from Tulul adh-Dhahab in the Lower Wadi az-Zarqā". *Journal of Epigraphy & Rock Drawings* 3 (2009), 17–24.

### Reinhard 2012

Jochen Reinhard. "Things on Strings and Complex Computer Algorithms. Kite Aerial Photography and Structure from Motion Photogrammetry at the Tulul adh-Dhahab, Jordan". *AARGnews* 45  $(2012), 37-41.$ 

#### Reinhard 2013

Jochen Reinhard. "Structure from Motion, Drohnen & Co. Neue Wege in der Dokumentation archäologischer Ausgrabungen". *Tugium* 29 (2013), 177–188.

#### Remondino 2013

Fabio Remondino. "Worth a Thousand Words -Photogrammetry for Archaeological 3D Surveying". In *Interpreting Archaeological Topography. Airborne Laser Scanning, 3D Data and Ground Observation*. Hrsg. von Rachel S. Opitz und David C. Cowley. Occasional Publication of the Aerial Archaeology Research Group No. 5. Oxford und Oakville: Oxbow Books, 2013, 115–122.

#### Remondino und Kersten 2012

Fabio Remondino und Thomas P. Kersten. "Low-Cost und Open-Source Lösungen für die automatisierte Generierung von 3D-Punktwolken – ein kritischer Überblick". In *Terrestrisches Laserscanning 2012 (TLS 2012). Beiträge zum 121. DVW-Seminar am 13. und 14. Dezember 2012 in Fulda*. DVW-Schritenreihe 69. Augsburg: Wißner-Verlag, 2012, 63–80.

#### Sedlazeck, Köser und Koch 2010

Anne Sedlazeck, Kevin Köser und Reinhard Koch. "Supporting Underwater Archaeology by 3D Reconstruction from Underwater Images". *Skyllis* 10.2 (2010), 179–186.

#### Stal u. a. 2012

Cornelis Stal, Jean Bourgeois, Philippe De Maeyer, Guy De Mulder, Alain De Wulf, Rudi Goossens, Marijn Hendrickx, Timothy Nuttens und Birger Stichelbaut. "Test Case on the Quality Analysis of Structure from Motion in Airborne Applications". In *32nd EARSeL Symposium Proceedings – Advances in Geosciences*. Hrsg. von Konstantinos G. Perakis und Athanasios K. Moysiadis. (Mykonos, Griechenland, 21.–24. Mai 2012). 2012, 81–91. URL: http://www.earsel.org/symposia/2012[symposium-Mykonos/Proceedings/04-01\\_EARSeL-](http://www.earsel.org/symposia/2012-symposium-Mykonos/Proceedings/04-01_EARSeL-Symposium-2012.pdf)[Symposium-2012.pdf](http://www.earsel.org/symposia/2012-symposium-Mykonos/Proceedings/04-01_EARSeL-Symposium-2012.pdf) (besucht am 01. 10. 2015).

#### USGS 2008

United States Geological Survey. "Shuttle Radar Topography Mission, 1 degree tile 3 arc second scene SRTM\_u03\_n032e035.tif, unfilled unfinished". In *Global Land Cover Facility<www.landcover.org>*. College Park: University of Maryland, 2008. URL: [ftp://ftp.glcf.umiacs.umd.edu/glcf/SRTM/Degree\\_](ftp://ftp.glcf.umiacs.umd.edu/glcf/SRTM/Degree_Tiles/n032/SRTM_u03_n032e035/) Tiles/n032/SRTM\_u03\_n032e035/ (besucht am 12. 05. 2013).

#### Verhoeven 2009

Geert Verhoeven. "Providing an Archaeological Bird's-eye View – an Overall Picture of Ground-Based Means to Execute Low-Altitude Aerial Photography (LAAP) in Archaeology". *Archaeological Prospection* 16 (2009), 233–249.

#### Verhoeven 2011a

Geert Verhoeven. "Getting Computer Vision Airborne – Using Structure from Motion for Accurate Orthophoto Production". In *The Remote Sensing and Photogrammetry Society Archaeology Special Interest Group Newsletter*. Spring, 2011, 4–6.

#### Verhoeven 2011b

Geert Verhoeven. "Software Review. Taking Computer Vision Aloft – Archaeological Threedimensional Reconstructions from Aerial Photographs with PhotoScan". *Archaeological Prospection* 18 (2011), 67–73.

#### Verhoeven, Doneus und Briese 2012

Geert Verhoeven, Michael Doneus und Christian Briese. "Computer Vision Techniques: Towards Automated Orthophoto Production". *AARGnews* 44 (2012), 8–11.

- Verhoeven, Doneus, Briese und Vermeulen 2012 Geert Verhoeven, Michael Doneus, Christian Briese und Frank Vermeulen. "Mapping by Matching – A Computer Vision-Based Approach to Fast and Accurate Georeferencing of Archaeological Aerial Photographs". *Journal of Archaeological Science* 39 (2012), 2060–2070.
- Verhoeven, Taelman und Vermeulen 2012 Geert Verhoeven, Devi Taelman und Frank Vermeulen. "Computer Vision-Based Orthophoto Mapping of Complex Archaeological Sites: the Ancient Quarry of Pitaranha (Portugal-Spain)". *Archaeometry* 54.6 (2012), 1114–1129.

#### Weber und Schaeren 2013

Kilian Weber und Gishan Schaeren. "Cham, Grindel-Bibersee, Ausbau Verkehrsknoten: Aushubbegleitung". *Tugium* 29 (2013), 30–31.

#### Abbildungs- und Tabellennachweis

abbildungen: [1](#page-20-0) Jochen Reinhard, Salvatore Pungitore. [2](#page-24-0) Jochen Reinhard. [3](#page-25-0) Jochen Reinhard. [4](#page-26-0) Jochen Reinhard. [5](#page-27-0) Jochen Reinhard. [6](#page-27-1) Jochen Reinhard. [7](#page-28-0) Jochen Reinhard. [8](#page-28-1) Jochen Reinhard. [9](#page-31-0) Jochen Reinhard. [10](#page-31-1) Jochen Reinhard. [11](#page-32-0) Jochen Reinhard. [12](#page-32-1) Jochen Reinhard. [13](#page-34-0) Hunting Aerosurveys

Ltd., zur Verfügung gestellt vom Aerial Photographic Archive for Archaeology in the Middle East (APAAME). [14](#page-35-0) Jochen Reinhard. [15](#page-35-1) Jochen Reinhard. [16](#page-36-0) Jochen Reinhard. [17](#page-36-1) Jochen Reinhard. TABELLEN: [1](#page-39-0) Jochen Reinhard. [2](#page-40-0) Jochen Reinhard.

#### JOCHEN REINHARD

M.A. (Freiburg 2004), ist prähistorischer Archäologe und als wissenschatlicher Mitarbeiter beim Amt für Denkmalpflege und Archäologie des Kantons Zug in der Schweiz beschätigt. Hauptsächlich in der Feldarchäologie tätig, liegt sein wissenschatliches Interesse in der prähistorischen Archäologie, insbesondere dem Neolithikum, Remote Sensing, GIS (Geographische Informationssysteme)-Anwendungen sowie photogrammetrischen Dokumentationsmethoden in der Archäologie.

Jochen Reinhard Amt für Denkmalpflege und Archäologie Kanton Zug, Direktion des Innern Hofstrasse 15 6300 Zug, Schweiz E-Mail: jochen.reinhard@zg.ch

## Rebecca Döhl

# Digitale Aufnahme von Landschat und Felsbildgruppen mit Laserscanner und Structure-from-Motion im Wadi Berber, Ägypten

## Zusammenfassung

In diesem Artikel werden die Anwendungen zweier digitaler archäologischer Aufnahmeverfahren an dem Beispiel eines Gebietes mit Felsbildern in Ägypten vorgestellt. Dabei geht es einerseits um den Einsatz eines Terrestrischen Laserscanners, andererseits um die Anwendung des Structure-from-Motion-Verfahrens. Zu dem Vergleich des Einsatzes beider Techniken in der Archäologie existiert bereits Literatur. Daher konzentriert sich dieser Artikel auf die konkrete Anwendung dieser Techniken bei der Aufnahme von Felsbildfundplätzen mit ihrer Umgebung und stellt die jeweiligen Vor- und Nachteile dar, gemessen an den konkreten Projektanforderungen.

Keywords: Structure-from-Motion; Terrestrischer Laserscanner; Felsbilder; Ägypten; DGM; Textur.

This paper presents the application of two digital documentation methods in archaeology used for an area with evidence for ancient rock art in Egypt. They involve both the use of a terrestrial laser scanner and the application of the 'structure from motion' method. The application of both methods were already compared and discussed extensively in archaeological literature. This article therefore focuses on the practical application of these techniques in recording rock art sites and their environment. The aim is also to present the advantages and disadvantages of the methods in relation to the project requirements.

Keywords: Structure-from-Motion; terrestriallaser scanner; rock art in Egypt;DTM; texture.

Undine Lieberwirth, Irmela Herzog (eds.) | 3D-Anwendungen in der Archäologie | Berlin Studies of the Ancient World 34 (ISBN 978-3-9816751-4-6; URN urn:nbn:de:kobv:188-fudocsdocument000000023922-8) | www.edition-topoi.de

Da bereits Literatur zu dem vergleichenden Einsatz von Terrestrischen Laserscannern und Structure-from-Motion für die Zwecke der Archäologie existiert,<sup>1</sup> widmet sich der vorliegende Artikel einem praktischen Anwendungsbeispiel dieser Techniken in Form von Fundplätzen mit Felsbildern.

## 1 Projektvorstellung

Das Projekt ,Medienuniversum Aswân' des Archäologischen Institutes, Abteilung Kairo, widmet sich der Erfassung und Dokumentation aller Texte und Bilder im Gebiet des Ersten Nilkataraktes in Ägypten bis in die Frühe Moderne. In diesen Rahmen reiht sich auch das Projekt der Aufnahme von Felsbildern im Wadi Berber ein. Das Wadi liegt auf der Westseite des Nils, ca. 5 km nördlich des Hochdammes, gegenüber der modernen Stadt Aswân (Abb. [1\)](#page-48-0). Am Eingang dieses Wadis, beziehungsweise entlang der das Wadi begrenzenden Hänge, finden sich mehrere Felsflächen, auf denen Felsbilder angebracht sind.

Im Rahmen des Projektes sollte die landschatliche Einbettung der einzelnen Bildträger dokumentiert werden. Dazu zählt einerseits das Gelände, andererseits der Platz selber, welcher meist aus Felsblöcken oder Felswänden besteht (Abb. [2\)](#page-49-0). Diese werden traditionell per Hand aufgenommen. Doch im vorliegenden Fall kam eine digitale Dokumentationsmethode bevorzugt zum Einsatz.

Dabei waren zwei Anforderungen zu berücksichtigen: einerseits sollte ein Digitales Geländemodell erstellt werden, um weitere Abfragen und Modellierungen zu ermöglichen; andererseits sollten die einzelnen Felsbildstellen als 3D-Modelle dokumentiert werden. Dieses letztere Anliegen hatte mehrere Gründe. So besteht ein visueller Vorteil von 3D-Modellen gegenüber 2D-Darstellungen, insbesondere in Bezug auf Anschaulichkeit und Beweglichkeit. Weiterhin ist das 3D-Modell ein Versuch zur digitalen Konservierung dieser Felsbildplätze, deren Erhalt unter Umständen wegen des vor Ort betriebenen privaten Sandsteinabbaus gefährdet ist.

Zur Durchführung dieses Vorhabens kamen zwei verschiedene Techniken zum Einsatz. Einerseits erfolgte die 3D-Vermessung mithilfe eines Terrestrischen Laserscanners<sup>2</sup> und die Weiterverarbeitung der so entstandenen Punktwolke mit der von Leica angebotenen Sotware Cyclone®. Als zweites Verfahren wurde Structure-from-Motion ein-

2 Hierbei handelt es sich um die ScanStation 2 von Leica, welche von dem Exzellenzcluster 264 *Topoi – The Formation and Transformation of Space and Knowledge in Ancient Civilizations* zur Verfügung gestellt wurde. Die ScanStation 2 verfügt

über eine Punktgröße von 4–6 mm unter 50 m, einer Reichweite von 300 m und einer maxima-len Abtastdichte von < 1mm [\(http://hds.leica](http://hds.leica-geosystems.com/downloads123/hds/hds/ScanStation/brochures-datasheet/Leica_ScanStation%202_datasheet_de.pdf)[geosystems.com/downloads123/hds/hds/ScanStati](http://hds.leica-geosystems.com/downloads123/hds/hds/ScanStation/brochures-datasheet/Leica_ScanStation%202_datasheet_de.pdf)[on/brochures-datasheet/Leica\\_ScanStation%202\\_da](http://hds.leica-geosystems.com/downloads123/hds/hds/ScanStation/brochures-datasheet/Leica_ScanStation%202_datasheet_de.pdf)[tasheet\\_de.pdf](http://hds.leica-geosystems.com/downloads123/hds/hds/ScanStation/brochures-datasheet/Leica_ScanStation%202_datasheet_de.pdf) (besucht am 01/10/2015)).

<sup>1</sup> Siehe: Kersten und Lindstaedt [2012.](#page-58-0)

<span id="page-48-0"></span>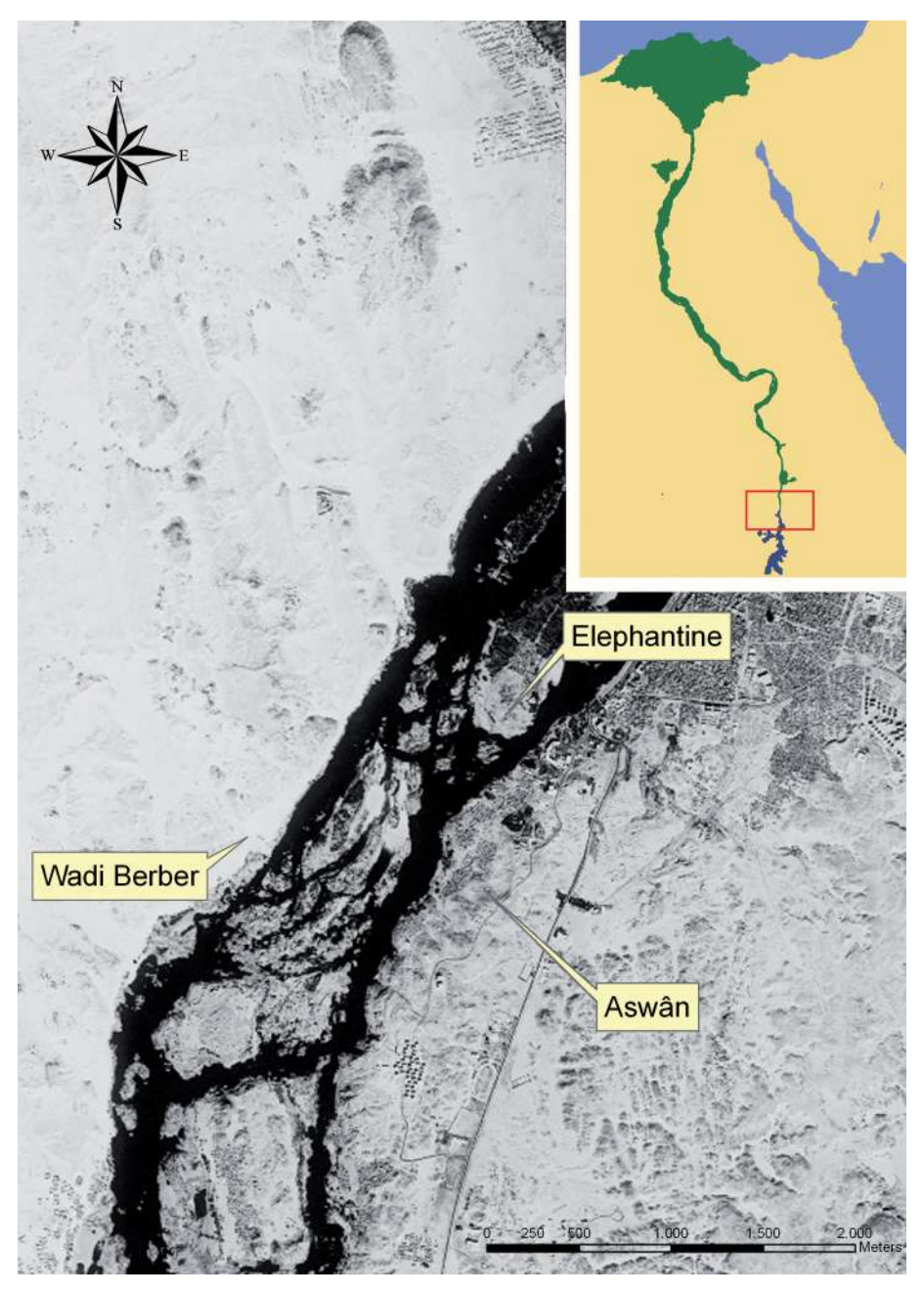

Abb. 1 Lage des Wadi Berber, Ägypten.

<span id="page-49-0"></span>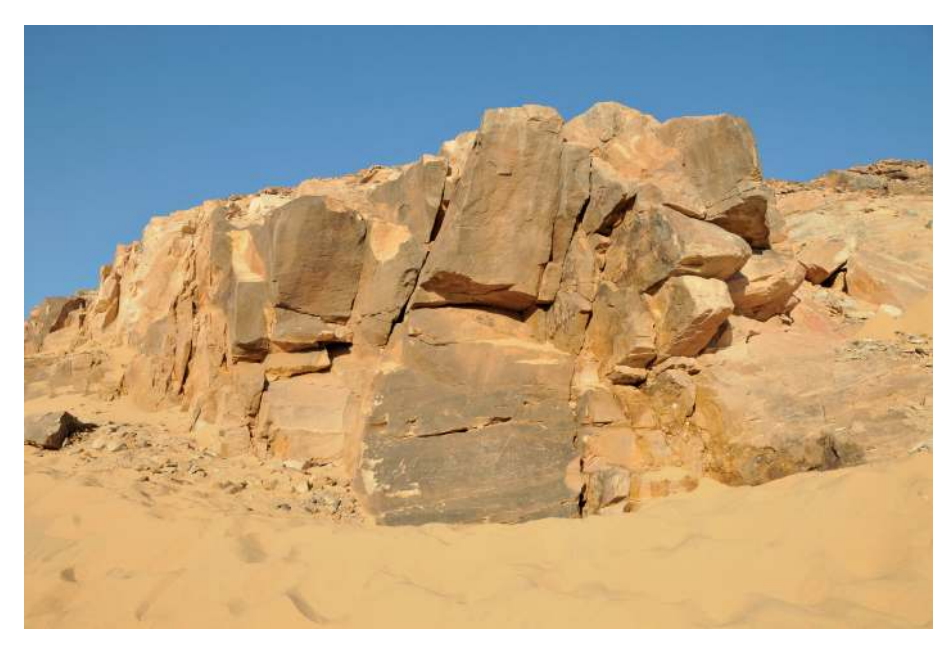

Abb. 2 Felsgruppe mit Bildern.

gesetzt, wofür eine Digitalkamera<sup>3</sup> zum Einsatz kam. Für die Erstellung und Weiterverarbeitung der so entstandenen Punktwolke wurde auf die freie beziehungsweise *Open* Source Software VisualSfM<sup>4</sup>, MeshLab<sup>5</sup> sowie Cloud Compare<sup>6</sup> zurückgegriffen.

## 2 Durchführung des Laserscans

Die Aufnahme des Geländes und der Felsbildgruppen erfolgte von 15 Stationen aus mit einer Auflösung zwischen 10 x 10 und 1 x 1 cm, variierend nach Gelände oder Felsgruppe (Abb. [3\)](#page-50-0). Insgesamt wurde eine Fläche von ca. 75.000 m<sup>2</sup> gescannt.

Als Targets – Referenzpunkte für die spätere Georeferenzierung, sowie Ankerpunkte für die Verbindung (Registrierung) der einzelnen Scans – fanden die von Leica zur Verfügung gestellten HDS (High-Definition Surveying) – Targets Verwendung. Diese wurden entweder direkt an den Felsen angebracht und mit Kreide umrandet, um ihre Position zu einem späteren Zeitpunkt für die Einmessung rekonstruieren zu können,

- 3 Hierbei handelt es sich um eine vom Deutschen Archäologischen Institut, Abteilung Kairo ausgeliehene Nikon D300S.
- 4 VisualSFM: [http://homes.cs.washing](http://homes.cs.washington.edu/~{}ccwu/vsfm/)[ton.edu/~ccwu/vsfm/](http://homes.cs.washington.edu/~{}ccwu/vsfm/) (besucht am 01/10/2015).
- 5 MeshLab:<http://meshlab.sourceforge.net/> (besucht am 01/10/2015).
- 6 Cloud Compare:<http://www.danielgm.net/cc/> (besucht am 01/10/2015).

<span id="page-50-0"></span>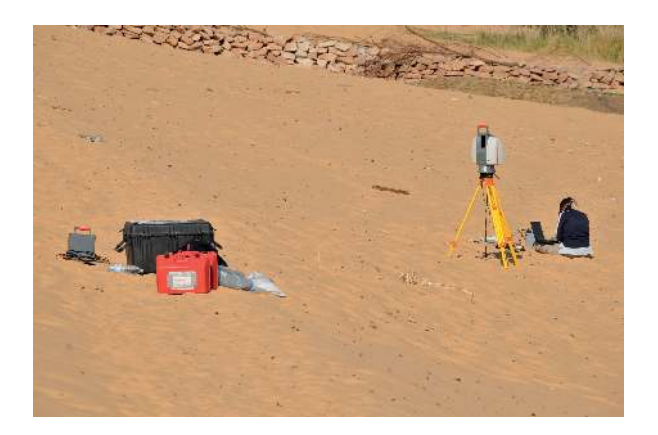

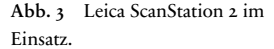

oder in Form von *tilt and turn*-Targets auf Eisenstäben befestigt,die ebenfalls vor Ort belassen wurden.

Im Laufe der Arbeiten ergaben sich einige logistische Probleme, welche den Einsatzradius des Scanners begrenzten. Dazu gehörte einerseits der Transport des recht umfangreichen und schweren Scanners samt Zubehör, welcher, durch fehlende Möglichkeiten des motorisierten Transportes in der Umgebung, allein mit Muskelkrat innerhalb des Einsatzbereiches bewegt werden musste. Aus diesem Grund wurde auf die Aufnahme einer Fundstelle verzichtet, welche sich ca. 1,5 km weit im Wadi-Inneren und damit außerhalb der Transportreichweite befindet. Erst nach der Aufnahme stellte sich heraus, dass viele der HDS-Targets, wahrscheinlich aufgrund der hohen Sonneneinstrahlung, nicht komplett vom Scanner erkannt wurden. Darüber hinaus war die Haltbarkeitsdauer der Akkus das größte Problem, welche aus diversen Gründen nicht zu ihrer vollen Leistung gelangten, so dass die Verbindung zu einer externen Stromquelle notwendig war.

Die Nachbearbeitung der so generierten Punktwolken erfolgte mit Cyclone®. Die Registrierung der einzelnen Punktwolken musste aufgrund des bereits erwähnten Problems bei der Target-Erkennung von Hand vorgenommen werden und erreichte dennoch einen Lagefehler von lediglich 1–2 cm. In einem weiteren Schritt wurde die Punktwolke nachbereinigt, um rezente Bebauung, Bewuchs und Rauschen zu entfernen (Abb. [4\)](#page-51-0).

Die Georeferenzierung musste nachträglich erfolgen, da sich zum Zeitpunkt der Durchführung des Laserscans noch keine Fixpunkte mit Weltkoordinaten in dem Wadi befanden und diese erst später etabliert wurden. Als Referenzpunkte dienten die noch vorhandenen Targets, teilweise wurden neue prominente Objekte eingemessen, die in ihrer deutlichen Charakteristik auch in der Punktwolke im Nachhinein erkennbar waren. Die Georeferenzierung wurde wiederum mit Cyclone® vorgenommen. Hierbei trat

<span id="page-51-0"></span>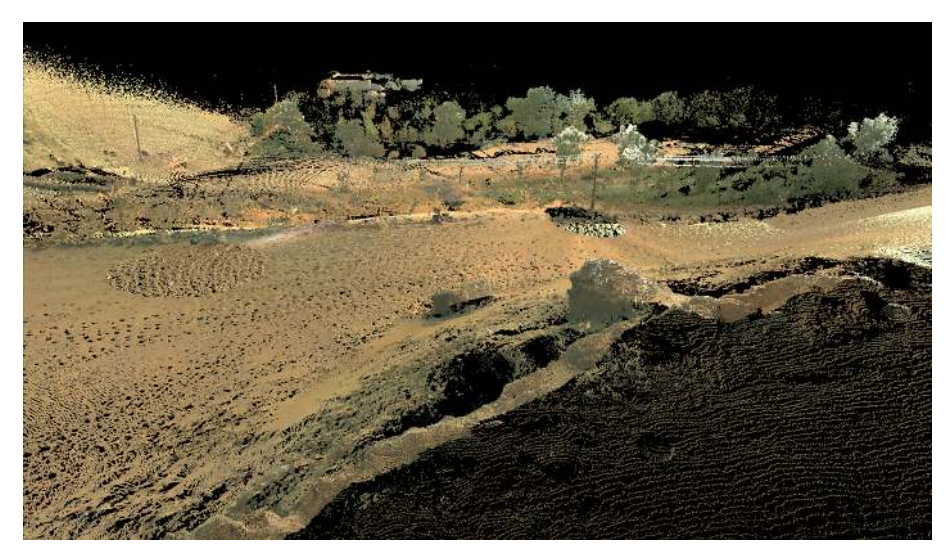

Abb. 4 *Punktwolke* des Geländes mit Felsbildgruppe.

ein Lagefehler von 10 bis 15 cm auf, welcher für das zu erstellende Digitale Geländemodell im tolerierbaren Rahmen liegt.

Die so georeferenzierte Punktwolke wurde im ASCII-Format in ein GIS (Geographisches Informationssystem) geladen und darin ein interpoliertes Höhenraster mit 20 cm Rasterauflösung erstellt. Fehlende Punkte zum Ufer des Nils hin, welches aufgrund des dichten Bewuchses und des steil abfallenden Hanges nicht mit dem Scanner aufgenommen werden konnte, wurden durch mit der Totalstation eingemessene Punkte ersetzt oder teilweise bei der Bildung des Höhenrasters interpoliert.

Dagegen benötigten die mit dem Laserscanner aufgenommenen Punktwolken der Felsgruppen kaum eine Nachbearbeitung in Cyclone®, da nur wenig Rauschen autrat, auch gab es keine zu entfernenden rezenten Strukturen.

Die Größe der Punktwolken variierte je nach Ausgangsgröße der Felsgruppen, welche sich nicht eklatant voneinander unterschieden, zwischen 2 und 3 Millionen Punkten, wobei auch die Umgebung, meist bestehend aus Sand und Geröll, mitberechnet wurde. Da diese Punktwolken hauptsächlich für visuelle Zugänge benutzt werden sollen, ist hier die Textur von ausschlaggebender Bedeutung.<sup>7</sup>

Durch die Auswertung der relativen x-, y- und z-Daten zusammen mit den RGB-Farbwerten, übernommen aus den ebenfalls mit dem Laserscanner erstellten Photos, ergab sich bereits eine zufriedenstellende Visualisierung (Abb. [5\)](#page-52-0).

7 Auf eine Vermaschung wurde vorerst verzichtet, da diese aufgrund der vielen heterogenen Oberflächen bei ersten Versuchen in Cyclone® zu einer Verschlechterung der visuellen Erscheinung führte.

<span id="page-52-0"></span>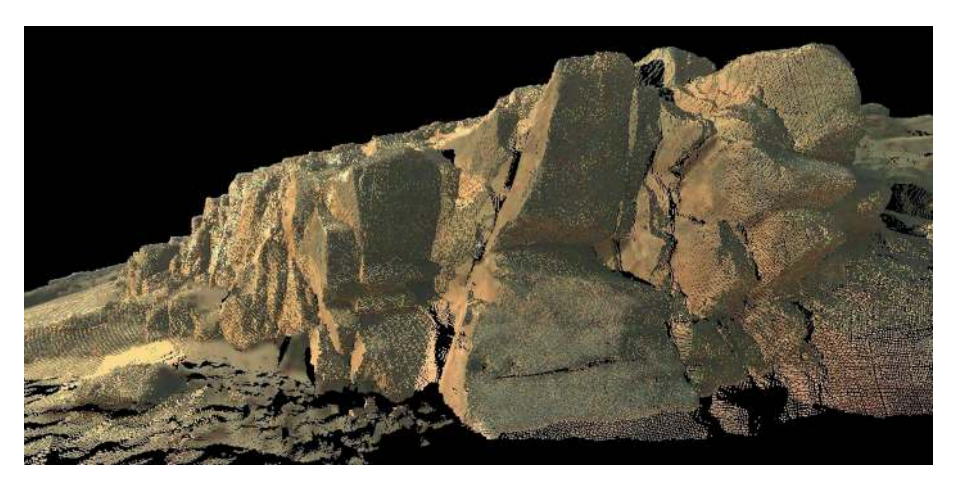

Abb. 5 3D-Modell der Felsbildgruppe.

Allerdings wurde schnell deutlich, dass die Bilder, die sich auf den Felsen befinden, in den Modellen nicht gut zu erkennen sind, so dass diese durch ein *texture mapping*<sup>8</sup> ergänzt werden sollten. Als Ausgangsbasis dienten mehrere Photos, auf denen nachträglich die Umzeichnungen der Felsbilder eingefügt wurden. Für diesen Arbeitsschritt wurde ebenfalls auf die Sotware Cyclone® zurückgegriffen. Auf diese Weise wurden die Farbwerte der Photos auf die Punktwolke übertragen (Abb. [6\)](#page-53-0). Zu beachten war hierbei, dass jede Felsgruppe viele inhomogene, in verschiedene Richtungen weisende Oberflächen besitzt. Um zu vermeiden, dass viele der Flächen somit falsche Farbwerte zugewiesen bekommen, wurden nur sehr kleinflächige *texture mappings* vorgenommen.

Die Genauigkeit der so entstandenen Punktwolken lag bei Abweichungen im Millimeterbereich, wie im Vergleich mit vor Ort gemessenen Werten festgestellt werden konnte.

## 3 Einsatz von Structure-from-Motion

Ein Problem, welches sich während der Arbeiten herauskristallisierte, war, dass einer der Felsbildplätze aufgrund seiner steilen Hanglage mit dem Laserscanner nicht aufgenommen werden konnte. Eine Hanglage von bis zu 30°, hauptsächlich aus Sand und lockerem Geröll bestehend, bot wenig Möglichkeiten für einen festen Stand des Gerätes

8 Eine Transformationsmethode um 3D-Modelle mit Eigenschaten von 2D-Oberflächen zu versehen,

zum Beispiel die Übertragung von Farbwerten aus Photographien auf 3D-Punktwolken.

<span id="page-53-0"></span>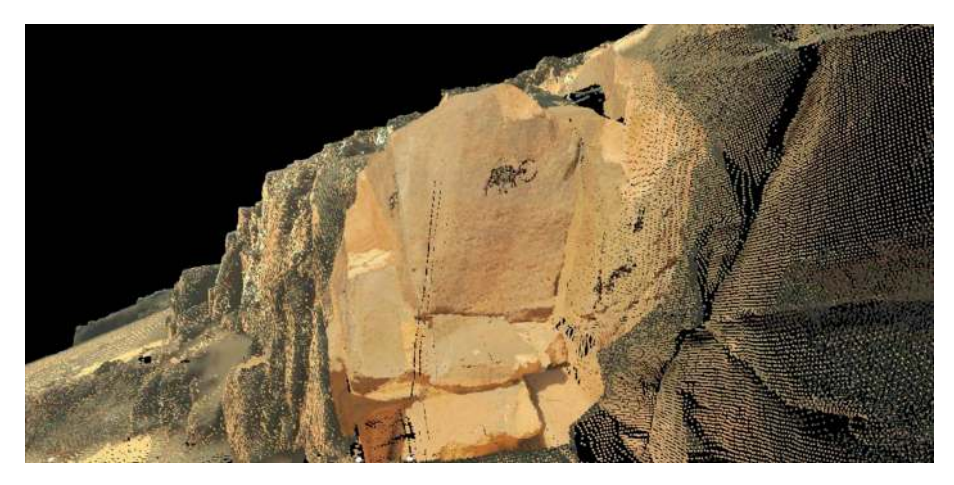

Abb. 6 3D-Modell der Felsbildgruppe mit Phototextur.

(Abb. [7\)](#page-54-0). Außerdem war es so nicht möglich eine Position zu erlangen, aus welcher der Scanner alle Teile des Felsblocks hätte aufnehmen können.

Daher sollte dieser Fall dafür benutzt werden, mithilfe von Structure-from-Motion ein 3D-Modell dieser Felsgruppe zu erstellen. Ein weiteres Ziel war die Erprobung von kostenloser Sotware zur Weiterverarbeitung der Punktwolke als Alternative zur kommerziellen Software Cyclone®.

Bei Structure-from-Motion handelt es sich um ein im weitesten Sinne photogrammetrisches Verfahren, das aus korrespondierenden Punkten auf mehreren Photos, aufgenommen aus verschiedenen Kamerapositionen, eine 3D-Oberflächenstruktur rekonstruiert.<sup>9</sup>

Die Photos, welche die Grundlage dieses Verfahrens bilden, wurden, nach Möglichkeit mit einer 60-prozentigen Überlappung aufgenommen, aus unterschiedlichen Perspektiven. Da es sich um Felswände handelt, welche in den Hang übergehen und deren Oberseiten nur durch schräg abfallenden Sand und Geröll begrenzt werden, lag das Hauptinteresse nur an der Rekonstruktion der aus dem Hang hinauskragenden Felswände bzw. -blöcke und ihres Verhältnisses zueinander. Insgesamt wurde diese Felsgruppe (ca. 70 m<sup>2</sup>) mit 99 Photos dokumentiert. Die Berechnungen erfolgten mit dem von Changchang Wu hergestellten System VisualSfM.<sup>10</sup> VisualSfM bündelt verschiedene

- 9 Robertson und Cipolla [2009.](#page-58-1) Siehe auch Artikel von J. Reinhard in diesem Band.
- 10 Das Exzellenzcluster Topoi hat ebenfalls ein Tool zur Verwendung des Structure-from-Motion-

Verfahrens entwickelt. Dieses ist Linux basiert und beinhaltet die Pakete: Bundler, CMVS und PMVS2. [https://community.topoi.org/web/forum-sda/sot](https://community.topoi.org/web/forum-sda/software)[ware](https://community.topoi.org/web/forum-sda/software) (besucht am 01/10/2015).

<span id="page-54-0"></span>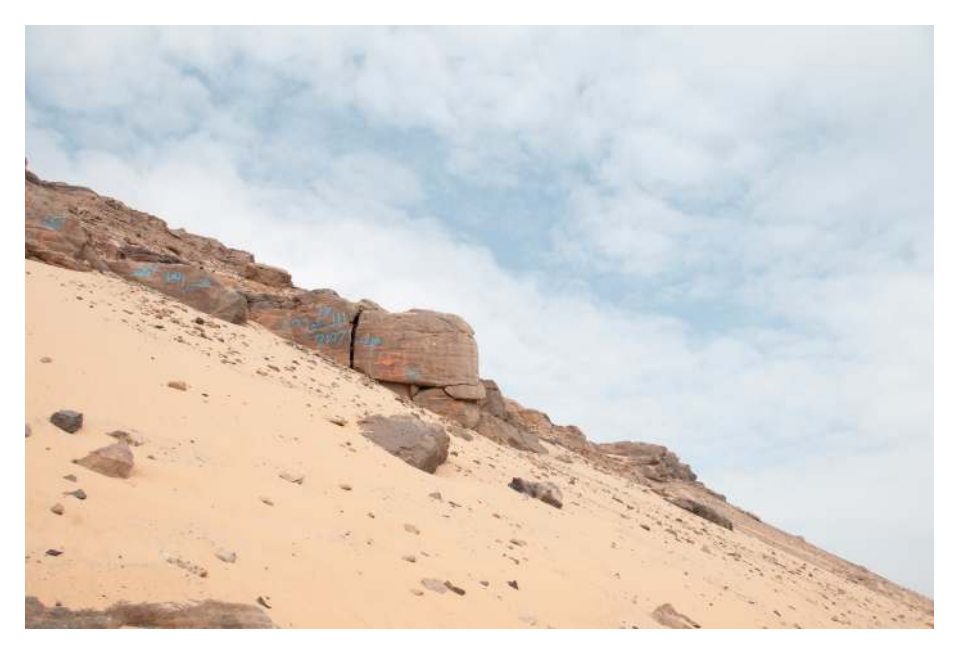

Abb. 7 Vereinzelte Felsgruppe mit steiler Hanglage.

Freeware-Produkte zur Erstellung dichter Punktwolken aus Photos unter einer graphischen Benutzeroberfläche.<sup>11</sup> So ergab sich eine vollständige Rekonstruktion der Felsgruppe, welche aus ca. 200.000 Punkten besteht.

Eine relevante Erkenntnis in Bezug auf die Möglichkeit des Einsatzes dieser Methode für die Geländerekonstruktion offenbarte sich an dieser Stelle: alle Bereiche, in denen auf den Photos Sand wiedergegeben wurde, konnten nicht rekonstruiert werden. Sandflächen weisen zu wenige Kontraste auf, so dass das Verfahren keine gemeinsamen Punkte innerhalb einer Bildgruppe identifizieren konnte.

Die so entstandene Punktwolke wies einige Lücken auf, beziehungsweise bestand aus einer sehr unregelmäßigen Abdeckung einzelner Flächen, weshalb einige Felsblöcke in kleineren Bildgruppen erneut berechnet wurden. In denjenigen Fällen, wo auf diese Art ein weniger fehlerhates Modell entstand, wurden diese kleineren Punktwolken mit der ursprünglichen verschmolzen (Abb. [8\)](#page-55-0). Dazu wurde auf die *Open Source* Sotware Cloud Compare zurückgegriffen, etwaige Lücken konnten so ebenfalls geschlossen werden und die Größe der Punktwolke erhöhte sich auf ca. 1.000.000 Punkte.

Um das so entstandene Modell in das Digitale Geländemodell des Terrestrischen Laserscans zu integrieren, wurde eine Georeferenzierung vorgenommen. Diese kann

<sup>11</sup> Zu diesem Paket zählen u. a.: SitGPU, Multicore Bundle Adjustment, PMVS/CMVS, siehe: Wu [2007,](#page-58-2) Wu [2011,](#page-58-3) Wu u. a. [2011.](#page-58-4)

<span id="page-55-0"></span>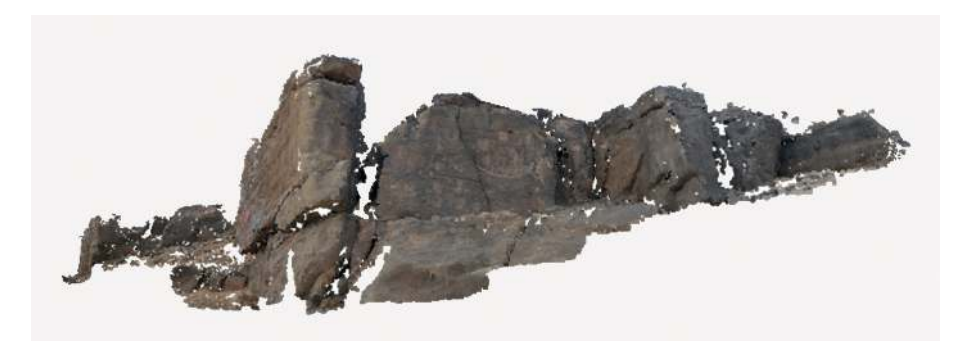

Abb. 8 3D-Modell der Felsgruppe mit Structure-from-Motion.

ebenfalls mit VisualSFM durchgeführt werden. Hierzu werden Referenzpunkte in den Photos oder der groben Punktwolke per Hand identifiziert, um ihnen dann Koordinaten manuell zuzuordnen. Im vorliegenden Fall ergaben sich diese Referenzpunkte zufällig, da vorhandene rezente Graffiti in markanter roter und blauer Farbe als Passpunkte verwendet werden konnten, welche sowohl in den Punktwolken als auch auf den Photos sehr genau zu erkennen waren. Die so entstandene georeferenzierte Punktwolke wurde ebenfalls mithilfe eines GIS in ein Digitales Geländemodell interpoliert und mit dem schon vorhandenen Höhenraster ergänzend verknüpt. Das generierte 3D-Modell trägt zwar ebenfalls schon Farbinformationen, allerdings trat auch hier das Problem auf, dass die Felsbilder selber nicht zu erkennen waren, ein Umstand der, wie oben beschrieben, durch *texture mapping* behoben werden sollte. Dabei kam die *Freeware* Meshlab mit dem Tool "Image alignment: Mutual Information"<sup>12</sup> zum Einsatz, die es erlaubt, Photos, deren Kamerapositionen in Bezug auf das Modell nicht bekannt sind, nachträglich manuell mit diesem in Einklang zu bringen. In einem weiteren Schritt werden dann die Rasterfarben des Photos auf das Modell übertragen (Abb. [9\)](#page-56-0).

Auch hier wurde die Genauigkeit der entstandenen Punktwolke mithilfe bekannter Abstände überprüt – es findet sich eine Abweichung von ca. 2 cm, welche auch hier im tolerierbaren Bereich liegt.

## 4 Zusammenfassung

Der Einsatz sowohl eines Terrestrischen Laserscanners als auch des Structure-from-Motion-Verfahrens zur digitalen Aufnahme von Gelände und Felsgruppen wurde von einigen Vor- und Nachteilen im vorliegenden Beispiel begleitet.

<sup>12</sup> MeshLab "Image alignment: Mutual Information" nach: Corsini u. a. [2009.](#page-58-5)

<span id="page-56-0"></span>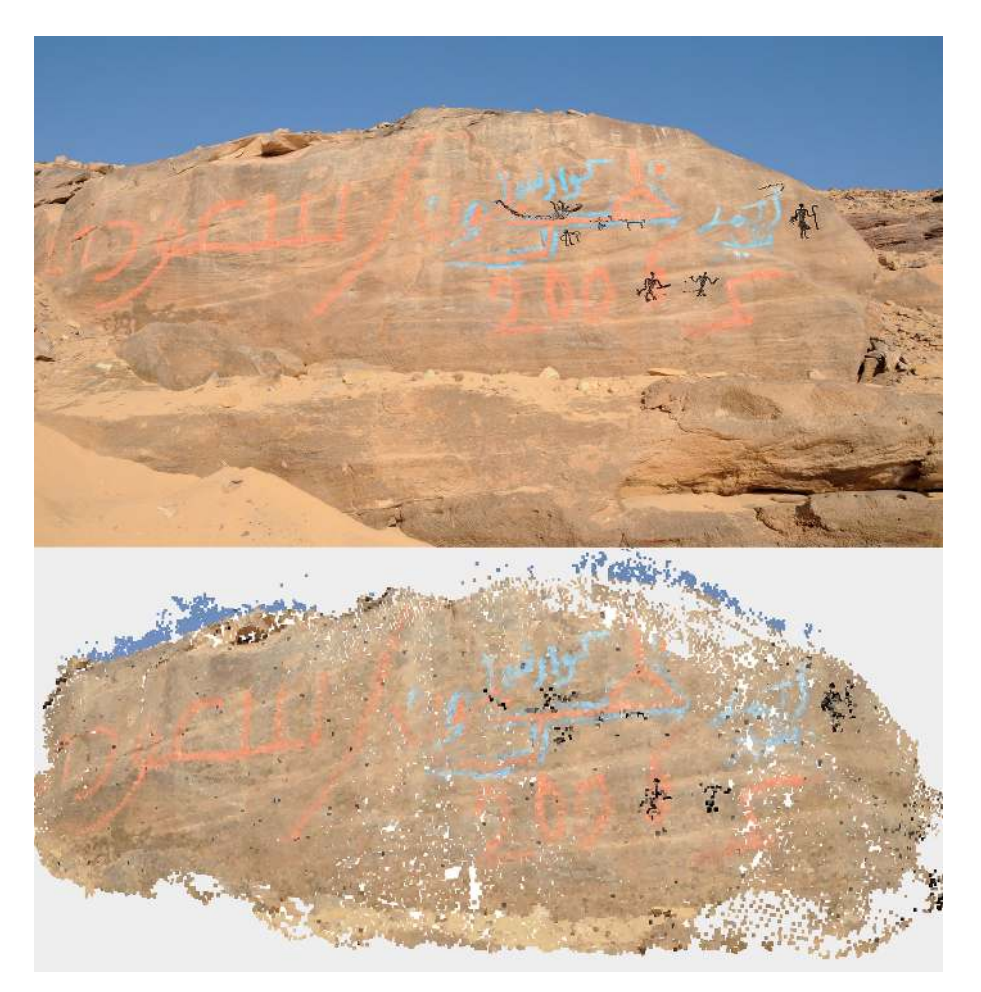

Abb. 9 Oben: Photographie des Felsblockes mit Felsbildern. Unten: 3D-Modell durch Structure-from-Motion erstellt, mit Phototextur.

Ein Nachteil beim Einsatz des Laserscanners ist die Abhängigkeit von einer Stromquelle, hinzu kommen Schwierigkeiten bei schlecht zugänglichen Felsgruppen. Auch für kleinere Laserscanner dürte das Problem der Stromzufuhr bestehen bleiben. Allerdings ist die Aufnahme großer Geländeflächen, insbesondere wenn diese aus einheitlich homogenen Sandflächen bestehen, mit einem Terrestrischen Laserscanner leichter zu bewältigen. Structure-from-Motion würde hier entweder aufgrund des fehlenden Kontrastes nicht greifen und benötigte darüber hinaus die Hilfe eines zusätzlichen Fluggerätes, um größere Flächen zu erfassen. Für diese Art der Aufnahme ist Structure-from-Motion im hier betrachteten Gelände kein Ersatz.

Bei der Anwendung auf flächenmäßig begrenzte Objekte, wie etwa Felsauswüchse, zeigen sich dagegen die Vorteile von Structure-from-Motion, da nur eine Kamera an Ausrüstung benötigt wird. Gerade in unwegsamem oder abgelegenem Gelände kommen die Vorzüge des Structure-from-Motion-Verfahrens zur Geltung, auch in Bezug auf die anfallenden Kosten.

Hinsichtlich der Weiterverarbeitung beider Punktwolken greifen die Vorteile proprietärer Sotware nur noch bedingt, da eine Reihe von *Freeware* und *Open Source* Sotware mittlerweile die gleichen in diesem Zusammenhang benötigten Arbeitsschritte unterstützt. Zu diesen zählt: Bereinigung und Verbinden von Punktwolken, *texture mapping*, Georeferenzierung und Vermaschung der Punktwolken, sowie die Animation der so entstandenen Modelle.

In Bezug auf die Genauigkeit sind im vorliegenden Fall noch Einbußen im durch Structure-from-Motion generierten Modell zu verzeichnen; allerdings dürte dieses Problem durch eine Aufnahme zusätzlicher Photos mit höherer Auflösung und unterschiedlichen Aufnahmeweiten und -winkeln zu beheben sein.

## Bibliographie

#### <span id="page-58-5"></span>Corsini u. a. 2009

Massimiliano Corsini, Matteo Dellepiane, Federico Ponchio und Roberto Scopigno. "Image-to-Geometry Registration: a Mutual Information Method Exploiting Illumination-related Geometric Properties". *Computer Graphics Forum* 28.7 (2009), 1755–1764.

#### <span id="page-58-0"></span>Kersten und Lindstaedt 2012

Thomas P. Kersten und Maren Lindstaedt. "Generierung von 3D-Punktwolken durch kamerabasierte low-cost Systeme – Workflow und praktische Beispiele". In *Terrestrisches Laserscanning 2012, Schriftenreihe des DVW 69*. Augsburg: Wißner-Verlag, 2012, 25–46.

#### <span id="page-58-1"></span>Robertson und Cipolla 2009

Duncan P. Robertson und Roberto Cipolla. "Structure from Motion". In *Practical Image Processing and Computer Vision*. Hrsg. von Margaret Varga. New York: John Wiley, 2009. URL: [http:](http://mi.eng.cam.ac.uk/~cipolla/publications/contributionToEditedBook/2008-SFM-chapters.pdf) //mi.eng.cam.ac.uk/~cipolla/publications/ [contributionToEditedBook/2008- SFM- chapters.](http://mi.eng.cam.ac.uk/~cipolla/publications/contributionToEditedBook/2008-SFM-chapters.pdf) [pdf](http://mi.eng.cam.ac.uk/~cipolla/publications/contributionToEditedBook/2008-SFM-chapters.pdf) (besucht am 01. 10. 2015).

#### <span id="page-58-2"></span>Wu 2007

Changchang Wu. *SiftGPU: A GPU Implementation of Scale Invariant Feature Transform (SIFT)*. 2007. URL: http://cs.unc.edu/~ccwu/siftgpu (besucht am 01. 10. 2015).

#### <span id="page-58-3"></span> $W_{11}$  2011

Changchang Wu. *VisualSFM: A Visual Structure from Motion System*. 2011. URL: [http : / / homes .](http://homes.cs.washington.edu/~ccwu/vsfm/) [cs.washington. edu / ~ccwu / vsfm/](http://homes.cs.washington.edu/~ccwu/vsfm/) (besucht am 01. 10. 2015).

#### <span id="page-58-4"></span>Wu u. a. 2011

Changchang Wu, Sameer Agarwal, Brian Curless und Steven M. Seitz. *Multicore Bundle Adjustment*. CVPR. 2011. URL: [http://grail.cs.washington.edu/](http://grail.cs.washington.edu/projects/mcba/pba.pdf) [projects/mcba/pba.pdf](http://grail.cs.washington.edu/projects/mcba/pba.pdf) (besucht am 01. 10. 2015).

#### Abbildungsnachweis

[1](#page-48-0) Quelle Satellitenbild: Center for Advanced Spatial Technologies, University of Arkansas/U.S. Geological Survey. Zusammenstellung: Rebecca Döhl. [2](#page-49-0) Rebecca Döhl. [3](#page-50-0) Rebecca Döhl. [4](#page-51-0) Cyclone®/Rebecca Döhl. [5](#page-52-0) Cyclone®/Rebecca Döhl. [6](#page-53-0) Cyclone®/Rebecca Döhl. [7](#page-54-0) Rebecca Döhl. [8](#page-55-0) MeshLab/Rebecca Döhl. [9](#page-56-0) MeshLab/Rebecca Döhl.

#### REBECCA DÖHL

Die Ägyptologin Rebecca Döhl, M.A. (Berlin 2008), arbeitet derzeit an ihrer Dissertation zu den Felsbildern Ägyptens. Ihre Forschungsschwerpunkte sind ägyptische Felsbilder, Landschatsarchäologie, archäologische Theorien sowie die Prähistorie und Prädynastik Ägyptens.

Rebecca Döhl Humboldt-Universität zu Berlin Archäologie und Kulturgeschichte Nordostafrikas Unter den Linden 6 10099 Berlin, Deutschland E-mail: rebecca.doehl@hu-berlin.de

## Anja Schäfer – Heike Leitte – Hans Georg Bock

# Ein automatisches und virtuelles 3D-Puzzle von Khmer-Tempeln im Angkorstil

## Zusammenfassung

In Banteay Chhmar, Kambodscha, befindet sich eine der größten Tempelanlagen weltweit. Jedoch sind von vielen Mauern heute nur noch Steinhaufen vorhanden, viele scheinbar intakte Mauern benötigen dringend ein neues Fundament. Ein neu entwickeltes Verfahren zur automatisierten und virtuellen Rekonstruktion einer Mauer auf der Grundlage von 3D-Scans gewährleistet, dass solche annähernd quaderförmigen Steine beim Wiederaubau möglichst wenig bewegt werden müssen. Im ersten Schritt wird jedes hochauflösende 3D-Steinmodell auf die wesentlichen Merkmale, die Ecken, Kanten und Seitenflächen reduziert. Das Verfahren ermittelt auf Grundlage des Winkels zwischen benachbarten Flächen Kombinationsmöglichkeiten von Mauersteinen. Schließlich erfolgt im dritten Arbeitsschritt die Validierung dieser Vorschläge durch den Experten.

Keywords: Virtuelles 3D-Puzzle; Angkorzeit; *linear least squares*; *minimal volume box*; Krümmungsmodell; Kambodscha; 3D-Modell.

One of the largest temple complexes in the world is located in Banteay Chhmar, Cambodia. However, many of the temple walls are currently only piles of stone blocks and many of the seemingly intact walls are in urgent need of new foundations. A new method was developed for the automated virtual reconstruction of a stone wall on the basis of 3D scans allowing to limit the moving of the nearly cube-shaped stones to a minimum during reconstruction work. In a first step, each high-resolution 3D stone model is reduced to its essential features, namely vertices, edges and faces. The method then suggests pairs of fitting stone blocks on the basis of the angle between adjacent surfaces. Finally, the expert has to validate the suggested fitting in a third step.

Keywords: Virtual 3D puzzle; Angkor period; linear least squares; minimal volume box; curvature model; Cambodia; 3D model.

Undine Lieberwirth, Irmela Herzog (eds.) | 3D-Anwendungen in der Archäologie | Berlin Studies of the Ancient World 34 (ISBN 978-3-9816751-4-6; URN urn:nbn:de:kobv:188-fudocsdocument000000023922-8) | www.edition-topoi.de

Dank gebührt Dr. Pheakdey Nguonphan für seine Hilfe und Unterstützung während unseres Aufenthaltes in Kambodscha. Darüberhinaus gilt er dem Global Heritage Fund und dem kambodschanischen Ministerium für Kultur und Kunst. Diese Arbeit ist Teil der IWR Pioneering Projects und wird gefördert durch die HGS MathComp – DFG Graduate School 220.

## 1 Einleitung

In Banteay Chhmar, Kambodscha, befindet sich eine der weltweit größten Tempelanlagen mit einem Areal von ca. 9 km $^2$ . Erbaut wurde sie während der Angkorzeit unter König Jayavarman VII (ca. 1180–1240 n. Chr.). Die Anlage besteht aus einem Haupttempel und acht Satellitentempeln.<sup>1</sup> Aufgrund seiner abgeschiedenen Lage (s. Abb. [1\)](#page-62-0) ist der Tempel durch Kultur- und Steinräuber sowie durch starken Zerfall bedroht. Zwar wurden die Steine des Tempels vor Ort nicht als neues Baumaterial genutzt, da die Steine jedoch nicht mit Mörtel verbunden sind, können heute Pflanzen in die Zwischenräume vordringen. Somit liegen weite Teile des Komplexes nur noch als Trümmerhaufen vor (s. Abb. [2\)](#page-63-0).

Gemeinsam mit dem Global Heritage Fund waren wir 2010 in einem mehrmonatigen Projekt vor Ort, um verschiedene Teile dieser Anlage mit Hilfe unseres 3D-Scanners<sup>2</sup> digital zu erfassen.<sup>3</sup> Unter anderem waren dies die bekannte Avalokeshvara<sup>4</sup> (Abb. [2](#page-63-0) und Abb. [3\)](#page-64-0) sowie einzelne Steine einer noch intakten Mauer (Abb. [4\)](#page-64-1). Eben diese Mauer benötigte neue Fundamente, um sie vor weiterem Verfall zu bewahren, weshalb sie zerlegt werden musste. Dies ermöglichte es uns, 135 einzelne Steine einzuscannen und 3D-Modelle jedes einzelnen Steins zu erzeugen (vgl. Abb. [5\)](#page-65-0).

Eine virtuelle Rekonstruktion von Khmer-Tempeln im Angkorstil, bei denen die einzelnen Steine nur als Trümmerhaufen vorliegen (vgl. Abb. [2\)](#page-63-0), ist mit einem virtuellen 3D-Puzzle zu vergleichen.<sup>5</sup> Aufbauend auf dem in Banteay Chhmar gewonnenen Datensatz kann nun ein computergestützter Algorithmus zur Lösung dieses Puzzles entwickelt werden. Die Tatsache, dass die korrekte Anordnung der Steine im vorliegenden Fall bekannt ist, hilt dabei, die Ergebnisse dieses Algorithmus zu verifizieren.

- 1 Higham [2004,](#page-76-0) s. v. Banteay Chhmar, sowie Chandler [2008](#page-76-1) und Groslier [1937.](#page-76-2)
- 2 Ein Breuckmann SMART-Scan HE inkl. Sotware. Der Scanner basiert auf zwei Methoden: Streifenlicht wird mit *Stereo Vision* gekoppelt und die mitgelieferte Sotware kann jeden Scan direkt als trianguliertes *Mesh* darstellen.
- 3 Freudenreich u. a. [2011;](#page-76-3) Schäfer u. a. [2011.](#page-76-4)
- 4 Auch unter anderen Schreibweisen bekannt, zum Beispiel. Avalokiteshvara, Lokeshvara, Lokiteshvara.
- 5 Auch bei einem Puzzle liegen die Ausgangsdaten (zum Beispiel Puzzleteile) ungeordnet vor und die richtig zusammenpassende Lösung ist gesucht.

<span id="page-62-0"></span>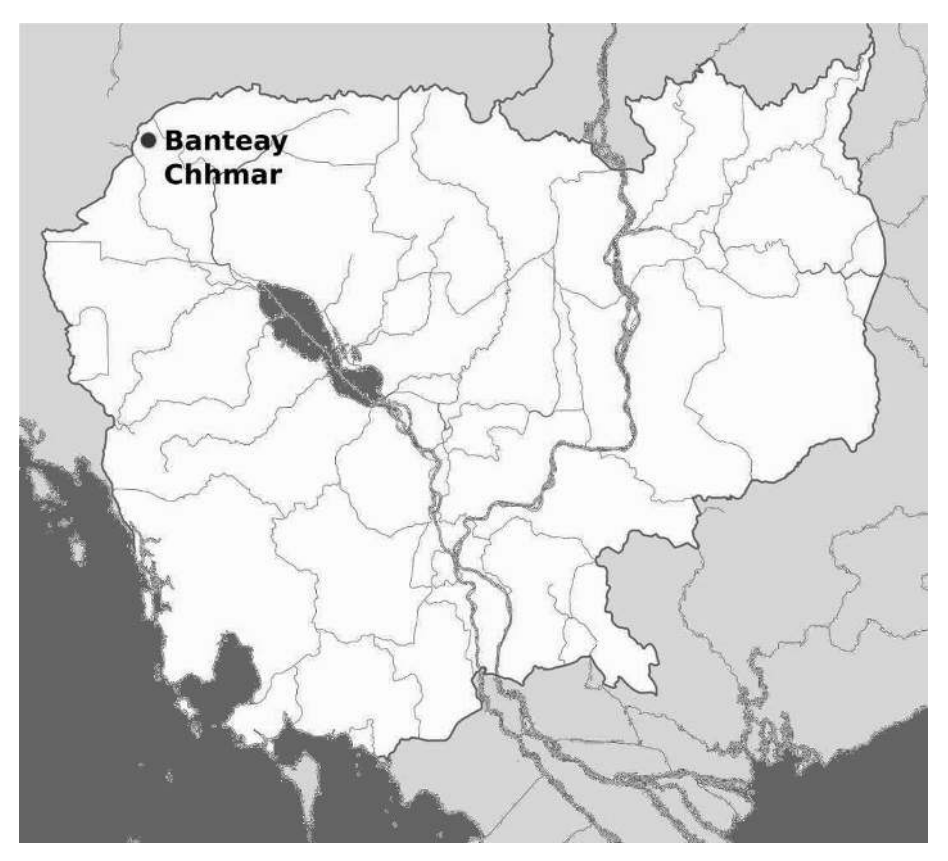

Abb. 1 Eine der bekanntesten Tempelanlagen, erbaut durch König Jayavarman VII, befindet sich in Banteay Chhmar, Kambodscha. Die Karte Kambodschas zeigt die Lage innerhalb des Landes.

Der vorliegende Beitrag diskutiert die Vorzüge einer virtuellen Rekonstruktion und stellt manuelle, am Computer erzeugte Lösungen vor. Danach stellen wir dar, welche Herausforderungen bei 3D-Puzzles zu bewältigen sind und erläutern die Grundzüge des von uns entwickelten computergestützten Algorithmus.

## 2 Rekonstruktion

## 2.1 Manueller Wiederaufbau

Warum ist virtueller Wiederaubau sinnvoll? Die in Banteay Chhmar benutzten Steine wiegen je zwischen 100 kg und 1000 kg und sind daher nur schwer zu bewegen. Dementsprechend muss ein Stein immer von mehreren Arbeitern gleichzeitig mühe-

<span id="page-63-0"></span>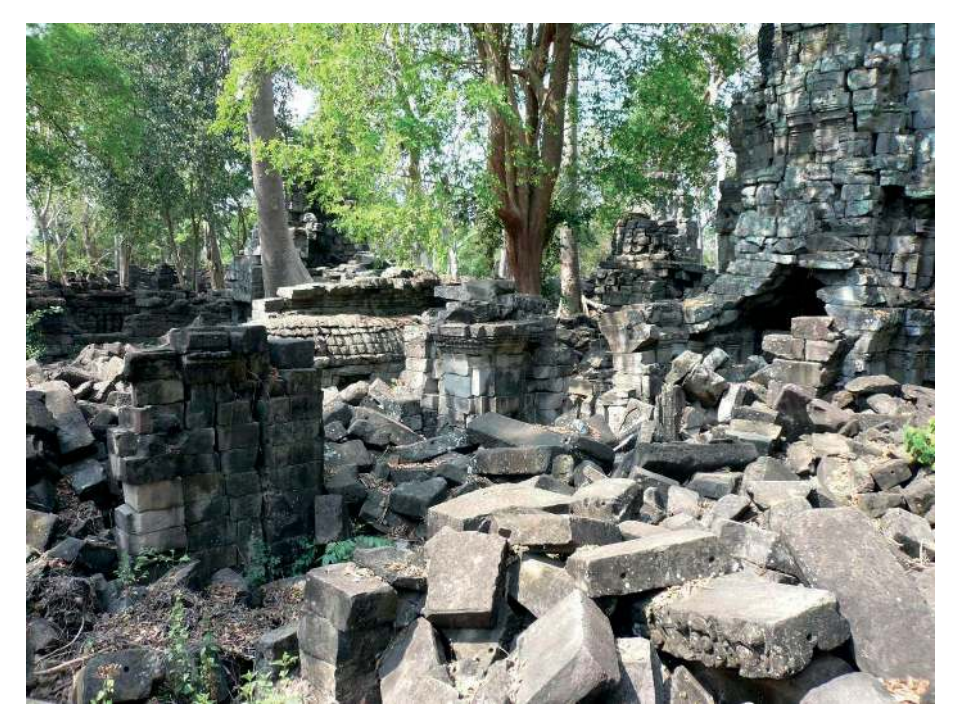

Abb. 2 Aktueller, zerfallener Zustand der von Jayavarman VII erbauten Tempelanlage.

voll bewegt werden, wodurch sich die Gefahr einer weiteren Beschädigung signifikant erhöht. Darüber hinaus ist die Sicherheit der einzelnen Arbeiter bei dieser schweren körperlichen Arbeit nicht gewährleistet. Hinzu kommt, dass die örtlichen Gegebenheiten (Zustand der Zufahrtsstraßen, Tierwelt, Klimabedingungen, Anfahrtszeit) den Zugang zum Tempel häufig erschweren.

Bisher wird die Rekonstruktion des Tempels manuell durchgeführt, indem ein Expertenteam jeden Stein analysiert (zum Beispiel Relief, Größe, Form) und einen passenden Platz an der wiederaufzubauenden Stelle bestimmt. Die Überlegungen hierzu basieren auf Erfahrungswerten und dem Wissen über die Kultur der Khmer. Dann werden die Steine per Hand und Kran an ihren Platz befördert, wodurch sich jedoch der Zerfall der Steine beschleunigen kann.

## 2.2 Virtueller Wiederaufbau

Demgegenüber hat der virtuelle Wiederaubau wesentliche Vorteile. Die Steine müssen vor Ort nur noch zweimal bewegt werden: einmal zum Digitalisieren und einmal für den Wiederaufbau. Am Computer können sie zwischenzeitlich so oft wie nötig verscho-

<span id="page-64-0"></span>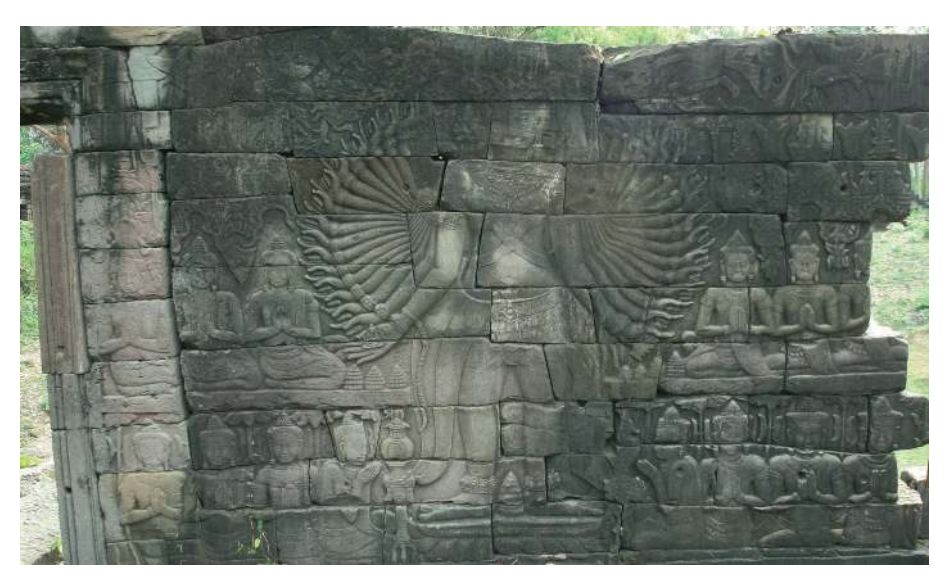

Abb. 3 Die berühmteste der ehemals acht Avalokeshvaras.

<span id="page-64-1"></span>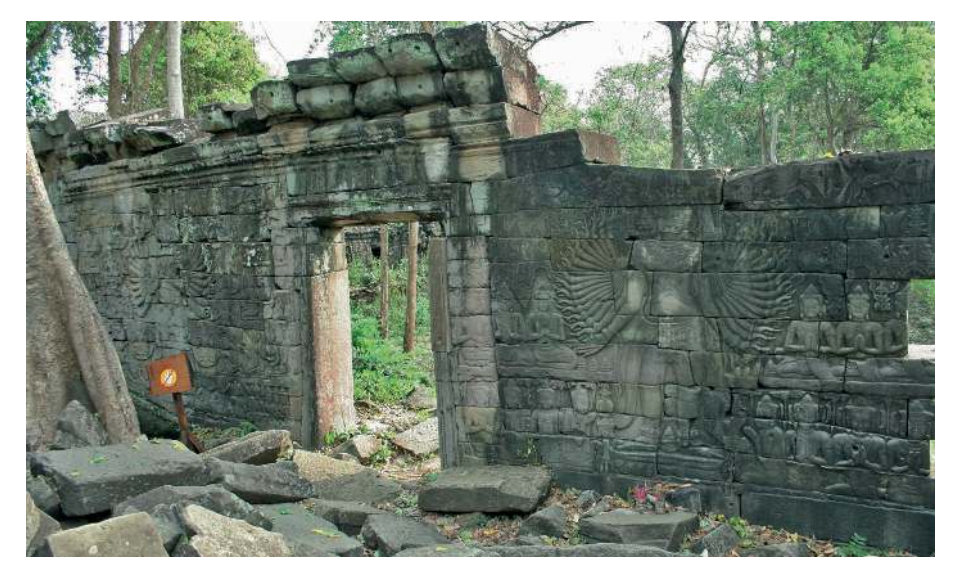

Abb. 4 Die verbleibenden zwei noch stehenden Avalokeshvaras in Banteay Chhmar.

<span id="page-65-0"></span>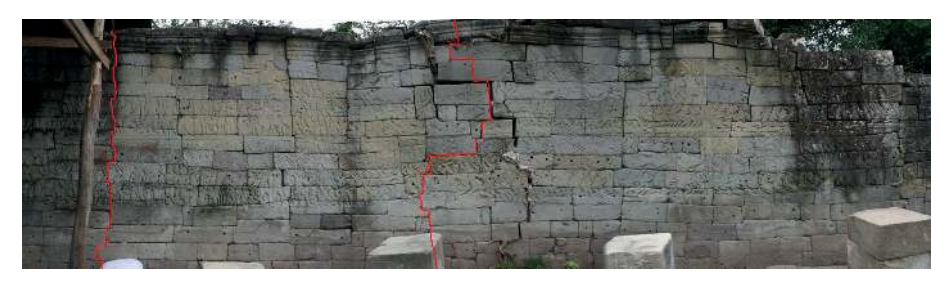

Abb. 5 Die östliche Mauer in ihrem ursprünglichen Zustand. Die Steine, im Bild durch die roten Linien begrenzt, wurden digital vermessen.

<span id="page-65-1"></span>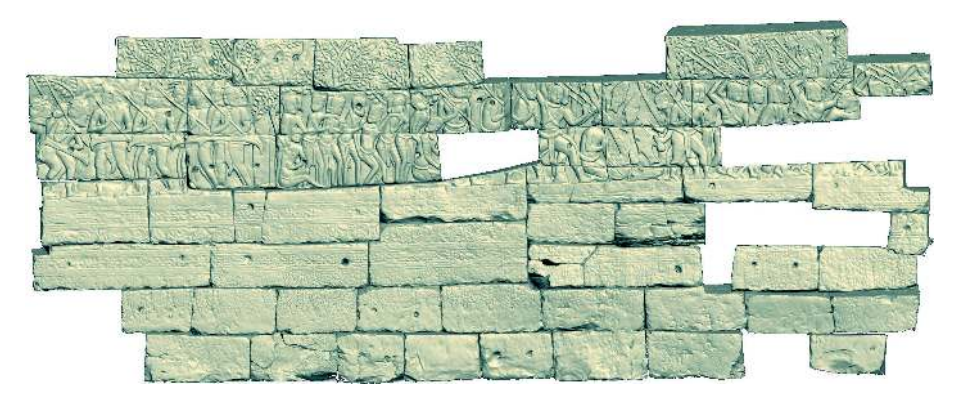

Abb. 6 Erster manueller virtueller Wiederaubau.

ben oder gedreht werden. Zusätzlich bietet der computergestützte Dokumentation der Steine die Grundlage dafür, Algorithmen zu entwickeln, die die Passgenauigkeit jeder betrachteten Lösung wesentlich genauer und schneller berechnen können. Damit kann ein Puzzle zusammen gesetzt werden, ohne die Menschen vor Ort in Gefahr zu bringen, während gleichzeitig das Kulturgut geschützt bleibt.

Die hier vorgestellte Arbeit soll auch dabei helfen, andere Tempel aus dieser Zeit zu rekonstruieren. Denn Tempel der Angkorperiode haben aufgrund ähnlicher Bauepochen oder gleicher Bauherren viele strukturelle Gemeinsamkeiten. Das bedeutet, dass mit unserer Hilfe Archäologen in der Lage sein werden, sowohl einen virtuellen als auch einen realen Wiederaubau solcher Tempel durchzuführen.

Zunächst soll durch einen manuellen virtuellen Wiederaubau herausgefunden werden, wo die Grenzen von Mensch und Maschine liegen. Dinge, die ein Mensch intuitiv erkennt, müssen einem Computer erst beigebracht werden, dagegen führt der Computer die Berechnungen deutlich schneller durch. Anhand der beiden manuellen Er-

<span id="page-66-0"></span>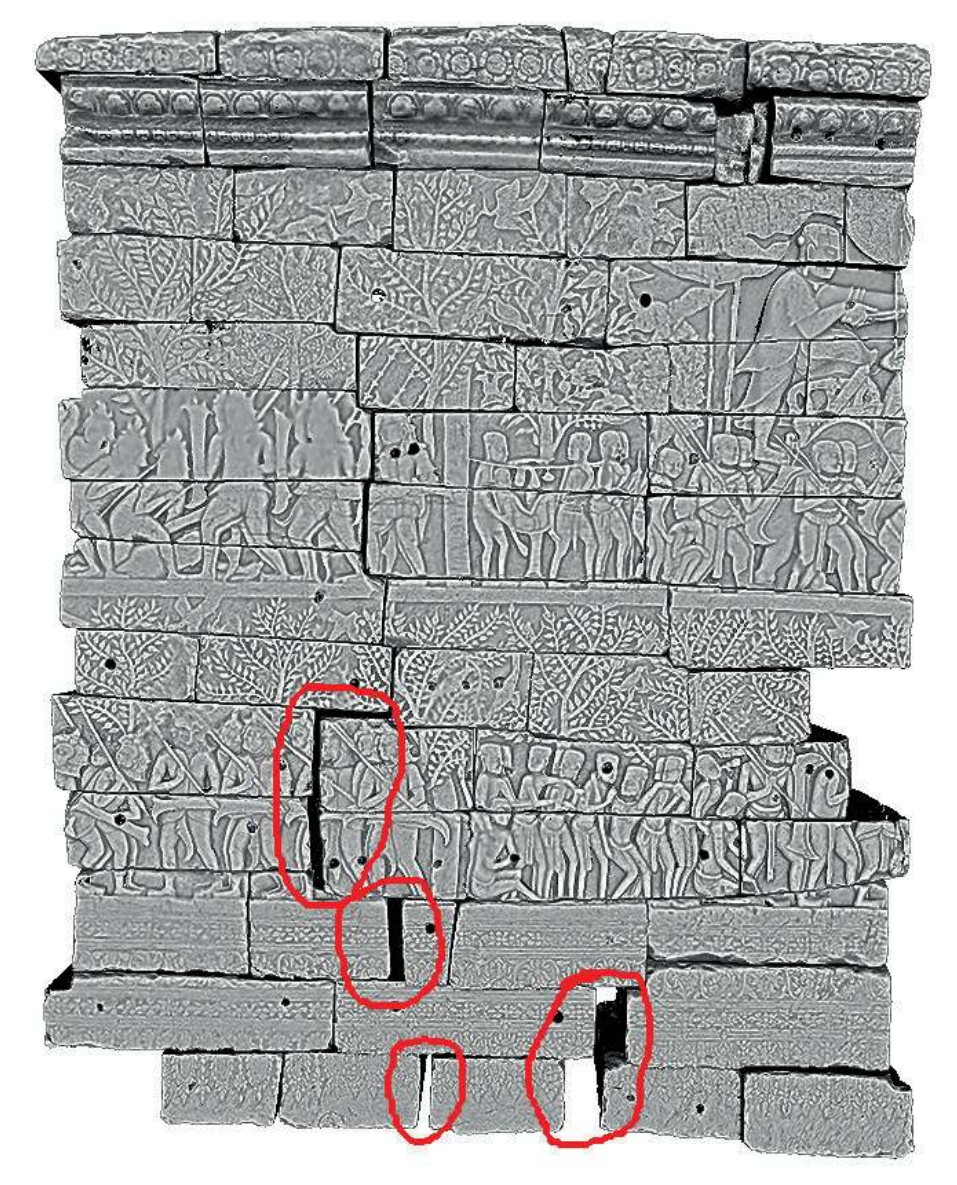

Abb. 7 Virtueller Wiederaubau mit 65 Steinen. In rot umrandete Lücken zeigen sogenannte Fortsetzungsfehler.

gebnisse in Abb. [6](#page-65-1) und Abb. [7](#page-66-0) soll erläutert werden, worauf bei einem automatischen 3D-Puzzle zu achten ist. Das in Abb. [6](#page-65-1) gezeigte Modell mit 51 von Hand am Computer gepuzzelten Steinen hat eine Dateigröße von ca. 2 GiB (Ausschnitt des in Abb. [5](#page-65-0) gezeigten Mauerbereichs, der gescannt wurde).<sup>6</sup> Dies erschwert das Laden, Verändern oder Hinzufügen weiterer Steine massiv. Zunächst ist daher zu berücksichtigen, dass auch bei einer großen Anzahl von 3D-Objekten die Dateigröße keine Einschränkung darstellt. Des Weiteren sind bei einem manuellen Aubau deutlich ,Löcher' zu sehen, das heißt Stellen, an denen Steine fehlen.<sup>7</sup> Somit stellt sich in einem zweiten Schritt die Frage, wie mit den Lücken zu verfahren ist.

Abb. [7](#page-66-0) zeigt einen von Hand am Computer in ca. 40 Arbeitsstunden erstellten virtuellen Aubau von 65 Steinen. Auch hier beträgt die Dateigröße ca. 2 GiB, wodurch die oben beschriebenen Schwierigkeiten autreten. Das Modell in Abb. [7](#page-66-0) ist außerdem ein Beispiel für eine weitere Fehlerquelle, den sog. Fortpflanzungsfehler. Kleinste Unstimmigkeiten beim Zusammensetzen im oberen Teil, die mit bloßem Auge nicht zu erkennen waren, führten in der Summe zu den Fehlern bei der Zusammenpassung der untersten Steine. Die rot umrandeten Bereiche zeigen Lücken auf, die im ursprünglichen Zustand nicht vorkamen.

Beide Modelle wurden mit Hilfe einer Musterlösung erstellt, doch der gesuchte, computergestützte Algorithmus soll die richtige Zusammenstellung ohne Vorkenntnisse finden. Eine zusätzliche Anfordernung betrifft die Effizienz, das heißt der Algorithmus soll einen (wesentlichen) zeitlichen Vorteil gegenüber dem manuellen Puzzeln an Ort und Stelle haben.

## 3 Herausforderungen

3D-Puzzle sind seit mittlerweile über zehn Jahren Gegenstand intensiver Forschung und ständiger Neuerungen. Hervorzuheben sind auf diesem Gebiet die Arbeiten der Wiener Arbeitsgruppe unter Helmut Pottmann.<sup>8</sup> Ausgehend von einem zerbrochenen Objekt, klassifiziert ihr Ansatz die Oberflächen der Bruchstücke als ,Bruchfläche' und ,Nichtbruchfläche' auf Basis von sog. Integralinvarianten.<sup>9</sup> Reuter u. a. stellen einen semiautomatischen Ansatz vor: Um zwei vorgegebene passende Teile möglichst nahe zusammen

- 6 GiB ist die Abkürzung für Gibibyte, wobei 1 Gib =  $2^{30}$  Byte, im Gegensatz zu einem Gigabyte 1 GB = 10<sup>9</sup> Byte.
- 7 Die Gründe dafür reichen vom tatsächlichen Fehlen des Steins (z. B. zu starker Zerfall oder Raub) bis hin zum Datenverlust.
- 8 Huang u. a. [2006.](#page-76-5)
- 9 Bezugsgrößen, die sich auch bei Integration nicht ändern. Integrale werden zur Flächenberechnung eingesetzt, wobei Invarianten von der Integration unabhängige Aussagen über die Fläche treffen können. Vgl. hierzu: Pottman u. a. [2009.](#page-76-6)

<span id="page-68-0"></span>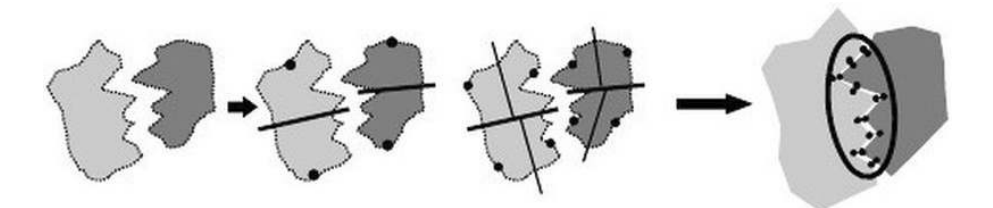

Abb. 8 Exemplarische vereinfachte Darstellung zweier zusammenpassender Bruchstücke. Jede Kontaktfläche hat ein nahezu perfekt passendes Gegenstück.

zu setzen, kommt der *Iterative Closest Point* Algorithmus<sup>10</sup> zum Einsatz.<sup>11</sup> Eine weitere Alternative nutzt *cluster trees*, <sup>12</sup> wobei eine Baumstruktur die verschiedenen Möglichkeiten Bruchstücke zu puzzeln speichert. Der Algorithmus arbeitet sich in die Tiefe des Baumes, prüt dabei iterativ die Qualität der Passgenauigkeit und geht entweder in die gleiche Richtung weiter vor oder wählt eine andere.

Alle Ansätze gehen davon aus, dass ein zerbrochenes, ehemals als Ganzes vorliegendes Objekt<sup>13</sup> wieder zusammengesetzt werden soll. Dabei wird die Unterscheidung zwischen Bruch- und Oberflächenkanten ausgenutzt.<sup>14</sup> Jede Bruchkante besitzt eine Art Gegenstück, so dass beide Teile nahezu perfekt zueinander passen, wie in Abb. [8](#page-68-0) deutlich zu sehen ist. Auch für Teilstücke, deren Oberflächenstruktur beispielsweise durch Erosion teilweise verloren ging, können aufgrund dieser Eigenschat noch passende Gegenstücke gefunden werden.

Im vorliegenden Fall ist die Ausgangssituation jedoch anders, denn die in einem Steinbruch gewonnen Steine mit nachbearbeiteten Oberflächen weisen meist nur Oberflächenkanten auf. Falls Bruchkanten autreten, ist der Stein beschädigt. Die spezielle Verarbeitung direkt beim Einbau (s. Abschnitt 4 "Modellsimplifikation durch minimale Volumina") sorgt dafür, dass auf jeder möglichen Kontaktfläche Vertiefungen entstehen, die nicht durch Ausbuchtungen im entsprechenden Gegenstück gefüllt werden (Abb. [9\)](#page-70-0). Somit wäre eine Anpassung allein aufgrund der Beschreibung der Oberflächen in unserem Fall nicht zielführend. Hinzu kommt, dass bisherige Puzzleansätze mit einer geringen Anzahl (weniger als 50) von Bruchstücken arbeiten, so dass ein sogenannter *brute-force*-Algorithmus einsetzbar ist, der so lange mögliche Kombinationen

10 Hierbei werden zwei Flächen in Verbindung gebracht, indem zueinandergehörige Punkte gesucht und miteinander identifiziert werden. Ursprünglich von Besl und McKay (s. Besl und McKay [1996\)](#page-76-7) entwickelt, mittlerweile Standard im Bereich des surface matchings.

12 Ein *cluster tree* ist ein Baum (Graph), dessen Knoten aus *clustern* (Menge von Objekten mit ähnlichen Eigenschaten) bestehen. Für weitere Informationen seien Standardwerke zur Graphentheorie empfohlen, zum Beispiel Diestel [2010;](#page-76-9) Winkelbach und Wahl [2008.](#page-76-10)

- 13 Vgl. Huang u. a. [2006,](#page-76-5) Abb. 1 unten.
- 14 Hierbei wird die Rauigkeit der Oberfläche als Indikator genommen, um zwischen Bruchkanten und Oberflächenkanten zu unterscheiden.

<sup>11</sup> Reuter u. a. [2007.](#page-76-8)

von Teilstücken vergleicht, bis die richtige gefunden ist. Da die Anzahl der Möglichkeiten quadratisch mit der Menge an Objekten steigt, ist dieses Verfahren für größere Datenmengen praktisch nicht mehr anwendbar.

Anschaulich ist das am Banteay-Chhmar-Datensatz zu sehen mit seinen 135 einzelnen Steinen. Angenommen, jeder Stein hat eine quaderähnliche Form ohne Einkerbungen bei dem nur die Seitenflächen, nicht aber die Vorder- und Rückseite, mit anderen Steinen in Kontakt sein können. Das bedeutet, dass jeder Stein mindestens vier mögliche Kontaktflächen besitzt und somit ein *brute-force*-Algorithmus

$$
2(n^2 - n) = 2(135^2 - 135) = 36180
$$

paarweise Kombinationsmöglichkeiten überprüfen muss.<sup>15</sup> Im Abschnitt 4 wird aufgezeigt, dass es jedoch Steine gibt, die mehr als nur vier mögliche Kontaktflächen besitzen, wodurch sich die Anzahl der Kombinationen deutlich erhöht. Darüber hinaus sollen in einem zuküntigen Projekt weitere Steine eingescannt und automatisch gepuzzelt werden, deren Position unbekannt ist. Dafür ist ein intelligenter Suchalgorithmus notwendig.

Ausgehend von den in den vorherigen Abschnitten diskutierten Anforderungen entwickelten wir den folgenden Arbeitsablauf, der auf jedes 3D-Modell eines Steins angewendet wird:

- Simplifikation, um schnelle Zugriffe und Berechnungen zu ermöglichen,
- Klassifikation, um genauere Übereinstimmungen zu finden,
- Identifikation, um eine richtige Lösung unter vielen möglichen zu finden.

Der folgende Abschnitt geht genauer auf die ersten beiden Punkte – Simplifikation und Klassifikation – ein, während Abschnitt "Puzzlealgorithmus" den Arbeitsablauf insgesamt erläutert und den Aspekt der Identifikation näher beleuchtet.

## 4 Modellsimplifikation durch *minimale Volumina*

Eine Voraussetzung für einen computergestützen Algorithmus zur Rekonstruktion ist die Auseinandersetzung mit der Architektur von Khmer-tempeln: Im Steinbruch wurden die Steine in Blockform aus dem Fels gehauen und anschließend weiter bearbeitet.

prüt, wie ein Stein mit allen anderen, 2 Steine mit allen anderen, 3 Steine mit allen anderen, usw., passen, sondern nur geprüt, wie jeweils zwei Steine zueinander passen. Das ergibt n\*(n-1)/2 \*  $4 = 2(n^2 - 1)$ n) Möglichkeiten.

<sup>15</sup> An dieser Stelle ist zu beachten, dass der von uns entwickelte Algorithmus nur paarweise Kombinationen prüt und dadurch der eigentliche Aufwand von mindestens n! auf die oben angegebene Formel reduziert werden kann. Das heißt es wird nicht ge-

<span id="page-70-0"></span>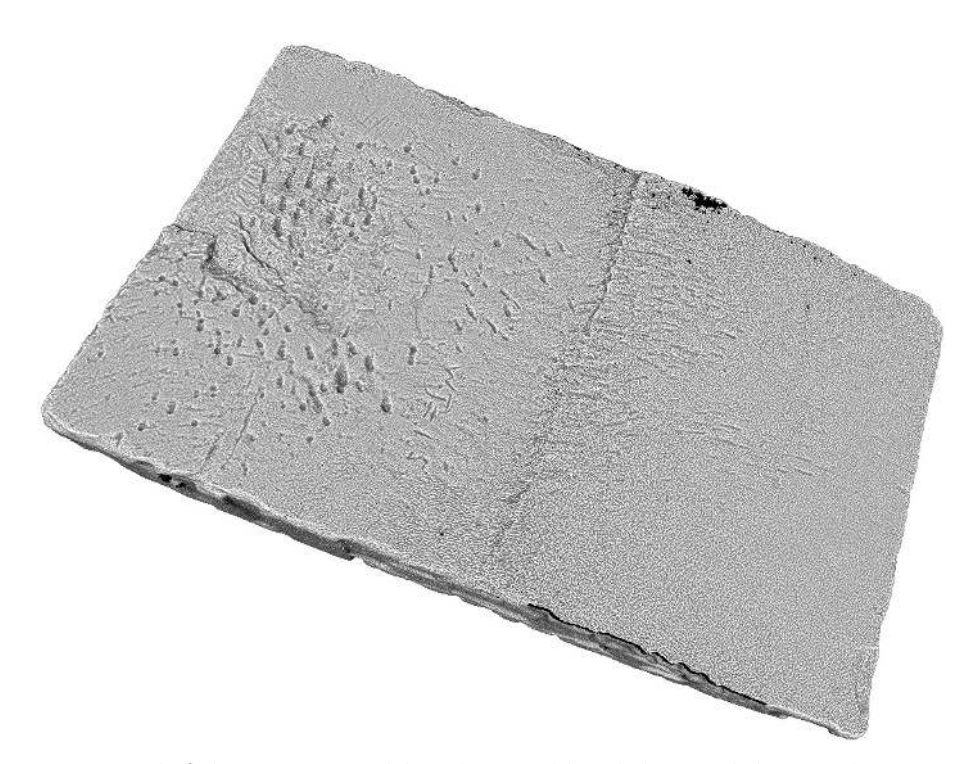

Abb. 9 Die Oberfläche eines Steines. Deutlich zu erkennen sind die Einkerbungen, jedoch existieren keine 'Hervorhebungen'.

Über die Weiterverarbeitung gibt es in der Forschung zwei gegenläufige Ansichten. Eine Meinung besagt, dass die Steine unbehauen an ihre Position gebracht und dann durch Hin- und Herschieben so geschliffen wurden, dass sie ihre endgültige präzise Passform erreichten. Die Gegenrichtung vermutet, dass die Steine in Form gehauen wurden.<sup>16</sup>

Da beim Tempelbau die Größe der Steine in der Regel unverändert blieb, haben die Erbauer versucht, jede neue Reihe von Steinen auf einer Höhe zu halten. Steine, die an einer Stelle nicht ganz passten, erhielten Ausklinkungen.<sup>17</sup> Der Puzzlealgorithmus verwendet diese Einkerbungen und die hervorragende Passform als eindeutig identifizierende Eigenschaten auf der Suche nach passenden Steinpartnern. Dies führte zu der Idee, sog. *minimal volume boxes* (MVB)<sup>18</sup> zu konstruieren, das heißt Polyeder, welche die

- 16 Dumarcay [1973;](#page-76-11) Dumarcay und Royère [2001,](#page-76-12) 16.
- 17 Eine Ausklinkung ist eine annähernd rechtwinklige Aussparung, wie sie bei einigen Steinen/Steinmodellen in Abb. [6](#page-65-1) (bspw. Mitte rechts) zu beobachten ist. Ein anderes Wort ist auch Einkerbung.
- 18 Die Wortschöpfung einer *minimal volume box* (MVB) wurde in Anlehnung an *minimal bounding boxes* (MBB) geschaffen. Eine MBB ist ein nicht achsenparalleler Quader minimalen Volumens, der ein beliebiges Objekt vollständig umschließt. Eine MVB hingegen ist nur quaderähnlich und kann auch vom Objekt durchdrungen werden.

Kanten des Steins mittels eines *linear least squares* Verfahrens approximieren. Das Ziel bei den durchaus aufwändigen Berechnungen zur Ermittlung stark vereinfachter Steinmodelle auf Grundlage der hoch aufgelösten Scandaten ist natürlich, spätere Berechnungen schneller durchführen zu können.

Nach dem Scanvorgang liegt das 3D-Modell eines jeden Steins als Punktwolke vor. Um nun solch eine MVB zu berechnen, ist es nötig, die Kanten von den Flächen unterscheiden zu können. Mathematisch gesprochen sind Kanten Bereiche, die eine starke Oberflächenkrümmung aufweisen. Das bedeutet, es muss zuerst ein Krümmungsmodell erstellt werden. Unter den verschiedenen existierenden Möglichkeiten entschieden wir uns für einen *algebraic point set surface* (APSS)<sup>19</sup> Ansatz, da dieser sich schnell und unkompliziert auf unsere Daten anwenden ließ. Mit Hilfe des so erhaltenen Krümmungsmodells werden alle Bereiche, die eine hohe Krümmung aufweisen (in Abb. [10B](#page-72-0) sind dies die hellgrünen Bereiche), extrahiert. Der Puzzlealgorithmus benötigt Vorwissen über das Vorhandensein und die Position (links oder rechts) einer Ausklinkung in dem Kantenmodell. Mit diesem Vorwissen werden die MVB klassifiziert, um im späteren Puzzlealgorithmus feststellen zu können, welche Kombinationen zweier MVB möglich und sinnvoll sind.

Verschiedene Ansätze, diese Einkerbung automatisch zu detektieren, waren:

- Punktglättung<sup>20</sup>, um Ausreißer zu eliminieren. Dies führt jedoch dazu, dass die gesuchte Einkerbung sehr verwaschen wird und letztlich nicht mehr vom Rest der Daten zu unterscheiden ist.
- Minimaler Spannbaum<sup>21</sup>: Der so gefundene, kürzeste Weg hat nur wenige Abzweigungen und die Überlegung war, dass solche Abzweigungen idealerweise nur an den Ecken des Modells entstehen. Jedoch traten die Abzweigungen vornehmlich an Stellen auf, die von den Ecken weit entfernt lagen.

Die eben beschriebenen Schwierigkeiten führten auf den von uns entwickelten Zylindertest: Für den Zylindertest wird zuerst die *bounding box* (dreidimensionale Begrenzung

- 19 APSS sind Oberflächenbeschreibungen basierend auf Punktwolken in der Computergraphik und Visualisierung. Hierbei werden für kleine Nachbarschaten jedes Punktes Kugeln eingepasst. Eine Aussage über die Krümmung der Oberfläche kann nun in Abhängigkeit vom Kugelradius getroffen werden. Siehe auch: Guennebaud und Gross [2007.](#page-76-13)
- 20 Das Verfahren der Punktglättung fasst mehrere, in einer Nachbarschat liegende, Punkte zusammen und untersucht mittels Kovarianzanalyse die Hauptrichtung. Diese wird als Richtungsvektor einer Ge-

raden aufgefasst, auf welche die einzelnen Punkte projiziert werden.

21 Der Minimale Spannbaum ist ein Konzept aus der Graphentheorie. Gegeben sei eine Punktmenge, wobei die Punkte untereinander durch sog. Kanten miteinander verbunden sind, die ihrerseits Gewichte (z. B. Länge, Priorität, …) haben. Der Minimale Spannbaum verbindet nun alle Punkte durch ausgewählte Kanten so, dass die Summe der Gewichte dieser Kanten möglichst niedrig ist und von jedem Punkt aus jeder andere zu erreichen ist.
<span id="page-72-0"></span>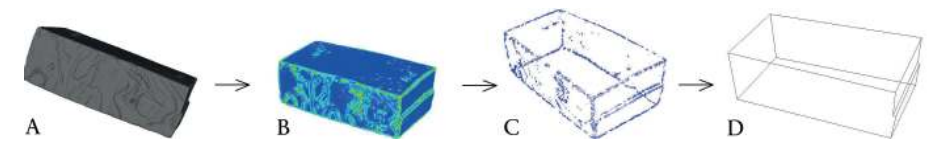

Abb. 10 Vom Stein zur *minimal volume box*. Zuerst die Identifikation: A: 3D-Modell eines Steines, dessen Krümmungen berechnet werden, B: Ermittlung der Punkte mit besonders großer Krümmung, C: Zylindertest, D: fertiges Kantenmodell.

<span id="page-72-1"></span>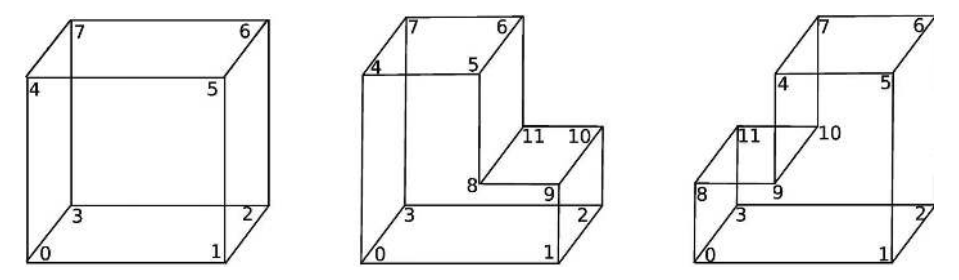

Abb. 11 Vom Stein zur *minimal volume box*. Nach der Identifikation die Klassifikation: 'In welche der drei dargestellten Kategorien, gehört der Stein?'.

eines digitalen 3D-Objektes) des Modells berechnet. Ausklinkungen können von der *bounding box* nicht erkannt werden und müssen zusätzlich manuell selektiert werden. Danach wird um jeweils zwei benachbarte Eckpunkte ein Zylinder gelegt, dessen Höhe der Abstand der Punkte ist und für dessen Radius sich ein Wert von 15,0 cm in der Praxis als passend erwiesen hat. Für alle Modellpunkte, die sich innerhalb dieses Zylinders befinden, wird danach mittels*linear least squares*Verfahren eine Ausgleichsgerade berechnet. Sobald dies für alle Kanten durchgeführt wurde, wird in den jeweiligen Ecken der Punkt ermittelt, der allen drei Geraden am nächsten ist und dieser als endgültiger Eckpunkt festgelegt. Dieses Verfahren ist nötig, da die so entstehende vereinfachte Fläche, die nur durch Eckpunkte beschrieben wird, die Fläche des Steins möglichst gut approximieren soll. Hierbei besteht die Möglichkeit, dass einer der Eckpunkte nicht mehr auf dem Modell liegt, sondern "im Leeren" (beispielsweise, falls ein Teil ausgebrochen ist). Da die existierenden 3D-Sotwarelösungen solche Fälle nicht unterstützen, müssen diese auf die eben beschriebene Art und Weise berechnet werden.

Abschließend wird die so errechnete *minimal volume box* einer der folgenden Kategorien zugeordnet: keine Ausklinkung, eine Ausklinkung (rechts oder links, wobei die räumliche Orientierung<sup>22</sup> des 3D-Modells eines Steins bekannt ist) und zwei Ausklinkungen. Abb. [10](#page-72-0) und Abb. [11](#page-72-1) veranschaulichen dies. Die Simplifikation auf die MVB wird in Abb. [10](#page-72-0) dargestellt, zwei der drei Kategorien in Abb. [11.](#page-72-1)

<span id="page-73-0"></span>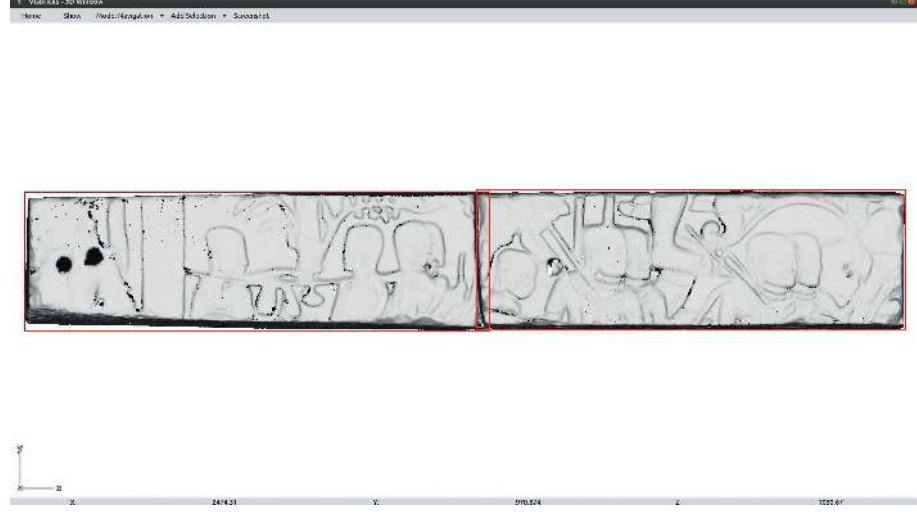

Abb. 12 Zwei Steine mit sehr kleinem Schnittwinkel, die anhand ihrer MVB korrekt angeordnet wurden.

# 5 Puzzlealgorithmus

Aus den beschriebenen Vorgehensweisen wurde ein semiautomatischer Puzzlealgorithmus entwickelt. Dieser berechnet im ersten Schritt für jeden Stein seine MVB-Eckpunkte und die zugehörigen MVB-Flächen, also das Kantenmodell. Für die möglichst korrekte Lösung des Puzzles sind nun verschiedene Kriterien (sog. Puzzlekriterien) nötig. Als erstes Puzzlekriterium werden im zweiten Schritt jeweils zwei Steine an einer der möglichen Kontaktflächen miteinander verbunden und der Schnittwinkel der zugehörigen MVB-Flächen in dieser Position berechnet. Dies wird für alle zulässigen und sinnvollen<sup>23</sup> Kombinationen von Flächen und Steinen durchgeführt und die Ergebnisse nach Größe des Schnittwinkels sortiert. Der letzte Schritt zeigt – beginnend mit dem kleinsten Winkel – dem Benutzer jede der Möglichkeiten am Monitor an. Dieser entscheidet dann, ob die dargestellte Kombination korrekt ist. Abb. [12](#page-73-0) zeigt ein zueinander passendes Steinpaar, das auf diese Weise gefunden wurde. Im Idealfall beträgt der Schnittwinkel 0°, doch aufgrund der Simplifikation der Oberflächen wird dies nicht in jedem Fall erreicht.

- 22 Hierbei ist gemeint, dass "oben", "unten", "rechts", "links", "vorne" und "hinten" bekannt sind. Da es kein uns bekanntes Verfahren gibt, diese räumliche Orientierung automatisch zu bestimmen, wird dies beim Scanvorgang von Hand dem 3D-Modell als Zusatzinformation hinzugefügt.
- 23 Die Mauer hat eine Dicke von genau einem Stein, das heißt die Vorder- und Rückseiten der Steine haben keine ,Partner'. Daraus ergibt sich, dass Kombinationen von Vorderseite auf Vorderseite oder Rückseite auf Rückseite nicht zulässig sind. Eine nicht sinnvolle Kombination wäre, Steine der Kategorien, die in der Abb. [11](#page-72-1) *mittig* und *rechts* dargestellt sind,

<span id="page-74-0"></span>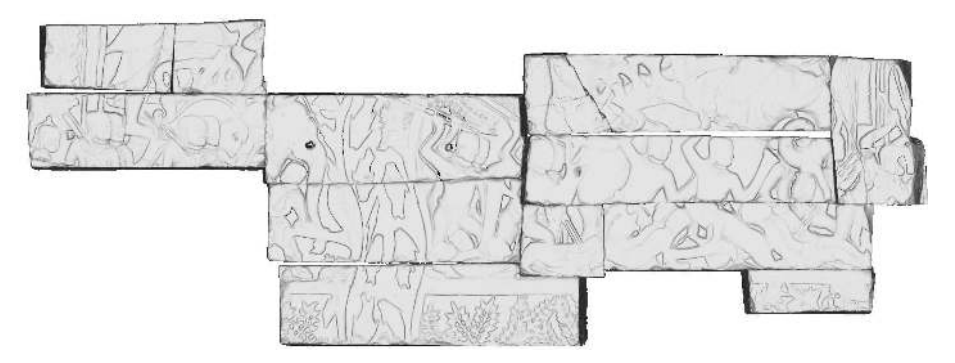

Abb. 13 Ergebnis des ersten semiautomatischen Puzzlealgorithmus.

Der Ebenenschnittwinkel als alleiniges Kriterium für den letzten Schritt der Identifikation ist jedoch vor allem bei größeren Datensätzen unzureichend, da auch falsche Paarungen einen sehr kleinen Schnittwinkel besitzen können. Dies ist auch der Grund für die semiautomatische Implementierung: Um eine Häufung von falschen Kombinationen auszuschließen, wird der Benutzer stark eingebunden. Eine Lösung des Problems der unzureichenden Ebenenschnittwinkel führte zu der Idee eines Ähnlichkeitsmaßes für zwei Kontaktoberflächen, das im Ausblick näher erläutert wird.

# 6 Ergebnisse

Der im vorangegangenen Abschnitt vorgestellte Algorithmus konnte bereits erfolgreich getestet werden. Abb. [13](#page-74-0) zeigt 13 Steine, die auf diese Weise zusammengesetzt wurden. Der zeitliche Aufwand dafür betrug ca. zehn Minuten, wobei knapp die Hälte der Zeit auf die Berechnungen der Oberflächenkrümmung und der Ebenenschnittwinkel entfallen ist und der Rest benötigt wird, um von einem Nutzer entscheiden zu lassen, ob die jeweils angezeigten Möglichkeiten tatsächlich korrekt sind. Eine einfache Extrapolation dieser Zeit auf die in Abschnitt "Rekonstruktion" vorgestellten manuell zusammengefügten Mauerteile mit 65 einzelnen Steinen ergibt eine Zeit von knapp zwei Stunden. Somit ist eine deutliche Zeitersparnis zu erwarten im Vergleich zu der manuellen Puzzlearbeit vor Ort, selbst wenn sich die Rechenzeit aufgrund der Verwendung des Ähnlichkeitsmaßes und der größeren Steinanzahl erhöht.

an ihren Seiten miteinander in Kontakt zu bringen, da der entstehende Zwischenraum zu klein für einen weiteren Stein wäre.

# 7 Ausblick

In Zukunt soll der bisherige Algorithmus durch ein Ähnlichkeitsmaß unterstützt werden. Dabei wird untersucht, wie sehr die Oberflächen zweier Steine zueinanderpassen. Dies ist wichtig, um die Benutzerinteraktion möglichst gering zu halten und trotzdem bei einer großen Anzahl an möglichen Übereinstimmungen diejenigen herausfiltern zu können, die tatsächlich zueinander gehören.

Darüberhinaus wurde bereits eine Datenstruktur basierend auf der Halbkantendatenstruktur<sup>24</sup> entwickelt, die auch in den Algorithmus miteinfließen wird. Damit ist es möglich, schon gefundene Steinpaare von solchen abzugrenzen, die noch zu finden sind.

24 Die Halbkantendatenstruktur (auch doppelt verkettete Kantenliste genannt) erlaubt die effiziente Speicherung und das Wiederauffinden der Anpassungen und ist im vorliegenden Fall sinnvoll, da die einzelnen Modelle durch ihre Kanten beschrieben werden. Jeder Kante eines Steins wird die zugehörige Kante des angepassten Steins zugeordnet.

# Bibliographie

#### Besl und McKay 1996

Paul J. Besl und Neil D. McKay. "A Method for Registration of 3d-Shapes". *IEEE Transactions on Pattern Analysis and Machine Intelligence* 14.2 (1996), 239– 258.

# Chandler 2008

David Chandler. *A History of Cambodia*. Boulder/Colorado: Westview Press, 2008.

#### Diestel 2010

Reinhard Diestel. *Graphentheorie*. Heidelberg: Springer, 2010.

#### Dumarcay 1973

Jacques Dumarcay. "Histoire architecturale du temple". In *Bayon*. Bd. III of Mémoires archéologiques. Paris: Publications de l'école francaise d'éxtreme-orient, 1973.

#### Dumarcay und Royère 2001

Jacques Dumarcay und Pascal Royère. "Cambodian Architecture. Eighth to Thirteenth Centuries". In *Handbook of Oriental Studies*. Hrsg. von B. Arps, M. C. Ricklefs und D. K. Wyatt. Bd. 12(3): South-East Asia. Leiden: Brill, 2001.

# Freudenreich u. a. 2011

Julia Freudenreich, Anja Schäfer, Pheakdey Nguonphan, Michael Winckler und Hans Georg Bock. "Close Range Architecture Documentation Of Angkor Style Temples". In *Proceedings of DMACH 2011 (Conference, Amman, Jordan, March 13–15th, 2011)*. 2011, 237–247.

#### Groslier 1937

George Groslier. "Une merveilleuse cité khmère. Banteai Chhma, ville ancienne du Cambodge". *L'Illustration* 3 (1937). 4909, 352–357.

## Guennebaud und Gross 2007

Gaelu Guennebaud und Markus Gross. "Algebraic Point Set Surfaces". *ACM Transactions on Graphics (SIGGRAPH 2007 Proceedings)* 26.3 (2007). Art. 23. doi: [10.1145/1276377.1276406.](http://dx.doi.org/10.1145/1276377.1276406)

# Higham 2004

Charles Higham. *Encyclopedia of Ancient Asian Civilizations*. New York: Facts on File, 2004.

#### Huang u. a. 2006

Qi-Xing Huang, Simon Flöry, Natasha Gelfand, Michael Hofer und Helmut Pottmann. "Reassembling Fractured Objects by Geometric Matching". *Proceedings of ACM Siggraph* 25 (2006), 569–578.

## Pottman u. a. 2009

Helmut Pottman, Johannes Wallner, Qi-Xingand Huang und Yong-Liang Yang. "Integral Invariants for Robust Geometry Processing". *Computer Aided Geometric Design* 26.1 (2009), 37–60.

#### Reuter u. a. 2007

P. Reuter, G. Rivière, N. Sorraing, L. Espinasse und R. Vergnieux. "Archeo TUI - A Tangible User Interface for the Virtual Reassembly of Fractured Archeological Objects". In *VAST*. 2007.

### Schäfer u. a. 2011

Anja Schäfer, Hubert Mara, Julia Freudenreich, Bernd Breuckmann, Christiane Düffort und Hans Georg Bock. "Large Scale Angkor Style Reliefs: High Definition 3D Acquisition and Improved Visualization Using Local Feature Estimation". In *Revive the Past. CAA 2011 – Proceedings of the 39th Conference*. Hrsg. von Mingquan Zho, Iza Romanowska, Zhongke Wu, Pengfei Xu und Philip Verhagen. Amsterdam: Pallas Publications, 2011, 318– 328.

# <span id="page-76-0"></span>Winkelbach und Wahl 2008

Simon Winkelbach und Friedrich Wahl. "Pairwise Matching of 3d Fragments Using Cluster Trees". *International Journal of Computer Vision* 78 (2008), 1– 13.

## Abbildungsnachweis

[1](#page-62-0) Pheakdey Nguonphan. [2](#page-63-0) Pheakdey Nguonphan. [3](#page-64-0) Pheakdey Nguonphan. [4](#page-64-1) Pheakdey Nguonphan. [5](#page-65-0) Pheakdey Nguonphan. [6](#page-65-1) Anja Schäfer, Heike Leitte und Hans Georg Bock. [7](#page-66-0) Anja Schäfer, Heike Leitte und Hans Georg Bock. [8](#page-68-0) Winkelbach und Wahl [2008,](#page-76-0) 5. [9](#page-70-0) Anja Schäfer, Heike Leitte und Hans Georg Bock. [10](#page-72-0) Anja Schäfer, Heike Leitte und Hans Georg Bock. [11](#page-72-1) Anja Schäfer, Heike Leitte und Hans Georg Bock. [12](#page-73-0) Anja Schäfer, Heike Leitte und Hans Georg Bock. [13](#page-74-0) Anja Schäfer, Heike Leitte und Hans Georg Bock.

# ANJA SCHÄFER

Dipl.-Math. (Heidelberg 2010), war wissenschatliche Mitarbeiterin beim Interdisciplinary Center for Scientific Computing (IWR) an der Universität Heidelberg, wo sie 2015 promoviert wurde. Ihr wissenschatliches Interesse liegt in sequential quadratic programming (SQP)-Methoden, nonlinear programs (NLP), der Automation und Optimierung von 3D-Puzzels und der Erstellung von 3D-Scans archäologischer Artefakte.

# HEIKE LEITTE

M.Sc. (Leipzig 2006), Promotion (Leipzig 2009), ist Juniorprofessorin für "Computergraphik und Visualisierung (CoVis)" am IWR (Interdisciplinary Center for Scientific Computing) der Universität Heidelberg. Ihre Forschungsschwerpunkte sind Analysemethoden zeitabhäniger, multivariabler Daten, Informationstheorie zur Visualisation, Fließsimulationen, Klimatologie und Biologie.

## HANS GEORG BOCK

Dipl.-Ing. (Köln 1975), Promotion (Bonn 1986), ist Professor am Lehrstuhl für Softwareinformatik und Optimierung und geschätsführender Direktor des IWR (Interdisciplinary Center for Scientific Computing) der Universität Heidelberg. Er beschätigt sich neben mathematischen und statistischen Schwerpunktthemen u.a. mit computergestützten Methoden in der Denkmalpflege und ist neben vielen weiteren Aufgaben Initiator und Leiter des Kommitees für Mathematische Modellierung, Simulation und Optimierung (KoMSO) am Vietnamesischen Ministerium für Ausbildung und Erziehung.

Anja Schäfer Interdisciplinary Center for Scientific Computing (IWR) Ruprecht-Karls-Universität Heidelberg Im Neuenheimer Feld 368 69120 Heidelberg, Deutschland E-mail: Anja.Schaefer@iwr.uni-heidelberg.de

Prof. Dr. Heike Leitte Interdisciplinary Center for Scientific Computing  $(IWR)$ Ruprecht-Karls-Universität Heidelberg Im Neuenheimer Feld 368 69120 Heidelberg, Deutschland E-mail: heike.leitte@iwr.uni-heidelberg.de

Prof. Dr. Dr. h. c. mult. Hans Georg Bock Interdisciplinary Center for Scientific Computing (IWR) Ruprecht-Karls-Universität Heidelberg Im Neuenheimer Feld 368 69120 Heidelberg, Deutschland E-mail: SciCom@iwr.uni-heidelberg.de

# András Patay-Horváth

# Der Zeustempel von Olympia. Rekonstruktionen des Tempels und des Ostgiebels im Vergleich

# Zusammenfassung

Eine virtuelle 3D-Rekonstruktion des Zeustempels von Olympia bildet die Grundlage für weitergehende Fragestellungen in diesem Artikel. So lassen sich nun verschiedene Hypothesen zur Beleuchtung der kolossalen Goldelfenbeinstatue des Pheidias im Tempelinneren durch Experimente mit virtuellem Lichteinfall im 3D-Modell untersuchen. Auch kann nun einfach ermittelt werden, ob verschiedene, bisher in der Fachliteratur diskutierte Anordnungen der Figuren im Ostgiebel des Tempels, überhaupt möglich oder plausibel sind. In der Vergangenheit vorgeschlagene Varianten beruhen häufig auf Gipsmodellen. Diese und die daraus gezogenen Schlussfolgerungen lassen sich z. T. nicht mithilfe des 3D-Modells nachvollziehen. Aus diesem Grund wurden die historischen Gipsmodelle gescannt und konnten so mit dem virtuellen 3D-Modell exakt verglichen werden.

Keywords: 3D-Rekonstruktion; virtuelle Beleuchtung; Zeustempel; Olympia; Ostgiebel.

A first, virtual 3D reconstruction of the temple of Zeus at Olympia forms the basis for further investigations in this article. The 3D model now allows the exploration of several hypotheses concerning the lighting of the colossal golden ivory statue of Pheidias in the temple interior by experiments with virtual lighting. Moreover, the various arrangements of the sculptures in the east pediment of the temple that have been suggested by previous researchers, can be tested and thus determined whether they are plausible or not. The different variations proposed in the past were oten based on plaster copies. This study compares these historic reconstructions and their interpretations which are not always identical with the 3D model. Therefore, the historic plastic models were scanned so that they could be compared precisely.

Keywords: 3D reconstruction; virtual lighting; Temple of Zeus; Olympia; east pediment.

Undine Lieberwirth, Irmela Herzog (eds.) | 3D-Anwendungen in der Archäologie | Berlin Studies of the Ancient World 34 (ISBN 978-3-9816751-4-6; URN urn:nbn:de:kobv:188-fudocsdocument000000023922-8) | www.edition-topoi.de

<span id="page-79-0"></span>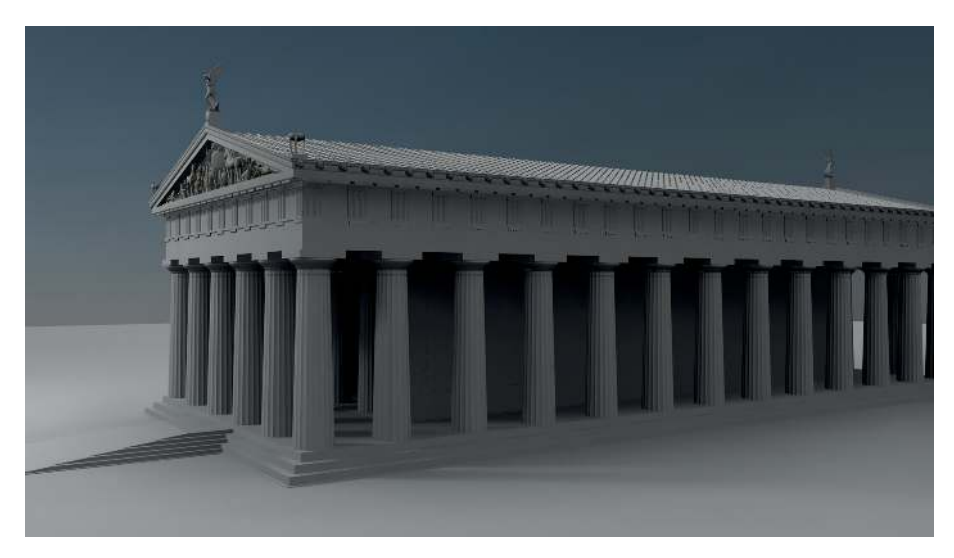

Abb. 1 Digitales Tempelmodell von Nordosten.

# 1 Einleitung

In den Jahren 2009 bis 2012 wurde vom Institut für Alte Geschichte der Universität Eötvös Loránd (Budapest) im Rahmen des Projektes ,Virtual 3D Reconstruction of the East Pediment of the Temple of Zeus at Olympia' eine virtuelle 3D-Rekonstruktion des Zeustempels von Olympia erstellt (Abb. [1\)](#page-79-0).<sup>1</sup> Von den Skulpturen des Tempels existieren weltweit verschiedene Gipsmodelle. Digitale Modelle des gesamten Heiligtums liegen mindestens seit dem Jahr 2000 ebenfalls in verschiedenen Varianten vor.<sup>2</sup> Aufgrund dieser Materialfülle bietet sich ein Vergleich an. Mit diesem soll gezeigt werden, warum neue Modelle notwendig waren, bzw. zu welchen Erkenntnissen sie führten.

Das digitale 3D-Modell wurde im Vergleich zu allen anderen Vorgängermodellen detaillierter und präziser erstellt. In dieses kann nun jede weitere relevante Information zum Bau problemlos integriert werden. Das digitale Tempelmodell hat zusätzlich den Vorteil, dass es leicht modifizierbar ist. Dadurch können die neuesten Forschungsergebnisse nicht nur zu einer bestimmten Zeitstellung, sondern die gesamte Baugeschichte des Tempels diachron dargestellt werden.

- 1 Zusammenfassende Darstellungen: Patay-Horváth [2011a;](#page-91-0) Patay-Horváth [2011b;](#page-91-1) Patay-Horváth [2011c;](#page-91-2) Patay-Horváth [2014.](#page-91-3)
- 2 Im ,alten Museum' von Olympia wird eine digitale Rekonstruktion des ganzen Heiligtums gezeigt. Ein ähnliches, lediglich als Veranschaulichung zu verste-

hendes Olympia-Modell wurde vor zehn Jahren im Powerhouse Museum (Sydney) gezeigt und ist jetzt sogar im Internet in der Form von kurzen Animationen für jedermann zugänglich: [http://www.power](http://www.powerhousemuseum.com/greek/olympia_intro.php)[housemuseum.com/greek/olympia\\_intro.php](http://www.powerhousemuseum.com/greek/olympia_intro.php) (besucht am 01/10/2015). Vgl. Ogleby u. a. [2003.](#page-91-4)

Hennemeyer hat zum Beispiel vor einigen Jahren Spuren an den Fundamenten der Innensäulen beobachtet, die nahelegen, dass die Säulenreihen der Cella noch während des 5. Jahrhunderts leicht verändert, bzw. neu errichtet wurden.<sup>3</sup> Vermutlich war also der unfertige Tempel durch ein großes Erdbeben schwer beschädigt worden. Als Erdbeben kommt eigentlich nur das bekannte und folgenreiche aus dem Jahr 464 v. Chr. in Frage. Die Wiedererrichtung in leicht modifizierter Form ist wohl zeitlich sehr nahe ausgeführt worden, da der Tempel wenige Jahre später, um 457 v. Chr., vermutlich schon fast vollendet war.<sup>4</sup>

# 2 Untersuchungen zur Beleuchtung der kolossalen Zeusstatue im Tempelinneren

Die Cella stand nach der Errichtung des Tempels vermutlich zehn bis 15 Jahre leer, das heißt besaß kein Kultbild. Die berühmte Goldelfenbeinstatue des Pheidias, die zu den sieben Weltwundern der Antike zählte, ist wahrscheinlich erst um 440 bis 430 v. Chr. fertiggestellt worden.<sup>5</sup> Da sie komplett verlorengegangen ist, können wir sie nur anhand antiker Beschreibungen und Darstellungen grob visualisieren. Insbesondere für die Größe der Nike in der Hand des Gottes finden sich keine genauen Angaben. Für die Rekonstruktion bieten sich zwei Alternativen an; diese lassen sich in einfacher zeichnerischer Form darstellen.<sup>6</sup> Mit herkömmlichen Rekonstruktionen lassen sich jedoch die in letzter Zeit neu diskutierten Fragen zur Beleuchtung der Statue nur schwer untersuchen.<sup>7</sup>

Eine Möglichkeit, die erwogen wurde, besteht darin, dass Licht nur durch die Tür einfallen kann. Diese Variante ist aber insofern wenig realistisch, da dadurch nur der untere Bereich der Statue beleuchtet wird (Abb. [2\)](#page-81-0). Als Alternative ist daher eine Öffnung im Dach vorgeschlagen worden. Größe und Lage dieser Öffnung bleiben selbstverständlich hypothetisch. Durch Lichtreflexion im großen Ölbecken vor der Statue könnte sich allerdings eine bessere Beleuchtung ergeben haben (Abb. [3\)](#page-82-0). Letztere Annahme ist attraktiv, doch ist eine Öffnung im Dach nicht überliefert;<sup>8</sup> dies gilt auch für den zeitgleichen Parthenon auf der Akropolis in Athen, der ebenfalls ein Marmordach und in der Cella eine Goldelfenbeinstatue besaß.

- 5 Harrison [1996,](#page-90-1) 59–60; Strocka [2004,](#page-91-6) 228.
- 6 Schiering [1994,](#page-91-7) 260 Abb. 20.
- 7 Hennemeyer [2011,](#page-90-2) 101–104.

8 Als einziges Indiz konnte die Anekdote bei Pausanias (5, 11,9) angeführt werden, der zufolge Zeus mit einem Blitzschlag seine Zufriedenheit dem Pheidias ausgedrückt habe. Auch wenn eine entsprechende Öffnung im Dach tatsächlich vorhanden war, könnte sie recht klein gewesen sein und nicht unbedingt zur Beleuchtung geeignet.

<sup>3</sup> Hennemeyer [2006.](#page-90-0)

<sup>4</sup> Für das Datum: Pausanias 5,10,4; für den halbfertigen Zustand: Rehak [1998.](#page-91-5)

<span id="page-81-0"></span>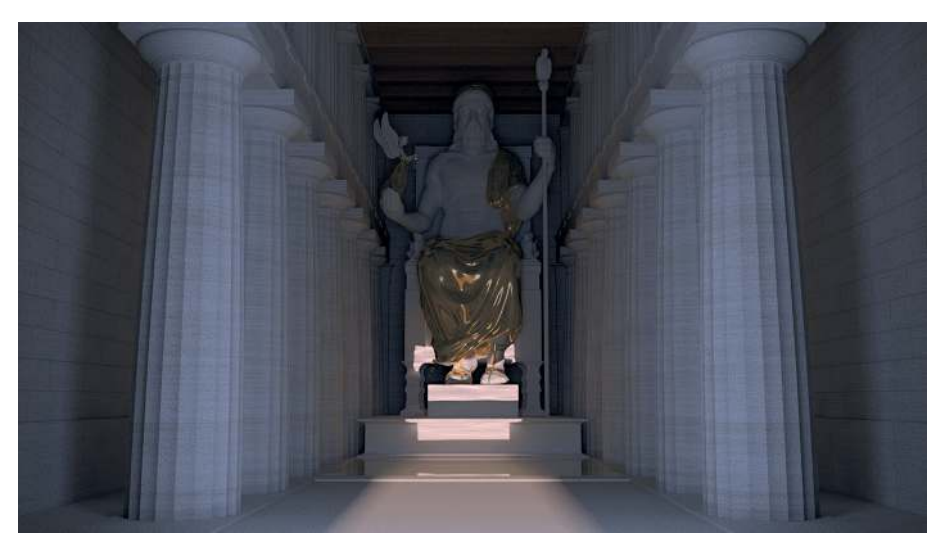

Abb. 2 Beleuchtung der Zeusstatue durch die Tempeltür.

Mit den bisher genannten Vorschlägen sind allerdings die Beleuchtungsmöglichkeiten der Statue noch lange nicht erschöpt. Die unbestrittene Existenz des großen Ölbeckens vor der Statue hängt meines Erachtens tatsächlich am ehesten mit der Beleuchtung der Statue zusammen,<sup>9</sup> und als eine dritte Variante wäre noch in Erwägung zu ziehen, dass dieses nicht nur direktes sondern auch diffuses Licht reflektierte. Es ist nämlich gesichert, dass das Dach wie beim Parthenon aus weißem transparentem Marmor bestand, durch welches das Sonnenlicht durchscheinen konnte. Der Effekt war in der Antike bekannt und auch geschätzt,<sup>10</sup> und würde eine ideale, gleichmäßige Beleuchtung der Statue erlaubt haben (Abb. [4\)](#page-82-1).<sup>11</sup>

Die drei Hypothesen können mit dem vorliegenden digitalen Modell sehr gut veranschaulicht und verglichen werden. Die dritte Möglichkeit hat im Vergleich mit der zweiten den Vorzug, dass der Kopf nicht im Schatten bleibt und auch keine Öffnung im Dach postuliert werden muss. Wahrscheinlich hat sich A. Hennemeyer gerade deswegen für diese Variante ausgesprochen, obwohl er 2011 noch die Öffnung im Dach bevorzugte.<sup>12</sup>

- 9 Pausanias (5,11,10) behauptet zwar, dass das Öl aus konservatorischen Gründen für die Statue nötig gewesen sei, diese Annahme erscheint aber kaum wahrscheinlich (vgl. Lapatin [2001,](#page-90-3) 85–86).
- 10 Ohnesorg [1993,](#page-91-8) 118–119 mit Verweis auf naxische und parische Bauten sowie Plin. NH 36,46.
- 11 Da eine tatsächliche Simulation zu aufwendig und sowieso nicht präzise genug gewesen wäre (die

Lichtdurchlässigkeit des in Olympia verwendeten Marmors konnte zu diesem Zweck nicht direkt gemessen werden), wurden die publizierten Ansichten eines vergleichbaren Tempels als Grundlage der Rekonstruktion verwendet. Vgl. Ohnesorg [2011,](#page-91-9) 93 Anm. 6, und 97–98 mit Abb. 7–10.

12 Hennemeyer [2012,](#page-90-4) 123.

<span id="page-82-0"></span>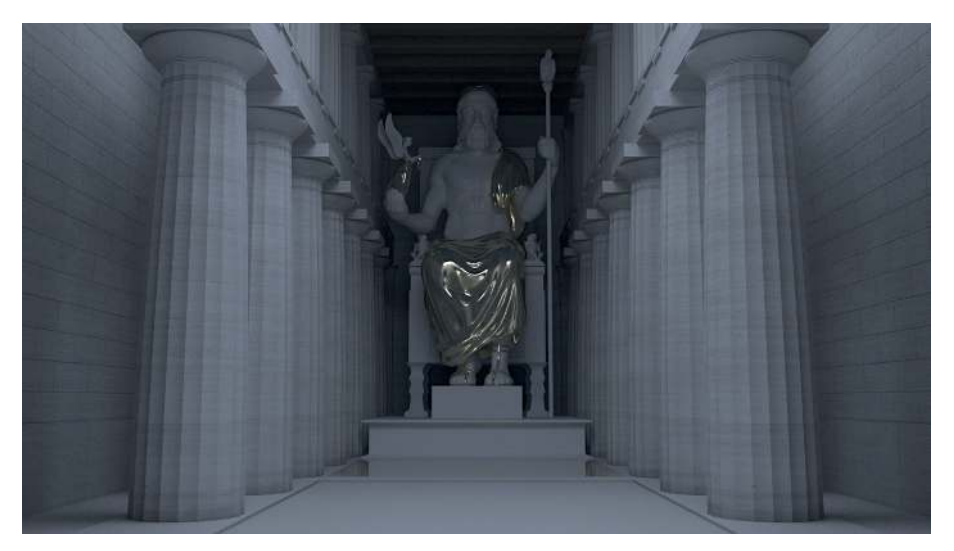

Abb. 3 Beleuchtung der Zeusstatue durch eine hypothetische Dachöffnung.

<span id="page-82-1"></span>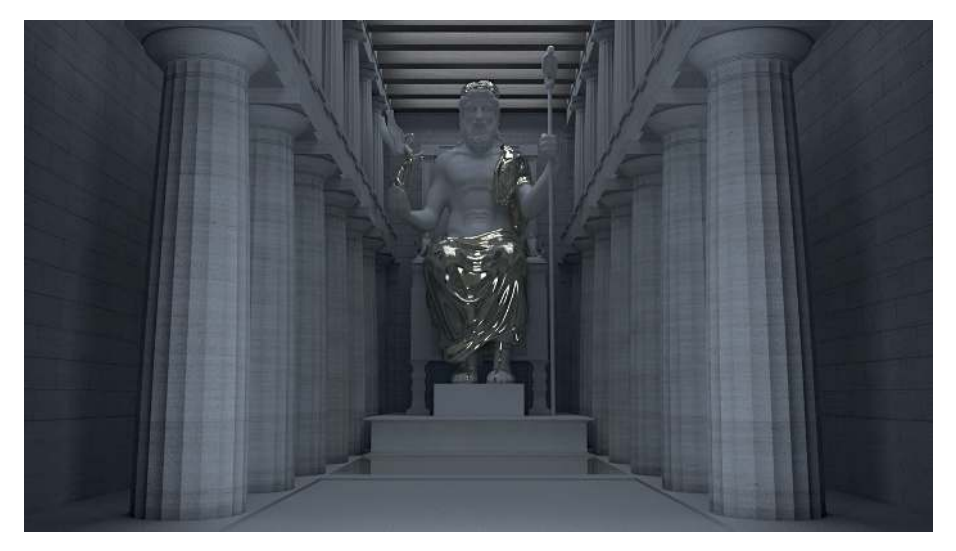

Abb. 4 Beleuchtung der Zeusstatue durch das Marmordach.

<span id="page-83-0"></span>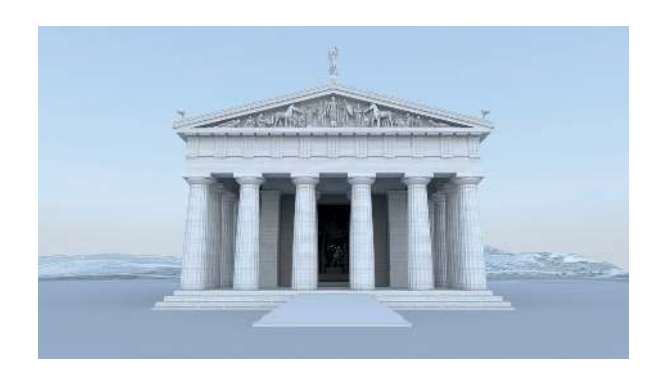

Abb. 5 Digitale Giebelrekonstruktion im Tempelmodell.

# 3 Varianten bei der Aufstellung der Mittelfiguren im Ostgiebel

Das digitale Tempelmodell eignet sich ebenfalls zum Vergleich der verschiedenen Hypothesen zur Aufstellung der Mittelfiguren im Ostgiebel des Zeustempels (Abb. [5\)](#page-83-0). Zum besseren Verständnis soll zuerst die Problematik und dann die Forschungsgeschichte kurz umrissen werden.

Die Anordnung der Mittelfiguren im Ostgiebel ist ein schon sehr lange diskutiertes Problem in der Literatur.<sup>13</sup> Die fünf stehenden Figuren (Abb. [7\)](#page-84-0) können auf vier verschiedene Weisen aufgestellt werden. Jede der vier Varianten hat zahlreiche Befürworter und ebenso viele Begründungen gefunden. Seit einigen Jahrzehnten zeichnet sich jedoch ein allgemeiner Konsens ab, die *geöffnete* Rekonstruktion vom Typ "A", (Abb. [7,](#page-84-0) rechts unten) für die wahrscheinlichste zu halten. Sie wird meistens in einer einfachen zeichnerischen Form vorgelegt, und durch Argumente gestützt, die sich hauptsächlich aus einer antiken Interpretation ableiten.<sup>14</sup> Diese Variante steht im Folgenden zur Diskussion, wobei neben dem hier verwendeten 3D-Tempelmodell auch ältere Erkenntnisse Berücksichtigung finden, die an Gipsmodellen gewonnen wurden.

Die in diesem Bericht kurz zusammengefassten Analyseergebnisse unterstützen meines Erachtens jedoch eindeutig die *geschlossene* Variante Typ "A", die sog. "Studniczka-Buschor Anordnung' (Abb. [7,](#page-84-0) links oben).<sup>15</sup>

Alle Rekonstruktionszeichnungen gehen letztendlich auf verkleinerte Gipsmodelle zurück, die bereits in den 1880er Jahren, also noch vor der Publikation der Fragmente durch Georg Treu im Jahre 1897, im Maßstab 1:10 von dem Bildhauer Grüttner in Berlin hergestellt wurden (Abb. [6\)](#page-84-1) Die Kolorierung erfolgte später in den Staatlichen Kunstsammlungen Dresden, wo dieses Modell schon mehr als 100 Jahre unbeschädigt lagert.

<sup>13</sup> Zur Forschungsgeschichte Herrmann [1987,](#page-90-5) 125–148; Patay-Horváth [2008,](#page-91-10) 164–177.

<span id="page-84-1"></span>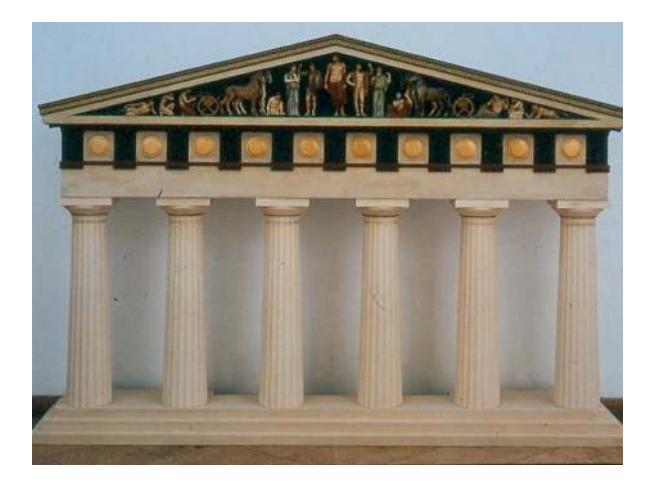

Abb. 6 Verkleinertes, koloriertes Modell der Ostfassade des Tempels nach G. Treu.

<span id="page-84-0"></span>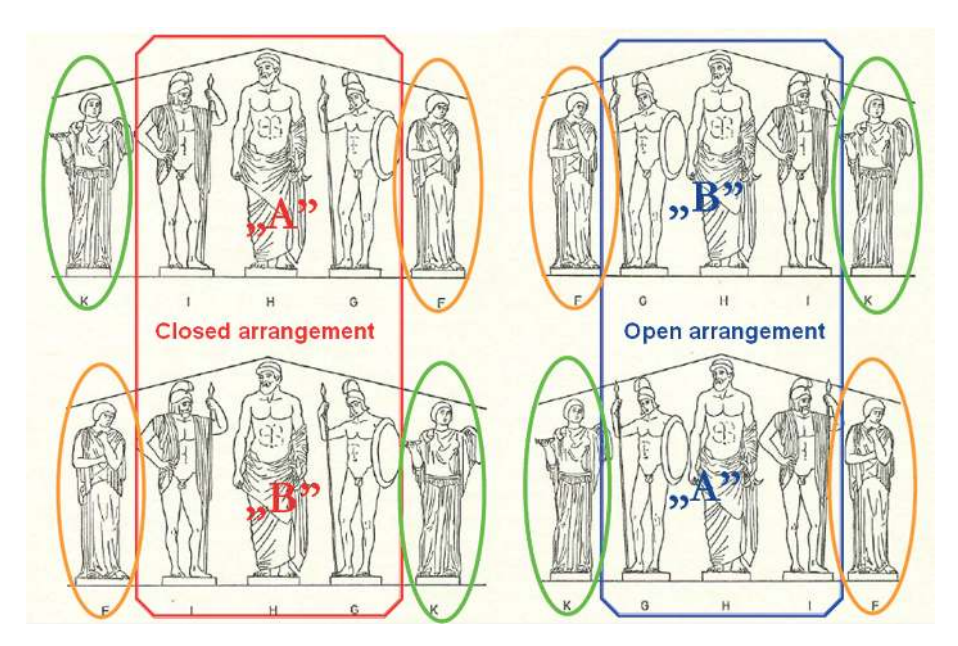

Abb. 7 Schematische Darstellung der vier Grundvarianten zur Rekonstruktion der Mittelgruppe des Ostgiebels.

<span id="page-85-0"></span>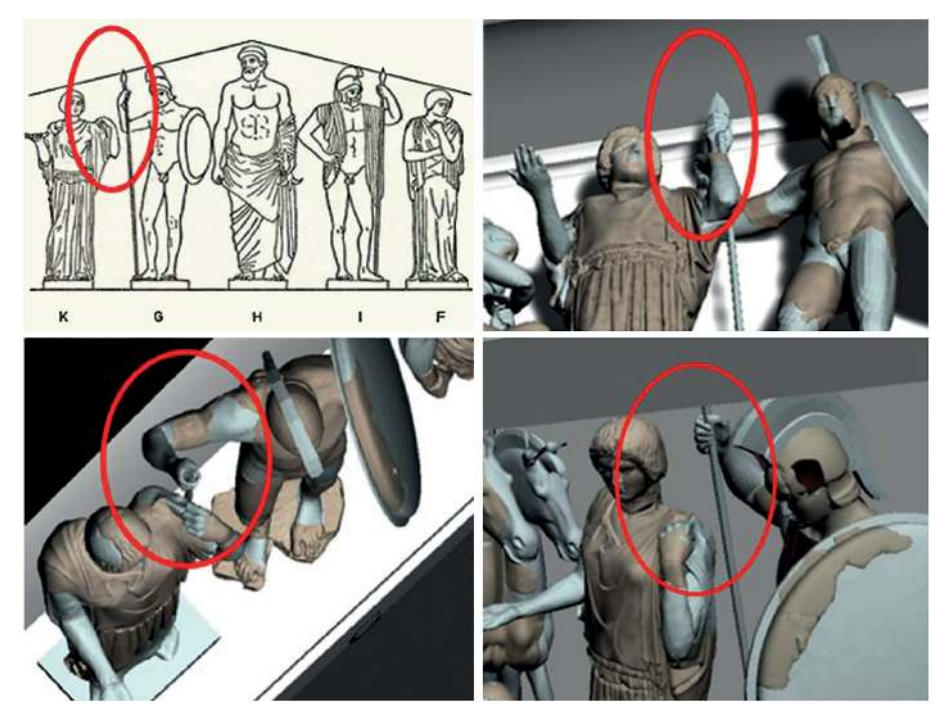

Abb. 8 Die Figuren K und G in der geöffneten Anordnung Typ A.

Georg Treu hat zu Beginn die heute gängige, geöffnete Rekonstruktion Typ "A" (Abb. [7,](#page-84-0) rechts unten) unterstützt, ließ aber später Gipsmodelle in Originalgröße aller Statuen herstellen, um mit diesen die Rekonstruktion zu überprüfen. Nach langjährigen Arbeiten ist er dabei zu folgendem Ergebnis gekommen:

Sodann ergeben sich bei einer Aufstellung von K\* neben Pelops unüberwindliche räumliche Schwierigkeiten. Es wird, wenn man Pelops die richtige, durch die Rückendübel angezeigte Dreiviertelsdrehung zur Ecke hin giebt, unmöglich, seinen Speer an dem schleierfassenden linken Arm von K\* vorbei zu bringen. Davon überzeugt ein Versuch mit den Abgüssen in dem richtig gebauten Rahmen ohne weiteres.<sup>16</sup>

- 14 Simon [1968;](#page-91-11) Herrmann [1972,](#page-90-6) 136–141; Stewart [1983,](#page-91-12) 135–136; Kyrieleis [1997,](#page-90-7) 13–14; Kyrieleis [2011,](#page-90-8) 40–41 Abb. 24a.
- 15 Diese Rekonstruktion der Aufstellung im Ostgiebel wurde zuletzt in zweidimensionaler Form im Jahr 1981 vorgelegt. Grunauer [1981,](#page-90-9) 294–295 Abb. 96 a,b.
- 16 Treu [1897,](#page-92-0) 120.

Diese Feststellung, die die Brauchbarkeit der verkleinerten Modelle implizit in Abrede stellt, ist in mehrerer Hinsicht bedeutend. Erstens: Sie wurde weder von Franz Studniczka noch von Heinrich Bulle (die ja auch jahrelang mit diesen Modellen in Originalgröße in Dresden arbeiten konnten) in Frage gestellt bzw. keiner hat sie widerlegt.<sup>17</sup> Die neueren Befürworter der geöffneten Aufstellung haben sich damit nie auseinandergesetzt und nach dem zweiten Weltkrieg wurde dieses Ergebnis von G. Treu in der Literatur kaum mehr erwähnt.<sup>18</sup>

Im Rahmen des oben genannten dreijährigen Projektes entstand ein exaktes digitales 3D-Modell, welches auf den Erkenntnissen von P. Grunauer und auf der digitalen Aufnahme sämtlicher Originalfragmente basiert. Somit hatte ich die Möglichkeit, das alte Experiment von Georg Treu mit einem exakten 3D-Modell nachzuvollziehen.<sup>19</sup> Dabei stellte sich überraschenderweise heraus, dass die von Treu so deutlich beschriebenen unüberwindbaren räumlichen Schwierigkeiten anscheinend doch nicht so unüberwindbar sind. Wenn man das heutige 3D-Modell mit der Rekonstruktion von Treu (Abb. [6\)](#page-84-1) vergleicht, fällt auf, dass der Abstand zwischen den beiden Figuren K und G sehr gering ist, das heißt maximal ein paar Zentimeter beträgt (Abb. [8\)](#page-85-0). Abgesehen davon, dass die Gruppe in dieser Form besonders gedrängt aussieht und die Gesten der einzelnen Figuren wegen der starken Überlappung der Arme gerade aus dem Blickwinkel des normalen Betrachters vom Fuß des Tempels schwer zu erkennen sind, ist es aus rein technischer Sicht sehr unwahrscheinlich, dass die originalen Meister bzw. Autraggeber diese Anordnung gewählt hätten. Hätte man nämlich den speerhaltenden rechten Arm des Kriegers G nur geringfügig anders ausgeführt, wäre ein Zusammenstoßen der Figuren tatsächlich unvermeidbar gewesen. So ein Risiko nahm man wahrscheinlich nicht gerne in Kauf.

Der Unterschied zwischen den Ergebnissen auf Grundlage der Gipsmodelle und des virtuellen Modells bleibt aber dennoch bestehen und verlangt eine Erklärung. Da der Giebelrahmen zu Treus Zeit etwas anders, nämlich um einige Zentimeter kleiner, rekonstruiert wurde, könnte dies eine Ursache für die Abweichung sein.<sup>20</sup> Diese Hypothese hat sich aber nicht bewahrheitet. Werden die digitalen Modelle der Figuren in den kleineren Giebel platziert, passen die Figuren immer noch hinein. Weiterhin konnten Unterschiede in der Ausführung bzw. in den Proportionen der rekonstruierten Gliedmaßen der Figuren zwischen den Gips- und den virtuellen Modellen vermutet werden. Um diese Annahme zu überprüfen, wurden die noch erhaltenen Gipsmodelle in Dresden hochauflösend dreidimensional gescannt. Die auf diese Weise erstellten virtuellen Modelle konnten nun mit dem neuen 3D-Modell verglichen werden. Die Abweichungen

- 18 Erwähnt wurde sie, soweit ich sehe, nur von Grunauer [1981,](#page-90-9) 287–288.
- 19 Patay-Horváth [2011a;](#page-91-0) Patay-Horváth [2011b;](#page-91-1) Patay-Horváth [2011c.](#page-91-2)
- 20 Grunauer [1971,](#page-90-11) 124.

<sup>17</sup> Studniczka [1923;](#page-92-1) Bulle [1939.](#page-90-10)

<span id="page-87-0"></span>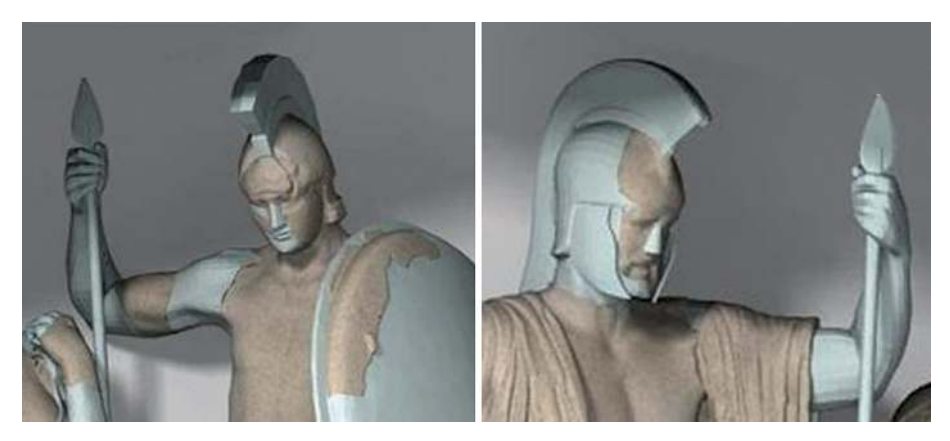

Abb. 9 Die Lanzen der Figuren I und G in den geöffneten Anordnungen.

zwischen den Modellen der alten Gipsfiguren und den neuen 3D-Modellen erwiesen sich dabei als geringfügig. Deshalb ließ sich auch diese Erklärung für die unterschiedlichen Ergebnisse ausschließen. Schließlich stellte sich heraus, dass die Diskrepanz dadurch bedingt ist, dass Treu damals die Nebenfiguren anders anordnete (Abb. [6\)](#page-84-1) als heute üblich (Abb. [10\)](#page-89-0). Heutzutage werden nicht E und L, sondern B und O vor den Pferden angeordnet. Wird nun die neue virtuelle Rekonstruktion in der Treuschen An-ordnung, und die Mittelfiguren in der geöffneten Variante Typ "A" (Abb. [7,](#page-84-0) rechts unten) zusammengestellt, zeigen die heutigen Modelle genau das, was er damals in Bezug auf die Figuren K und G beschrieben hat. Mithilfe der neuen virtuellen Rekonstruktion, welche auf einer digitalen Aufnahme (3D-Streifenlichtscan) der Originalskulpturen in Olympia basiert (siehe Fußnote 19), ließen sich somit der Wahrheitsgehalt und der Hintergrund für die zitierte Treusche Aussage untermauern. Dabei ist festzustellen, dass die von ihm beschriebenen unlösbaren räumlichen Schwierigkeiten durch die heute angenommene Anordnung der Nebenfiguren nicht mehr bestehen. Andererseits fand Treus Aussage, dass die verkleinerten Modelle zu ungenau sind, so dass sie sich zur Beantwortung der Rekonstruktionsfrage nicht eignen, eine glänzende Bestätigung.<sup>21</sup> Da sie offenbar auch als Grundlage aller nachfolgenden Rekonstruktionszeichnungen dienten, gilt diese Feststellung auch für diese Skizzen.<sup>22</sup>

- 21 Ausführlicher dazu Patay-Horváth [2012.](#page-91-13)
- 22 Es wird bei den Rekonstruktionsskizzen nicht explizit erwähnt, auf welcher Grundlage sie erstellt wurden, ein Vergleich mit den verkleinerten Gipsmodellen lässt aber die hier geäußerte Annahme sehr wahrscheinlich erscheinen. Diese Modelle bil-

deten übrigens in der Nachkriegszeit die einzig verfügbare Rekonstruktionsgrundlage (wurden als solche von Stucchi [1955,](#page-91-14) Ashmole und Yalouris [1967](#page-90-12) und Grunauer [1981](#page-90-9) mit Sicherheit verwendet) und sind an sehr vielen Universitäten bis heute leicht zugänglich.

Die neue virtuelle 3D-Rekonstruktion führte schließlich zu dem Schluss, dass von den vier Grundvarianten nur zwei (Abb. [7,](#page-84-0) rechts oben und unten) realisierbar sind. Dieses Ergebnis ist konträr zu Georg Treus Beobachtungen, die nur eine Variante (Abb. [7,](#page-84-0) rechts unten) ausschlossen. Schließlich erlaubt die moderne digitale 3D-Rekonstruktion mit sehr hoher Detailtreue, die Analyse weiterer Detailfragen, wie zum Beispiel der Anordnung der lanzenhaltenden Figuren (I und G). In der offenen Anordnung (Abb. [7,](#page-84-0) rechts oben und unten) ist der Platz für sie sehr knapp, die Lanzenspitzen können eigentlich nur dann untergebracht werden, wenn beide Figuren die Lanzen unmittelbar unter der Spitze anfassen (Abb. [9\)](#page-87-0). Dies wäre äußerst ungewöhnlich, da lanzenhaltende Figuren eigentlich nie so dargestellt werden. Das Problem hat schon Treu bemerkt und bei seiner Rekonstruktion auch berücksichtigt. Zum einen hat er ein Fragment als die lanzenhaltende rechte Hand des Pelops gedeutet und behauptet, dass das Fragment den sich verbreiternden unteren Teil der Lanzenspitze zeige. Deswegen sah er die höchst ungewöhnliche Handhaltung an der Lanzenspitze als gesichert an und meinte, dass diese Eigentümlichkeit nur dadurch zu erklären sei, dass die Figuren in der offenen Aufstellung nur auf diese Weise untergebracht werden konnten. Außerdem führte er noch ein thessalisches Grabrelief (des Vekedamos aus Larissa) als Parallele dafür an, dass Lanzen auch so dargestellt werden können.<sup>23</sup>

Diese Argumente sind jedoch wenig überzeugend. Das Fragment wurde schon zu Treus Zeiten anders, nämlich als ein Kentaurenohr vom Westgiebel gedeutet. Später wurde es in der Literatur nie wieder erwähnt oder abgebildet, das Original war 2009 nicht auffindbar. Selbst wenn das Fragment zu dieser Figur gehört und von einer lanzenhaltenden Hand stammt, kann seine Zeichnung das Vorhandensein einer Lanzenspitze, also eine höchst merkwürdige Haltung der Lanze, nicht überzeugend darlegen. Zum thessalischen Relief sei schließlich bemerkt, dass ein Werk von so geringer Qualität wohl nicht als Parallele zu einer Giebelgruppe eines gesamtgriechischen Tempels herangezogen werden kann.

Solange also keine weiteren Gründe für die offene Anordnung (Abb. [7,](#page-84-0) rechts oben und unten) genannt werden, betrachte ich aufgrund meiner o. g. Darlegungen die geschlossenen Varianten (Abb. [7,](#page-84-0) links oben und unten) aus technischer, wie auch aus ikonographischer Sicht als viel wahrscheinlicher. Die offene Variante Typ "A" (Abb. [7,](#page-84-0) rechts unten), die in leicht unterschiedlicher Form in den neuesten Publikationen, wie in der Ausstellung "Mythos Olympia" in Berlin 2012, als die definitive Lösung des Pro-

23 Treu [1897,](#page-92-0) 47. Das thessalische Relief stammt aus der zweiten Hälte des 5. Jahrhunderts und befindet sich heute im Archäologischen Nationalmuseum,

Athen Nr. 734. Vgl. dazu Biesantz [1965,](#page-90-13) 16 Kat. No. 26.

blems dargestellt wird, <sup>24</sup> ist also weiterhin auszuschließen, auch wenn die Gründe, die Georg Treu dafür anführte, nicht mehr ausschlaggebend sind. Die geschlossene Vari-ante Typ "A" (Abb. [7,](#page-84-0) links oben) wird zusätzlich von archäologischen Argumenten gestützt und vom Verfasser als die wahrscheinlichste Lösung des alten Problems angesehen  $(Abb. 10).^{25}$  $(Abb. 10).^{25}$  $(Abb. 10).^{25}$ 

<span id="page-89-0"></span>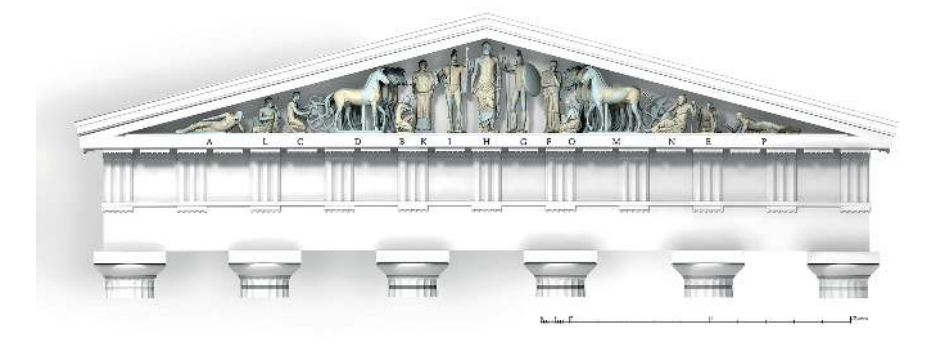

Abb. 10 Digitale Rekonstruktion des Ostgiebels in der geschlossenen Anordnung Typ A ("Studniczka-Buschor").

- 24 Kyrieleis [2011,](#page-90-8) 41; Heilmeyer u. a. [2012,](#page-90-14) 447 (W-D. Heilmeyer). Auch Kyrieleis [2013,](#page-90-15) 56–58, bringt keine neuen Argumente für diese Anordnung, sondern setzt voraus, "dass diese Frage mittlerweile mit guten Gründen entschieden ist", ohne dabei auf meine Argumente (z. B. Patay-Horváth [2008\)](#page-91-10) einzugehen oder diese gar zu erwähnen.
- 25 Vgl. Patay-Horváth [2008,](#page-91-10) Patay-Horváth [2014.](#page-91-3)

# Bibliographie

## <span id="page-90-12"></span>Ashmole und Yalouris 1967

Bernard Ashmole und Nikolaos Yalouris. *Olympia. The Sculptures of the Temple of Zeus*. London: Phaidon, 1967.

### <span id="page-90-13"></span>Biesantz 1965

Hagen Biesantz. *Die thessalischen Grabreliefs*. Mainz: Philipp von Zabern, 1965.

#### <span id="page-90-10"></span>Bulle 1939

Heinrich Bulle. "Der Ostgiebel des Zeustempels zu Olympia". *Jahrbuch des Deutschen Archäologischen Instituts* 54 (1939), 137–218.

#### <span id="page-90-11"></span>Grunauer 1971

Peter Grunauer. "Der Zeustempel in Olympia – Neue Aspekte". *Bonner Jahrbücher* 171 (1971), 114– 131.

# <span id="page-90-9"></span>Grunauer 1981

Peter Grunauer. "Zur Ostansicht des Zeustempels". In *X. Bericht über die Ausgrabungen in Olympia. Frühjahr 1966 bis Dezember 1976*. Hrsg. von A. Mallwitz. Berlin: De Gruyter, 1981, 256–301.

#### <span id="page-90-1"></span>Harrison 1996

Evelyn B. Harrison. "Pheidias". In *Personal Styles in Greek Sculpture*. Hrsg. von O. Palagia und J. J. Pollitt. Cambridge: Univ. Press, 1996, 16–65.

#### <span id="page-90-14"></span>Heilmeyer u. a. 2012

Wolf Dieter Heilmeyer, Nikolaos Kaltsas, Hans-Joachim Gehrke, Georgia E. Hatzi und Susanne Bocher, Hrsg. *Mythos Olympia. Kult und Spiele in der Antike (Katalog zur Ausstellung im Martin-Gropius-Bau, Berlin vom 31. August 2012 bis 07. Januar 2013)*. München: Prestel Verlag, 2012.

# <span id="page-90-0"></span>Hennemeyer 2006

Arndt Hennemeyer. *Neue Forschungsergebnisse zur Cella des Zeustempels in Olympia, 43. Tagung für Ausgrabungswissenschaft und Bauforschung der Koldewey-Gesellschaft 19.–23. Mai 2004*. Bonn: Habelt, 2006, 103–111.

#### <span id="page-90-2"></span>Hennemeyer 2011

Arndt Hennemeyer. "Zur Lichtwirkung am Zeustempel von Olympia". In *Licht. Konzepte in der vormodernen Architektur (Diskussionen zur archäologischen Bauforschung 10)*. Hrsg. von P.I Schneider und U. Wulf-Rheidt. Regensburg: Schnell, 2011, 101– 110.

# <span id="page-90-4"></span>Hennemeyer 2012

Arndt Hennemeyer. "Der Zeustempel". In *Mythos Olympia. Kult und Spiele in der Antike (Katalog zur Ausstellung im Martin-Gropius-Bau, Berlin vom 31. August 2012 bis 07. Januar 2013)*. Hrsg. von Wolf Dieter Heilmeyer, Nikolaos Kaltsas, Hans-Joachim Gehrke, Georgia E. Hatzi und Susanne Bocher. München: Prestel Verlag, 2012, 121–125.

#### <span id="page-90-6"></span>Herrmann 1972

Hans-Volkmar Herrmann. *Olympia. Heiligtum und Wettkampfstätte*. München: Hirmer, 1972.

#### <span id="page-90-5"></span>Herrmann 1987

Hans-Volkmar Herrmann, Hrsg. *Die Olympia-Skulpturen*. Darmstadt: Wissenschaftliche Buchgesellschaft, 1987.

#### <span id="page-90-8"></span>Kyrieleis 2011

Helm Kyrieleis. *Olympia. Archäologie eines Heiligtums*. Mainz: Philipp von Zabern, 2011.

#### <span id="page-90-7"></span>Kyrieleis 1997

Helmut Kyrieleis. "Zeus and Pelops in the East Pediment of the Temple of Zeus at Olympia". In *The Interpretation of Architectural Sculpture in Greece and Rome*. Hrsg. von D. Buitron-Oliver. Washington: National Gallery of Art, 1997, 12–27.

#### <span id="page-90-15"></span>Kyrieleis 2013

Helmut Kyrieleis. "Pelops, Herakles Theseus. Zur Interpretation der Skulpturen des Zeustempels von Olympia". *Jahrbuch des Deutschen Archäologischen Instituts* 127/128 (2013), 51–124.

#### <span id="page-90-3"></span>Lapatin 2001

Kenneth D. Lapatin. *Chryselephantine Statuary in the Ancient Mediterranean World*. Oxford: University Press, 2001.

# <span id="page-91-4"></span>Ogleby u. a. 2003

Cliff Ogleby, Kate da Costa, Sarah Kenderdine und John Ristevski. "VROOM (Virtual Reconstruction Of Olympia Model): The Creation of a Virtual Tour from a Digital Model". In *Sport and Festival in the Ancient Greek World*. Hrsg. von D. Phillips und D. Pritchard. Swansea: Classical Press of Wales, 2003, 377–394.

## <span id="page-91-8"></span>Ohnesorg 1993

Aenne Ohnesorg. *Inselionische Marmordächer*. Berlin: DeGruyter, 1993.

# <span id="page-91-9"></span>Ohnesorg 2011

Aenne Ohnesorg. "Der naxische Lichtdom. Das Phänomen lichtdurchlässiger inselionischer Marmordächer". In *Licht. Konzepte in der vormodernen Architektur (Diskussionen zur archäologischen Bauforschung 10)*. Hrsg. von P.I. Schneider und U. Wulf-Rheidt. Regensburg: Schnell, 2011, 92–100.

## <span id="page-91-10"></span>Patay-Horváth 2008

András Patay-Horváth. "Zur Rekonstruktion und Interpretation des Ostgiebels des Zeustempels von Olympia". *Mitteilungen des Deutschen Archäologischen Instituts, Athenische Abteilung* 122 (2008), 161–206.

# <span id="page-91-0"></span>Patay-Horváth 2011a

András Patay-Horváth. *The Complete Virtual 3D Reconstruction of the East Pediment of the Temple of Zeus at Olympia*. Paper presented at 4th ARC 3D conference, Trento, Italy, 3–5 March 2011. 2011. URL: [http : / / www . int - arch - photogramm](http://www.int-arch-photogramm-remote-sens-spatial-inf-sci.net/XXXVIII-5-W16/53/2011/isprsarchives-XXXVIII-5-W16-53-2011.pdf)  [remote - sens - spatial - inf - sci . net / XXXVIII - 5 -](http://www.int-arch-photogramm-remote-sens-spatial-inf-sci.net/XXXVIII-5-W16/53/2011/isprsarchives-XXXVIII-5-W16-53-2011.pdf) W16/53/2011/isprsarchives-XXXVIII-5-W16-53-[2011.pdf](http://www.int-arch-photogramm-remote-sens-spatial-inf-sci.net/XXXVIII-5-W16/53/2011/isprsarchives-XXXVIII-5-W16-53-2011.pdf) (besucht am 15. 10. 2015).

# <span id="page-91-1"></span>Patay-Horváth 2011b

András Patay-Horváth. *The Virtual 3D Reconstruction of the East Pediment of the Temple of Zeus at Olympia*. Budapest: University Eötvös Loránd, 2011.

# <span id="page-91-2"></span>Patay-Horváth 2011c

András Patay-Horváth. "The Contribution of 3D Scanning and Virtual Modelling to the Reconstruction of the East Pediment of the Temple of Zeus at Olympia". *The European Archaeologist* 36 (2011), 32–37.

## <span id="page-91-13"></span>Patay-Horváth 2012

András Patay-Horváth. "Reconstructions of the East Pediment of the Temple of Zeus at Olympia – A Comparison of Drawings, Plaster Casts and Digital Models". *International Journal of Heritage in the Digital Era* 1.3 (2012), 331–349.

## <span id="page-91-3"></span>Patay-Horváth 2014

András Patay-Horváth. "The Virtual 3D Reconstruction of the East Pediment of the Temple of Zeus at Olympia–An Old Puzzle of Classical Archaeology in the Light of Recent Technologies". *Digital Applications in Archaeology and Cultural Heri*tage 1.1 (2014), 12-22. DOI: [doi:10.1016/j.daach.](http://dx.doi.org/doi:10.1016/j.daach.2013.06.001) [2013.06.001.](http://dx.doi.org/doi:10.1016/j.daach.2013.06.001) URL: [http://dx.doi.org/10.1016/j.](http://dx.doi.org/10.1016/j.daach.2013.06.001) [daach.2013.06.001](http://dx.doi.org/10.1016/j.daach.2013.06.001) (besucht am 06. 01. 2013).

#### <span id="page-91-5"></span>Rehak 1998

Paul Rehak. "Unfinished Hair and the Installation of the Pedimental Sculptures of the Temple of Zeus at Olympia". In *Στεφανoς. Studies in honor of Brunilde Sismondo Ridgway*. Hrsg. von Kim J. Hartswick und Mary C. Sturgeon. Philadelphia: University of Pennsylvania Museum of Archaeology und Anthropology, 1998, 193–218.

# <span id="page-91-7"></span>Schiering 1994

Wolfgang Schiering. "Die Nike des Zeuskultbildes in Olympia". In *Griechische Klassik*. Hrsg. von E. Pöhlmann und W. Gauer. Nürnberg, 1994, 259– 262.

#### <span id="page-91-11"></span>Simon 1968

Erika Simon. "Zu den Giebeln des Zeustempels von Olympia". *Mitteilungen des Deutschen Archäologischen Instituts, Athenische Abteilung* 83 (1968), 147– 167.

# <span id="page-91-12"></span>Stewart 1983

Andrew F. Stewart. "Pindaric Diké and the Temple of Zeus at Olympia". *Classical Antiquity* 2 (1983), 133–144.

# <span id="page-91-6"></span>Strocka 2004

Volker Michael Strocka. "Pheidias (I)". In *Künstlerlexikon der Antike*. Hrsg. von R. Vollkommer. Bd. II. München: Saur, 2004, 210–236.

#### <span id="page-91-14"></span>Stucchi 1955

Sandro Stucchi. "La decorazione figurata del tempio di Zeus ad Olimpia". *Annuario della Scuola archeologica di Atene* 30–32.14–16 (1955), 75–129.

## <span id="page-92-1"></span>Studniczka 1923

Franz Studniczka. "Die Ostgiebelgruppe vom Zeustempel in Olympia". *Abhandlungen der Sächsischen Akademie der Wissenschaft, Phil.-Hist. Klasse* 37  $(1923), 3-36.$ 

<span id="page-92-0"></span>Treu 1897

Georg Treu. *Olympia III. Bildwerke aus Stein und Thon*. Berlin: Asher, 1897.

#### Abbildungsnachweis

[1](#page-79-0) András Patay-Horváth. [2](#page-81-0) András Patay-Horváth. [3](#page-82-0) András Patay-Horváth. [4](#page-82-1) András Patay-Horváth. [5](#page-83-0) András Patay-Horváth. [6](#page-84-1) Rekonstruktion von 1897 von Richard Grüttner. [7](#page-84-0) András Patay-Horváth. [8](#page-85-0) András Patay-Horváth. [9](#page-87-0) András Patay-Horváth. [10](#page-89-0) András Patay-Horváth.

# ANDRÁS PATAY-HORVÁTH

M.A. (Budapest 2001), Promotion (Budapest 2003), ist klassischer Archäologe und war von 2011 bis 2013 wissenschatlicher Fellow bei der Alexandervon-Humboldt Stitung an der Freien Universität Berlin, in dessen Rahmen er "The temples of Olympia" erforschte. Derzeit übernimmt er die wissenschatliche Leitung des Projektes ,Virtual 3D reconstruction of the pediments of the temple of Zeus at Olympia', das von der Ungarischen Forschungsgemeinschaft und den Norway Grants finanziert wird. Seine Forschungsschwerpunkte liegen in der Erforschung griechischer Skulptur der archaischen und klassischen Zeit, der Sakralarchitektur Olympias sowie in Computeranwendungen in den Altertumswissenschaften.

Dr. András Patay-Horváth Universität Eötvös Loránd Institut für Alte Geschichte Múzeum krt. 6–8 1088 Budapest, Ungarn E-mail: pathorv@gmail.com

# Hubert Mara

# Automatische Vektorzeichnungen von Keilschrittafeln aus 3D-Messdaten mit dem GigaMesh Sotware-Framework

# Zusammenfassung

Aufgrund ihrer gekrümmten Form sind Keilschrittafeln auf Photos häufig nicht vollständig lesbar. Eine besser lesbare zweidimensionale Darstellung lässt sich durch Anwendung eines lokalen Filterverfahrens auf die hoch aufgelösten 3D-Scandaten der Tafeln erreichen. Dieses Verfahren berechnet die lokale Krümmung auf mehreren Maßstabsebenen mithilfe von virtuellen Kugeln unterschiedlicher Größe, deren Schnittmenge mit dem Dreiecksnetz der Oberfläche ermittelt wird. Mit diesem Ansatz lässt sich die Lesbarkeit von Keilschrittafeln und alten Steininschriten deutlich erhöhen. Bei Keilschrittafeln ist es darüber hinaus mit dem hier vorgestellten GigaMesh Sotware-Framework möglich, die Keile zu erkennen und eine automatische Umzeichnung (Vektordarstellung) zu erstellen.

Keywords: Keilschrittafel; Integralinvarianten; GigaMesh Sotware-Framework; automatische Umzeichnung; lokale Krümmung.

Due to the curved shape of cuneiform tablets, inscriptions on the tablets are oten not fully legible on photographs. A more readable two-dimensional representation can be achieved by applying a local filter to the high-resolution 3D-scan of the tablets. This method determines the local curvature on multiple scales by calculating the intersection of virtual spheres of different sizes with the triangular mesh of the clay tablet surface. This approach significantly improves the readability of cuneiform tablets and ancient stone inscriptions. Moreover, the GigaMesh sotware framework presented in this paper is able to recognize the wedge-shaped marks of cuneiform tablets and to vectorize the inscriptions.

Keywords: Cuneiform tablet; integral invariants; GigaMesh sotware framework; vectorization; local curvature.

Undine Lieberwirth, Irmela Herzog (eds.) | 3D-Anwendungen in der Archäologie | Berlin Studies of the Ancient World 34 (ISBN 978-3-9816751-4-6; URN urn:nbn:de:kobv:188-fudocsdocument000000023922-8) | www.edition-topoi.de

Die 3D-Modelle wurden von der Assur-Forschungsstelle der Heidelberger Akademie der Wissenschaten zur Verfügung gestellt. Die fachliche Unterstützung erfolgte durch Prof. Stefan Maul, Stefan Jakob, Frauke Weiershäuser und Kamran Zand.

# 1 Einleitung

Tontafeln mit Keilschrit gehören zu den ältesten und wichtigsten Dokumenten des Nahen Ostens. Die sogenannten Keilschrittafeln wurden fast viertausend Jahre genutzt und beinhalten viele wichtige Quellen, von Staatsverträgen, Handelsdokumenten, persönlichen Briefen bis hin zu literarischen Werken wie zum Beispiel dem Gilgamesh-Epos.<sup>1</sup> Die Gesamtzahl der bekannten Tafeln in Sammlungen und Museen liegt zwischen einer halben und einer ganzen Million. Durch die kompakte Schreibweise ist damit die Anzahl der darauf befindlichen Wörter in der Größenordnung der Texte in lateinischer bzw. altgriechischer Sprache begrenzt. Der Name Keilschrit leitet sich von den charakteristischen keilförmigen Abdrücken eines rechteckigen Stylus im Ton ab.

Im Gegensatz zu Tinte auf Papier können Keilschrittafeln nur bei starkem direkten Licht gelesen werden, wie es für Sonnenlicht im Nahen Osten typisch ist. Mit einer solchen Beleuchtung werden die keilförmigen Eindrücke durch den starken Kontrast zwischen Licht und Schatten erkennbar. Abb. [1](#page-96-0) links zeigt eine Photographie des Keilschritzeichens ZI. und Abb. [1](#page-96-0) rechts die händisch angefertigte Umzeichnung als Überlagerung zur Photographie. Das Zeichen besteht aus sechs Keilen und vier sogenannten Winkelhaken. Die Winkelhaken sind in der Abbildung mit grauer Farbe gefüllt. Ein Keil entsteht durch Eindrücken und Ziehen des Stylus, während für einen Winkelhaken der Stylus nur in den Ton gedrückt wird. Die Borger-Liste<sup>2</sup> beinhaltet die gängigsten Keilschritzeichen – von denen Hunderte bekannt sind. Erste Versuche zur computergestützten Verwaltung und Mustererkennung dieser Zeichen gab es bereits in den 60er Jahren des letzten Jahrhunderts.<sup>3</sup>

Handzeichnungen von Keilschrifttafeln sind bereits eine Interpretation und bieten keinerlei Möglichkeit weitere Eigenschaten einer Tafel zu untersuchen und damit zum Beispiel paläographische Fragestellungen zu beantworten. Die Erstellung von Zeichnungen ist eine komplexe und zeitaufwändige Aufgabe, da die Tafeln oft verwittert oder beschädigt sind. Nachdem die Oberfläche der Tafeln meistens gekrümmt ist, muss die

1 Maul [2005.](#page-107-0)

<sup>2</sup> Borger [2010.](#page-106-0)

<span id="page-96-0"></span>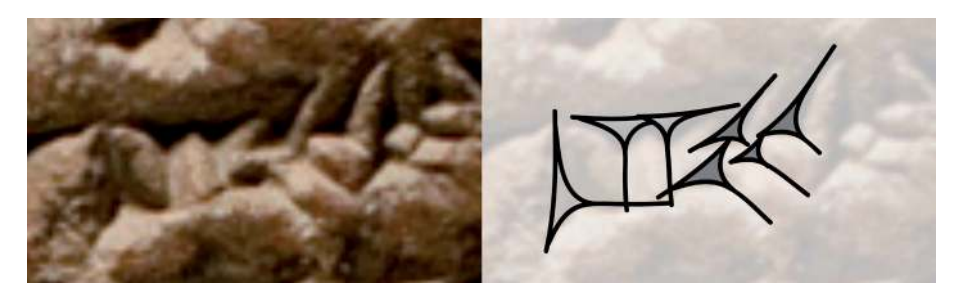

Abb. 1 Das Keilschritzeichen ZI als Logogramm für napištu =Leben als Photographie (links) und als digitale händische Umzeichnung auf dem bearbeiteten Photo (rechts). Die Köpfe der vier Winkelhaken sind mit grauer Farbe gefüllt.

Tafel beim Lesen ständig zur Lichtquelle ausgerichtet werden. Daher muss bei der Beleuchtung der Tafel zur photographischen Dokumentation immer ein Kompromiss gefunden werden und; nicht alle Zeichen sind erkennbar, falls sie in abgeschatteten Bereichen liegen. Hinzu kommt die Schwierigkeit, dass die gesamte gekrümmte Oberfläche zum Schreiben benutzt wurde. Als Konsequenz unterliegt die automatische Bildverarbeitung von (digitalen) Photographien den gleichen Einschränkungen.<sup>4</sup> Eine Alternative sind Abgüsse – diese sind sehr zeitaufwändig herzustellen. Aufgrund der zerbrechlichen Natur der Tafeln besteht beim Anfertigen von Abgüssen immer die Gefahr der Beschädigung der Tafeln.

Die beste Alternative zum Abgießen ist die berührungslose dreidimensionale Vermessung mit optischen 3D-Nahbereichsscannern.<sup>5</sup> Damit werden hoch aufgelöste 3D-Modelle erstellt, bei denen ein Netz aus Millionen von Dreiecken die Tafel mit höchster Genauigkeit beschreibt. In vorangegangen Projekten wurden die 3D-Modelle mit virtuellen Lichtquellen beleuchtet. Nachdem die dabei entstandenen Bilder die gleichen Abschattungen wie die Photographien zeigen, hat man damit nur wenig Nutzen der hoch-aufgelösten Messdaten. Die aktuellen 3D-Scanner liefern Daten in einer hohen Qualität, so dass auf dieser Grundlage erfolgreich neue, verbesserte Filter- und Mustererkennungsverfahren eingesetzt werden können.

In Abb. [2](#page-97-0) zeigt ein 3D-Modell einer Keilschrittafel. Für diese Abbildung wurde eine virtuelle Lichtquelle verwendet. Ähnliche Arbeiten benutzen andere Aufnahmetechniken<sup>6</sup> oder Abrollungen.<sup>7</sup> Die Cuneiform Database Library Initiative (CDLI) ist eine offene Plattform zur Publikation von Keilschrittafeln. Die Publikation von Tafeln in der Datenbank der CDLI ist unabhängig vom Aufnahmeverfahren. Von der CDLI wird

- 6 Cohen u. a. [2004,](#page-106-1) Pitzalis u. a. [2008](#page-107-4) und Hameeuw und Willems [2011.](#page-106-2)
- 7 Anderson und Levoy [2002.](#page-106-3)

<sup>4</sup> Yousif, Rahma und Alani [2006.](#page-107-2)

<sup>5</sup> Sablatnig und Menard [1992.](#page-107-3)

<span id="page-97-0"></span>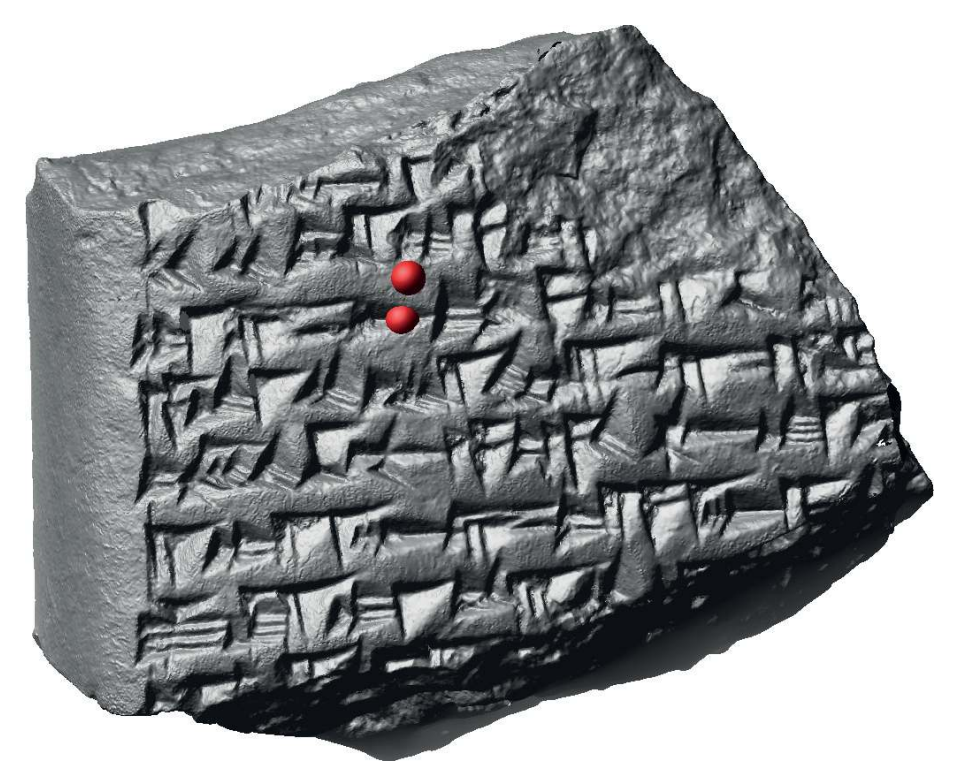

Abb. 2 3D-Modell einer Keilschrittafel mit zwei roten Kugeln zur Integral-Invarianten Filterung.

empfohlen sechs Seitenansichten als sogenanntes *fat-cross* zur Verfügung zu stellen. Bei Tafeln mit stark gekrümmten Seitenflächen werden weitere Ansichten empfohlen.

In diesem Artikel stellen wir ein neues System zur automatischen Extraktion von Keilschritzeichen aus 3D-Modellen vor. Die optisch erfassten 3D-Modelle beschreiben die Oberfläche eines Objekts durch Messpunkte, die durch Dreiecke verbunden sind. Diese Datenstruktur wird daher als Dreiecksnetz bezeichnet. In der mathematischen Fachliteratur werden diese Flächen als zweidimensionale Mannigfaltigkeiten im dreidimensionalen Raum bezeichnet. Da von den Flächen nur Messpunkte bekannt sind, wird der Zusatz "diskret" verwendet. Ein Polygonzug (oder -linie) wird daher auch diskrete eindimensionale Mannigfaltigkeiten genannt. Für jeden Messpunkt, der eine Fläche oder eine Linie beschreibt, können Kenngrößen wie mittlere oder Gauß-Krümmung berechnet werden. In diesem Beitrag werden Integral-Invariante genutzt um solche Kenngrößen zu berechnen und anschließend Punkte herauszufiltern, die zum Beispiel die Umrisslinie eines Keilschritzeichens darstellen.

# 2 Integral-Invarianter Filter – Visualisierung und Segmentierung

Keile und Winkelhaken sind die Grundelemente der Keilschritzeichen und lassen sich durch Tetraeder ("Vierflächner") annähern. Ein Ziel ist es, diese in dem hoch aufgelösten Dreiecksnetz zu erkennen. An den Eckpunkten und Kanten eines Tetraeders sind bestimmte Krümmungswerte zu erwarten. Zur Berechnung von mittlerer und Gauß-Krümmung von Oberflächen von 3D-Messdaten gibt es verschiedene Ansätze für industrielle Anwendungen, zum Beispiel das *normal vector voting*. 8 Im Fall von archäologischen Funden sind diese Methoden meistens nicht geeignet, da sie die Variation der Formen von handgefertigten Objekten nicht ausreichend berücksichtigen. Hinzu kommen Beschädigungen, die die Krümmung einer Oberfläche zusätzlich verändern.

Die Berechnung von Krümmungswerten mit Hilfe von Sphären und Kugeln ist eine robuste Methode.<sup>9</sup> Auf diese theoretische Arbeit aufbauend wurden die sogenannten Integral-Invarianten zur zweidimensionalen Formerkennung in Bildern entwickelt.<sup>10</sup> Das Konzept wurde zur robusten Berechnung an Oberflächen und Klassifikation von Merkmalen erweitert, um Bruchstücke virtuell zusammenzusetzen, für die niedrig aufgelöste 3D-Modelle vorliegen.<sup>11</sup> Die Algorithmen zur Verarbeitung von hochaufgelösten Daten sind in dem *Open Source* basierten Sotware-Framework GigaMesh umgesetzt worden.<sup>12</sup>

Da die Orientierung eines Keils auf der Tafel bzw. im virtuellen Raum beliebig sein kann, wird ein von Rotationen unabhängiger Ansatz genutzt, und zwar beruht die Krümmungsberechnung für jeden Messpunkt auf der Nachbarschat innerhalb einer Kugel. Der Radius der Kugel muss mindestens der Breite eines Keils entsprechen, damit dieser richtig erkannt werden kann. Das Kugelzentrum wird immer auf einen Messpunkt gesetzt. Da die Breite der Keile variiert, werden Kugeln mit unterschiedlichem Radius benutzt, um Invarianz gegenüber Größenänderungen zu erreichen. Damit erhält man einen sogenannten Merkmalsvektor für jeden Punkt der Oberfläche. Für Keilschrit ist der größte Radius typischerweise 2 mm. Die kleineren Radien sind ein Vielfaches von 1/8 mm, somit sind 16 Größenordnungen (Skalen) abgedeckt.

Das Volumen des Kugelanteils, der sich innerhalb des Objektes (unterhalb der vermessenen Oberfläche) befindet, ist ein Schätzwert für die mittlere Krümmung. Auf die gleiche Weise lässt sich die Oberfläche des 3D-Modells mit der Kugel schneiden, um Näherungswerte für die Gauß-Krümmung zu erhalten. Mit der Kugeloberfläche (Sphäre) lassen sich zwei weitere Krümmungsmaße berechnen. Das Ergebnis sind vier Merkmalsvektoren mit jeweils 16 Werten, welche die Geometrie an jedem Messpunkt beschreiben. Um vergleichbare Werte zu erhalten, wird in der Regel das Schnittvolumen durch

12 Mara u. a. [2010](#page-106-7) und Mara [2012.](#page-106-8)

<sup>8</sup> Page u. a. [2001.](#page-107-5)

<sup>9</sup> Hulin und Troyano [2003.](#page-106-4)

<sup>11</sup> Lai u. a. [2007](#page-106-6) und Pottmann u. a. [2009.](#page-107-6)

<sup>10</sup> Manay u. a. [2006.](#page-106-5)

<span id="page-99-0"></span>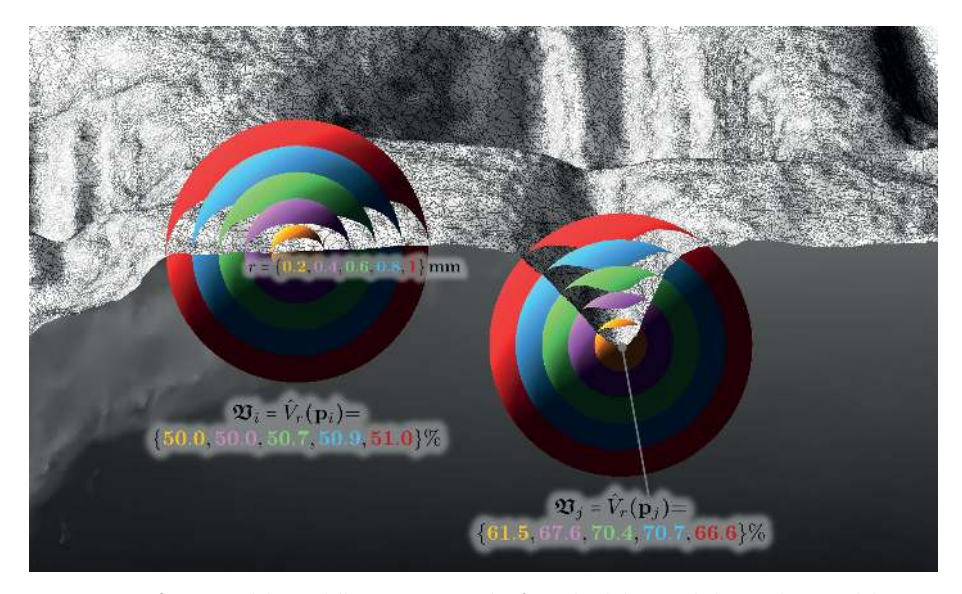

Abb. 3 Vergrößertes Detail des Modells mit zwei Beispielen für Mehr-Skalen-Kugeln bzw. -Sphären und den korrespondierenden Merkmalsvektoren.

das Volumen der Kugel dividiert. Abb. [3](#page-99-0) zeigt die Volumenanteile als Prozentwerte für eine flache Stelle und für die Kante eines Keils. Flache Oberflächen teilen das Volumen der Kugel 1:1 (~50%) während der rechtwinklige Abdruck des Stylus das Kugelvolumen 1:3 (~75%) teilt.

Diese Merkmalsvektoren lassen sich im ersten Schritt zur Visualisierung nutzen, indem ein Maß für die Ähnlichkeit (zum Beispiel Korrelation) zu einem Referenzvektor errechnet wird. Als Referenz kann der ideale Merkmalsvektor genutzt werden, bei dem alle Einträge dem Wert 75% entsprechen. Alternativ kann der Benutzer durch "point and click" einen gut erhaltenen repräsentativen Keil v und damit den zugehörigen Merkmalsvektor selektieren. Die Korrelation ergibt einen Zahlenwert, welcher mit Hilfe einer (invertierten) Farbskala zur Falschfarbendarstellung genutzt werden kann. Abb. [4](#page-100-0) zeigt eine solche Darstellung für die Keilschrifttafel aus Abb. [2.](#page-97-0) Punkte mit sehr geringer Korrelation werden weiß gefärbt um die unbeschriebenen Flächen wie ein leeres Blatt Papier erscheinen zu lassen. Bei dieser Abbildung ist keine Lichtquelle mit einbezogen worden, wodurch die Tafel keinen plastischen Eindruck beim Betrachter hinterlässt. Diese Darstellung ähnelt Photographien von chemisch bedampten Tafeln.<sup>13</sup> Dieses Verfahren wird selten verwendet, da hierfür eine gitige und leicht flüchtige Chemikalie zum Einsatz kommt.

#### 13 Owen [1975.](#page-107-7)

<span id="page-100-0"></span>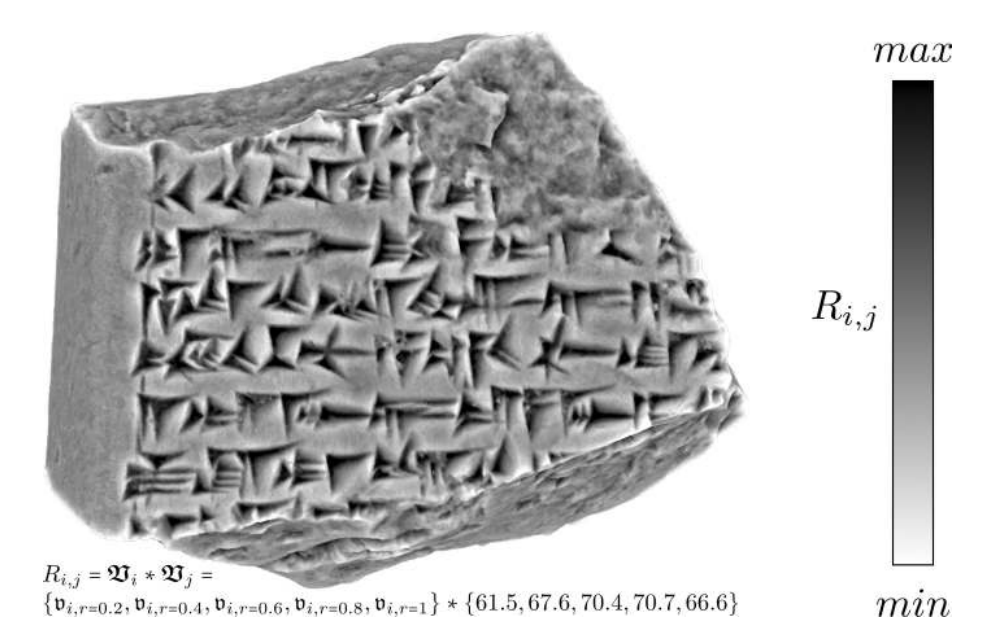

Abb. 4 3D-Modell ohne virtuelle Beleuchtung mit Falschfarbendarstellung der Korrelation mit einem Referenzvektor. Dunkle Grauwerte bedeuten große Korrelation – kleine Korrelation wird durch helle Grauwerte dargestellt.

Diese Falschfarbendarstellung ist bereits gut geeignet zur Autopsie durch einen Assyriologen oder eine Assyriologin. Zur automatisierten Extraktion von Zeichen sind allerdings noch weitere Verarbeitungsschritte notwendig. Dabei wird zusätzlich die Autokorrelation berechnet, mit der Symmetrien entlang der Oberfläche gefunden werden, wie sie an den Flanken der Keile autreten. Überschreitet der Korrelationswert an einem Punkt einen Schwellwert, so liegt der Punkt (mit hoher Wahrscheinlichkeit) innerhalb eines Zeichens. Benachbarte Punkte innerhalb eines Zeichens werden für die weitere Verarbeitung zusammengefasst und die Oberfläche in Zusammenhangskomponenten zerteilt. Die vier verschiedenen Arten von Integral-Invarianten helfen dabei, Fehler erster Art zu vermeiden, da vor allem bei Bruchflächen ebenfalls zufällige keilförmige Strukturen erkannt werden können, die zu keinem Schritzeichen gehören. Dafür wird eine Verarbeitungskette angewandt, die den gleichen Prinzipien folgt wie die "image processing pipeline" in der Bildverarbeitung für Rasterdaten. Abb. [5](#page-102-0) zeigt die Zusammenhangskomponenten in Farbe und unbeschriebene Oberflächenteile in Grau.

# 3 Skelettierung und Extraktion der Zeichen

Betrachtet man die Außenlinien der Zusammenhangskomponenten, so kann man in der Regel drei Eckpunkte des Keils erkennen. Diese drei Eckpunkte definieren ein Dreieck, das den pyramidenförmigen Eindruck umschließt. Damit ist das umschließende Dreieck die Basis einer dreiseitigen Pyramide – auch als Vierflächner oder Tetraeder bekannt. Zunächst geht es darum, diese drei Eckpunkte zu identifizieren; dabei kommen wieder Krümmungsberechnungen mit Integral-Invarianten zum Einsatz, wobei diesmal die Polygonzüge im Mittelpunkt stehen, die die Außenlinien der Zusammenhangskomponenten beschreiben. Jeder Punkt eines Polygonzugs wird als Mittelpunkt einer Kugel genutzt, um die Länge der Außenlinie innerhalb der Kugel zu berechnen. Diese Länge ist eine Kennzahl für die mittlere Krümmung. Die Eckpunkte finden sich an den Stellen, an denen die Kennzahl besonders große Werte (Maxima) hat.

Dabei bieten die Integral-Invarianten gegenüber anderen Krümmungsberechnungen zwei Vorteile:

- Störungen durch Messfehler bzw. -rauschen können abgeschätzt und korrigiert werden.
- Der Winkel einer Ecke in einem Polygonzug kann direkt berechnet werden.

Die Basispunkte sind notwendig jedoch nicht hinreichend um einen Keil zu beschrei-ben. Abb. [6](#page-103-0) zeigt das geometrische Modell eines Keils, bei dem die Punkte "A", "B" und "<sup>"</sup> der Basis des Tetraeders entsprechen. Der Punkt "\*" innerhalb des Keils kann generell nicht aus dem umschließenden Dreieck berechnet werden wie z. B. der Schwerpunkt des Dreiecks. Dieser Punkt ist die tiefste Stelle innerhalb des Keils bzw. die Spitze des pyramidenförmigen Eindrucks. Ist ein Referenzmerkmalsvektor an einem solchen Punkt ermittelt, so lassen sich durch Korrelation mit diesem Merkmalsvektor die anderen Tiefpunkte der Keile finden. Bei den Punkten "p" der Oberfläche und der Außenlinien handelt es sich um Ortsvektoren. Diese können durch Subtraktion – wie in Abb. [6](#page-103-0) gezeigt – in Richtungsvektoren "t" umgerechnet werden. Damit erhält man eine minimale Beschreibung eines Keils als ein Quadrupel von Vektoren:

- Einen Ortsvektor "\*" am Kopf der tiefsten Stelle des Keils,
- einen Vektor "|", der die Hauptrichtung beschreibt und
- zwei Richtungsvektoren "A" und "B".

Die Winkel zwischen den Richtungsvektoren und deren Länge erlauben die Unterscheidung zwischen Keilen und Winkelhaken.

<span id="page-102-0"></span>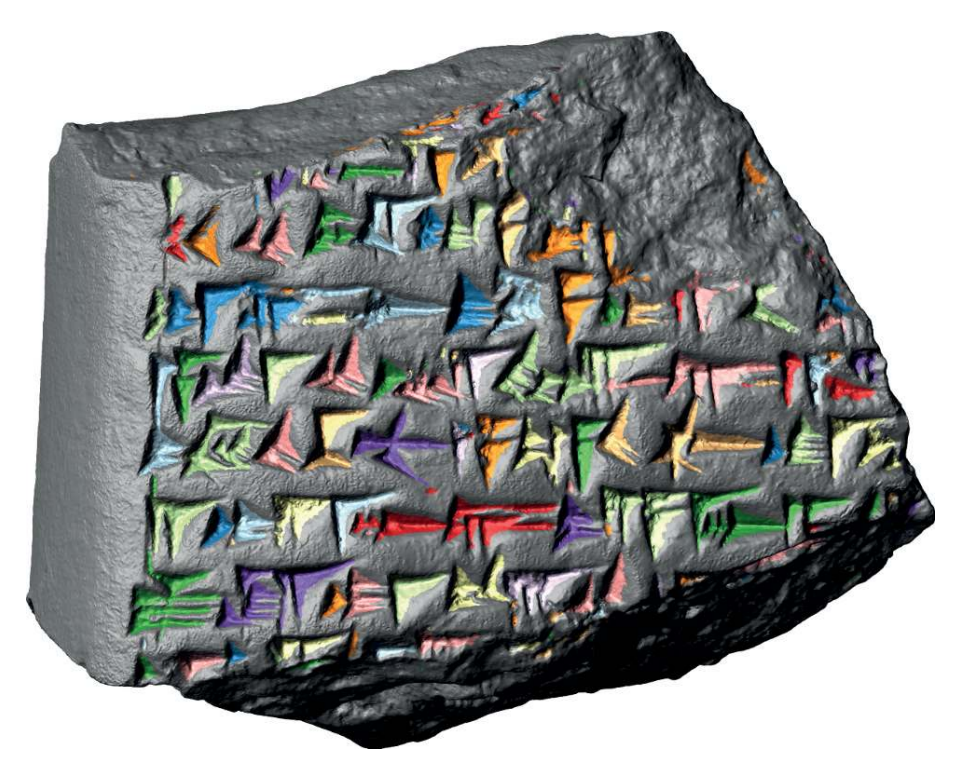

Abb. 5 3D-Modell der Keilschrit mit Zusammenhangskomponenten in Farbe und unbeschriebenen Flächen in Grau.

Um die Richtungsvektoren zu bestimmen müssen die Punkte der Außenlinien mit den Maxima innerhalb der Zusammenhangskomponenten verbunden werden. Dies wurde mit Hilfe eines Marching Front-Algorithmus<sup>14</sup> gelöst und resultiert in einer Delaunay-Triangulierung der Zusammenhangskomponenten. Die zugehörigen Voronoi-Polygone sind als farbige Flächen in Abb. [7](#page-103-1) zu sehen. Mit Hilfe solcher Diagramme werden die Punkte innerhalb der Zusammenhangskomponenten mit deren nächsten Nachbarn verbunden und damit ein stabiles Skelett berechnet. Die Skelette sind als schwarze Linien in Abb. [7](#page-103-1) gezeichnet: durchgehende Linien sind Verbindungen innerhalb der Keile und gestrichelte Linien die Verbindung zu den Außenlinien. In Abb. [7](#page-103-1) wurde dafür das 3D-Modell des Zeichen ka verwendet.

Abb. [8](#page-104-0) zeigt den weiteren Schritt vom Skelett zur Vektordarstellung bei der die sieben Keile mithilfe der Quadrupel gezeichnet wurden. Im Vergleich dazu ist die manuelle Vektordarstellung zu sehen. Dabei sind zwei Unterschiede zu erkennen: (i) Nicht alle

<sup>14</sup> Kimmel und Sethian [1998.](#page-106-9)

<span id="page-103-0"></span>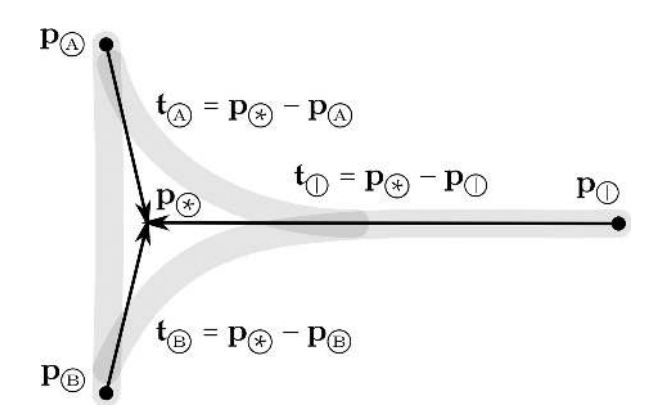

Abb. 6 Minimale geometrische Beschreibung eines Keils zur Darstellung als Vektorgraphik. "p" bezeichnet Ortsvektoren, die zur Berechnung der Richtungsvektoren "t" verwendet werden. Damit kann ein Keil mit einem Ortsvektor "\*" und drei Richtungsvektoren dargestellt werden.

<span id="page-103-1"></span>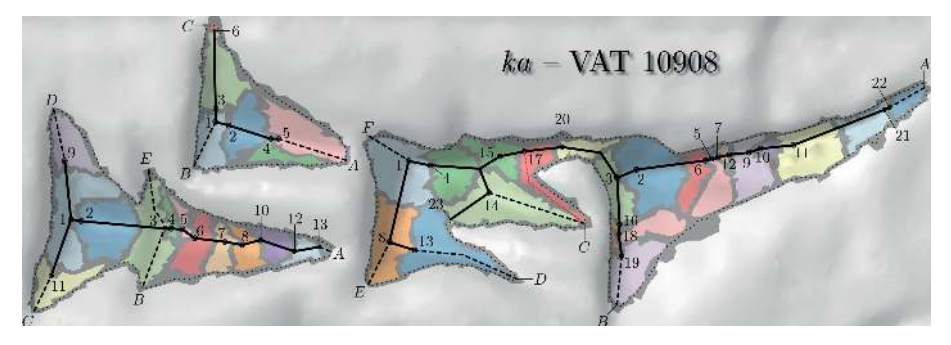

Abb. 7 Voronoi-Diagramm der Zusammenhangskomponenten des Zeichens ka auf dem 3D-Modell der Tafel mit der Signatur der Vorderasiatischen Abteilung der Berliner Museen VAT 10908. Die Punkte der Außenlinien sind mit Buchstaben markiert. Die tiefsten Stellen der Keile mit Ziffern. Die Linien sind das Skelett des Zeichens.

Spitzen der Keile berühren den nächsten Nachbarn, der durch die Schreibrichtung typischerweise rechts zu sehen ist. Dieser Zwischenraum entspricht in etwa dem größten Kugelradius und damit der halben Filterbreite der Integral-Invarianten. Damit handelt es sich um einen systematischen und für Filterverfahren typischen Fehler, der leicht korrigiert werden kann. (ii) Die beiden mittleren Keile berühren sich in der automatisierten Zeichnung, während in der Handzeichnung der untere Keil den oberen überlagert. Die Handzeichnung berücksichtigt, in welcher Reihenfolge die Keile üblicherweise in den Ton gedrückt werden, ist also bereits eine Interpretation. Im Gegensatz dazu stellt die automatische Zeichnung den tatsächlichen Befund dar, der für paläographische Fragestellungen wichtig sein kann.

Das Quadrupel aus Orts- und Richtungsvektoren erlaubt eine Darstellung mit Hilfe von parametrischen Kurven wie Bézier-Splines.<sup>15</sup> Letztere bieten sich besonders an,

15 Schumaker [2007.](#page-107-8)

<span id="page-104-0"></span>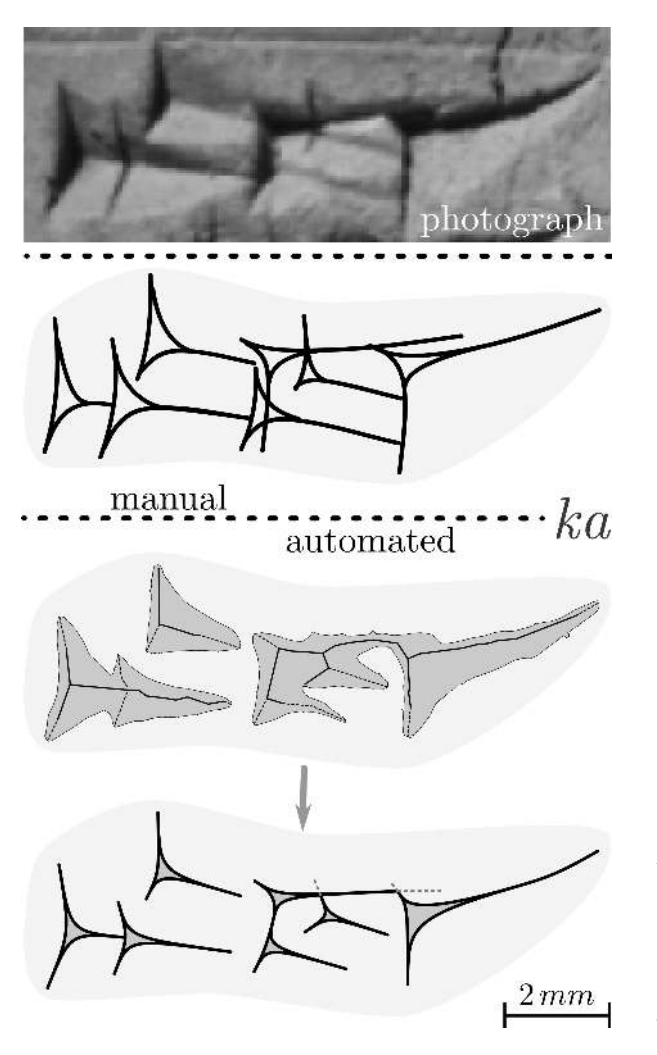

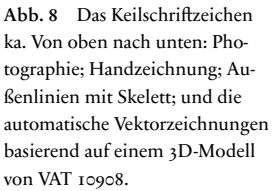

da sie von freien Vektorzeichenprogrammen wie InkScape als Scalable Vector Graphic (SVG)<sup>16</sup> importiert und exportiert werden können. Dieses Dateiformat ist XML-basiert und wird auch von proprietären Programmen unterstützt.

16 Eisenberg [2002.](#page-106-10)

# 4 Anwendung und Ergebnisse

Insgesamt wurden 166 Tafeln innerhalb von drei Wochen im Vorderasiatischen Museum Berlin dreidimensional mit einem Breuckmann smartSCAN-3D-HE-Scanner vermessen. Die 3D-Modelle haben bis zu zehn Millionen Messpunkte und damit eine Auflösung der Oberflächen von 200 bis 1.200 dpi. Alle 3D-Modelle wurden für die Assur-Forschungsstelle der Heidelberger Akademie der Wissenschaten zur Publikation in der Reihe "Keilschrifttexte aus Assur literarischen Inhalts (KAL)" mit dem GigaMesh Framework aufbereitet.

Die Zeit zur Berechnung pro Tafel mit einem Desktop-PC mit 3.0 GHz und 24 Gigabyte Hauptspeicher variierte zwischen wenigen Minuten bis zu einer Stunde. Den größten Anteil an der Rechenzeit hat die Berechnung der Merkmalsvektoren, welche vollautomatisch erfolgt. Mit der großen Anzahl von Tafeln in unterschiedlichen Größen konnte gezeigt werden, dass der Rechenaufwand mit steigender Anzahl der Messpunkte lediglich mit dem Logarithmus ansteigt. Die Reduktion der Millionen von Messpunkten zu Bézier-Splines im SVG-Format erlaubt die Darstellung und Bearbeitung mit (frei) verfügbaren Programmen und ist gleichzeitig eine Datenreduktion mit einem Faktor im vierstelligen Bereich.

Das GigaMesh Framework wurde zusätzlich an weiteren Objekten getestet. So ließen sich bei mittelalterlichen Epitaphen des "Heiligen Sand" in Worms 20% der bisher unleserlichen Zeichen sichtbar machen.<sup>17</sup> Bei der Anwendung auf römische Inschriten der Epigraphischen Datenbank Heidelberg (EDH) konnte eine klare Unterscheidung zwischen eingemeißelten Punkten und Beschädigungen des Steins getroffen werden – siehe zum Beispiel die Jupitergigantensäule mit der EDH-Inventarnummer HD058249. Mit dem Leuven Dome<sup>18</sup> erfasste 3D-Modelle konnten ebenfalls erfolgreich verarbeitet werden.

17 Krömker [2013.](#page-106-11) 18 Hameeuw und Willems [2011;](#page-106-2) Dellepiane u. a. [2006.](#page-106-12)

# Bibliographie

#### <span id="page-106-3"></span>Anderson und Levoy 2002

Sean E. Anderson und Marc Levoy. "Unwrapping and Visualizing Cuneiform Tablets". *IEEE Computer Graphics and Applications* 22.6 (2002), 82–88.

## <span id="page-106-0"></span>Borger 2010

Rykle Borger. *Mesopotamisches Zeichenlexikon*. 2. Aufl. Alter Orient und Altes Testament – Veröffentlichungen zur Kultur und Geschichte des Alten Orients und des Alten Testaments (AOAT). 305. Ugarit-Verlag, 2010.

#### <span id="page-106-1"></span>Cohen u. a. 2004

Jonathan Cohen, Donald Duncan, Dean Snyder, Jerrold Cooper, Subodh Kumar, Daniel Hahn, Yuan Chen, Budirijanto Purnomo und John Graettinger. "iClay: Digitizing Cuneiform". In *Proc. of the 5th International Symposium on Virtual Reality, Archaeology and Cultural Heritage (VAST)*. Hrsg. von Yiorgos Chrysanthou, Kevin Cain, Neil A. Silberman und Franco Niccolucci. 2004.

#### <span id="page-106-12"></span>Dellepiane u. a. 2006

Matteo Dellepiane, Massimiliano Corsini, Marco Callieri und Roberto Scopigno. "High Quality PTM Acquisition: Reflection Transformation Imaging for Large Objects". In *Proc. of the 7th International Symposium on Virtual Reality, Archaeology and Cultural Heritage (VAST)*. Hrsg. von Marinos Ioannides, David B. Arnold, Franco Niccolucci und Katerina Mania. 2006.

# <span id="page-106-10"></span>Eisenberg 2002

J. David Eisenberg. *SVG Essentials*. 1. Aufl. O'Reilly, 2002.

# <span id="page-106-2"></span>Hameeuw und Willems 2011

Hendrik Hameeuw und Geert Willems. "New Visualization Techniques for Cuneiform Texts and Sealings". Akkadica 132.2 (2011), 163-178.

## <span id="page-106-4"></span>Hulin und Troyano 2003

Dominique Hulin und Marc Troyano. "Mean Curvature and Asymptotic Volume of Small Balls". *The American Mathematical Monthly* 110.10 (2003), 947– 950.

# <span id="page-106-9"></span>Kimmel und Sethian 1998

Ron Kimmel und James Sethian. "Computing Geodesic Paths on Manifolds". *Applied Mathematics, Proceedings of National Academy of Sciences* 95.15 (1998), 8431–8435.

# <span id="page-106-11"></span>Krömker 2013

Susanne Krömker. "Neue Methoden zur besseren Lesbarkeit mittelalterlicher Grabsteine am Beispiel des Heiligen Sands in Worms". In *Die SchUM-Gemeinden Speyer – Worms – Mainz – Auf dem Weg zum Welterbe*. Hrsg. von Pia Heberer und Ursula Reuter. Schnell+Steiner, 2013, 167–188.

#### <span id="page-106-6"></span>Lai u. a. 2007

Yu-Kun Lai, Qian-Yi Zhou, Shi-Min Hu, Johannes Wallner und Helmut Pottmann. "Robust Feature Classification and Editing". *IEEE Transactions on Visualization and Computer Graphics (TVCG)* 13.1 (2007), 34–45.

#### <span id="page-106-5"></span>Manay u. a. 2006

Siddharth Manay, Daniel Cremers, Byung-Woo Hong, Anthony Yezzi und Stefano Soatto. "Integral Invariants for Shape Matching". *IEEE Transactions on Pattern Analysis and Machine Intelligence* 28.10 (2006), 1602–1616.

#### <span id="page-106-8"></span>Mara 2012

Hubert Mara. *Multi-Scale Integral Invariants for Robust Character Extraction from Irregular Polygon Mesh Data*. Betreuer: Willi Jäger und Hans Georg Bock. Diss. Ruperto Carola, Heidelberg University, Interdisciplinary Center for Scientific Computing (IWR), 2012.

## <span id="page-106-7"></span>Mara u. a. 2010

Hubert Mara, Susanne Krömker, Stefan Jakob und Bernd Breuckmann. "GigaMesh and Gilgamesh – 3D Multiscale Integral Invariant Cuneiform Character Extraction". In *Proc. VAST Int. Symposium on Virtual Reality, Archaeology and Cultural Heritage, Alessandro*. Hrsg. von Alessandro Artusi, Joly Morwena, Geneviève Lucet, Denis Pitzalis und Alejandro Ribes. Paris, Frankreich: Eurographics Association, 2010, 131–138.

<span id="page-107-0"></span>Maul 2005

Stefan M. Maul. *Das Gilgamesch-Epos*. 3. Aufl. München: C.H. Beck, 2005.

#### <span id="page-107-7"></span>Owen 1975

David I. Owen. *The John Frederick Lewis Collection Texts from the Third Millennium in the Free Library of Philadelphia*. Materiali per il Vocabolario Neosumerico, 3. Rom: Unione Accademica Nazionale – Multigrafica Editrice, 1975.

#### <span id="page-107-5"></span>Page u. a. 2001

David L. Page, Yiyong Sun, Andreas Koschan, Joon Ki Paik und Mongi A. Abidi. "Normal Vector Voting: Crease Detection and Curvature Estimation on Large, Noisy Meshes". *Graphical Models Special Issue: Processing on Large Polygonal Meshes* 64.3–4 (2001), 199–229.

#### <span id="page-107-4"></span>Pitzalis u. a. 2008

Denis Pitzalis, Paolo Cignoni, Michel Menu und Genevieve Aitken. "3D Enhanced Model from Multiple Data Sources for the Analysis of the Cylinder Seal of Ibni-Sharrum". In *Proc. 9th International Symposium on VAST International Symposium on Virtual Reality, Archaeology and Cultural Heritage*. Hrsg. von Michael Ashley, Sorin Hermon, Alberto Proenca und Karina Rodriguez-Echavarria. Braga: Eurographics Association, 2008, 79–84.

#### <span id="page-107-6"></span>Pottmann u. a. 2009

Helmut Pottmann, Johannes Wallner, Qixing Huang und Yong-Liang Yang. "Integral Invariants for Robust Geometry Processing". *Computer Aided Geometric Design* 26.1 (2009), 37–60.

#### <span id="page-107-3"></span>Sablatnig und Menard 1992

Robert Sablatnig und Christian Menard. "Stereo and Structured Light as Acquisition Methods in the Field of Archaeology". In *Mustererkennung '92,* hrsg. von Siegfried Fuchs und R. Hoffmann. 14. DAGM-Symposium Dresden. Springer-Verlag, 1992, 398–404.

#### <span id="page-107-8"></span>Schumaker 2007

Larry Schumaker. *Spline Functions: Basic Theory*. 3. Aufl. Vanderbilt University, Tennessee: Cambridge Mathematical Library, 2007.

#### <span id="page-107-1"></span>Sperl 1981

Gerhard Sperl. *Erkennen von Keilschriftzeichen mit Hilfe Elektronischer Rechenanlagen*. Diss. Innsbruck: Leopold-Franzens-Universität, 1981.

# <span id="page-107-2"></span>Yousif, Rahma und Alani 2006

Hilal Yousif, Abdul Munim Rahma und Haithem Alani. "Cuneiform Symbols Recognition Using Intensity Curves". *The International Arab Journal of Information Technology (IAJIT)* 3.3 (2006), 237–241.

# Abbildungsnachweis

[1](#page-96-0) Frauke Weiershäuser und Hubert Mara auf Grundlage eines Photos aus der CDLI (British Museum, Inventarnr. K 8571, [http://cdli.ucla.edu/P397683.](http://cdli.ucla.edu/P397683) Besucht am

20/02/2016). [2](#page-97-0) Hubert Mara. [3](#page-99-0) Hubert Mara. [4](#page-100-0) Hubert Mara. [5](#page-102-0) Hubert Mara. [6](#page-103-0) Hubert Mara. [7](#page-103-1) Hubert Mara. [8](#page-104-0) Hubert Mara.
#### HUBERT MARA

Dipl.-Ing. (Wien 2006), Promotion (Heidelberg 2012), koordiniert derzeit das Forensic Computational Geometry Laboratory (FCGL) am Interdisciplinary Center for Scientific Computing (IWR) an der Universität Heidelberg. Sein Forschungsinteresse liegt in der Differentialgeometrie, den Computer Sciences und 3D-Rekonstruktionen archäologischer Objekte.

Dr. Hubert Mara Interdisciplinary Center for Scientific Computing (IWR) Ruprecht-Karls-Universität Heidelberg Im Neuenheimer Feld 368 69120 Heidelberg, Deutschland E-mail: hubert.mara@iwr.uni-heidelberg.de

## Ralf Hesse

# Visualisierung hochauflösender Digitaler Geländemodelle mit LiVT

## Zusammenfassung

Seit einigen Jahren ist eine zunehmende Verfügbarkeit und Bedeutung von Lidar-basierten hochauflösenden Digitalen Geländemodellen (DGM) in der archäologischen Forschung sowie in der Bodendenkmalpflege zu beobachten. Allerdings ist die ,konventionelle' Visualisierung derartiger Geländemodelle als schattiertes Reliebild (basierend auf simulierter gerichteter Beleuchtung des DGM) für viele Anwendungen in der Archäologie nicht optimal. Aus diesem Grund wird am Landesamt für Denkmalpflege Baden-Württemberg in Esslingen im Rahmen des von der Europäischen Kommission geförderten multinationalen Projektes ,Archaeolandscapes Europe' [\(www.archaeolandscapes.org\)](www.archaeolandscapes.org) eine Lidar Visualisation Toolbox (LiVT) entwickelt. Im Folgenden sollen sowohl die Grundlagen verschiedener Visualisierungsmethoden als auch die Benutzung der Sotware im Überblick dargestellt werden.

Keywords: Lidar; Digitales Geländemodell (DGM) mit hoher Auflösung; Lidar Visualisation Toolbox; schattiertes Reliebild; Sichtbarkeit.

For several years, the increasing availability and importance of Lidar-based high-resolution digital terrain models (DTMs) can be observed in archaeological research and heritage management. However, the 'conventional' visualization of such terrain models as a shaded relief (based on simulated directed illumination of the DTM) is not suitable for many applications in archeology. For this reason, as part of the multinational project Archaeolandscapes Europe [\(www.archaeolandscapes.org\)](www.archaeolandscapes.org), the State Office for Cultural Heritage Baden-Württemberg in Esslingen developed a Lidar Visualization Toolbox (LiVT). This paper will give an overview of the basics of different visualization methods as well as the use of the software LiVT.

Keywords: Lidar; high-resolution digital terrain models (DTMs); Lidar Visualization Toolbox; Shaded Relief; visibility.

Undine Lieberwirth, Irmela Herzog (eds.) | 3D-Anwendungen in der Archäologie | Berlin Studies of the Ancient World 34 (ISBN 978-3-9816751-4-6; URN urn:nbn:de:kobv:188-fudocsdocument000000023922-8) | www.edition-topoi.de

## 1 Einleitung

Seit einigen Jahren ist eine zunehmende Verfügbarkeit und Bedeutung von Lidar-basierten hochauflösenden Digitalen Geländemodellen (DGM) in der archäologischen Forschung sowie in der Bodendenkmalpflege zu beobachten. Allerdings ist die ,konventionelle' Visualisierung derartiger Geländemodelle als schattiertes Reliebild (basierend auf simulierter gerichteter Beleuchtung des  $\mathrm{DGM)^1}$  zum einen für viele Anwendungen in der Archäologie nicht optimal, zum anderen existieren verschiedene alternative Visualisierungsmethoden, die aber für die meisten Bearbeiter von Lidar-Daten nicht oder nur begrenzt zugänglich sind. Aus diesen Gründen wird am Landesamt für Denkmalpflege Baden-Württemberg in Esslingen im Rahmen des von der Europäischen Kommission geförderten multinationalen Projektes ,Archaeolandscapes Europe' [\(www.archaeoland](www.archaeolandscapes.org)[scapes.org\)](www.archaeolandscapes.org) eine Lidar Visualisation Toolbox (LiVT) entwickelt. Ziel ist die Entwicklung einer Sotware zur Erstellung verschiedener Visualisierungen, die es archäologischem Fachpersonal mit geringem Aufwand ermöglicht, die verfügbaren Lidar-Daten effektiv und effizient auszuwerten. Im Folgenden sollen sowohl die Grundlagen verschiedener Visualisierungsmethoden als auch die Benutzung der Sotware im Überblick dargestellt werden.

## 2 Allgemeine Anmerkungen zu LiVT

Die aktuelle Version LiVT 1.0.0.23 (Stand Dezember 2013) wird durch das Landesamt für Denkmalpflege Baden-Württemberg über die Webseite von Archaeolandscapes Europe sowie über Sourceforge unter [sourceforge.net/projects/livt/](#page-0-0) als freie *Open Source* Sotware unter der GNU General Public License zur Verfügung gestellt. Es handelt es sich um eine Beta-Version, das heißt die Funktionalitäten der Sotware wurden noch nicht umfassend getestet. Beispielsweise sind die Grenzen der verarbeitbaren Dateigrößen nicht festgesetzt. Erweiterungen der Sotware um zusätzliche Methoden zur Datenverarbeitung sind in Planung.

Bei der Gestaltung der Benutzeroberfläche (Abb. [1\)](#page-112-0) wurde auf eine möglichst einfache und intuitive Bedienbarkeit geachtet. Dazu wurden die verschiedenen Visualisierungsmethoden auf Tabs ("Registerkarten") angeordnet, innerhalb derer die jeweils erforderlichen Parameter einstellbar sind. Durch die Organisation mittels Tabs ist zum einen eine übersichtliche Anordnung und zum anderen eine einfache Erweiterbarkeit um zusätzliche Methoden gegeben.

<sup>1</sup> Imhof [2007.](#page-128-0)

<span id="page-112-0"></span>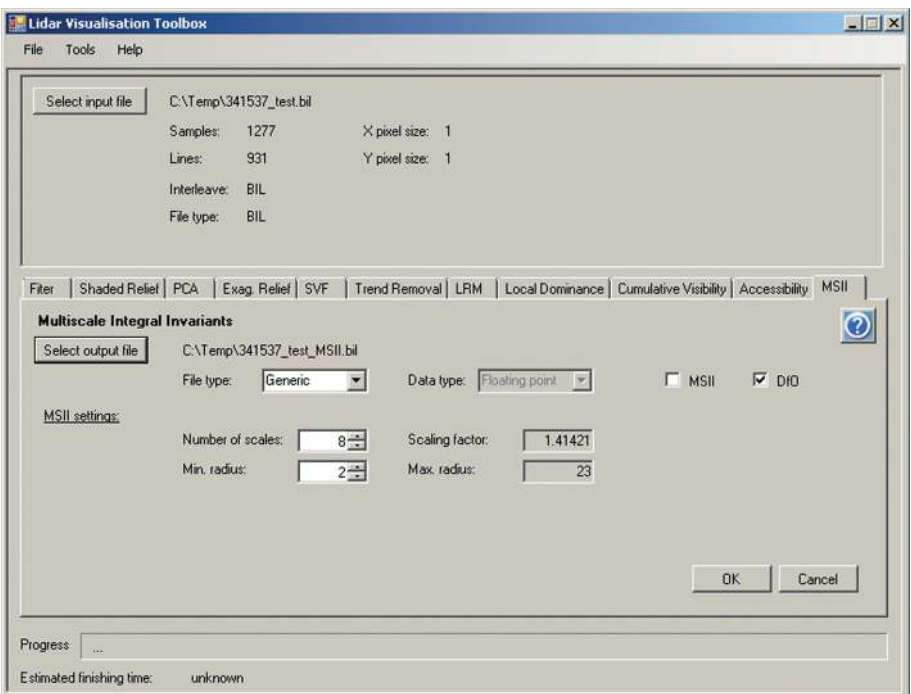

Abb. 1 Benutzeroberfläche von LiVT 1.0.0.23.

In Bezug auf verwendbare Dateiformate ist LiVT minimalistisch. Verwendet werden kann bisher lediglich ein generisches Binärdatenformat (mögliche Dateiendungen: .bil, .bip, .bsq, .flt, .raw) mit externer Header-Datei im ASCII-Format, die im gleichen Verzeichnis sowie mit gleichem Dateinamen (Dateiendung .hdr) vorliegen muss. Die Binärdatei enthält lediglich die Höhendaten bzw. die von LiVT erzeugten Ausgabedaten als binäre Gleitkommazahlen (32 Bit). Der Inhalt der Header-Datei entspricht dem folgenden Schema:<sup>2</sup>

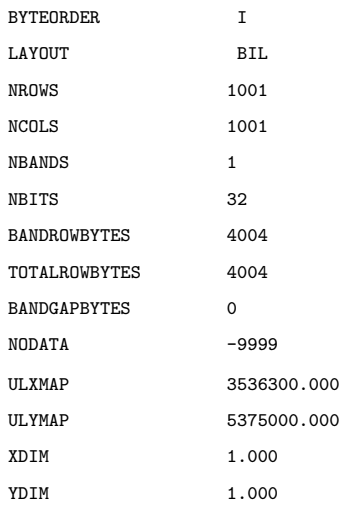

Weitere Informationen zur Georeferenzierung, die bei derartigen Dateien üblicherweise als .prj-Dateien vorliegen, werden von LiVT derzeit noch nicht von den Eingangs- auf die Ausgabedaten übertragen. Dies kann jedoch manuell (Umkopieren der entsprechenden Datei) erfolgen, da Abmessungen, Auflösung und Pixelkoordinaten der Dateien durch die Verarbeitung mit LiVT nicht verändert werden.

Je nach Algorithmus sind verschiedene Parameter einstellbar, wobei die Default-Einstellungen in der Regel in akzeptablen Ergebnissen resultieren. Da der Wertebereich der Berechnungsergebnisse nicht mit dem Wertebereich eines Graustufenbildes (0–255) übereinstimmt, sollten in der Regel für die Darstellung Kontraststreckung bzw. Histogrammanpassung zur Anwendung kommen.

## 3 Visualisierungswerkzeuge

Während noch vor wenigen Jahren die archäologische Interpretation von Lidar-Geländemodellen fast ausschließlich auf der Visualisierung als schattiertes Reliebild beruhte, steht mittlerweile eine Vielzahl verschiedener Visualisierungsmethoden zumindest prinzipiell in Form publizierter Algorithmen zur Verfügung. Das Ziel der Entwicklung von LiVT ist es, möglichst viele dieser Methoden in einer einfach zu bedienenden Sotware zu implementieren und dabei die Unabhängigkeit von vorhandenen Geographischen Informationssystemen und Bildverarbeitungssystemen zu wahren. Insbesondere soll potentiellen Anwendern der Zugang zu neuen und bisher in der archäologischen Interpretation von Lidar-Daten weitgehend unüblichen

Visualisierungsmethoden erleichtert werden. Die für die Erstellung der in Abb. [2](#page-115-0) bis Abb. [4](#page-119-0) gezeigten Visualisierungen verwendeten Parameter sind im Anhang aufgeführt.

## 3.1 Shaded Relief (SR)

Unter dem Tab *Shaded Relief* kann ein konventionelles schattiertes Reliebild (Abb. [2A](#page-115-0), Abb. [5A](#page-120-0) und Abb. [6A](#page-122-0)) berechnet werden. Der hierfür verwendete Algorithmus beruht auf einer simulierten gerichteten Beleuchtung.<sup>3</sup> Dabei wird aus Azimut (Horizontalwinkel) und Höhenwinkel der Beleuchtungsquelle sowie Neigung und Richtung des Geländes der Einfallswinkel des Lichts berechnet. Bei diffuser Reflektion ist die Helligkeit eines Pixels proportional zum Kosinus des Einfallswinkels. Einstellbar sind Azimut und Höhe der Beleuchtungsquelle. Schattierte Reliebilder können von den meisten GIS und verwandten Programmen erzeugt werden. Eine Besonderheit von LiVT ist, dass neben DGM auch *Surface Normal Maps* (SNM) aus anderen Quellen (zum Beispiel aus *Polynomial Texture Mapping*<sup>4</sup> ) als Eingangsdaten verwendet werden können. SNMs sind Rasterdatensätze, die für jedes Pixel den Richtungsvektor der Oberflächenorthogonale enthalten. Für die archäologische Interpretation nachteilig ist beim *Shaded Relief*, dass die Sichtbarkeit von Oberflächenstrukturen stark von der gewählten Beleuchtungsrichtung abhängig ist, dass je nach Beleuchtungsrichtung z. T. große Bereiche des Bildes ,überstrahlt' oder schwarz erscheinen und dass es bei Beleuchtung aus südlichen Richtungen zu optischen Täuschungen (Reliefumkehr) kommen kann. Daher ist in der Regel einen hoher zeitlicher Aufwand (häufiges Variieren der Beleuchtungsrichtung) notwendig, um alle archäologischen Strukturen sichtbar zu machen, denn ein einziges schattiertes Reliebild hat häufig nur einen geringen interpretativen Wert. Ein Ziel der meisten der im Folgenden erläuterten Visualisierungsmethoden ist es, diese Nachteile auszugleichen und den größtmöglichen Nutzen aus den Lidar-Daten zu ziehen.

## 3.2 Accessibility (AC)

Die Visualisierung der *Accessibility* (Abb. [2B](#page-115-0)) von Digitalen Geländemodellen erfolgt dadurch, dass die ,Zugänglichkeit' jedes Pixels für Sphären gegebener Durchmesser ermittelt wird.<sup>5</sup> Dazu wird für jedes Pixel des DGM der Durchmesser der größtmöglichen Sphäre ermittelt, die von oben auf diesem Pixel aufsitzen kann, ohne durch die Höhen der Pixel in der Umgebung daran gehindert zu werden. Der Wertebereich der Daten in der so erzeugten Rasterkarte entspricht somit der Spanne der Sphären-Radien. *Accessibility* ist besonders für die Visualisierung von Strukturen an Hängen (zum Beispiel Ter-

5 Miller [1994.](#page-128-3)

4 Earl, Martinez und Malzbender [2010.](#page-128-2)

<sup>3</sup> Imhof [2007.](#page-128-0)

<span id="page-115-0"></span>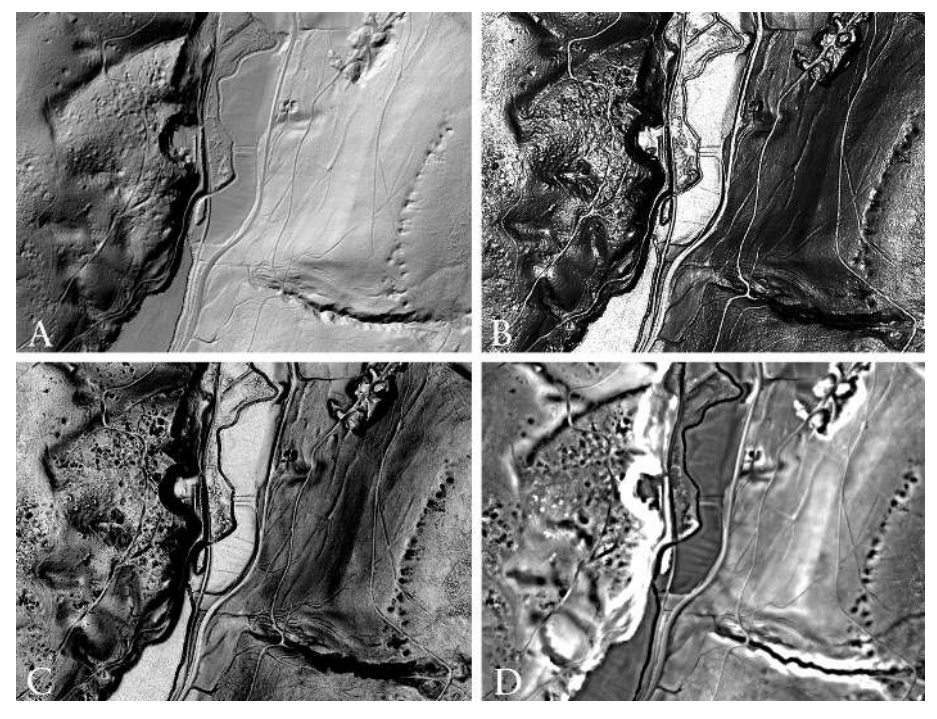

Abb. 2 Visualisierung von Bergbaurelikten mit folgenden Methoden: A: *Shaded Relief*, B: *Accessibility*, C: *Skyview Factor* und D: *Local Dominance*.

rassierungen) sowie die Hervorhebung von Hohlformen geeignet, während Strukturen mit geringen Höhenunterschieden auf nahezu horizontalen Flächen nur schlecht dargestellt werden können. Der in LiVT implementierte Algorithmus beruht nicht auf der Auswertung aller Umgebungspixel, sondern berücksichtigt lediglich die Umgebungspixel entlang einer einstellbaren Anzahl von radialen Linien. Darüber hinaus kann der maximale Radius der Sphäre eingestellt werden. In Erweiterung des Ansatzes von Miller (1994) kann bei dem in LiVT implementierten Algorithmus statt einer Sphäre auch ein Kegelstumpf zur Anwendung kommen, wobei die Richtung des Kegelstumpfes einstellbar ist.

## 4 Skyview Factor (SVF)

Während die Visualisierung des DGM als schattiertes Reliebild eine gerichtete Beleuchtung simuliert, wird durch *SVF* (Abb. [2C](#page-115-0)) eine diffuse Beleuchtung durch eine auf dem jeweiligen Pixel zentrierte und über diesem aufgewölbte, gleichmäßig helle Hemisphä-

re simuliert (Abb. [3,](#page-118-0) oben und Abb. [4,](#page-119-0) oben).<sup>6</sup> Dabei führen durch umliegendes Relief verdeckte Teile des ,Himmels' zu einer Verringerung der Helligkeit des Pixels. Im Ergebnis des *Skyview Factor* erhalten Pixel an Hängen sowie in Hohlformen niedrigere Werte als Pixel in exponierteren Lagen (Ebenen und Gipfel). Der Wertebereich von *SVF* liegt zwischen 0 und 1, wobei in der Regel vor allem der obere Teil dieses Wertebereiches (ca. 0,7 bis 1) für die Interpretation interessant ist, so dass eine entsprechende Kontraststreckung bzw. Histogrammanpassung erforderlich ist. Häufig ähneln sich die Ergebnisse von *SVF* und *Accessibility*; auch *SVF* ist insbesondere für die Visualisierung von Strukturen an Hängen sowie die Hervorhebung von Hohlformen geeignet, während Strukturen mit geringen Höhenunterschieden auf nahezu horizontalen Flächen nur schlecht dargestellt werden können. Für die Berechnung des *SVF* kann zwischen einem radialen Ansatz (Ermittlung der Hemisphärenverdeckung entlang einer einstellbaren Anzahl radialer Linien) und der Berücksichtigung aller Umgebungspixel im angegebenen Radius gewählt werden, wobei der letztere Ansatz bei größeren Radien deutlich rechenzeitintensiver ist. Qualitative Einbußen der Visualisierung sind beim radialen Ansatz lediglich bei einer geringen Anzahl n radialer Linien zu beobachten (ca. n < 20). Die Größe der zu berücksichtigenden Umgebung kann über die Einstellung des Minimal- und Maximalradius manipuliert werden. Bei geringer Qualität des verwendeten Lidar-DGM kann eine Erhöhung des Minimalradius zu einem weniger verrauschten Ergebnis führen.

### 4.1 Openness

Der Algorithmus zur Berechnung der *Openness*<sup>7</sup> ähnelt im Ansatz dem zur Berechnung des *SVF*, wobei *Openness* im Gegensatz zu *SVF* keine über dem Pixel aufgespannte Hemisphäre, sondern eine auf das Pixel zentrierte Sphäre (also auch negative Höhenwinkel der Lichtquelle) als Beleuchtungsquelle simuliert (Abb. [3,](#page-118-0) mittig und Abb. [4,](#page-119-0) mittig). Zur Ermittlung der *Openness* wird entlang einer einstellbaren Anzahl radialer Linien jeweils der durch die umgebende Topographie begrenzte maximale Zenitwinkel ermittelt. Der Mittelwert dieser Zenitwinkel wird als *positive Openness* bezeichnet. In Anlehnung an diesen Ansatz kann die Berechnung auch auf den Nadir bezogen werden. Das Ergebnis, also der Mittelwert der durch die Topographie der Umgebung begrenzten maximalen Nadirwinkel, wird dann als *negative Openness* bezeichnet (Abb. [3,](#page-118-0) unten und Abb. [4,](#page-119-0) unten). In der Implementierung in LiVT wird den (rechnerisch positiven) Werten der *negative Openness* ein negatives Vorzeichen hinzugefügt. Damit wird erreicht, dass relative Reliefvertiefungen einheitlich durch niedrigere Werte als relative Relieferhebungen repräsentiert werden. Der Wertebereich ist 0…π für *positive Openness* und -π…0 für

<sup>6</sup> Zakšek, Oštir und Kokalj [2011.](#page-128-4) 7 Yokoyama, Shirasawa und Pike [2002;](#page-128-5) Doneus [2013.](#page-128-6)

*negative Openness*, wobei in der Regel eine starke Häufung um π/2 bzw. -π/2 zu erwarten ist. In LiVT einstellbare Parameter für *positive* und *negative Openness* sind der Radius sowie die Anzahl der radialen Linien.

#### 4.2 Local Dominance (LD)

Die Methode *LD* ermittelt, wie sehr das jeweilige Pixel lokal seine Umgebung dominiert. Die Helligkeit jedes Pixels entspricht dem mittleren Winkel, mit dem ein virtueller Beobachter vom Pixel aus auf das Gelände in seiner unmittelbaren Umgebung (innerhalb einer gegebenen Radius-Spanne) blicken würde. Relative Erhebungen erscheinen im Ergebnis heller als Vertiefungen. *LD* ist sowohl für die Visualisierung von Strukturen an Hängen als auch von Strukturen mit sehr geringen relativen Höhenunterschieden auf horizontalen oder sehr leicht geneigten Flächen geeignet. Dabei ist allerdings in der Regel jeweils eine andere Histogrammanpassung erforderlich. Besonders empfiehlt sich *LD* für die Visualisierung von kleinräumigen Vertiefungen (zum Beispiel Bergbauspuren, Abb. [2D](#page-115-0)) sowie von flachen Strukturen in ebenem oder leicht geneigtem Gelände (beispielsweise ehemalige Flurgrenzen oder Altwege, Abb. [5B](#page-120-0)). Einstellbare Parameter sind Minimal- und Maximalradius der in der Berechnung zu berücksichtigenden Umgebung (Rauschverminderung und bessere Darstellung diffuser Strukturen durch Erhöhung des Minimalradius), Entfernungsinkrement (Rechenzeitverringerung bei höherem Wert), Winkelauflösung und Höhe des virtuellen Beobachters über der Erdoberfläche. Die Winkelauflösung spezifiziert hier den Winkelabstand der radialen Linien, entlang derer die Berechnung durchgeführt wird.

### 4.3 Trend Removal (TR)

*Trend Removal* (Abb. [5C](#page-120-0)) bzw. Trendbereinigung ist eine Visualisierungsmethode, die auf der Anwendung eines Hochpassfilters bzw. der Subtraktion eines mittels Tiefpassfilter geglätteten Geländemodells vom ursprünglichen DGM beruht. Positive Werte resultieren also aus kleinräumigen Erhebungen, negative aus kleinräumigen Vertiefungen. Für den Tiefpassfilter kann in LiVT zum einen die Form (kreisförmig oder quadratisch), zum anderen der Filterradius eingestellt werden. Aufgrund der Funktionsweise des Algorithmus ist insbesondere bei der Interpretation in Gebieten mit komplexer Geländemorphologie sowie bei Strukturen, deren räumliche Ausdehnung der Filtergröße des Tiefpassfilters nahe kommt, Vorsicht geboten. So werden auch natürliche Hangkanten als positive und Hangfüße als negative lokale Reliefanomalien dargestellt – beispielsweise können größere Grabhügel scheinbar (!) einen Ringgraben aufweisen.

<span id="page-118-0"></span>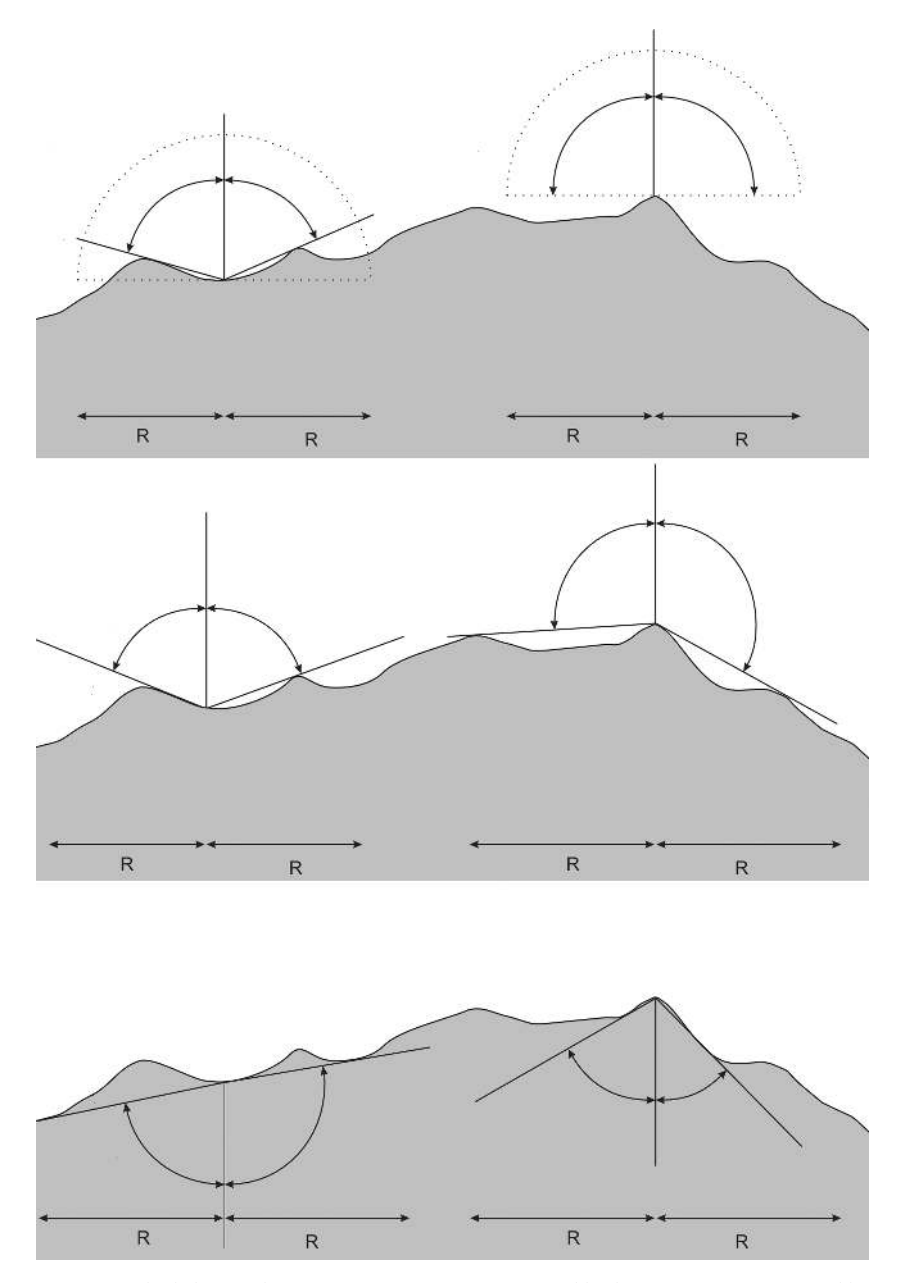

Abb. 3 Vergleich der Berechnungsprinzipien von *Skyview Factor* (Abb. oben) mit *positive Openness* (Abb. mittig) und *negative Openness* (Abb. unten).

<span id="page-119-0"></span>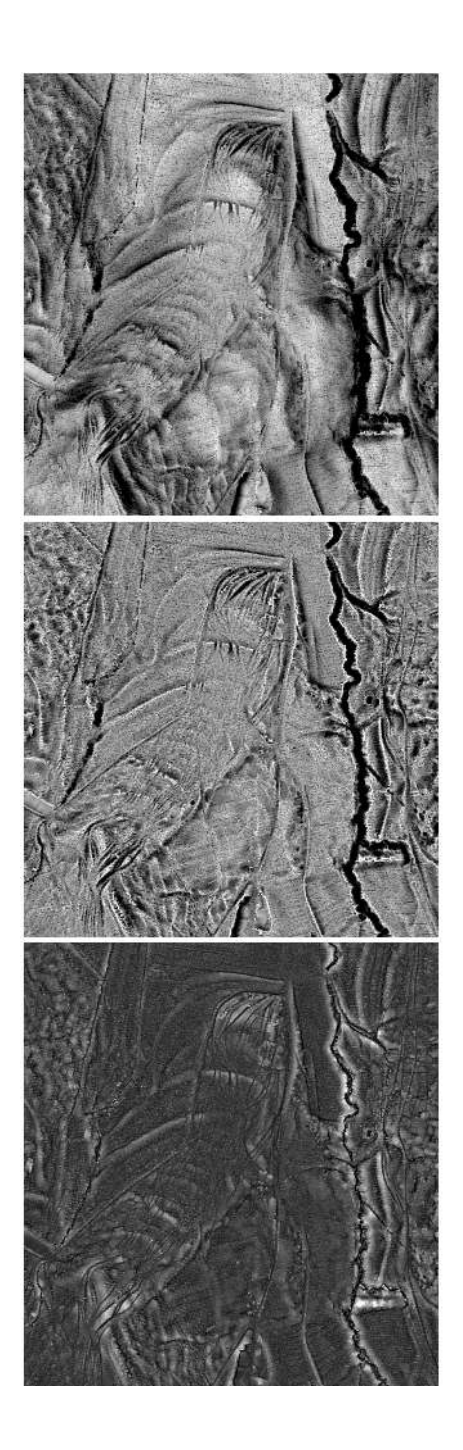

Abb. 4 Vergleich der aus den verschiedenen Berechnungsprinzipien resultierenden Visualisierungen: *Skyview Factor* (Abb. oben), *positive Openness* (Abb. mittig), *negative Openness* (Abb. unten).

<span id="page-120-0"></span>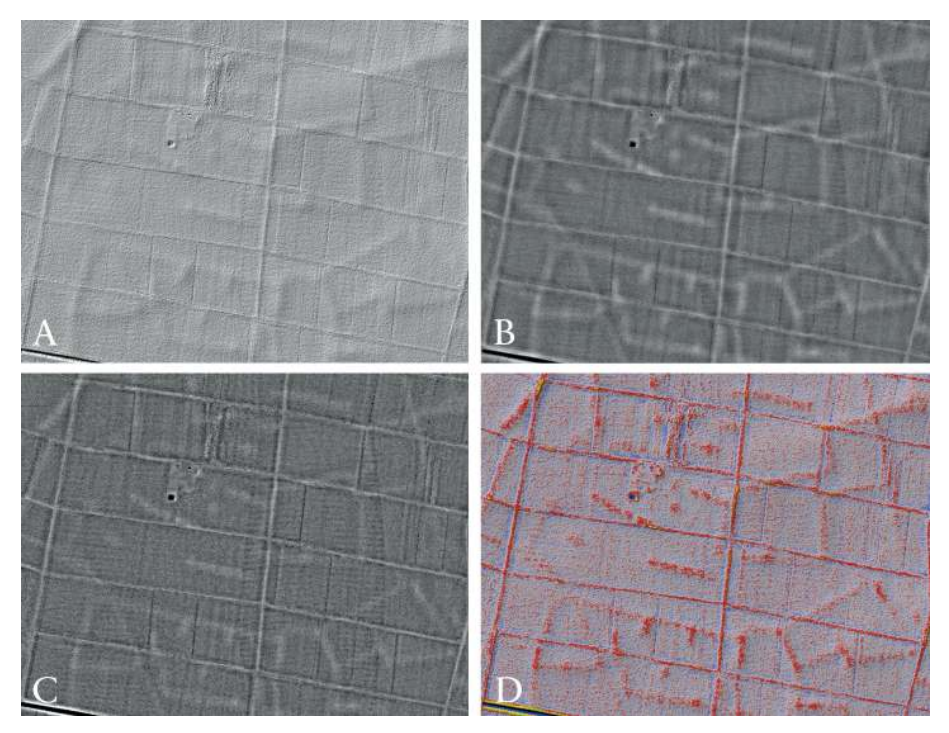

Abb. 5 Visualisierung ehemaliger Flurgrenzen mit folgenden Methoden: A: *Shaded Relief*, B: *Local Dominance*, C: *Trend Removal* und D: Überlagerung von farbkodiertem *Local Relief Model* mit *Shaded Relief*.

## 4.4 Local Relief Model (LRM)

*LRM* ist ein aus mehreren Arbeitsschritten bestehender Algorithmus, dessen Ziel eine Verbesserung im Vergleich zur einfachen Trendbereinigung ist.<sup>8</sup> Nach Glättung des DGM durch einen Tiefpassfilter mit einstellbarer Filterweite wird das geglättete DGM vom ursprünglichen DGM subtrahiert. Die resultierende Differenzkarte enthält positive Werte für lokale Erhebungen und negative Werte für lokale Vertiefungen. Allerdings wird die relative Höhe bzw. Tiefe derartiger Reliefanomalien mit zunehmender Ausdehnung zunehmend unterschätzt. Dies ist darauf zurückzuführen, dass lokale Erhebungen oder Vertiefungen im DGM durch den Tiefpassfilter nur geglättet, aber nicht vollständig entfernt wurden. Daher werden in weiteren Arbeitsschritten die Koordinaten und DGM-Höhenwerte derjenigen Punkte extrahiert, an denen die Werte der Differenzkarte Null sind, das heißt dort, wo sich weder positive noch negative Abweichungen zwischen DGM und geglättetem DGM befinden. Für alle zwischen diesen Punkten liegenden Pixel werden die Höhenwerte interpoliert, so dass im resultierenden bereinigten Höhen-

<sup>8</sup> Hesse [2010.](#page-128-7)

modell die kleinräumigen ,Anomalien' ausgeschnitten sind. Die Karte der Differenzen zwischen dem ursprünglichen DGM und dem bereinigten DGM gibt die relativen Höhen kleinräumiger Erhebungen und Vertiefungen deutlich besser wieder als die mit *Trend Removal* erstellte Differenzkarte. Wie beim *Trend Removal* können Form und Radius des Tiefpassfilters eingestellt werden. Darüber hinaus bestehen Einstellungsmöglichkeiten für den Algorithmus, der für die Interpolation des bereinigten Höhenmodells verwendet wird sowie für die maximale Entfernung zwischen zu interpolierendem Pixel und Interpolationsstützpunkten. Beim praktischen Einsatz im landesweiten Prospektionsprojekt in Baden-Württemberg<sup>9</sup> wird die intuitive Lesbarkeit des *LRM* durch Farbkodierung (blau für negative und rot/gelb für positive Werte) verbessert. Ebenfalls wird häufig eine Überlagerung von farbkodiertem *LRM* und schattiertem Relief verwendet, um die Vorteile beider Methoden (deutlich erkennbare lokale Erhebungen und Vertiefungen, variable Beleuchtung des schattierten Reliefs zur Hervorhebung von Strukturen) zu vereinen (Abb. [5D](#page-120-0)). Wie bei der einfachen Trendbereinigung ist auch hier bei der Interpretation Vorsicht geboten.

## 4.5 Exaggerated Relief (ER)

*Exaggerated Relief* (Abb. [6B](#page-122-0)) basiert auf multiskaliger Berechnung einer Reliefschattierung, wobei die Beleuchtung lokal sowie skalenabhängig modifiziert wird.<sup>10</sup> Der Algorithmus beruht auf dem Grundprinzip der schattierten Reliefdarstellung (Pixel-Helligkeit proportional zum Kosinus des Einfallswinkels des Lichtes). Die Berechnung der Pixel-Helligkeit erfolgt auf mehreren Skalen, wobei das DGM (genaugenommen die SNM des DGMs) mittels gewichteter Mittelwertbildung (Gausscher Tiefpass mit skalenabhängiger Standardabweichung) jeweils stärker geglättet wird. Da flach einfallendes Licht die Sichtbarkeit flacher Reliefstrukturen wesentlich verbessert, wird die simulierte Beleuchtungshöhe lokal angepasst, statt eine konstante Beleuchtungshöhe für das gesamte DGM zu verwenden. Diese Anpassung der Beleuchtungshöhe erfolgt anhand der Hangneigung des DGMs der jeweils nächsten (stärker geglätteten) Skala. Die Pixel-Helligkeit auf der jeweiligen Skala wird mit einem für alle Skalen konstanten Faktor *(exaggeration)* multipliziert und auf den Wertebereich -1…1 begrenzt. Schließlich erfolgt die Kombination der so erstellten Rasterkarten zu einem einzigen Rasterbild mittels einer gewichteten Mittelwertbildung, wobei auch ein konventionell schattiertes Reliebild ohne lokale Beleuchtungsanpassung einbezogen wird. Der jeweilige Wichtungsfaktor ist die Potenz der Standardabweichung des für die Glättung auf der jeweiligen Skala verwendeten Gausschen Tiefpasses und so normiert, dass die Summe aller Wichtungsfaktoren 1 ist. Einstellbare Parameter sind die globale Beleuchtungsrichtung

9 Hesse [2013.](#page-128-8) 10 Rusinkiewicz, Burns und DeCarlo [2006.](#page-128-9)

<span id="page-122-0"></span>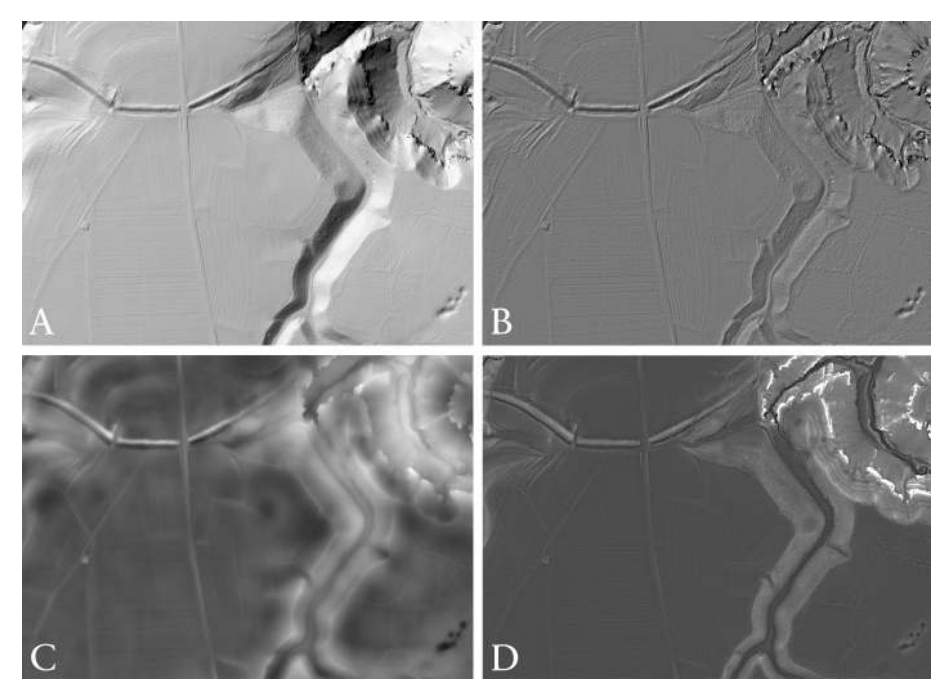

Abb. 6 Visualisierung von Wall-Graben-Anlage und Dolinen mit folgenden Methoden: A: *Shaded Relief*, B: *Exaggerated Relief*, C: *Cumulative Visibility* und D: *Multi-Scale Integral Invariants*.

(Azimut und Höhe), die Anzahl der Skalen, der minimale Radius, der Verstärkungsfaktor *(exaggeration)* und der Exponent für die Berechnung der Wichtungsfaktoren *(weight exponent)*. Der maximale Radius ergibt sich aus der Anzahl der Skalen und einem festen Faktor (1,41421). Da aus dem DGM im ersten Bearbeitungsschritt ohnehin eine SNM erstellt wird, können statt eines DGM auch aus anderen Quellen (zum Beispiel *Polynomial Texture Mapping*<sup>11</sup>) vorliegende SNMs verwendet werden. Da bei *Exaggerated Relief* eine gerichtete Beleuchtung simuliert wird, ähnelt das Ergebnis prinzipiell der konventionellen schattierten Reliefdarstellung, allerdings werden beim *Exaggerated Relief* mehrere Nachteile verringert. So kommt es beim *Exaggerated Relief* nicht zu ,überstrahlten' oder völlig verdunkelten Bereichen, und sowohl flache als auch deutliche Reliefmerkmale sind weitgehend unabhängig von ihrer relativen Geländeposition (zum Beispiel Hanglage) bei gleicher Beleuchtungseinstellung gut erkennbar. Als nachteilig ist der durch den multiskaligen Ansatz bedingte hohe Rechenzeitaufwand hervorzuheben, sowie dass das Ergebnisbild entlang von Geländekanten häufig scheinbare Wälle aufweist.

11 Earl, Martinez und Malzbender [2010.](#page-128-2)

#### 4.6 Cumulative Visibility (CV)

Beim *Cumulative Visibility* (kumulierte Sichtbarkeit, Abb. [6C](#page-122-0)) genannten Ansatz wird zunächst für jedes Pixel des DGM die zugehörige Viewshed-Fläche in einem Ring mit vorgegebenem inneren und äußeren Radius berechnet. Für die Viewshed-Berechnungen sind Augenhöhe und Höhe des Ziels vorzugeben. Das Ergebnisbild zeigt für jedes Pixel den prozentualen Anteil der sichtbaren Fläche an der zwischen Minimal- und Maximalradius liegenden Gesamtfläche. Einstellbare Parameter sind Minimal- und Maximalradius, Entfernungsinkrement entlang radialer Linien, entlang derer die Sichtbarkeit ermittelt wird, Winkelauflösung (Winkelabstand zwischen benachbarten radialen Linien) sowie Höhe von Beobachter und Ziel. *Cumulative Visibility* erlaubt zum einen die Visualisierung von DGMs, da die kumulierte Sichtbarkeit durch das Relief bestimmt wird. Zum anderen können die Ergebnisse als analytisches Hilfsmittel zur Untersuchung der Lage von Fundplätzen herangezogen werden.

#### 4.7 Multi-Scale Integral Invariants (MSII)

*MSII* (*Multi-Scale Integral Invariants*, Abb. [6D](#page-122-0)) ist ein multiskaliger Ansatz, bei dem für jedes Pixel ermittelt wird, welche Volumenanteile von auf dieses Pixel zentrierten Sphären (deren Durchmesser iterativ verändert wird) ober- oder unterhalb der Geländeoberfläche liegen. Durch die Ermittlung dieses Anteils auf mehreren Skalen (unterschiedliche Sphären-Durchmesser) ergibt sich für jedes Pixel eine Anzahl von Werten, die jeweils als n-dimensionaler Ortsvektor aufgefasst werden kann. Um eine Darstellung als Graustufenbild zu erlauben, werden diese Vektoren auf jeweils einen Wert reduziert, und zwar durch Berechnung des Abstandes von einem gegebenen Referenzvektor (beispielsweise vom Koordinatenursprung in diesem n-dimensionalen Raum).<sup>12</sup> Im Ergebnis werden diejenigen Geländebestandteile dunkler dargestellt, deren *MSII*-Vektoren dem Referenzvektor näher liegen. Einstellbar sind die Anzahl der Skalen und der minimale Radius der Sphäre. Der maximale Radius der Sphäre ergibt sich aus der Anzahl der Skalen und einem Faktor (festgelegt auf 1,41421). Als Referenzvektor wird in LiVT der Koordinatenursprung verwendet. Ausgegeben werden können sowohl die *MSII*-Vektoren als auch eine Rasterkarte der Entfernung vom Referenzvektor (Koordinatenursprung), die als BIP-Datei *(band interleaved by pixel)* abgelegt werden.

12 Mara u. a. [2010.](#page-128-10)

#### 4.8 Filter

Neben den ausdrücklich als Visualisierungsmethoden entwickelten Algorithmen stellt LiVT auch folgende räumliche Filter zur Verfügung: Tiefpass *(Low Pass)*, Hochpass *(High Pass)*, Gaußscher Tiefpass *(Gaussian Low Pass)*, *Difference of Gaussian* sowie *Laplacian of Gaussian*. Dabei dienen die Tiefpass-Filter zur Glättung des DGMs, während der Hochpass-Filter die hochfrequenten Anteile (Reliefdetails) hervorhebt. Bei *Difference of* Gaussian und *Laplacian of Gaussian* handelt es sich um Filter zur Kantendetektion<sup>13</sup>, die gut zur Hervorhebung von Reliefdetails geeignet sind. Für alle Filter kann der Filterradius eingestellt und zwischen quadratischem und kreisförmigem Filter gewählt werden, wobei letzteres das Ergebnis i.d.R. kaum beeinflusst. Die Standardabweichung der Gauß-basierten Filter entspricht dem 0,5-fachen Filterradius.

#### 4.9 Principal Component Analysis (PCA)

Die Anwendung der *Principal Component Analysis* (Hauptkomponentenanalyse) zur Visualisierung von Lidar-basierten DGMs für archäologische Anwendungen wurde vorgeschlagen, um die Nachteile der konventionellen schattierten Reliefdarstellung aufzuheben.<sup>14</sup> Bei der Hauptkomponentenanalyse wird ein multidimensionaler Datensatz (in diesem Fall mehrere schattierte Reliebilder) in einen Datensatz nicht korrelierter Variablen (Hauptkomponenten) transformiert. Im Ergebnis enthalten die ersten (in der Regel zwei oder drei) Hauptkomponenten den größten Teil der Varianz des gesamten Datensatzes, während die weiteren Hauptkomponenten vor allem Rauschen enthalten.<sup>15</sup> Die ersten zwei bis drei Hauptkomponenten ähneln visuell konventionellen schattierten Reliebildern, allerdings wirken sie in der Regel klarer und weisen deutlich weniger ,überstrahlte' oder schwarze Bereiche auf. Die Hauptkomponenten können individuell als Graustufenbilder oder als RGB (Rot-Gelb-Blau)-Farbkomposite dargestellt werden.<sup>16</sup> Für die Interpretation problematisch ist – da die Eingangsdaten der Hauptkomponentenanalyse Reliebilder mit unterschiedlichen Beleuchtungsrichtungen sind –, dass häufig Erhebungen und Vertiefungen schwer zu unterscheiden sind. *PCA* ist in der aktuellen Version LiVT 1.0.0.23 noch nicht funktional, sondern wird erst in einer zuküntigen Version zur Verfügung gestellt. Bisher liefert der unter diesem Tab implementierte Algorithmus lediglich eine BSQ-Datei *(band sequential)*, deren Inhalt mehrere schattierte Reliebilder entsprechend den vorgenommenen Einstellungen sind. Diese können in externer Sotware mittels *PCA* verarbeitet werden.

13 Mlsna und Rodríguez [2005.](#page-128-11)

14 Devereux, Amable und Crow [2008.](#page-128-12)

15 Jolliffe [2002.](#page-128-13)

16 Devereux, Amable und Crow [2008.](#page-128-12)

## 5 Zusammenfassung

Mit LiVT werden verschiedene Visualisierungsalgorithmen für hochauflösende Lidar-Geländemodelle erstmals in einer benutzerfreundlichen Sotware zusammengefasst zur Verfügung gestellt. Die aktuelle Version 1.0.0.23 ist als experimentelle Beta-Version anzusehen.

Tab. [1](#page-126-0) und Tab. [2](#page-127-0) geben auf der Grundlage der bisher gewonnenen Erfahrungen einen Überblick über die Eignung der verschiedenen Visualisierungsmethoden für eine Auswahl archäologischer Bodendenkmäler bzw. für verschiedene Geländetypen. Dabei handelt es sich um im Rahmen der flächendeckenden Lidar-basierten archäologischen Prospektion Baden-Württembergs<sup>17</sup> gewonnene subjektive Einschätzungen, die je für verschiedene Bearbeiter sowie je nach Kontraststreckung zu unterschiedlichen Ergebnissen führen können.

17 Hesse [2013.](#page-128-8)

<span id="page-126-0"></span>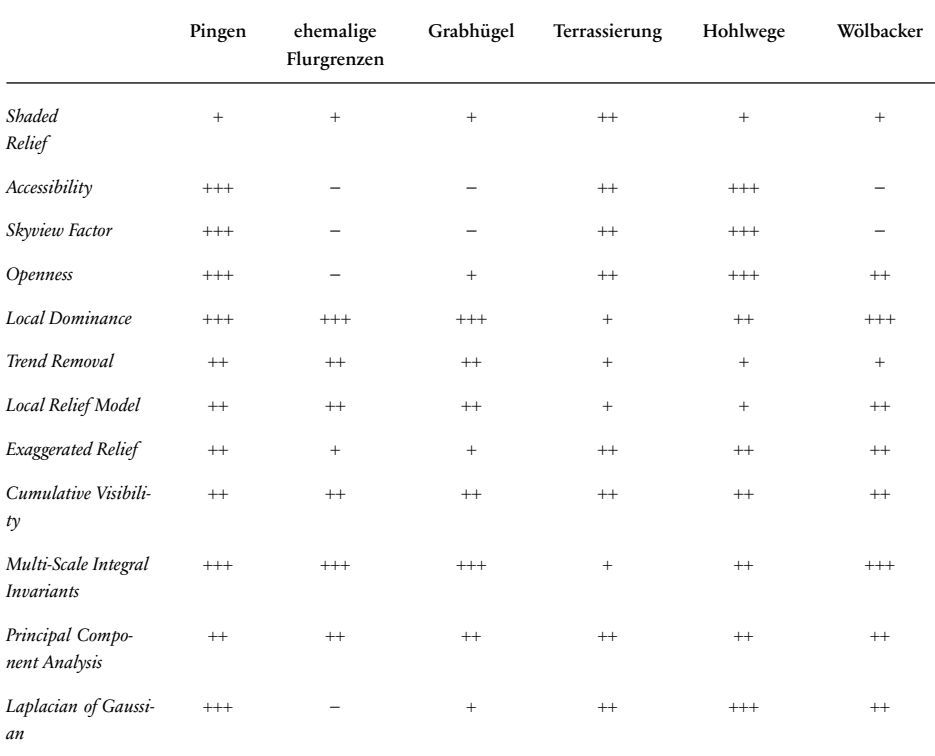

Tab. 1 Eignung verschiedene Visualisierungsmethoden für eine Auswahl archäologischer Bodendenkmäler.

<span id="page-127-0"></span>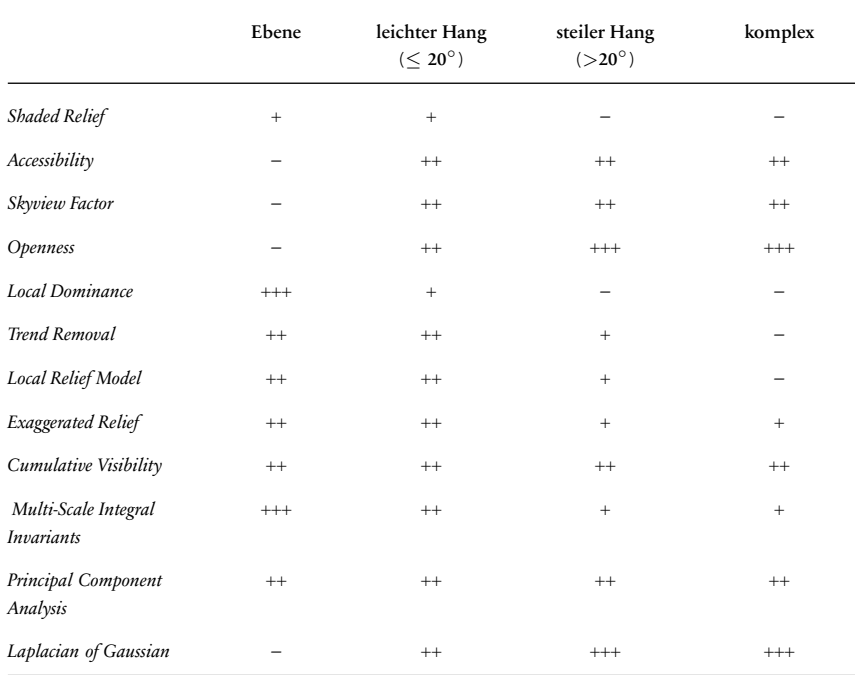

Tab. 2 Eignung verschiedener Visualisierungsmethoden für verschiedene Geländemorphologien.

# Bibliographie

#### <span id="page-128-12"></span>Devereux, Amable und Crow 2008

B.I. Devereux, G.S. Amable und P. Crow. "Visualisation of LiDAR Terrain Models for Archaeological Feature Detection". *Antiquity* 82 (2008), 470– 479.

#### <span id="page-128-6"></span>Doneus 2013

M. Doneus. "Openness as Visualization Technique for Interpretative Mapping of Airborne LiDAR Derived Digital Terrain Models". *Remote Sensing* 5 (2013), 6427–6442.

#### <span id="page-128-2"></span>Earl, Martinez und Malzbender 2010

G. Earl, K. Martinez und T. Malzbender. "Archaeological Applications of Polynomial Texture Mapping: Analysis, Conservation and Representation". *Journal of Archaeological Science* 37 (2010), 2040– 2050.

#### <span id="page-128-1"></span>ESRI 2008

ESRI. *ArcGIS 9.2 Desktop help: BIL, BIP, and BSQ raster files. online*. 2008. URL: [http://webhelp.esri.](http://webhelp.esri.com/arcgisdesktop/9.2/index.cfm?TopicName=BIL,_BIP,_and_BSQ_raster_files) [com/arcgisdesktop/9.2/index.cfm?TopicName=](http://webhelp.esri.com/arcgisdesktop/9.2/index.cfm?TopicName=BIL,_BIP,_and_BSQ_raster_files) BIL, BIP, and BSQ raster files (besucht am 01. 10. 2015).

#### <span id="page-128-7"></span>Hesse 2010

R. Hesse. "LiDAR-Derived Local Relief Models – a New Tool for Archaeological Prospection". *Archaeological Prospection* 17 (2010), 67–72.

#### <span id="page-128-8"></span>Hesse 2013

R. Hesse. "The Changing Picture of Archaeological Landscapes: Lidar Prospection over Very Large Areas as Part of a Cultural Heritage Strategy". In *Interpreting Archaeological Topography*. Hrsg. von R.S. Opitz und D.C. Cowley. Occasional Publication of the AARG No. 5. Oxford: Oxbow, 2013, 171–183.

#### <span id="page-128-0"></span>Imhof 2007

E. Imhof. *Cartographic Relief Representation*. Hrsg. von H.J. Steward. English language edition edited by. Redlands: ESRI Press, 2007.

### <span id="page-128-13"></span>Jolliffe 2002

I.T. Jolliffe. *Principal Component Analysis*. 2. Aufl. New York: Springer, 2002.

#### <span id="page-128-10"></span>Mara u. a. 2010

H. Mara, S. Krömker, S. Jakob und B. Breuckmann. "GigaMesh and Gilgamesh – 3D Multiscale Integral Invariant Cuneiform Character Extraction". In *The 11th International Symposium on Virtual Reality, Archaeology and Cultural Heritage VAST*. Hrsg. von M. Artusi A. and. Joly-Parvex, G. Lucet, A. Ribes und D. Pitzalis. (Paris, France, 2010). 2010, 131–138.

#### <span id="page-128-3"></span>Miller 1994

G. Miller. "Efficient Algorithms for Local and Global Accessibility Shading". In *Computer Graphics Proceedings, Annual Conference Series SIGGRAPH*. 1994, 319–325.

#### <span id="page-128-11"></span>Mlsna und Rodríguez 2005

P.A. Mlsna und J.J. Rodríguez. "Gradient and Laplacian Edge Detection". In *Handbook of Image and Video Processing*. Hrsg. von A.C. Bovik. Amsterdam: Elsevier, 2005, 535–553.

#### <span id="page-128-9"></span>Rusinkiewicz, Burns und DeCarlo 2006

S. Rusinkiewicz, M. Burns und D. DeCarlo. "Exaggerated Shading for Depicting Shape and Detail". *ACM Transactions on Graphics (Proceedings SIG-GRAPH)* 25.3 (2006), 1199–1205.

#### <span id="page-128-5"></span>Yokoyama, Shirasawa und Pike 2002

R. Yokoyama, M. Shirasawa und R.J. Pike. "Visualizing Topography by Openness: a New Application of Image Processing to Digital Elevation Models". *Photogrammetric Engineering & Remote Sensing* 68.3 (2002), 257–265.

#### <span id="page-128-4"></span>Zakšek, Oštir und Kokalj 2011

K. Zakšek, K. Oštir und Z. Kokalj. "Sky-View Factor as a Relief Visualisation Technique". *Remote Sensing* 3 (2011), 398–415.

#### Abbildungsnachweis

[1](#page-112-0) Ralf Hesse. [2](#page-115-0) Ralf Hesse. [3](#page-118-0) Ralf Hesse. [4](#page-119-0) Ralf Hesse. [5](#page-120-0) Ralf Hesse. [6](#page-122-0) Ralf Hesse.

#### RALF HESSE

M.Sc. (Jena 2004), Promotion (Jena 2007), ist Mitarbeiter beim Landesamt für Denkmalpflege in Baden-Württemberg und beschätigt sich dort mit Lidar-Daten für die archäologische Prospektionen des Bundeslandes Baden-Württemberg. Seine Arbeitsschwerpunkte liegen in der Lutbild- und Landschatsarchäologie, quartäre Sedimentologie und Geomorphologie sowie Lidar-Anwendungen in der Archäologie.

Dr. Ralf Hesse Regierungspräsidium Stuttgart Landesamt für Denkmalpflege Referat 84 Berliner Straße 12 73728 Esslingen am Neckar, Deutschland E-mail: ralf.hesse@rps.bwl.de

## Martin Gussone

# Zur Methodik der Interpretation ,multidisziplinärer Prospektionsergebnisse' in Resafa, Syrien

## Zusammenfassung

Die Ruinen der spätantiken Pilgerstadt Resafa-Sergiupolis und ihr Umland (Nordost-Syrien) sind seit den 1950er Jahren Gegenstand archäologischer Untersuchungen, die ein ca. 9 km² großes Gebiet umfassen. Im Rahmen eines interdisziplinären Projektes des Deutschen Archäologischen Instituts (DAI) und der TU Berlin (1997–2001, 2006–2011) kamen verschiedene zerstörungsfreie Prospektionsmethoden, wie Geophysik, die Dokumentation von Oberflächenbefunden, Lutbildauswertung und Geländevermessungen für hochauflösende Digitale Geländemodelle (DGMs) zum Einsatz. Zudem wurden archäologische Sondageschnitte angelegt. Durch die Überlagerung der Einzelergebnisse dieser Maßnahmen in einem CAD-System konnten unklare Bereiche durch den Verfasser abgeglichen und ergänzt sowie eine Reihe von bislang unbekannten Fundplätzen und Siedlungsstrukturen erfasst werden. Für bestimmte Bereiche ließ sich sogar die relative Siedlungsabfolge ermitteln.

Keywords: CAD; geophysikalische Prospektion; Lutbildauswertung; Digitales Geländemodell; Orthophoto; Syrien; Resafa.

Since the 1950s, the late antique pilgrimage site Resafa-Sergiupolis and its surroundings, encompassing an area of approximately 9 km², are subject of archaeological research. As part of an interdisciplinary project of the German archaeological institute (DAI) and the TU Berlin (1997–2001, 2006–2011) various non-destructive prospection techniques were applied. These included geophysical prospections, the recording of surface features, the analysis of aerial photographs and the generation of high-resolution digital terrain models (DTMs) based on land surveying. Additionally, archaeological soundings were also excavated. The superposition of the results of these different survey methods into a CADsystem allowed a reassessment of areas with previously blurred or ambiguous results. Also, the application of these methods enabled the project to record previously unknown sites

Undine Lieberwirth, Irmela Herzog (eds.) | 3D-Anwendungen in der Archäologie | Berlin Studies of the Ancient World 34 (ISBN 978-3-9816751-4-6; URN urn:nbn:de:kobv:188-fudocsdocument000000023922-8) | www.edition-topoi.de

and settlement structures. For certain areas, the relative settlement sequence could also be determined.

Keywords: CAD; geophysical prospection; aerial photo analysis; digital elevation model; orthophoto; Syria; Resafa.

Die exemplarische Zusammenführung und Auswertung von Forschungsdaten, die im südlichen Umland von Resafa bei Prospektionen mit multidisziplinären Methoden erhoben wurden, ist das Thema dieses Beitrags.<sup>1</sup> Das Ziel der Auswertung ist es, weitere Erkenntnisse zum historischen Siedlungsbestand (5./6. bis 13. Jahrhundert) zu erhalten. Zunächst werden kurz die Geschichte Resafas, die Fragestellung der Arbeit sowie Umfang und Einzelergebnisse der verwendeten Prospektionsmethoden vorgestellt. Anschließend werden exemplarisch die durch die kombinierte Auswertung der Ergebnisse aller Methoden gewonnenen Erkenntnisse skizziert sowie der Arbeitsablauf erläutert und wie die verschiedenen Methoden ineinander greifen. Abschließend erfolgt eine Diskussion der hier vorgestellten Vorgehensweise im Verhältnis zu vergleichbaren Ansätzen.

Resafa liegt in Nordsyrien, ungefähr 25 km südlich des Euphrats. Von der Mitte des ersten bis zum Ende des 13. Jahrhunderts n. Chr. war Resafa kontinuierlich besiedelt, die Bevölkerungsdichte und räumliche Ausdehnung der Siedlung waren zu verschiedenen Zeiten jedoch sehr unterschiedlich ausgeprägt.<sup>2</sup> Durch die erhaltenen, zum Teil hoch anstehenden Monumente wird das Erscheinungsbild der Ruine noch heute stark von der Phase der spätantiken Pilgerstadt des 5./6. Jahrhunderts geprägt.<sup>3</sup> Für die Nutzungsgeschichte des Umlands ist vor allem die Residenznahme des frühislamischen Kalifen Hisham b. Abd al-Malik (Regierungszeit 724 bis 743) aus der Dynastie der Umaiyaden von Bedeutung, die im zweiten Viertel des 8. Jahrhunderts eine erhebliche Ausweitung der Siedlungsfläche extra muros zur Folge hatte. Es handelt sich hierbei um eine der wenigen frühislamischen Kalifenresidenzen, die nicht neuzeitlich überbaut worden ist.<sup>4</sup> Die Besiedlung von Stadt und Umland wurde Ende des 13. Jahrhunderts in Folge der Mongoleneinfälle und ihrer Abwehr durch die Mamluken aufgegeben.<sup>5</sup> Seit Beginn der 1950er Jahre werden archäologische Grabungen in Stadt und Umland durchgeführt. Die

- 1 Die Formulierung ,multidisziplinäre Prospektionsergebnisse' meint hier generell die Ergebnisse einer Vielzahl von Prospektionen, die mit verschiedenen methodischen Ansätzen von unterschiedlichen Fachdisziplinen durchgeführt wurden.
- 2 Ein erster Überblick in: Sack, Gussone und Kurapkat [2014.](#page-155-0)
- 3 Zu den erhaltenen Bauten siehe Spanner und Guyer [1926;](#page-156-0) zum Forschungsstand vgl. die Überblicksdarstellung bei Ulbert [2008,](#page-156-1) 19–30, Zusammenfassungen in: Sack, Gussone und Mollenhauer [2013,](#page-155-1) jeweils mit weiterführender Bibliographie.
- 4 Otto-Dorn [1957,](#page-154-0) 199–234; Sack [1996,](#page-155-2) bes. 155–160; Sack, Becker u. a. [2004,](#page-155-3) 207–232.
- 5 Ilisch [1996,](#page-153-0) 111–132.

systematische Erfassung der Siedlungsbefunde im Umland von Resafa begann Mitte der 1970er Jahre.

# 1 Erste archäologische Surveys und geophysikalische/geodätische Prospektionen im Umland von Resafa, 1977 bis 2001

Bei den Arbeiten der 1950er Jahre wurde im Umland nur ein einzelner Bau ausgegraben und an einem zweiten Bau einzelne Sondagen angelegt. Der erste, das gesamte Umland von Resafa umfassende Survey wurde 1977 von M. Mackensen durchgeführt. Er identifizierte 310 Fundplätze, die von H. Tremel geodätisch erfasst wurden (Survey I).<sup>6</sup> An die heute noch gültige Ausweisung der Fundplätze anschließend nahm D. Sack seit 1983 Geländeskizzen auf und fertigte Bauaufnahmen ausgewählter Fundplätze an. Darauf aubauend erstellte sie Analysen zur Struktur und den Funktionen der verschiedenen Siedlungsbestandteile im Umland, wobei das Hauptziel ihrer Forschungen die Klärung der Gestalt der frühislamischen Kalifenresidenz war (Survey II).<sup>7</sup> Von 1997 bis 2001 wurden mehrere Prospektionskampagnen mit verschiedenen Methoden zur Untersuchung des Geländes durchgeführt (Leitung: D. Sack), um die aufgestellten Thesen zu überprüfen. Die flächenmäßig größte Untersuchung (42 ha) erfolgte durch magnetische Prospektion (H. Becker u. a.); bedingt durch den erheblich höheren zeitlichen Aufwand und die größere Anfälligkeit gegenüber klimatisch ungünstigen Messbedingungen (Trockenheit) kam es nur auf einer sehr viel kleineren Fläche (1,2 ha) zum Einsatz von elektrischen Widerstandsmessungen.<sup>8</sup> Ausgehend von tachymetrischen Geländeaufnahmen auf einer Fläche von 37 ha wurden lokale Digitale Geländemodelle (DGM) erstellt (M. Stephani).<sup>9</sup> Zudem ermöglichte eine Helikopterüberfliegung im Frühjahr 1999 die Aufnahme von etwa 220 Schräglutbildern, und zwar zu etwa gleichen Teilen im Hochflug bei 300 m und im Tiefflug bei 150 m (M. Stephani).<sup>10</sup> Aufgrund der Annahme, dass der Kernbereich der frühislamischen Kalifenresidenz im südlichen Umland vor der Stadt liegt, erfolgten in diesem Areal auch die meisten Prospektionen (Abb. [1\)](#page-133-0).<sup>11</sup>

- 6 Im Wesentlichen unpubliziert, Ausschnitte s. Mackensen [1984,](#page-154-1) bes. 1–3.
- 7 Zur Konzeption und ersten Interpretationen s. Sack [1986,](#page-154-2) 38–41; Sack [1998,](#page-155-4) 70–75; Sack, Becker u. a. [2004,](#page-155-3) bes. 209–213.
- 8 Becker u. a. [1999,](#page-152-0) 151–155; Sack und Becker [1999,](#page-155-5) 270–286; Sack, Becker u. a. [2004,](#page-155-3) bes. 221–226.
- 9 Stephani [2006,](#page-156-2) 205–214; Sack, Becker u. a. [2004,](#page-155-3) bes. 226–231.
- 10 Stephani [2006,](#page-156-2) 205–214; Sack, Becker u. a. [2004,](#page-155-3) bes. 215; Hell 2012, 25.
- 11 Arbeiten bis 2001 s. Sack, Becker u. a. [2004,](#page-155-3) 207–232; Arbeiten seit 2006 vgl. Sack, Sarhan und Gussone [2010,](#page-155-6) 102–129.

<span id="page-133-0"></span>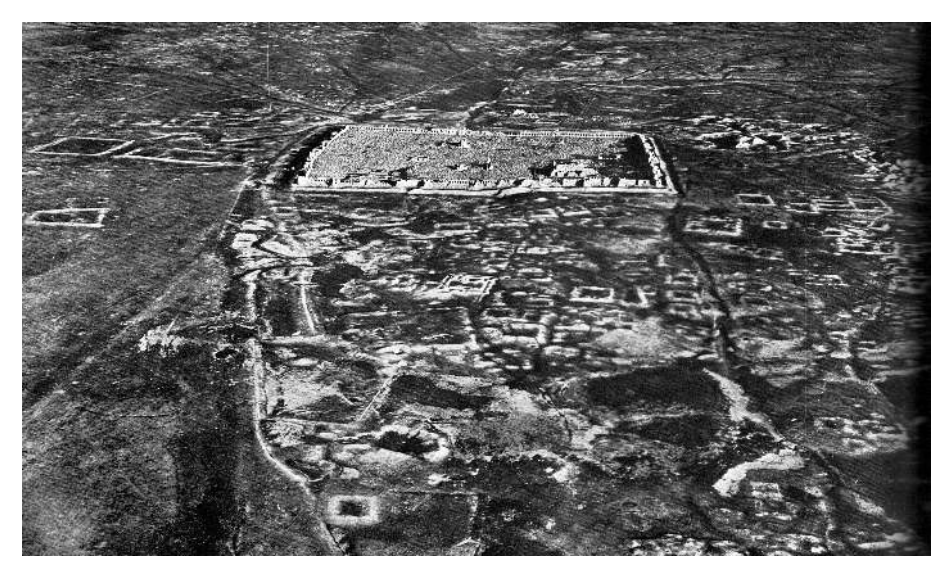

Abb. 1 Resafa und sein Umland. Lutbild von Süden (1936).

# 2 Zusammenführung und Auswertung der Prospektionsergebnisse

Ausgangspunkt der hier vorgestellten Arbeit war das Vorhaben, die Ergebnisse der 1997–2001 durchgeführten geophysikalischen Prospektionen auszuwerten.<sup>12</sup> Es zeigte sich jedoch, dass dies, allein auf Grundlage der Magnetogramme, zu keinen befriedigenden Resultaten führte. Die Magnetogramme sind in weiten Bereichen schwierig zu deuten, so dass es erforderlich war, zusätzliche Informationen zu erschließen, um weitere Anhaltspunkte für die Auswertung zu erhalten. Zu diesem Zweck wurden alle verfügbaren Unterlagen über das Umland von Resafa zusammengetragen und analysiert; ein Prozess, der noch nicht abgeschlossen ist. Durch die Beteiligung an dem seit 2006 unter der Leitung von Dorothée Sack laufenden Resafa-Projekt ist es möglich, die Ergebnisse der im Umland durchgeführten Arbeiten, die im Folgenden geschildert werden, für die Auswertung der Magnetogramme zu verwenden.<sup>13</sup> In methodischer Hinsicht ist die hier dargestellte Vorgehensweise am Schnittpunkt diverser Disziplinen verortet, die ergänzend miteinander verbunden werden. Ausgehend von den Methoden der Historischen Bauforschung ist das Ziel die Analyse von Baustrukturen und Siedlungszusam-

12 Laufendes Dissertationsvorhaben des Autors an der TU Berlin, Betreuung D. Sack, FG Historische Bauforschung.

13 Ich danke der Leiterin des Resafa-Projekts D. Sack sowie allen Mitarbeitern extra muros für Daten und Anregungen, insbesondere H. Becker, G. Hell, M. Müller-Wiener, U. Siegel und M. Stephani sowie Ch. Konrad.

menhängen, um ein Bild der historischen Entwicklung zu gewinnen. Ein möglichst umfangreicher Einblick in andere Ansätze und Verfahren erlaubt es, mit den jeweiligen Experten zu sprechen und ihre spezifischen Ergebnisse für die Auswertung nutzbar zu machen.

# 3 Die Arbeiten des Resafa-Projekts im Umland von Resafa seit 2006

Die seit 2006 laufende Projektphase hat die ganzheitliche Untersuchung von Stadt und Umland als einen zusammenhängenden Siedlungsraum zum Ziel.<sup>14</sup> Das Projekt ist in fünf Teilprojekte (T1–T5) untergliedert, in denen unterschiedliche Fragestellungen bearbeitet werden; die Teilprojekte bestehen jeweils aus mehreren Arbeitsgruppen.<sup>15</sup>

In konzeptioneller Hinsicht ist zu bemerken, dass die Bearbeitung der verschiedenen Teilprojekte zumeist durch Angehörige der Fachdisziplinen Architektur/Historische Bauforschung, Archäologie und Kunstwissenschaten erfolgt, die Arbeitsgruppen sind zur methodischen Ergänzung meist transdisziplinär aufgebaut.

Gezielte Kooperationen stellten die Erarbeitung von geodätischen Grundlagen und eine technologisch/methodische Beratung sicher; die in diesem Zusammenhang durchgeführten Arbeiten umfassen eine allgemeine messtechnische Unterstützung sowie die Übernahme spezieller geodätischer Aufgaben wie zum Beispiel Präzisionsmessungen und terrestrische Laserscans; wesentlich für die Zusammenarbeit aller Arbeitsgruppen war jedoch vor allem die Anlage eines neuen, präziseren Messnetzes, in das die bestehenden Messsysteme transformiert wurden.<sup>16</sup>

- 14 Die Lizenz für das Resafa-Projekt hält das Deutsche Archäologische Institut, Orientabteilung Berlin (DAI), die Arbeiten werden in Kooperation mit der Direction Générale des Antiquités et des Musées de la Syrie (DGAMS) durchgeführt. Die Projektphase 2006 bis 2012 wurde unter der Leitung von D. Sack an der TU Berlin mit einer Vielzahl weiterer Partner bearbeitet, die Auswertung wird fortgesetzt. Seit 2013 liegt die Projektleitung bei M. Konrad (Universität Bamberg).
- 15 T1: Archäologische Karte; T2: Archäologie und Prospektionen; T3: Stadtmauer; T4: Restaurierungen und Konsolidierungsmaßnahmen; T5: Site Management. Siehe: Sack [2008,](#page-155-7) 31–44; Sack, Sarhan und Gussone [2010,](#page-155-6) 102–129. Zu den Ergebnissen der Arbeitsgruppen siehe die Kurzberichte in den Jahrbüchern des Masterstudiums Denkmalpflege an der

TU Berlin, Bibliographie in Sack, Gussone und Mollenhauer [2013](#page-155-1) sowie Sack und Gussone [2015.](#page-155-8)

16 Kooperationen: M. Stephani, TU München, Fachgebiet Photogrammetrie und Fernerkundung; H. Heister, I. Neumann, W. Liebl, Universität der Bundeswehr München-Neubiberg, Geodätisches Labor; G. Hell, Hochschule Wissenschat und Technik Karlsruhe, Institut für Geomatik; B. Schütt, B. Beckers, FU Berlin, Fachrichtung Physische Geographie; G. Kaufmann, B. Ullrich, FU Berlin, Fachrichtung Geophysik; s. Kurzberichte der Beteiligten in den Jahrbüchern des Masterstudiums Denkmalpflege an der TU Berlin, Bibliographie in Sack, Gussone und Mollenhauer [2013;](#page-155-1) s. a. Sack, Sarhan und Gussone [2010,](#page-155-6) 102–129 sowie Gussone, Heister u. a. [2011,](#page-153-1) 201–210.

Projektübergreifend kommen einheitlich Standardprogramme wie zum Beispiel AutoCAD® oder Filemaker® zum Einsatz, um den Austausch der Arbeitsgruppen zu vereinfachen. Je nach Teilprojekt werden über die Kooperationspartner spezielle Kompetenzen und Anwendungen in das Projekt integriert.<sup>17</sup>

Innerhalb der seit 2006 laufenden Projektphase lag ein Schwerpunkt auf der Untersuchung der Siedlungsreste im Umland der ummauerten Stadt, welche sich höchstens noch durch Erdwälle und leichte Erhebungen an der Oberfläche abzeichnen. Auf den Arbeiten seit 1977 aubauend und an die Prospektionen von 1997 bis 2001 anschließend, waren zunächst archäologische Sondagen an mehreren Fundplätzen und eine Fortsetzung der 2001 begonnenen Aufnahme von Oberflächenbefunden vorgesehen, um die Ergebnisse der geophysikalischen Prospektionen mit dem archäologischen Bestand abzugleichen und Anhaltspunkte für die Datierung der Anlagen zu gewinnen.<sup>18</sup> Im Laufe der zehn Arbeitskampagnen vor Ort wurden von Herbst 2006 bis Frühjahr 2011 verschiedene Sondagen an insgesamt 15 Fundplätzen angelegt (Ch. Konrad u. a.).<sup>19</sup>

Die Dokumentationen der archäologischen Sondagen werden gerade bearbeitet (Ch. Konrad), sobald diese vorliegen, wäre ein Abgleich mit den Ergebnissen der Prospektionen wünschenswert. Ein besonderes Gewicht kam – bedingt durch die Lage Resafas in der syrischen Wüstensteppe mit klimatisch schwierigen Bedingungen – Fragen der Umweltbeziehung und Wasserversorgung der Siedlung zu.<sup>20</sup>

Die Aufnahme von Oberflächenbefunden an 42 Fundplätzen erwies sich als besonders gewinnbringend, da hierbei in relativ kurzer Zeit aufgrund der speziellen Bodenbedingungen Baureste in einem großem Umfang erfasst werden konnten (U. Siegel u. a.). An der Oberfläche waren Putzkanten, Feuchtespuren und in geringem Umfang auch Bewuchsmerkmale zu erkennen, durch die sich Mauerzüge, aber auch Ecken und Türdurchgänge bis hin zu ganzen Raumreihen abzeichneten. Das Markieren dieser ot nur undeutlich erkennbaren Befunde durch entsprechende Nägel, verbunden mit gut sichtbaren Leinen, erbrachte einen erheblichen Erkenntnisgewinn. Dabei wurden an einem Fundplatz bis zu 800 Markierungsnägel und Leinen mit einer Länge von insgesamt bis zu 1.500 m eingesetzt. Auf diese Weise ließen sich im Gelände in vielen Fällen

17 Geophysik: H. Becker, Anwendungen (Anw.): Geoscan/Bradford: Geoplot®, AutoCAD (s. Becker in: Sack, Becker u. a. [2004\)](#page-155-3). Geodäsie: H. Heister, W. Liebl, u. a., Anw.: CAPLAN, Leica: Cyclone®, Zoller+Fröhlich: LaserControl® (s. Heister u. a. [2009,](#page-153-2) Kowoll und Sternberg [2007\)](#page-154-3). Geodäsie/Photogrammetrie: M. Stephani (s. Stephani [2006,](#page-156-2) Gussone, Stephani und Sack [2008\)](#page-153-3); G. Hell, Anw.: Microstation/Terra Modeller®, ERDAS Photogrammetry Suite® (s. Abendschein, Uhl und Hell [2009;](#page-152-1) Hell [2012\)](#page-153-4).

18 Sack [2008,](#page-155-7) 31–44.

- 19 Zur Konzeption s.: Sack, Sarhan und Gussone [2010,](#page-155-6) 109–116; erste Ergebnisse Beckers und C. Konrad [2010,](#page-152-2) 38; C. Konrad [2011,](#page-154-4) 31.
- 20 Sack, Gussone und Kurapkat [2014.](#page-155-0) Topoi Tandem-Dissertationsprojekt (Ch. Konrad, Archäologie und B. Beckers, Physische Geographie), s. Schütt und Meyer [2011,](#page-155-9) bes. 6–16; Berking, Beckers und Schütt [2010,](#page-152-3) 815–836; Beckers, Berking und Schütt [2012,](#page-152-4) 149–153; C. Konrad [2016.](#page-154-5)

nahezu vollständige Grundrisse ablesen. Die Einmessung der ausgesteckten Grundrisse erfolgte in weiten Teilen mit DGPS *(Differential Global Positioning System)*. <sup>21</sup> Auf der Basis eines Ausdrucks dieser Messpunkte wurden vor Ort die Zeichnungen auf Folie erstellt sowie bei wechselnden Lichtbedingungen kontrolliert und vervollständigt. Bei einer isolierten Aufnahme von Einzelpunkten ohne die Grundriss-Rekonstruktion im Gelände hätte man häufig nur unzusammenhängende Punktwolken erhalten.<sup>22</sup>

Ein weiterer Survey diente dem Ziel, ein genaueres Bild der Siedlungschronologie zu gewinnen, da bei der Begehung einzelner Fundplätze ein deutlich umfangreicheres Spektrum diagnostischer Oberflächenfunde erschlossen werden konnte, als bislang bekannt war (Survey III, M. Gussone und M. Müller-Wiener). Seit dem ersten Survey in Resafa hat sich die Kenntnis der Keramik in Nordsyrien speziell für die ,islamischen' Phasen deutlich verbessert, so dass nun eine differenziertere Unterscheidung der Nutzungsphasen einzelner Fundplätze und größerer Bereiche möglich ist.<sup>23</sup> Im Rahmen dieses dritten Surveys fanden systematische Begehungen eines großen Anteils (ungefähr 85 Prozent) der 1977 festgelegten und seit 1983 detaillierter aufgenommenen 310 Fundplätze statt. Dadurch war wieder die gesamte Siedlungsfläche extra muros in die Untersuchungen einbezogen, es konnten zudem weitere, bislang unbekannte Fundplätze ermittelt werden.<sup>24</sup> Auf dieser Grundlage lassen sich nun detaillierte Aussagen zur Siedlungsentwicklung im Umland von Resafa treffen.<sup>25</sup>

Weitere geodätisch-photogrammetrische Arbeiten verbreiterten die Datengrundlagen für das gesamte Umland; so konnte ein einheitliches Digitales Geländemodell erstellt sowie die 1999 angefertigten Schräglutaufnahmen entzerrt und zu einem Orthophotomosaik vereinigt werden (G. Hell).

Ergänzende Geländeaufnahmen waren zur Erstellung des übergreifenden Digitalen Geländemodells notwendig; zudem wurden auch alle weiteren im Zuge anderer Arbeiten gewonnenen Höhendaten (zum Beispiel bei der Aufnahme der Oberflächenbefunde) herangezogen. Zusätzlich fanden die digitalisierten Höhenlinien eines umgezeichneten topographischen Plans Verwendung (Euphrates Project Authority 1961, Maßstab 1: 5.000, Umzeichnung N. Erbe 2010), da nicht für alle Bereiche aktuelle Messungen vorlagen. Aufgrund der Heterogenität dieser Daten (insgesamt ca. 155 000 Punkte) war hier der Einbezug geodätischer Kompetenzen besonders geboten (G. Hell u. a.), erforderten unterschiedliche Lage- und Höhenbezüge doch mehrere Transformationen.<sup>26</sup>

- 21 Verwendet wurden ein Leica GPS 500® sowie ein Leica Tachymeter TCRM 1103®.
- 22 Methodik u. erste Ergebnisse: Sack, Becker u. a. [2004;](#page-155-3) Sack, Sarhan und Gussone [2010,](#page-155-6) 114–116 sowie Siegel [2010,](#page-155-10) 37; Siegel [2011,](#page-155-11) 29 u. Siegel [2012,](#page-156-3) 28.
- 23 Müller-Wiener [2008,](#page-154-6) 38; Müller-Wiener [2010,](#page-154-7) 39 u. Müller-Wiener [2011,](#page-154-8) 33; s. a. M. Konrad [2001,](#page-154-9) 163–191.
- 24 Die geplante Begehung der restlichen Fundplätze konnte aufgrund des Kriegs in Syrien nicht mehr stattfinden.
- 25 Gussone und Müller-Wiener [2012,](#page-153-5) 569–584.
- 26 S. Hell [2011,](#page-153-6) 25.

Das hierdurch gewonnene digitale Gesamt-Geländemodell ist mit dem aktuellen Koordinatensystem<sup>27</sup> kompatibel und lässt sich dadurch mit allen anderen vorliegenden Informationen kombinieren. Um zusätzlich die Schrägaufnahmen von 1999 (M. Stephani u. a.) für eine georeferenzierte Nutzung bereit zu stellen, wurden ca. 40 Bilder der Hochbefliegung mittels Bündeltriangulation zu einem Bildverband aubereitet. Die nun bekannten Orientierungswerte und das Gesamt-Geländemodell bildeten die Grundlage für die differenzielle Entzerrung der Bilder. Die einzelnen Bilder wurden dann wiederum für den gesamten Surveybereich zu einem Orthophotomosaik zusammengefügt (G.  $He$ ll $).<sup>28</sup>$ 

Die geschilderten Verfahren lieferten jeweils eine Vielzahl von Einzelergebnissen. Diese geben jedoch immer nur Ausschnitte des gesamten Befundspektrums wieder. Zudem zeigte sich immer wieder, dass durch den Einsatz unterschiedlicher Methoden an einem Fundplatz jeweils andere Phänomene sichtbar werden. So bestätigen sich zwar teilweise auch die Einzelergebnisse, viel häufiger aber ergänzen sich die Verfahren gegenseitig. Daher hat der Autor sämtliche vorliegenden Ergebnisse der Prospektionen in dem für das Projekt verbindlichen, einheitlichen Koordinatensystem in AutoCAD® zusammengeführt, und zwar auf nach Methoden getrennten Ebenen (Layer), wodurch eine beliebige Kombination der Ergebnisse dargestellt und vergleichend ausgewertet werden kann.

# 4 Exemplarische Auswertung der Prospektionsergebnisse am Beispiel von Fundplatz 182

Anhand eines Fundplatzes (Fundplatz 182) werden im folgenden Abschnitt die vergleichende Auswertung der kombinierten Prospektionsergebnisse und die dadurch erzielten Resultate exemplarisch vorgestellt. Dieser Fundplatz gehört mit ca. 5.760 m<sup>2</sup> zu den größeren Fundplätzen im südöstlichen Umland der Stadt<sup>29</sup> und wurde bislang als Nebengebäude eines Palastkomplexes der frühislamischen Residenz gedeutet.<sup>30</sup> Im Gelände zeichnet sich der Fundplatz markant als hoher Ruinenhügel ab, Erdwälle und Senken lassen bereits eine komplexe Grundrissgliederung der polygonalen Anlage vermuten. Einen ersten Eindruck vermittelt das historische Lutbildmosaik (Abb. [2\)](#page-138-0). Die Entwicklung des Forschungsstands bis 1999 lässt sich anhand des 1977/1978 erstellten

- 27 Es handelt sich um ein Gauß-Krüger-Netz, das 2002 im Rahmen einer Diplomarbeit am Geodätischen Labor der Universität der Bundeswehr eingerichtet wurde (T. Schulz/S. Lindemann, Betreuer H. Heister, vgl. Anm. 16), im Resafa-Projekt nach J. Giese (2007) als ,GK13-RES' bezeichnet.
- 28 Verwendet wurde die ERDAS Photogrammetry Suite®, s. Hell [2012,](#page-153-4) 25.
- 29 Flächenberechnung nach *CAD*-Umzeichnung der Fundplatz-Darstellung von M. Mackensen u. H. Tremel 1978 (unpubliziert).
- 30 Sack, Becker u. a. [2004,](#page-155-3) bes. 215; Becker u. a. [1999,](#page-152-0) bes. 154–155.

<span id="page-138-0"></span>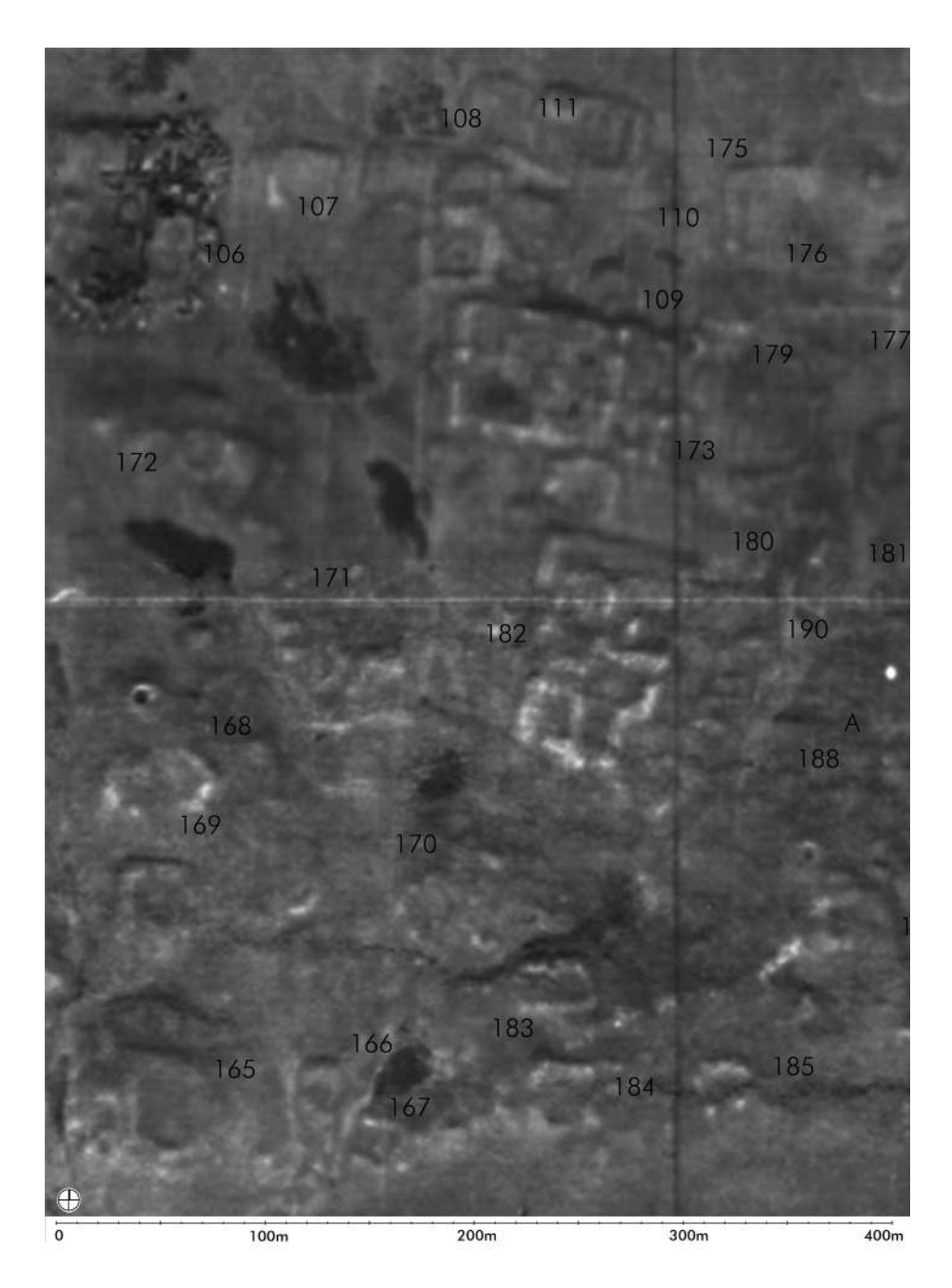

Abb. 2 Resafa, südöstliches Umland: Lutbildmosaik, Euphrates Project Authority 1961 (Detail).

<span id="page-139-0"></span>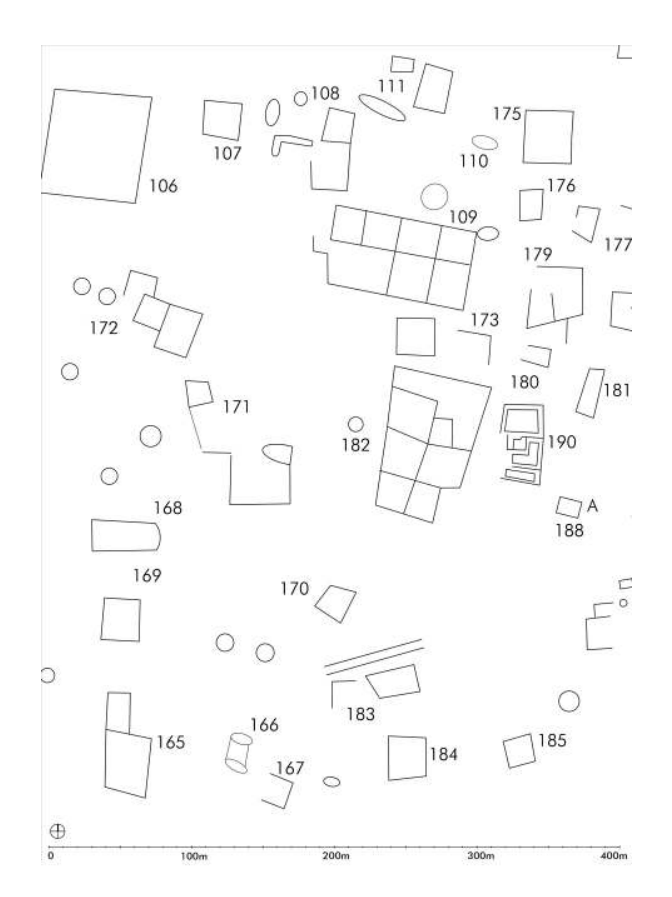

Abb. 3 Resafa, südöstliches Umland: Lageplan der Fundplätze. Detail 1978, CAD 2004.

Lageplans (Abb. [3\)](#page-139-0) und einer 1983 angefertigten detaillierten Geländeskizze (Abb. [4\)](#page-140-0) nachvollziehen.<sup>31</sup>

Durch die Prospektionen von 1997 bis 2001 und die weiteren Arbeiten seit 2006 hatte sich der Wissensstand erheblich erweitert. Im Magnetogramm von Fundplatz 182 zeigen sich verschiedene Einzelbefunde:

Ein erheblicher Vorteil der Oberflächenbefundaufnahme besteht darin, dass diese Befunde eindeutig fassbar sind und mit Zentimetergenauigkeit eingemessen werden konnten. Dadurch ergeben sich auch konkrete Anhaltspunkte für die Deutung der komplexen Magnetogramme. Bei einem Vergleich zwischen dem Layer mit Oberflächenbefunden und dem Magnetogramm ergab sich überraschenderweise, dass an diesem

31 Zusätzliche Angaben zu Gliederung und Materialien sind in einem unpublizierten Fundplatzverzeichnis von M. Mackensen enthalten, ergänzende Beobachtungen und Deutungen in der Fundplatzkartei von D. Sack (1983–1986, unpubliziert). Beide bleiben aus Platzgründen unberücksichtigt, ihre umfassende Vorstellung u. Diskussion ist in Vorbereitung, vgl. Anm. 11.

<span id="page-140-0"></span>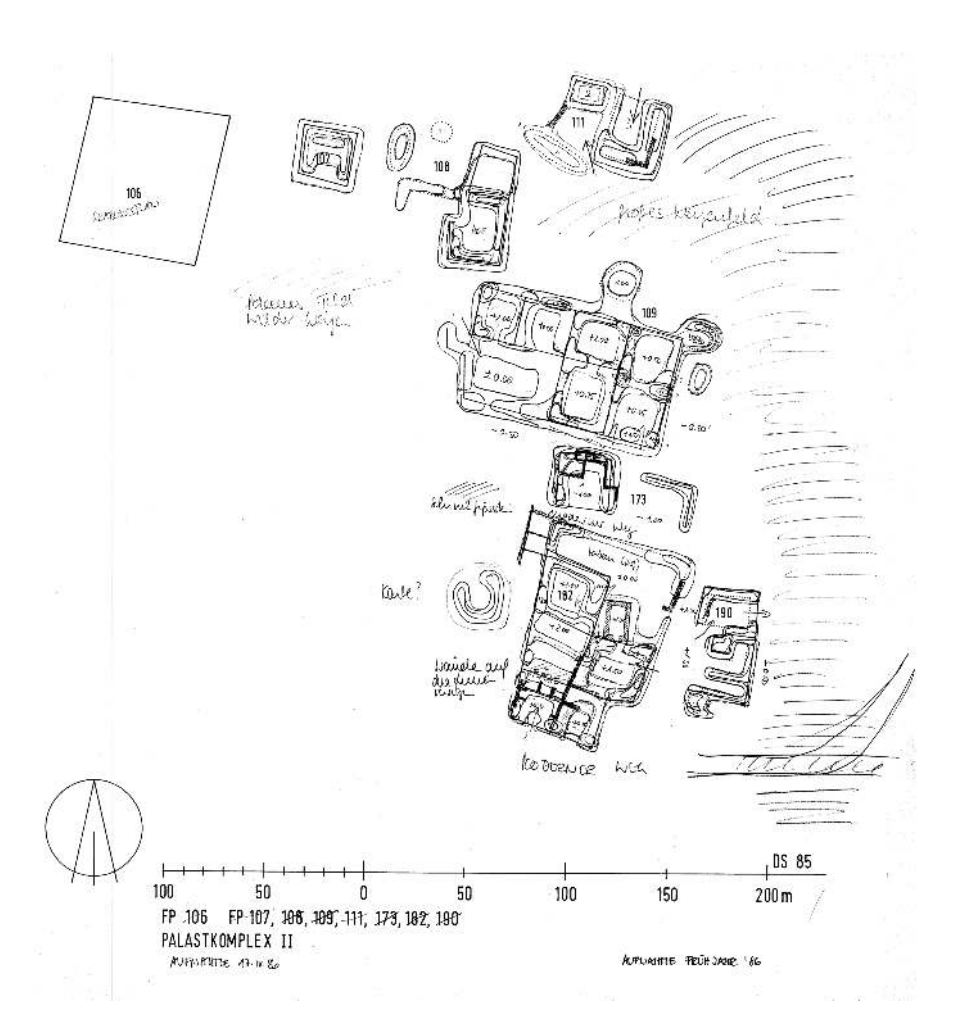

Abb. 4 Resafa, südöstliches Umland: Höhenschichtenplan ,Palastkomplex II', 1986.

Fundplatz gerade die negativen, linearen Anomalien, die sich besonders hell im Magnetogramm abzeichnen, an der Oberfläche nicht zu sehen sind. Zudem scheinen diese deutlich sichtbaren Anomalien Strukturen mit einer anderen Ausrichtung zu überlagern, die sich weniger prägnant abbilden. Aus solchen Beobachtungen lässt sich schließen, dass es sich bei diesem Fundplatz um einen komplexen Siedlungsbefund mit mehreren übereinander liegenden Schichten handelt, was bislang weder bekannt noch bei der Interpretation dieses Bereichs ausreichend berücksichtigt worden war.

Lineare, negative Kontraste, die sich hell abzeichnen, weisen auf Mauerzüge und Gebäudestrukturen hin; positive Anomalien, die als dunkle Kontraste zu erkennen sind,

<span id="page-141-0"></span>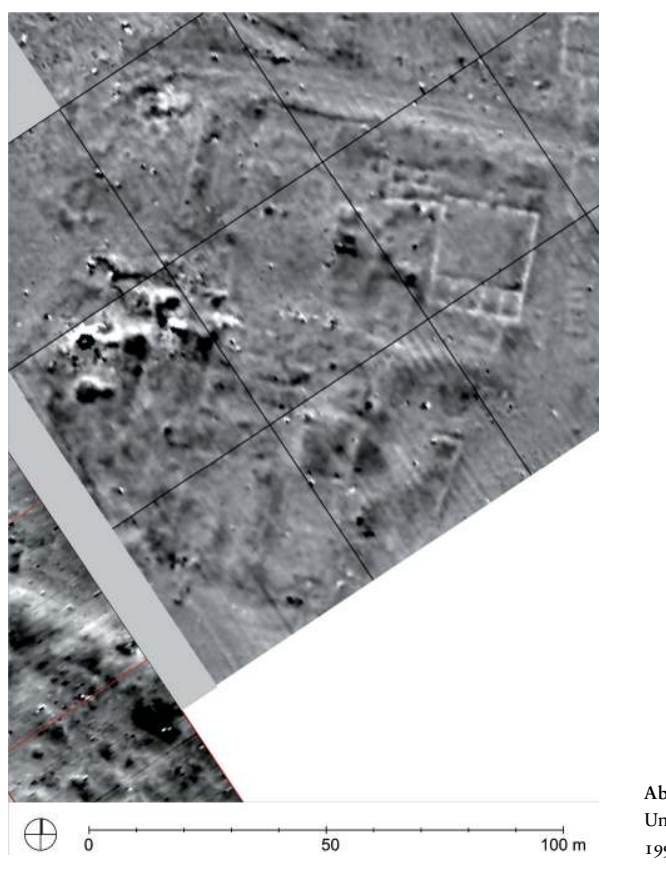

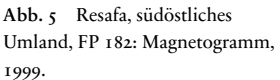

lassen sich hier durch Raumfüllungen bzw. Nutzungsrückstände mit erhöhter Magnetisierung erklären (Abb. [5\)](#page-141-0).<sup>32</sup> Die Aufnahme der im einzelnen unscheinbar wirkenden Oberflächenbefunde erlaubte hier durch die Erfassung von Gebäudekanten und Mauerzügen in ihrer Gesamtheit und durch die Kontrolle vor Ort sogar eine detaillierte Dokumentation großer Gebäudebereiche sowie von Teilen ihrer Binnengliederung (Abb. [6\)](#page-142-0). Allerdings fügen sich all diese Ergebnisse trotz der Vielzahl von Einzelbefunden nicht immer zu einem einheitlichen Bild. So haben deutliche Befunde an der Oberfläche teilweise keine Entsprechung im Magnetogramm oder sie sind nur schemenhat zu erkennen (ohne die Vorkenntnis aus dem Oberflächenbefund würde man die Befunde jedoch

32 Die Deutungen der Ergebnisse der magnetischen Prospektionen wurden aufgrund von Gesprächen mit H. Becker und seinen Publikationen entwickelt, mögliche Irrtümer und terminologische Unschärfen gehen zu Lasten des Autors.

<span id="page-142-0"></span>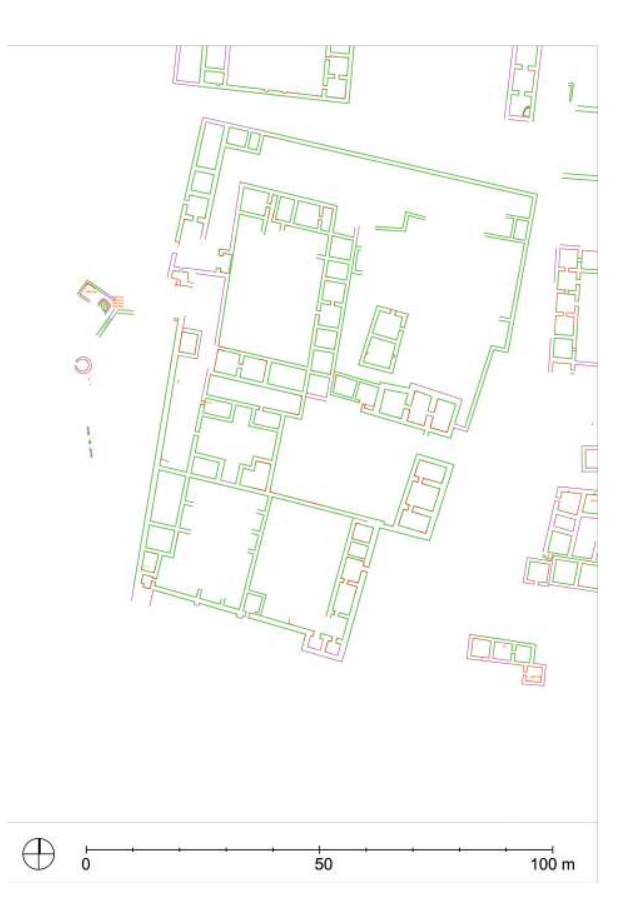

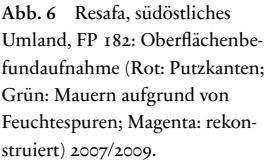

nicht identifizieren); umgedreht zeigen sich im Magnetogramm Befunde, die nicht an der Oberfläche zu erkennen sind (Abb. [7\)](#page-143-0).<sup>33</sup>

Für die Abgrenzung der unterschiedlichen Schichten und die Klärung ihrer Abfolge stellen die Schräglutaufnahmen und Digitalen Geländemodelle zusätzliche Interpretationshilfen dar. Die Lutaufnahmen geben Auskunt über die Beschaffenheit der Oberfläche; dadurch sind hier rezente Beeinträchtigungen zu erkennen wie zum Beispiel Pflug- oder Wagenspuren, die bei der Auswertung der Magnetogramme zu Fehldeutungen führen können (Abb. [8\)](#page-144-0).

Das hier verwendete Digitale Geländemodell mit einem sehr feinen Schichtlinienabstand (25 cm) zeigt präzise die Geländemorphologie des Fundplatzes und die Höhenbezüge der einzelnen Bereiche zueinander (Abb. [9\)](#page-145-0).

<sup>33</sup> U. Siegel in Sack, Sarhan und Gussone [2010,](#page-155-6) bes. 114–115.

<span id="page-143-0"></span>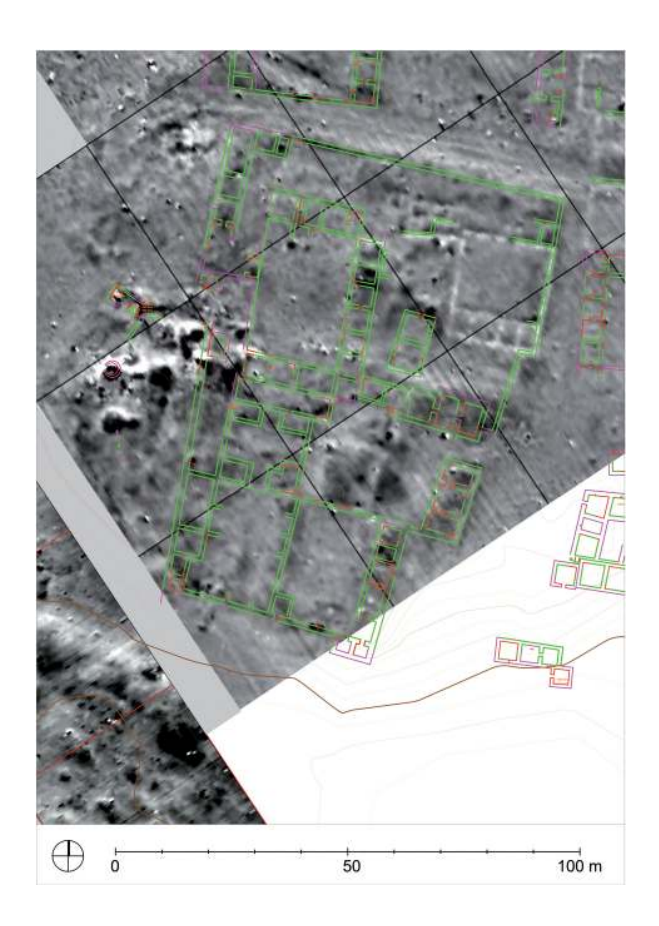

Abb. 7 Resafa, südöstliches Umland, FP 182: Überlagerung: Höhenschichten und Oberflächenbefunde auf Magnetogramm 1999, CAD 2012.

So gelang der Nachweis, dass benachbarte Baureste bzw. Gebäudestrukturen durch ihre Lage auf verschiedenen Höhen im Gelände voneinander getrennt sind und sich auch durch andere Materialität bzw. Bodenfärbung auszeichnen. Aufgrund solcher Beobachtungen konnten, als eine erste, grobe Einteilung, vier Siedlungsphasen unterschieden und ihre relative Chronologie ermittelt werden (Abb. [10\)](#page-146-0).<sup>34</sup>

Die Kenntnis der Siedlungsgeschichte von Resafa wurde durch die Nachbegehung der Fundplätze (Survey III) entscheidend erweitert, ließen doch die neu entdeckten Funde darauf schließen, dass die Bereiche im Nordosten und Südosten der ummauerten Stadt nicht nur in frühislamischer Zeit, sondern über einen längeren Zeitraum besiedelt waren.<sup>35</sup> Als wichtiger Erkenntnisfortschritt gegenüber dem bisherigen Forschungsstand kommt hinzu, dass diese Beobachtung eine bislang nicht bekannte Ent-

- 34 Die zugrunde liegende Argumentation wird an anderer Stelle umfangreicher dargestellt, s. Gussone [2014.](#page-152-5)
- 35 Gussone und Müller-Wiener [2012,](#page-153-5) 569–584, bes. 574–576, Fig. 7.
<span id="page-144-0"></span>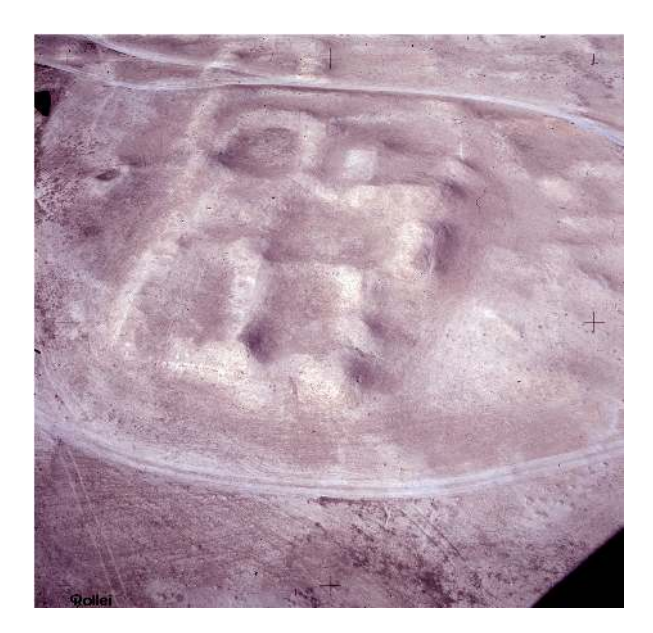

Abb. 8 Resafa, südöstliches Umland, FP 182: Schräglutaufnahme von Süden 1999.

sprechung im baulichen Befund hat, wobei die heute erkennbaren Strukturen südöstlich der Stadt als das Ergebnis eines längeren Verdichtungsprozesses anzusehen sind – eine Tatsache, die erhebliche Auswirkungen auf die Analyse der Siedlungsstrukturen im Umland hat.<sup>36</sup>

Durch die Kombination der verschiedenen Prospektionsergebnisse ließen sich außerdem Anhaltspunkte für die Funktionszuweisungen bestimmter Bereiche erhärten. Im Fall von Fundplatz 182 liegen jetzt verschiedene, sich ergänzende Belege für eine handwerkliche Nutzung in einer späteren Siedlungsphase (12./13. Jahrhundert) vor: die deutlichen magnetischen Kontraste, die zum Beispiel an der Westseite des Fundplatzes autreten, sind im Zusammenhang mit Spuren von Öfen und Wasserleitungen im Oberflächenbefund zu interpretieren; ergänzt wird dies durch Funde von Schlacke und Aschespuren beim Survey III.<sup>37</sup>

36 S. Gussone [2016.](#page-152-0) 37 Magnetogramm: s. Becker u. a. [1999,](#page-152-1) 154, Fig. 3a. 3b; handwerkliche Nutzung im Surveybefund: Gussone u. Müller-Wiener 2012, 574, Fig. 8.

<span id="page-145-0"></span>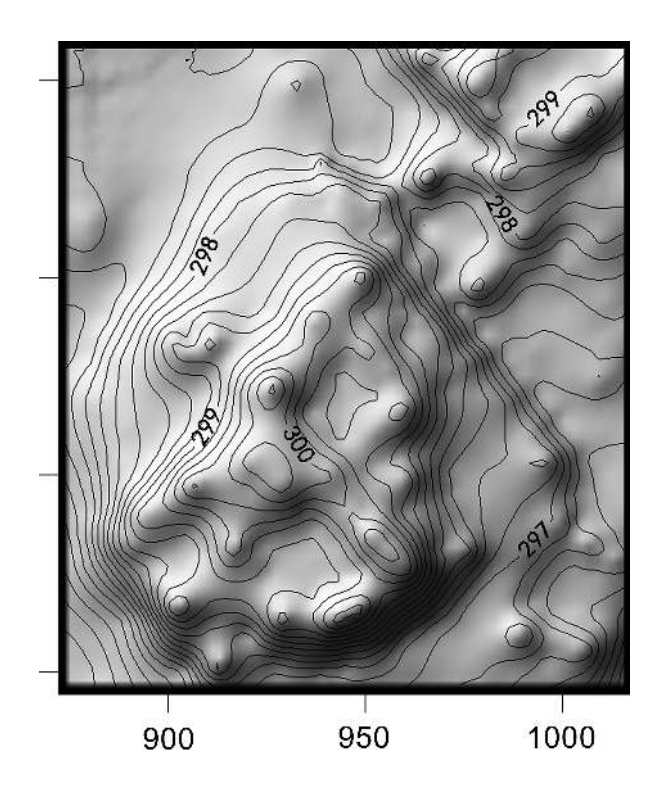

Abb. 9 Resafa, südöstliches Umland, Fundplatz 182: Schichtlinien auf beleuchtetem Modell, 1999, CAD 2007.

# 5 Erschließung weiterer Informationsquellen

Es ist deutlich geworden, dass der Datenbestand für das Umland sehr unterschiedlich ist. Besonders in den Bereichen, die von moderner Infrastruktur und agrarischer Nutzung sowie durch rezente Siedlungsflächen überformt sind, ist eine Identifizierung historischer Strukturen schwierig. Daher versuchte der Verfasser, für die Analyse des südlichen Umlands ergänzende Informationsquellen zu erschließen, und zwar die historischen Lutaufnahmen und Satellitenbilder, die Resafa abbilden. Dabei fanden sich zusätzliche, bisher unbekannte Luftaufnahmen und Metadaten zu den Aufnahmen.<sup>38</sup> Ausgewählte Schrägaufnahmen wurden entzerrt und anhand der bekannten und bei früheren Surveys eingemessenen Strukturen georeferenziert (G. Hell). Bei der Auswertung der daraus abgeleiteten Orthophotos durch den Verfasser<sup>39</sup> zeigte sich erneut die Bedeutung von

tentials and Legends – Early Explorers and Remote Sensing Methods in the Jazira".

39 ,Work in progress', die Integration weiterer Aufnahmen und darauf aubauende Auswertung werden gegenwärtig fortgesetzt.

<sup>38</sup> S. Gussone, Vortrag auf dem Workshop ,A landscape of its own or a cultural interspace. Art, Economies and Politics in the Medieval Jazira (Northern Mesopotamia)' im November 2012 an der Universität Bamberg. Erscheint in Kürze unter dem Titel: "Po-

<span id="page-146-0"></span>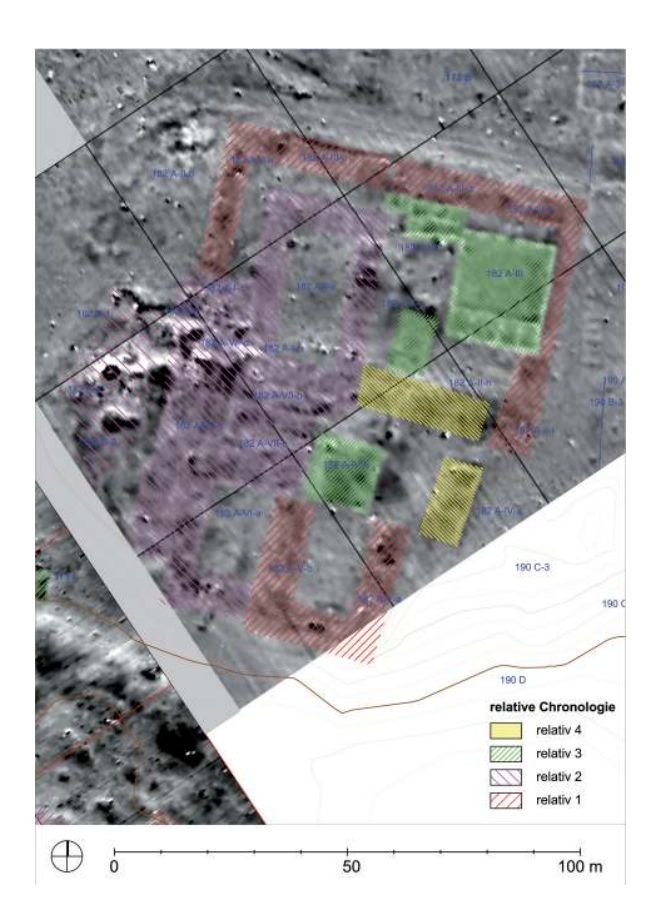

Abb. 10 Resafa, südöstliches Umland, Fundplatz 182: Überlagerung: relative Chronologie der Baustrukturen auf Magnetogramm 1999, CAD 2012.

historischen Aufnahmen für die archäologische Forschung.<sup>40</sup> So war es möglich, zusätzliche historische Siedlungsstrukturen nachzuweisen, beispielsweise bislang unbekannte Fundplätze bzw. Gebäudereste im Nordwesten und Westen der ummauerten Stadt sowie im Bereich der rezenten Siedlung (Abb. [11\)](#page-147-0).

Daneben lassen sich in den historischen Aufnahmen bisher unbekannte Wegeverbindungen ausmachen, die über den derzeitigen Forschungsstand (vgl. Detail, Abb. [3\)](#page-139-0) erheblich hinausgehen.<sup>41</sup>

Aufgrund der seit 2011 zunehmenden Unruhen und kriegerischen Ereignisse in Syrien ist die erforderliche Nachkontrolle vor Ort und die Durchführung weiterer Prospektionen nicht möglich. Die Ausweisung der zusätzlichen Fundplätze muss daher zunächst hypothetisch bleiben, ist aber aufgrund der bisherigen Erfahrungen im Gelände

- 40 Exemplarisch Henze, Lehmann und Bruschke [2009,](#page-153-0) 221–234.
- 41 Zu den Wegeverbindungen im Umland vgl. Gussone, Sack und Siegel [2009,](#page-153-1) 30; s. a. C. Konrad [2009,](#page-153-2) 32.

<span id="page-147-0"></span>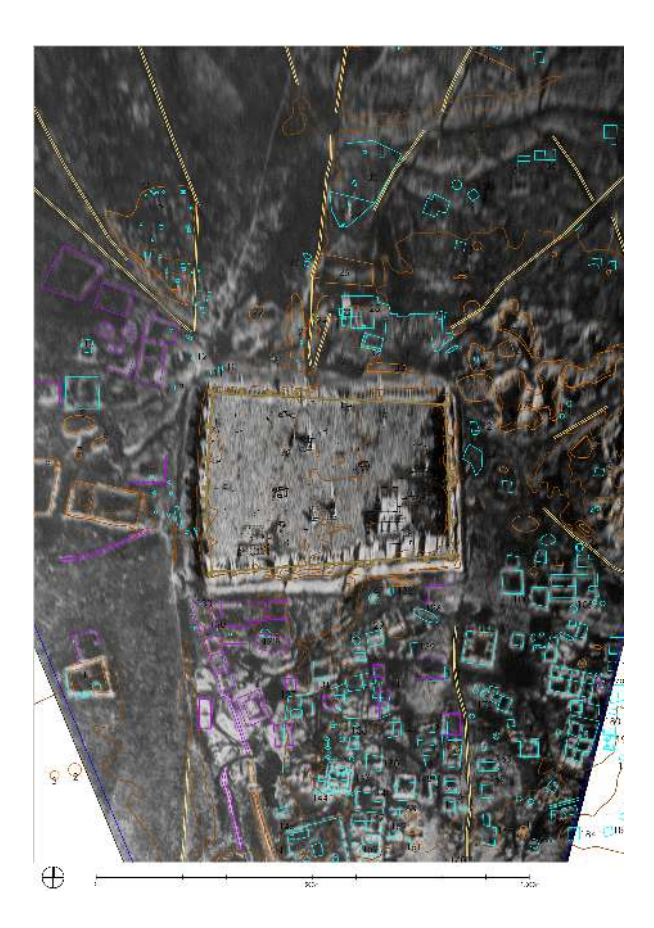

Abb. 11 Resafa-Umland, bislang unbekannte historische Siedlungsstrukturen. Überlagerung: Forschungsstand (Siedlungstrukturen: cyan, Gelände: braun; Monumente intra muros: schwarz) und ergänzende Auswertung (Siedlungsstrukturen: lila, Wege: ocker), auf entzerrtem, historischem Lutbild (Lagefehler, primär bedingt durch Höhenunterschiede gegenüber der angenommenen Entzerrungsebene, verursacht Verzerrung der Gebäude und Geländekante) 1936, CAD 2012.

und bei der Lutbildauswertung als ziemlich sicher anzusehen. Des weiteren erlaubt der Vergleich von historischen und aktuellen Lutbildern, die rezenten Landschatsveränderungen des 20. und 21. Jahrhunderts nachzuvollziehen (Abb. [12\)](#page-148-0).

Diese sind nicht nur für die Interpretation der jüngsten Besiedlungs- und Nutzungsphase relevant, sondern ermöglichen darüber hinaus eine Fehlstellenkartierung, die den Verlust der historischen Siedlungsbefunde dokumentiert.

<span id="page-148-0"></span>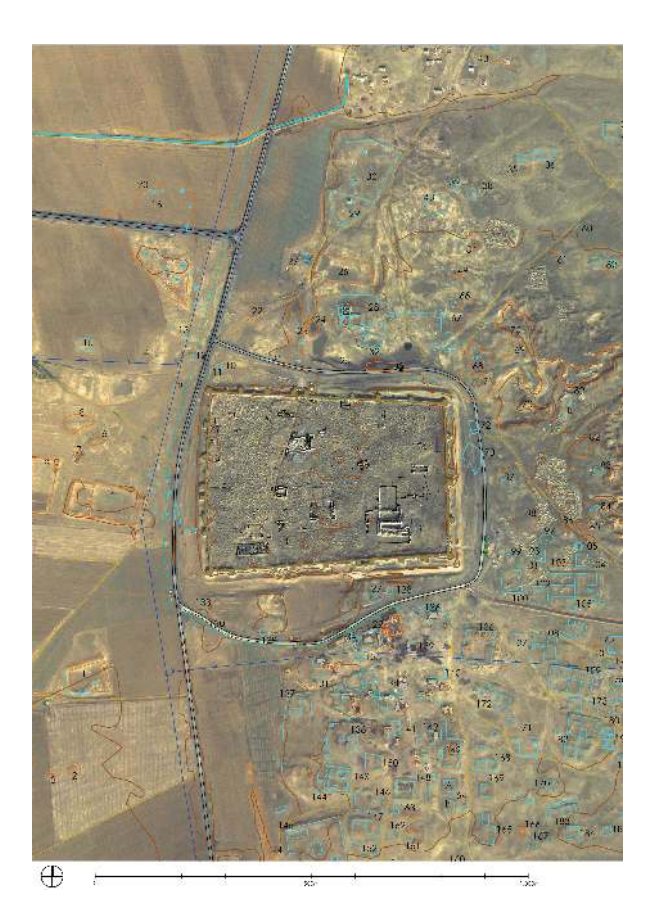

Abb. 12 Resafa-Umland, Übersicht Landschaftsveränderungen. Überlagerung: historischer Siedlungsbestand (cyan und schwarz: s. o. Abb. 11) und Gelände (braun) auf aktueller Satellitenaufnahme 2009, CAD 2012.

# 6 Zusammenfassung der Arbeitsabläufe

Hinsichtlich der Arbeitsabläufe lassen sich folgende thematische Schwerpunkte zusammenfassen:

Erstens: Am Anfang der kombinierten Auswertung stand die Erschließung und Vektorisierung der analog vorliegenden Planunterlagen, die bei den verschiedenen Surveys erarbeitet worden waren (Kopien und Zeichnungen auf Papier) sowie die Georeferenzierung der Einzelergebnisse der Prospektionen (AutoCAD®). Die Auswertung begann mit der Zusammenführung der vorhandenen Daten auf getrennten Ebenen (Layer), die vielfältige Kombinationen und Überlagerungen ermöglichen. Es folgten weitere Prospektionen, deren Ergebnisse wiederum im CAD-Zeichenprogramm eingebunden wurden sowie weitere Überlagerungen. Insbesondere die genaue Aufnahme der Oberflächenbefunde ist als eine Art Ankerpunkt für die Erschließung der Magnetogramme anzusehen.

<span id="page-149-0"></span>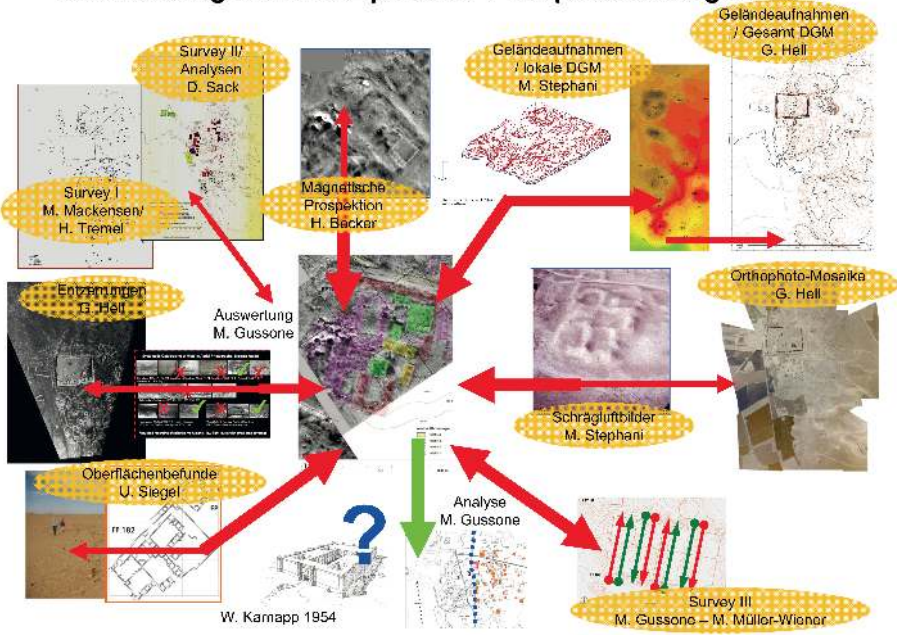

# Auswertung multidisziplinärer Prospektionsergebnisse

Abb. 13 Resafa-Umland, Methodik der Auswertung ,multidisziplinärer Prospektionsergebnisse'. Zusammenführung der Ergebnisse und Austausch mit den Bearbeitern, M. Gussone 2013 auf Grundlage der erwähnten Einzelergebnisse.

Beobachtungen zur Schichtenfolge werden durch den Einbezug der Höheninformationen und der Erkenntnisse zur Oberflächenbeschaffenheit bzw. Stratigraphie einzelner Befunde aus verschiedenen Schräglutbildern und dem Digitalen Geländemodell ermöglicht, wobei die eigene, genaue Ortskenntnis einen entscheidenden Faktor darstellt. Aus den Erkenntnissen zur Nutzungsgeschichte der einzelnen Fundplätze (Survey III) lassen sich Annahmen zur absoluten Einordnung der bislang nur relativen Zeitschichtenzuweisung ableiten. Dieser Arbeitsablauf ist nicht linear, sondern ein interaktiver Prozess, bei dem bis zum Ende Gespräche mit den Experten für die jeweiligen Methoden geführt werden, um die Ergebnisse zu überprüfen (Abb. [13\)](#page-149-0).

Zweitens: Auch die Integration historischer Lutbilder basiert auf der Verzahnung unterschiedlicher Methoden: Den Beginn bildete eine umfassende Recherche nach relevantem Bildmaterial mithilfe von Bibliographien und Bilddatenbanken. Nach einer Evaluation der Bildinhalte und der Bildqualität erfolgt die Entzerrung ausgewählter Aufnahmen mit Spezialprogrammen. An diesen Schritt schließt sich die Überlagerung mit dem Grundplan im CAD-System (AutoCAD) und ein graphischer Abgleich mit den vorhandenen Lageplänen an. Die erfolgreiche Auswertung bzw. Kartierung von bislang unbekannten Siedlungsbefunden und von Infrastrukturelementen ist ein erstes Ergebnis. Anzumerken ist, dass im nächsten Schritt eine Nachkontrolle vor Ort erforderlich sowie der Einsatz weiterer Prospektionsmethoden wünschenswert wären.

# 7 Abgrenzung zu anderen Ansätzen und Verfahren

Im Vergleich zu anderen Ansätzen, die mit der Kombination von Ergebnissen aus verschiedenen Prospektionsmethoden arbeiten, weist die hier vorgestellte Vorgehensweise sowohl Gemeinsamkeiten als auch methodische Überschneidungen auf, unterscheidet sich allerdings deutlich durch unterschiedliche Zielsetzungen und Rahmenbedingungen. Plakativ und sehr verkürzt lassen sich diese disziplinären Unterschiede in einer Gegenüberstellung skizzieren, wobei die Wahrnehmung von ,Anomalien' auf der einen Seite (Geophysik), einer Sicht auf ,Baubefunde und Nutzungen' auf der anderen Seite (Historische Bauforschung) begegnet. Es sei betont, dass die Beziehung der verschiedenen Disziplinen von meiner Seite als ein von einander profitierendes Verhältnis gesehen wird, solange diese jeweils unterschiedlichen Sichtweisen gegenseitig akzeptiert werden.

Die hier herangezogenen Vergleiche von Prospektionsmethoden wurden von Geophysikern vorgenommen, die auf eher kleinen Arealen gezielt mehrere geophysikalische Verfahren auf identischen Flächen eingesetzt haben.<sup>42</sup> Im Fokus dieser Vergleiche geophysikalischer Methoden standen vor allem die Ergebnisse der jeweiligen Verfahren im Hinblick auf eine Optimierung der Methoden oder ein Vergleich der verschiedenen Verfahren in technischer Hinsicht.

Im Unterschied dazu liegt die Zielsetzung der Auswertung der im Resafa-Projekt vorliegenden Prospektionsergebnisse im Bereich der Architektur- und Siedlungsforschung. Das Gelände mit historischen Siedlungsresten, in dem die Untersuchungen durchgeführt wurden, weist eine Ausdehnung von über 9 km $^2$  auf, wobei manche Bereiche aufgrund der Überformungen durch rezente Nutzungen nicht erfasst werden können. Die Siedlungsspuren sind im direkten Umfeld der Stadt dichter, wobei der Kernbereich des historischen Siedlungsgefüges im südlichen Umland anzunehmen ist. Daher wurden vor allem in diesem Kernbereich unterschiedliche Verfahren auf denselben Flächen eingesetzt. Als effektiv für den Einsatz auf größeren Flächen erwiesen sich die Verfahren der magnetischen Prospektion, der Oberflächenbefundaufnahme und von feinmaschigen Geländeaufnahmen für Digitale Geländemodelle sowie die Aufnahme von Lutbildern für die Erstellung von Orthophotomosaiken. Hingegen wurden zeitaufwendige Verfahren wie Erdwiderstandsmessungen und Georadar nur auf sehr kleinen Test-

<sup>42</sup> Exemplarisch: Osten [2003;](#page-154-0) Gaffney und Gater [2003;](#page-152-2) Kvamme [2006;](#page-154-1) Freibothe [2011.](#page-152-3)

flächen eingesetzt. Im Hinblick auf begrenzte finanzielle Ressourcen und Wirtschatlichkeitsfragen sowie klimatische oder geologische Rahmenbedingungen bzw. Begrenzungen der verschiedenen Verfahren wäre eine flächendeckende Erfassung des gesamten Umlands mit allen theoretisch verfügbaren Methoden gleichermaßen weder möglich noch sinnvoll gewesen.<sup>43</sup>

Somit ist die Zielsetzung dieser Arbeit nicht so sehr der methodische Vergleich von auf identischen Flächen gewonnenen Ergebnissen, sondern vielmehr die gezielte Kombination und Auswertung der vorhandenen Resultate im Hinblick auf die Gestalt der historischen Siedlung und die Geschichte ihrer Entwicklung sowie eine Erschließung weiterer Quellen für Siedlungsbereiche, für die aufgrund der rezenten Überformungen nur geringere Informationsdichten oder keine Informationen vorliegen.

# 8 Resümee

Das oben vorgestellte Beispiel zeigt die Möglichkeiten einer vergleichenden Auswertung von Prospektionsergebnissen, die bei Untersuchungen mit vielfältigen methodischen Ansätzen gewonnen wurden. Dabei können auch auf einer großen Fläche mit vertretbarem Aufwand sehr gute Ergebnisse erzielt werden. Unsere Kenntnisse über das Umland von Resafa haben sich sowohl durch den Einsatz der einzelnen Methoden, und darüber hinaus durch die strukturierte Kombination dieser Prospektionsergebnisse um ein Vielfaches erweitert. Da einzelne Verfahren jeweils unterschiedliche Ergebnisse erbringen. ist insbesondere der Einsatz vielfältiger Prospektionsmethoden und die Zusammenarbeit verschiedener Fachdisziplinen wichtig, denn die Resultate des einen Verfahrens ergeben Ankerpunkte für die Deutung der anderen Ergebnisse. Für die Auswertung sind außerdem genaue Ortskenntnisse notwendig. Die Kombination und vergleichende Auswertung der ,multidisziplinären Prospektionsergebnisse' ist zwar zeitaufwändig, führt aber auch zu einem deutlichen Erkenntnisgewinn.

43 Sack, Becker u. a. [2004;](#page-155-0) Stephani [2006;](#page-156-0) Gussone, Stephani und Sack [2008.](#page-153-3)

# Bibliographie

# Abendschein, Uhl und Hell 2009

Christian Abendschein, Johannes Uhl und Günter Hell. "Resafa, Syrien. Geodätische Grundlagen – Geländeaufnahmen zur Erstellung eines Digitalen Geländemodells (DGM) des Walls vor der Stadtmauer". In *Jahrbuch Masterstudium Denkmalpflege 2007–09*. Hrsg. von D. Sack. Masterstudium Denkmalpflege der TU 5. Berlin: scripvaz, 2009, 34.

### <span id="page-152-1"></span>Becker u. a. 1999

Helmut Becker, Faris Chouker, Jörg W. E. Fassbinder, Dorothée Sack, Christian Schweitzer und Manfred Stephani. "Prospection of the Early Islamic Residence Rusafat Hisam (Syria) by Caesium Magnetometry and Resistivity Surveying 1997–1999". In *Archaeological Prospection* (Third International Conference on Archaeological Prospection, Munich, 9.–11. September 1991). Hrsg. von Jörg W. E. Fassbinder und Walter E. Irlinger. Arbeitshefte des Bayerischen Landesamtes für Denkmalpflege 108. München: Lipp, 1999, 151– 155.

#### Beckers, Berking und Schütt 2012

Brian Beckers, Jonas Berking und Brigitta Schütt. "The Elaborated Ancient Water Supply System of Resafa. Risk and Uncertainty of Water Harvesting in the Syrian Desert Steppe". *eTopoi Journal for Ancient Studies* Special Volume 3 (2012), 149–153. URL: [http://journal.topoi.org/index.php/etopoi/article/](http://journal.topoi.org/index.php/etopoi/article/view/100/171) [view/100/171](http://journal.topoi.org/index.php/etopoi/article/view/100/171) (besucht am 15. 10. 2015).

#### Beckers und C. Konrad 2010

Brian Beckers und Christoph Konrad. "Resafa -Rusafat Hisham, Syrien. Archäologie und Prospektionen. Palastanlagen, Paläoumwelt und Wasserwirtschaftssystem". In *Jahrbuch Masterstudium Denkmalpflege 2008–10*. Hrsg. von D. Sack. Masterstudium Denkmalpflege der TU Berlin 6. Berlin: scripvaz, 2010, 38.

# Berking, Beckers und Schütt 2010

Jonas Berking, Brian Beckers und Brigitta Schütt. "Runoff in two Semi-arid Watersheds in a Geoarcheological Context – a Case Study of Naga, Sudan, and Resafa, Syria". *Geoarchaeology* 25.6  $(2010), 815-836.$ 

#### <span id="page-152-4"></span>Dunand 1953

M. Dunand. *De l'Amanus au Sinai; sites et monuments*. Beyrouth: Imprimerie Catholique, 1953.

#### <span id="page-152-3"></span>Freibothe 2011

Ronald Freibothe. "Archäologische Erkundung mit dem Metalldetektor EMD1: Vergleichende Fallstudien im Rahmen des Topoi-Exzellenz Clusters". Unpublizierte Diplomarbeit, Technische Universität Berlin, Institut für Angewandte Geowissenschaften, Fachbereich Angewandte Geophysik. 2011.

# <span id="page-152-2"></span>Gaffney und Gater 2003

Christopher F. Gaffney und John A. Gater. *Revealing the Buried Past: Geophysics for Archaeologists*. Stroud: Tempus, 2003.

#### Gussone 2014

Martin Gussone. "Resafa-Rusafat Hisham. Von der Kalifenresidenz zum Standort handwerklicher Produktion – Kontinuität und Wandel einer islamischen Siedlung vom 8. bis 13. Jh.". In *Koldewey-Gesellschaft: Bericht über die 47. Tagung für Ausgrabungswissenschaft und Bauforschung vom 16. bis 20. Mai 2012 in Trier*. Dresden: Thelem Universitätsverlag, 2014, 175–186.

### <span id="page-152-0"></span>Gussone 2016

Martin Gussone. "Resafa - Ruāfat Hišām, Siedlung und Residenz. Ergebnisse zur relativen Chronologie der Siedlungsreste und ihre Auswirkung auf die Interpretation der Kalifenresidenz". In *Wohnen – Reisen – Residieren. Herrschatliche Repräsentation zwischen temporärer Hohaltung und dauerhater Residenz in Orient und Okzident*. Hrsg. von Dorothée Sack, Daniela Spiegel und Martin Gussone. Berliner Beiträge zur Bauforschung und Denkmalpflege 15. Petersberg: Imhof-Verlag, 2016, 125–138.

#### Gussone, Heister u. a. 2011

Martin Gussone, Hans Heister, Wolfgang Liebl, Ines Oberhollenzer und Dorothée Sack. "Resafa, Syrien. Zentralbau. Terrestrisches Laserscanning (TLS) als Grundlage für Bauforschung und Schadenskartierung. Objektive Dokumentation oder/und Analyse der Konstruktion?/!" In *Von Handaufmass bis High Tech 3. 3D in der Historischen Bauforschung*. Hrsg. von Klaus Heine Katja Rheidt, Frank Henze und Alexandra Riedel. Mainz: Zabern, 2011, 209–218.

#### Gussone und Müller-Wiener 2012

Martin Gussone und Martina Müller-Wiener. "Resafa-Rusafat Hisham, Syria. 'Long-term survival' of an Umayyad residence – First Results of the Extended Surface Survey". In *Proceedings of the 7th International Congress of the Archaeology of the Ancient Near East, 12.–16. April 2010, the British Museum and UCL, London*. Hrsg. von Roger Matthews und John Curtis. Bd. 2. Ancient & Modern Issues in Cultural Heritage. Colour & Light in Architecture, Art & Material Culture. Islamic Archaeology. Wiesbaden: Harrassowitz, 2012, 569–584.

# <span id="page-153-1"></span>Gussone, Sack und Siegel 2009

Martin Gussone, Dorothée Sack und Ulrike Siegel. "Resafa, Syrien. Archäologie und Prospektionen -Auswertung der Prospektionsdaten im Hinblick auf die Erschliessung und Gebäudeorientierung". In *Jahrbuch Masterstudium Denkmalpflege 2007–09*. Hrsg. von D. Sack. Masterstudium Denkmalpflege der TU Berlin 5. Berlin: scripvaz, 2009, 30.

#### <span id="page-153-3"></span>Gussone, Stephani und Sack 2008

Martin Gussone, Manfred Stephani und Dorothée Sack. "Resafa and its Surroundings - Resafa-Sergiupolis / Rusafat Hisham. The Employment and Evaluation of Diverse Methods". In *Layers of Perception. CAA 2007 – Proceedings of the 35th Conference*. Hrsg. von Axel Posluschny, Karsten Lambers und Imenda Herzog. Kolloquien zur Vor- und Frühgeschichte 10. Bonn: Habelt, 2008, 1–8.

#### Heister u. a. 2009

Hans Heister, Manfred Stephani, Wolfgang Liebl und Armin Sternberg. "Resafa, Syrien. Konsolidierungs- und Restaurierungsmaßnahmen. 'Zentralbau', präzise 3D-Bestandsdokumentation mittels Terrestrischem Laserscanning (TLS)". In *Jahrbuch Masterstudium Denkmalpflege 2007–09*. Hrsg. von D. Sack. Masterstudium Denkmalpflege der TU Berlin 5. Berlin: scripvaz, 2009, 36.

#### Hell 2011

Günter Hell. "Resafa, Syrien. Geodätische Grundlagen. Erstellung eines Digitalen Geländemodells". In *Jahrbuch Masterstudium Denkmalpflege 2009–11*. Hrsg. von D. Sack. Masterstudium Denkmalpflege der TU Berlin, 7. Berlin: scripvaz, 2011, 25.

# Hell 2012

Günter Hell. "Resafa, Syrien. Geodätische Grundlagen, Auswertung von Schrägluftbildern – Befliegung 1999 und erste Auswertungen". In *Jahrbuch Masterstudium Denkmalpflege 2010–12*. Hrsg. von D. Sack. Masterstudium Denkmalpflege der TU Berlin 8. Berlin: scripvaz, 2012, 24.

# <span id="page-153-0"></span>Henze, Lehmann und Bruschke 2009

Frank Henze, Heike Lehmann und Bettina Bruschke. "Nutzung historischer Pläne und Bilder für die Stadtforschungen in Baalbek / Libanon". *Photogrammetrie – Fernerkundung – Geoinformation* 3 (2009), 217–230.

#### Ilisch 1996

Lutz Ilisch. "Die islamischen Fundmünzen". In *Die Große Moschee von Resafa – Rusāfat Hišām, Resafa*. Hrsg. von Dorothée Sack. Bd. IV. Mainz: Zabern, 1996, 111–132.

#### <span id="page-153-2"></span>C. Konrad 2009

Christoph Konrad. "Resafa - Rusafat Hisham, Syrien. Archäologie und Prospektionen. Historische Topographie der Kalifenresidenz". In *Jahrbuch Masterstudium Denkmalpflege 2007–09*. Hrsg. von D. Sack. Masterstudium Denkmalpflege der TU Berlin 5. Berlin: scripvaz, 2009, 32.

# C. Konrad 2011

Christoph Konrad. "Resafa – Rusafat Hisham, Syrien. Archäologie und Prospektionen. Die Qusur FP 106 und FP 220, zwei Paläste in der Residenz des umaiyadischen Kalifen Hisham b. Abd al-Malik". In *Jahrbuch Masterstudium Denkmalpflege 2009–11*. Hrsg. von D. Sack. Masterstudium Denkmalpflege der TU Berlin 7. Berlin: scripvaz, 2011, 31.

# C. Konrad 2016

Christoph Konrad. "Resafa-Sergiupolis/Ruāfat Hišām. Die Paläste von ar-Ruāfa. Ergebnisse der Untersuchung von zwei frühislamischen Großbauten der Siedlung extra muros". In *Wohnen – Reisen – Residieren. Herrschatliche Repräsentation zwischen temporärer Hohaltung und dauerhater Residenz in Orient und Okzident*. Hrsg. von Dorothée Sack, Daniela Spiegel und Martin Gussone. Berliner Beiträge zur Bauforschung und Denkmalpflege 15. Petersberg: Imhof-Verlag, 2016, 139–151.

#### M. Konrad 2001

Michaela Konrad. "Umayyad Pottery from Tetrapyrgium (Qseir es-Seileh), North Syria. Traditions and Innovations". In *La Céramique Byzantine et Proto-Islamique en Syrie-Jordanie (IVe-VIIe siècles apr. J.C.)* Hrsg. von Estelle Villeneuve und Pamela M. Watson. Bibliothèque archéologique et historique 159. (Hgg.), (Actes du Colloque tenu à Amman les 3, 4 et 5 décembre 1994). Beyrouth: Institut français d'archéologie du Proche-Orient, 2001, 163–191.

#### Kowoll und Sternberg 2007

Dennis Kowoll und Armin Sternberg. "Deformationsmessungen an der Basilika A, Resafa, Syrien mit Hilfe konventioneller Messmethoden und durch Einsatz von terrestrischem Laserscanning (TLS)". Unpublizierte Diplomarbeit 2007, Institut für Geodäsie, Universität der Bundeswehr München-Neubiberg. 2007.

#### <span id="page-154-1"></span>Kvamme 2006

Kenneth L. Kvamme. "Integrating Multidimensional Geophysical Data". *Archaeological Prospection* 13 (2006), 57–72.

#### Mackensen 1984

Michael Mackensen. *Eine befestigte spätantike Anlage vor den Stadtmauern von Resafa. Ausgrabungen und spätantike Kleinfunde eines Surveys im Umland von Resafa-Sergiuspolis, Resafa*. Bd. I. Mainz: Zabern, 1984.

# Müller-Wiener 2008

Martina Müller-Wiener. "Resafa-Rusafat Hisham, Syrien. Archäologische Untersuchungen II. Bearbeitung der Keramik und der Kleinfunde – Erste Ergebnisse". In *Jahrbuch Masterstudium Denkmalpflege 2006–08*. Hrsg. von D. Sack. Masterstudium Denkmalpflege der TU Berlin 4. Berlin: scripvaz, 2008, 38.

### Müller-Wiener 2010

Martina Müller-Wiener. "Resafa - Rusafat Hisham, Syrien. Archäologie und Prospektionen. Die Bedeutung von Formentypen und Fundaufkommen von ,brittle-ware' im archäologischen Kontext". In *Jahrbuch Masterstudium Denkmalpflege 2008–10*. Hrsg. von D. Sack. Masterstudium Denkmalpflege der TU Berlin 6. Berlin: scripvaz, 2010, 39.

# Müller-Wiener 2011

Martina Müller-Wiener. "Resafa - Rusafat Hisham, Syrien. Archäologie und Prospektionen. Vom Gebrauchsgut zur Luxusware – ausgewählte Glasfunde aus den Grabungen und Nachbegehungen". In *Jahrbuch Masterstudium Denkmalpflege 2009–11*. Hrsg. von D. Sack. Masterstudium Denkmalpflege der TU Berlin 7. Berlin: scripvaz, 2011, 33.

#### <span id="page-154-0"></span>Osten 2003

Harald van der Osten. *Geophysikalische Prospektion archäologischer Denkmale unter besonderer Berücksichtigung der kombinierten Anwendung geoelektrischer und geomagnetischer Kartierung, sowie der Verfahren der elektromagnetischen Induktion und des Bodenradars*. Aachen: Shaker, 2003.

#### Otto-Dorn 1957

Katharina Otto-Dorn. "Grabung im umayyadischen Rusafa". *Ars Orientalis* 2 (1957), 199–234.

#### Sack 1986

Dorothée Sack. "Das islamische Resafa". In *Bericht über die 33. Tagung für Ausgrabungswissenschaften und Bauforschung (30. Mai–3. Juni 1984 in Trier)*. Bonn: Habelt, 1986, 38–41.

#### Sack 1996

Dorothée Sack. *Die Große Moschee von Resafa – Rusāfat Hišām, Resafa*. Bd. IV. Mainz: Zabern, 1996.

#### Sack 1998

Dorothée Sack. "Islamische Residenzen in Nordmesopotamien in umaiyadischer und abbasidischer Zeit". In *Bericht über die 39. Tagung für Ausgrabungswissenschaften und Bauforschung (15.–19. Mai 1996 in Leiden/Niederlande)*. Bonn: Habelt, 1998, 70–75.

### Sack 2008

Dorothée Sack. "Resafa-Sergiupolis/Rusafat Hisham – neue Forschungsansätze". In *Residences, Castles, Settlements. Transformation Processes from Late Antiquity to Early Islam in Bilad al-Sham*. Hrsg. von Karin Bartl und Abd al-Razzaq Moaz. Orientarchäologie 24. (Proceedings of the International Conference held at Damascus, 5.–9. November 2006). Rahden/Westfalen: Verlag Marie Leidorf, 2008, 31–44.

#### Sack und Becker 1999

Dorothée Sack und Helmut Becker. "Zur städtebaulichen Konzeption frühislamischer Residenzen in Nordmesopotamien mit ersten Ergebnissen einer Testmessung zur geophysikalischen Prospektion in Resafa-Rusafat Hisham". In *Stadt und Umland*. Hrsg. von Ernst-Ludwig Schwandner und Klaus Rheidt. Diskussionen zur Archäologischen Bauforschung 7. Mainz: Zabern, 1999, 270–286.

### <span id="page-155-0"></span>Sack, Becker u. a. 2004

Dorothée Sack, Helmut Becker, Manfred Stephani und Faris Chouker. "Resafa-Umland, Archäologische Geländebegehungen, geophysikalische Untersuchungen und digitale Geländemodelle zur Prospektion in Resafa – Rusafat Hisham. Bericht über die Kampagnen 1997 – 2001". *Damaszener Mitteilungen* 14 (2004), 207–232.

#### Sack und Gussone 2015

Dorothée Sack und Martin Gussone, Hrsg. *Resafa-Sergiupolis/Rusafat Hisham, Syrien – Pilgerstadt und Kalifenresidenz. Die Kurzberichte des Resafa-Projekts aus den Jahrbüchern des MSD 2004–2014*. Sonderdruck in thematischer Anordnung. Berlin: scripvaz-Verlag, 2015.

#### Sack, Gussone und Kurapkat 2014

Dorothée Sack, Martin Gussone und Dietmar Kurapkat. "A Vivid City in the 'Syrian Desert' – The Case of Resafa-Sergiupolis / Rusafat Hisham". In *Settlement Dynamics and Human-Landscape Interaction in the Steppes and Deserts of Syria*. Hrsg. von Daniele Morandi Bonacossi. Bd. 4. Studia Chaburensia. Wiesbaden: Harrassowitz Verlag, 2014, 257–274.

#### Sack, Gussone und Mollenhauer 2013

Dorothée Sack, Martin Gussone und Anne Mollenhauer, Hrsg. *Reader. Resafa-Sergiupolis/Rusafat Hisham. Forschungen 1975–2007. Resafa-Sergiupolis/Rusafat Hisam. Dalil ad-dirasat wa'l-abhāt almungaza hilal al-fitra 1975–2007*. Berlin: scripvaz, 2013.

# Sack, Sarhan und Gussone 2010

Dorothée Sack, Mohammed Sarhan und Martin Gussone. "Resafa-Sergiupolis/Rusāfat Hišām, Syrien. Pilgerstadt und Kalifenresidenz. Neue Ansätze, Ergebnisse und Perspektiven". *Zeitschrift für Orient-Archäologie* 3 (2010), 102–129.

#### Schütt und Meyer 2011

Brigitta Schütt und Michael Meyer. "Plenary Agenda Report for Research Group A-I. Central Places and Their Environment – Preliminary Results from the Research Group". *eTopoi. Journal for Ancient Studies. Special Volume* 1 (2011). URL: [http:](http://journal.topoi.org/index.php/etopoi/article/view/36/43) [//journal.topoi.org/index.php/etopoi/article/view/](http://journal.topoi.org/index.php/etopoi/article/view/36/43) [36/43](http://journal.topoi.org/index.php/etopoi/article/view/36/43) (besucht am 01. 10. 2015).

#### Siegel 2010

Ulrike Siegel. "Resafa – Rusafat Hisham, Syrien. Archäologie und Prospektionen. Auswertung der Oberflächenbefunde am Fundplatz 109". In *Jahrbuch Masterstudium Denkmalpflege 2008–10*. Hrsg. von D. Sack. Masterstudium Denkmalpflege der TU Berlin 6. Berlin: scripvaz, 2010, 37.

#### Siegel 2011

Ulrike Siegel. "Resafa – Rusafat Hisham, Syrien. Archäologie und Prospektionen. FP 171 W: Eine Gartenanlage in der Residenz des Kalifen Hisham Abd al-Malik – Oberflächenbefunde". In *Jahrbuch Masterstudium Denkmalpflege 2009–11*. Hrsg. von D. Sack. Masterstudium Denkmalpflege der TU Berlin 7. Berlin: scripvaz, 2011, 29.

#### Siegel 2012

Ulrike Siegel. "Resafa – Rusafat Hisham, Syrien. Archäologie und Prospektionen. Zum Verhältnis von Zentrum und Peripherie. FP 263 – ein umaiyadischer Qasr am südöstlichen Siedlungsrand". In *Jahrbuch Masterstudium Denkmalpflege 2010–12*. Hrsg. von D. Sack. Masterstudium Denkmalpflege der TU Berlin 8. Berlin: scripvaz, 2012, 28.

### Siegel 2015

Ulrike Siegel. "Resafa – Rusafat Hisham. Vom Zeltspieß zum Grundriss. Aufnahme und Interpretation von Oberflächenbefunden". In *(Koldewey-Gesellschaft), Bericht über die 48. Tagung für Ausgrabungswissenschaft und Bauforschung vom 28. Mai bis 1. Juni 2014 in Erfurt*. Dresden: Thelem Universitätsverlag, 2015, 212–221.

# Spanner und Guyer 1926

Harry Spanner und Samuel Guyer. *Rusāfa. Die Wallfahrtsstadt des Heiligen Sergios*. Forschungen zur islamischen Kunst 4. Berlin: Reimer, 1926.

#### <span id="page-156-0"></span>Stephani 2006

Manfred Stephani. "Progress in Archaeological Prospecting by Nondestructive Survey Methods and Geoinformation Systems". In *Recording, Modeling and Visualization of Cultural Heritage*. Hrsg. von Emmanuel P. Baltsavias, Manos Baltsavias, Armin Gruen, Luc Van Gool und Maria Pateraki. (Proceedings of the International Workshop, Centro Stefano Franscini, Monte Verita, Ascona, 22.–27. May 2005). London: Taylor & Francis, 2006, 205– 214.

#### Ulbert 2008

Thilo Ulbert. "50 Jahre Forschungen in Resafa/Sergiupolis: Struktur und Kontinuität". In *Residences, Castles, Settlements. Transformation Processes from Late Antiquity to Early Islam in Bilad al-Sham*. Hrsg. von Karin Bartl und Abd al-Razzaq Moaz. Orientarchäologie 24. (Proceedings of the International Conference held at Damascus, 5.–9. November 2006). Rahden/Westfalen: VML. Verlag Marie Leidorf, 2008, 19–30.

#### Abbildungsnachweis

[1](#page-133-0) IFPO, Aufnahme 1936 (nach Dunand [1953,](#page-152-4) 140). [2](#page-138-0) Detail aus Lutbildmosaik; Euphrates Project Authority (1961, unpubliziert). [3](#page-139-0) Detail aus Lageplan: Michael Mackensen und Herbert Tremel (1978, unpubliziert). CAD-Umzeichnung; Martin Gussone (2004). [4](#page-140-0) Höhenschichtenplan: Dorothée Sack (1986, unpubliziert) . [5](#page-141-0) Detail aus Magnetogramm: Helmut Becker (1998), vgl. Becker u.a. 1999, Fig. 3.a. [6](#page-142-0) Ulrike Siegel mit Tobias Horn und Nicole Erbe (2007/2009, unpubliziert). [7](#page-143-0) CAD-Überlagerung: Martin Gussone (2012) Details aus Höhenschichtenmodell: Günter Hell (2010, Daten Manfred Stephani 1999), Oberflächenbefunde: Ulrike Siegel mit Tobias Horn und Nicole Erbe (2007/2009), Magnetogramm: Helmut Becker (199[8](#page-144-0)). 8 Detail aus Luftbild: Manfred Stephani (1999). [9](#page-145-0) CAD: Martin Gussone (2007), Messdaten: Manfred Stephani (1999), vgl. Gusso-

ne, Stephani und Sack 2008 . [10](#page-146-0) Überlagerung relative Chronologie der Baustrukturen: Martin Gussone (2012), Magnetogramm: Helmut Becker (1998). [11](#page-147-0) CAD-Überlagerung von Auswertung historische Siedlungsstrukturen und entzerrtem historischem Lutbild: Martin Gussone (2012): Detail aus Lageplan: Michael Mackensen und Herbert Tremel (1978, unpubliziert); Detail Auswertung: Martin Gussone (2012); enzerrtes Lutbild: Günter Hell (2012, unpubliziert) auf Grundlage von hist. Lutbild (IFPO 1936), nach Dunand [1953,](#page-152-4) 140. [12](#page-148-0) CAD-Überlagerung von historischen Siedlungsstrukturen und Satellitenbild: Martin Gussone (2012); Detail aus Lageplan: Michael Mackensen und Herbert Tremel (1978, unpubliziert), Detail aus Satellitenbild: ICONOS 2009, Dank an Brian Beckers, Topoi/FU Berlin . [13](#page-149-0) Martin Gussone.

# MARTIN GUSSONE

Dipl.-Ing. (Berlin 1998), ist wissenschatlichtechnischer Angestellter an der Technischen Universität Berlin und technischer Direktor des Forschungsprojekts ,Resafa-Sergiupolis – Rusafat Hisham, Syrien. Pilgerstadt und Kalifenresidenz'. Sein Forschungsinteresse umfasst die Bereiche digitale Bauaufnahme, Prospektionen, Survey und Lutbildauswertung sowie Forschungsgeschichte.

Martin Gussone Technische Universität Berlin Institut für Architektur Fakultät VI – Planen Bauen Umwelt Fachgebiet Historische Bauforschung und Baudenkmalpflege Straße des 17. Juni 152 10623 Berlin, Deutschland E-mail: martin.gussone@tu-berlin.de

# Will M. Kennedy

# Ein Versuch einer Higuchi-Viewshed-Analyse am Beispiel eines Wachturms auf der Umm al-Biyara in Petra, Jordanien

# Zusammenfassung

Auf dem zentral gelegenen Berg *Umm al-Biyara* in der Nabatäerhauptstadt Petra in Jordanien wurde eine Baustruktur erschlossen, die aufgrund ihrer prominenten Lage als nabatäischer Wachposten interpretiert wurde. Anhand GIS (Geographische Informationssysteme)-basierter Sichtbarkeitsanalysen wurde die Funktion der genannten Struktur unter Berücksichtigung der Vermutung, dass es sich hierbei um einen Wachturm handeln könnte, untersucht. Weiterhin wurde die Qualität der Sichtbarkeit zu anderen, exemplarisch ausgewählten Kontrollposten im Umland Petras ermittelt, um den Zusammenhang der Struktur auf der Umm al-Biyara mit zeitgleichen Wachposten zu klären. Ziel der Untersuchung ist es, ein vorläufiges Modell des nabatäischen Kommunikations- bzw. Defensivsystems zu erarbeiten. Dabei wurde die Methode der so genannten Higuchi-Sichtbarkeitsanalyse angewandt, die aufgrund errechneter Distanzwerte eine feinere Klassifizierung des im GIS angezeigten Sichtbarkeitsbereiches ermöglicht. Da bisherige Forschungsarbeiten keine übergreifenden Erkenntnisse zur räumlichen Organisation der antiken Stadt Petra erlauben, wird dieser Beitrag nicht nur die oben genannte Analysemethode kritisch evaluieren, sondern auch weiterführende Schritte zur Erforschung des nabatäischen Wehrsystems diskutieren.

Keywords: Jordanien; Nabatäer; Petra; Higuchi-Sichtbarkeitsanalyse; GIS.

A building structure on the summit of the *Umm al-Biyara* in the ancient Nabataean capital Petra in Jordan was identified as a possible Nabataean watchtower due its prominent strategic position on the hilltop. In this article, GIS (Geographic Information System)-based viewshed analyses investigate the interpretation of the structure as a watchtower and assesses the intervisibility to other presumed towers in the area. The aim of this paper is to present a preliminary model for reconstructing the Nabataean communication and defense system of the Petra hinterland. In order to define a better classification of the visible areas derived

Undine Lieberwirth, Irmela Herzog (eds.) | 3D-Anwendungen in der Archäologie | Berlin Studies of the Ancient World 34 (ISBN 978-3-9816751-4-6; URN urn:nbn:de:kobv:188-fudocsdocument000000023922-8) | www.edition-topoi.de

from the GIS-calculations, the so called Higuchi-viewshed analysis was applied, which classifies the range of visibility to calculated distance values. Since research on the spatial organization of the ancient city of Petra is limited, this paper will not only evaluate the above mentioned analysis method critically, but will also discuss further steps in investigating the Nabataean defense system.

Keywords: Jordan; Nabataeans; Petra; Higuchi-viewshed analyses; GIS.

# 1 Einleitung

In der Mitte des 1. Jahrhundert n. Chr. berichtet der römisch-jüdische Historiker Flavius Josephus wie um 27 n. Chr. eine Tochter des Nabatäerkönigs Aretas IV. nach einer Ehekrise mit Herodes Antipas aus Judäa wieder zurück in das Nabatäerreich reist:

Sie aber hatte schon früher nach Maichairus geschickt und zu dem Untertan ihres Vaters. Als sie nun dort ankam, fand sie alles zur Weiterreise Erforderliche von dem Strategen vorbereitet, brach daher gleich nach Arabien auf und gelangte, von einem Strategen zum anderen geleitet, in kurzer Zeit zu ihrem Vater  $[\,\dots]$ <sup>1</sup>

Dieses Zitat verweist auf eine gute räumliche Organisation des antiken Nabatäerreichs und lässt auf ein gut funktionierendes Kommunikationssystem schließen. Zudem legt die Erwähnung der *strategoi*, die alt-griechische Bezeichnung eines Heerführers, auch eine militärische Nutzung dieses Systems nahe. Dies wird auch durch die Beschreibungen des griechischen Historikers Diodorus Siculus aus dem 1. Jahrhundert v. Chr. deutlich, der berichtet, dass die Nabatäer im Falle feindlicher Angriffe von Wachposten aus mit Feuersignalen kommunizierten.<sup>2</sup>

Im Rahmen des *International Umm al-Biyara Projects* (IUBP) wurde ein möglicher Wachturm auf dem zentralen Berg Umm al-Biyara in der antiken Nabatäerhauptstadt Petra in Jordanien ausgegraben. Bislang fokussierte sich die Nabatäerforschung im Hinblick auf das Umland Petras auf ländliche Siedlungen und landwirtschatliche Aktivitäten, doch fehlen extensive Untersuchungen zur militärischen Organisation des Hinterlandes.<sup>3</sup> Nabatäische Militärarchitektur wie Befestigungsanlagen oder Wachtürme wurde bisher nur im Rahmen größerer Surveys wie des *Wadi el Hasa Archaeological Surveys*

3 Kouki [2012.](#page-178-1)

<sup>1</sup> Iosephus, AJ, 18, 109 nach Hackl, Jenni und Schneider [2003,](#page-178-0) 534.

<sup>2</sup> Schmid [2011,](#page-179-0) 104; Diod. 19, 96, 3. 97, 1

oder des *Limes Arabicus Project* dokumentiert.<sup>4</sup> Ein erster Versuch zur Klassifizierung nabatäischer Turmanlagen in der Region erfolgte in den 1970er Jahren von M. Gichon.<sup>5</sup> Doch darüber hinaus gibt es keine umfassende Arbeit zu nabatäischen Wehranlagen.

Um die Sichtbarkeit von dem vermuteten Wachturm auf der Umm al-Biyara zu anderen vermuteten Kontrollposten im Umland Petras zu untersuchen, wurden so genannte Higuchi-Sichtbarkeitsanalysen *viewsheds* durchgeführt, die den mit einem Geographischen Informationssystem (GIS) ermittelten Sichtbarkeitsbereich in drei Distanzklassen einteilen. Die Fragestellung der Untersuchung ist zum einen, was diese Erkenntnisse über das bisher unerforschte Defensivsystem der Nabatäer in der unmittelbaren Umgebung von Petra aussagen und zum anderen, ob bestimmte Muster herausgearbeitet werden können, die allgemeine Aussagen über das Kommunikationssystem der Stadt Petra mit ihrem Umland erlauben. Dieser Beitrag stellt einen GIS-basierten Ansatz zur weiteren Erforschung des nabatäischen Defensiv- bzw. Kommunikationssystems vor, ohne Anspruch auf Vollständigkeit oder Korrektheit. Der folgende Inhalt beruht auf dem Vortrag "Methodenvergleich unterschiedlicher Geographischer Informationssysteme am Beispiel einer Sichtbarkeits- und Site-Catchment-Analyse in Petra/ Jordanien", gehalten im Februar 2013 beim 4. Workshop der AG CAA in Berlin, stellt jedoch die Higuchi-Viewshed-Methode in den Mittelpunkt.

# 2 Die Umm al-Biyara. Ein strategisch bedeutsamer Berg nahe der Nabatäerhauptstadt

Der Berg *Umm al-Biyara*, übersetzt "Mutter der Zisternen", befindet sich circa 300 m südwestlich vom Stadtzentrum Petras und stellt mit einer Höhe von mehr als 1200 m ü. NN ein zentrales Landschatselement in der unmittelbaren Umgebung der antiken Stadt Petra dar (Abb. [1\)](#page-161-0).

Das flache, ca. 5,5 ha große Plateau der *Umm al-Biyara* schrägt in südöstlicher Richtung leicht ab und bietet einen perfekten Überblick über das Stadtzentrum Petras im Osten, das Wadi *Arabah* und die dahinter liegende Negev-Wüste im Norden, sowie die Gipfel der *Umm al-Barra* und des *Jabal al-Haroun* im Osten.

Eine Oberflächenbegehung des Gipfels ergab, dass sich der Großteil der nabatäischen Baustrukturen auf der Ostseite des Plateaus befindet, der einzige Bau an der Westseite, welcher ebenfalls aus der nabatäischen Periode stammt, ist die sogenannte Struktur 10 (Abb. [2\)](#page-162-0).

Diese Datierung wurde während der Grabungskampagne 2011 des IUBP bestätigt, denn der Befund wies für die geringe Grundfläche von 7 x 12 m eine erstaunlich hohe

<span id="page-161-0"></span>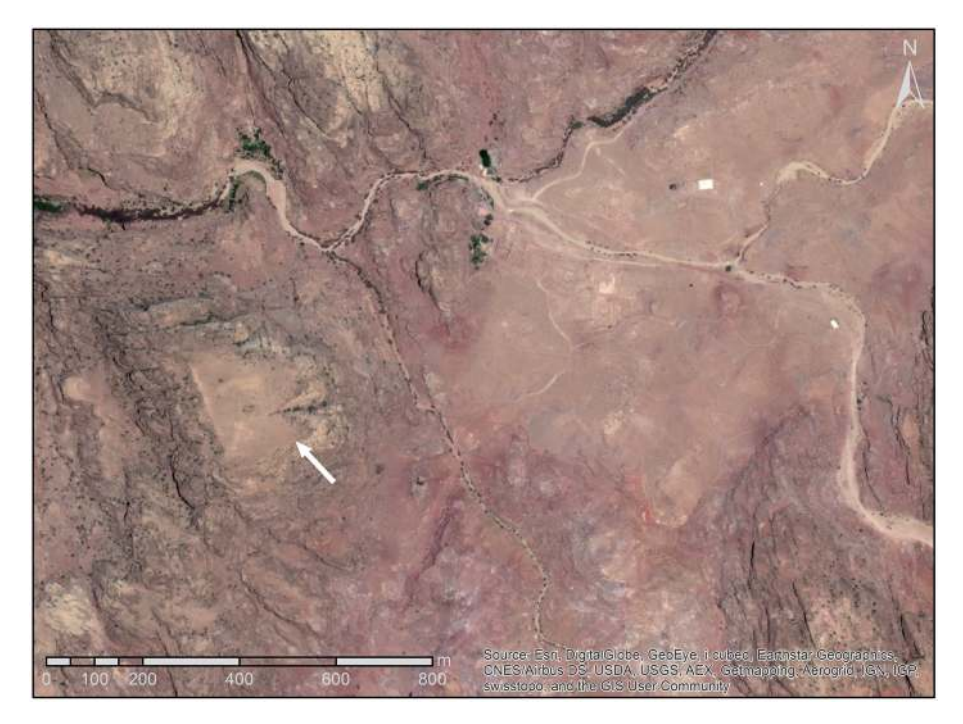

Abb. 1 Satellitenaufnahme des Stadtgebietes Petras mit der Umm al-Biyara im Südwesten (siehe Pfeil).

Anzahl nabatäischer Keramik auf.<sup>6</sup> Das Fundspektrum belegt eine durchgängige Besiedlung vom 1. Jahrhundert v. Chr. bis in das letzte Viertel des 1. Jahrhunderts n. Chr. Zudem konnten einige Fragmente edomitischer/eisenzeitlicher Keramik dokumentiert werden. Aufgrund der strategisch günstigen Lage der rechteckigen Baustruktur liegt die Vermutung nahe, dass es sich um die Überreste eines nabatäischen Wachturms handeln könnte (Abb. [3\)](#page-163-0).<sup>7</sup>

Von Struktur 10 aus bot sich ein einzigartiger Blick vor allem zu den für Petra überlebenswichtigen Quellen. <sup>8</sup> Außerdem ist von Struktur 10 aus der vermutete nabatäische Wachturm sichtbar, der sich circa 17,4 km südöstlich bei dem modernen Ort Rajif befindet, des weiteren der Turm auf dem Berg Jabal Qarun, ungefähr 7,5 km nördlich von Petra sowie der sich nach Nordwesten windende Wadi Arabah. Zusätzlich herrscht von der Ostseite des Gipfelplateaus unter guten Wetterbedingungen eine perfekte Sicht ins Stadtzentrum.

8 Schmid [2011,](#page-179-0) 103 erwähnt, dass die Aussicht vom vermuteten Turm in Richtung auf die Umm alBiyara Folgendes einschließt:"[...] 'Aïn Tibitbi in the Baydha area to 'Aïn Braq on the road to Taybeh, including 'Aïn Mousa and the ancient settlement of el-Gji (Gaïa) [Wadi Musa]".

<sup>6</sup> Kennedy [2013,](#page-178-3) 279–280.

<sup>7</sup> Schmid [2011,](#page-179-0) 103.

<span id="page-162-0"></span>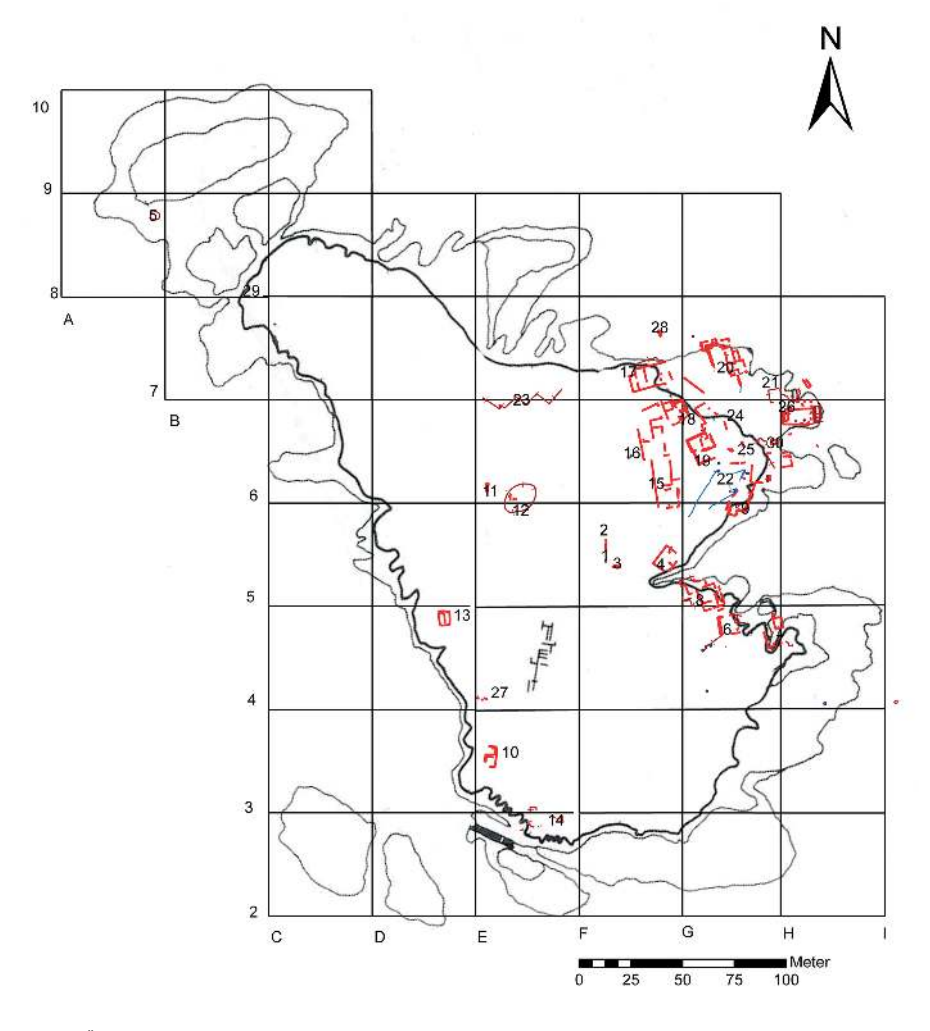

Abb. 2 Übersichtsplan der vermuteten Gebäudestrukturen auf der *Umm al-Biyara* mit dem vermuteten Wachturm (Struktur 10) in der Südwestecke des Plateaus.

Vermutlich erkannte man sofort die strategisch günstige Position des Berges *Umm al-Biyara*, vor allem unter Berücksichtigung der ungünstigen Tallage der Stadt Petra selbst.<sup>9</sup> Der vermutete Wachturm auf der *Umm al-Biyara* besaß demnach insbesondere für die frühe Stadtentwicklung einen enormen Stellenwert, denn um eine Stadt in einer strategisch so ungünstigen Lage wie jene von Petra zu bauen, ist es zunächst notwendig

<sup>9</sup> Schmid und Bienkowski [2012,](#page-179-4) 254–255.

<span id="page-163-0"></span>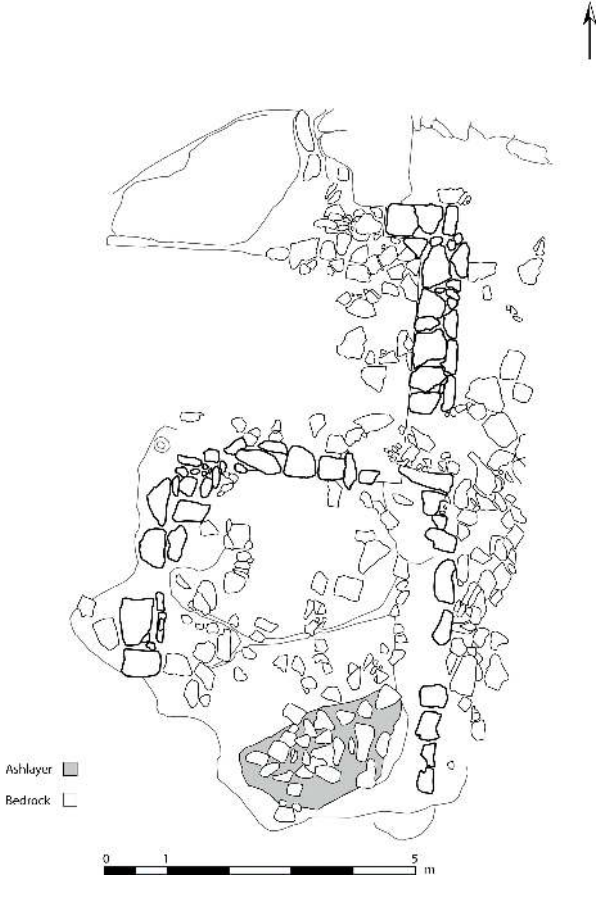

Abb. 3 Aufsichtsplan von Struktur 10.

das unmittelbare Gebiet um die Stadt herum zu kontrollieren. Das Fehlen einer Befestigungsmauer um den Stadtkern Petras macht ein organisiertes Kommunikationssystem von Wachstationen noch wichtiger.<sup>10</sup> Aufgrund der topographischen Lage von Petra wäre die Stadt ohne ein solches System möglichen Feinden hoffnungslos ausgeliefert gewesen. Doch durch ein organisiertes Netzwerk von Wachanlagen in der Region konnten Bedrohungen frühzeitig erkannt und mit gezielten Schlägen neutralisiert werden.<sup>11</sup> Ein solches Netzwerk war für die Hauptstadt des Nabatäerreichs nicht nur aus militärischer Sicht überlebenswichtig, sondern auch aus administrativen und sozial-politischen Gründen erforderlich.<sup>12</sup>

12 Fiema [1995,](#page-178-5) 266.

<sup>10</sup> Dentzer [2009,](#page-178-4) 148.

<sup>11</sup> Dentzer [2009,](#page-178-4) 150.

Ein Wachposten auf dem Berg ermöglicht erst die Sichtverbindung zwischen Petra und dem Umland. Diese Situation wird auch in den historischen Quellen beschrieben: So erwähnt Diodor in seinem Bericht über die Ereignisse von 312/311 v. Chr., als die Makedonen versuchten Petra einzunehmen, dass die Nabatäer Wachposten an erhöhten Stellen in der Landschat aufgestellt hatten, die über Feuersignale miteinander kommunizierten.<sup>13</sup>

Ziel dieses Artikels ist es, anhand einer quantitativen GIS-basierten Methode, ausgehend vom Befund der Struktur 10 auf der *Umm al-Biyara* und einigen exemplarischen Beispielen, die Interpretation des archäologischen Befundes zu analysieren und gegebenenfalls zu verifizieren. Die hier vorgestellte Arbeit setzt voraus, dass es sich bei allen vermuteten Wachtürmen tatsächlich um Wachtürme handelt. Unter dieser Voraussetzung erfolgt eine Analyse der Sichtkontakte von Struktur 10 zu den anderen Wachtürmen (Abb. [4\)](#page-165-0). Dabei kam zunächst eine übliche Sichtbarkeitsanalyse mit der Sotware ArcGIS zum Einsatz. In einem zweiten Schritt wurde die so genannte Higuchi-Viewshed-Methode gewählt, um mehrere Sichtbarkeitsstufen zu unterscheiden. Im Folgenden werden beide Methoden beschrieben.

# 3 *Viewshed* und Higuchi-Viewshed-Analyse

Im GIS berechnete Sichtbarkeitsanalysen basieren auf einem Digitalen Geländemodell (DGM). Ausgehend von einem Beobachtungspunkt lassen sich sichtbare und nichtsichtbare Flächen in der umliegenden Landschat ermitteln. Die sichtbaren Flächen werden im Folgenden *Sichtfelder* genannt. Wheatley und Gillings stellen vier Faktoren vor, die bei Sichtbarkeitsanalysen zu beachten sind: die lokalen und regionalen Landschatsbedingungen (in diesem Zusammenhang auch die Klima- und Wettereigenschaten), den Aspekt der Mobilität, den Grad und Umfang der Sichtbarkeit von und zu bestimmten Objekten oder Orten und die Berücksichtigung von diachronen Landschaten oder Fundplätzen.<sup>14</sup> Ferner sind Informationen zur Höhe des Beobachtungspunktes und des Zielobjekts entscheidend.<sup>15</sup> Sichtbarkeitsanalysen können über den kulturellen Kontext eines Ausgangsobjekts Auskunt geben, indem die archäologischen Befunde unterschiedlichster Funktionen im Sichtfeld ermittelt werden, und damit die traditionelle archäologische Forschung unterstützen. Dies erlaubt wiederum Rückschlüsse auf die eigentliche Funktion des untersuchten Objektes.<sup>16</sup>

In ihrem grundlegenden Artikel stellen Wheatley und Gillings<sup>17</sup> das Konzept des japanischen Landschatsgestalters Tadahiko Higuchi vor und diskutieren die archäologi-

17 Wheatley und Gillings [2000,](#page-179-5) 5–14.

<sup>13</sup> Schmid [2011,](#page-179-0) 104; Diod. 19, 96, 3. 97, 1.

<sup>14</sup> Wheatley und Gillings [2000,](#page-179-5) 5–14.

<sup>16</sup> Posluschny [2008,](#page-179-6) 371; Ogburn [2006,](#page-179-7) 405.

<sup>15</sup> Posluschny [2008,](#page-179-6) 367.

<span id="page-165-0"></span>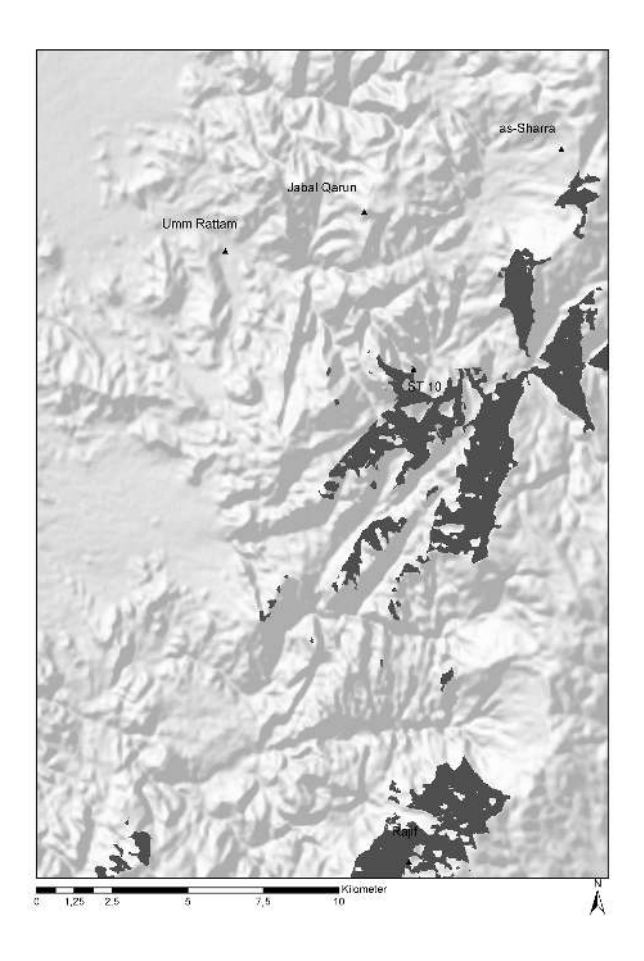

Abb. 4 Sichtfeld von Struktur 10 aus bei einer Strukturhöhe von 4 m.

sche Anwendung.<sup>18</sup> Wheatley und Gillings erkannten, dass durch die acht von Higuchi definierten Kennzahlen eine weit umfassendere und konkretere Analyse der visuellen Umwelt möglich ist als durch klassische Sichtbarkeitsberechnungen.<sup>19</sup> Die von Higuchi vorgeschlagenen Faktoren beinhalten Sichtfelder, Distanzmessungen, Einfallswinkel, die absolute Sichtbarkeitsgrenze, den Absenkwinkel, den Höhenwinkel, räumliche Tiefe und 3-Dimensionalität sowie Lichteinfall. Vor allem in Bezug auf Distanzwerte erkannte Higuchi, dass Landschaten in der menschlichen Wahrnehmung komplexe Gebilde darstellen, die mit zunehmendem Abstand unscharf wirken, wodurch die Erkennbarkeit von Objekten eingeschränkt ist. So wirkt sich der Abstand unmittelbar auf

- 18 Wheatley und Gillings [2000,](#page-179-5) 15–24. Für eine vertiete Einführung in das Higuchi-Konzept s. Higuchi [1983.](#page-178-6)
- 19 Wheatley und Gillings [2000,](#page-179-5) 15.

die Qualität der Landschatswahrnehmung aus. Higuchi definiert drei Stufen der Sichtbarkeit, und zwar auf Grundlage der typischen Höhe von Bäumen in der betrachteten Landschat.<sup>20</sup> Die erste Stufe beschreibt ein *nahes Sichtfeld*. Hierzu gehören die Strukturen, die sich im unmittelbaren, alltäglichen Umfeld des Standpunktes befinden.

Im Idealfall beinhaltet das *mittel-weite Sichtfeld* zwar eine weite Sicht über ein großes Terrain, dabei sind jedoch zusätzlich zu den topographischen Oberflächen kaum noch bebaute Strukturen zu erkennen.<sup>21</sup> In dieser Stufe können Wetterbedingungen die Sichtverhältnisse verschlechtern.

Im *weiten Sichtfeld* sind schließlich nur noch grobe Landschatselemente wie Berge erkennbar und Farben werden nur als hell oder dunkel wahrgenommen. Den wichtigsten Aspekt bildet in dieser Stufe der Horizont, der eine Absenkung der vertikalen Sichtachse vortäuscht, wobei sichtbare Strukturen in keinem Bezug mehr zum Betrachter stehen.

Die in dieser Arbeit durchgeführten Sichtbarkeitsanalysen basieren auf einem 30m-ASTER-GDEM (Advanced Spaceborne Thermal Emission and Reflection Radiometer – Global Digital Elevation Model).<sup>22</sup> Alle Analysen umfassen einen horizontalen Winkel von 360◦ . Bei den Sichtbarkeitsberechnungen ist neben der Ausgangsposition auch die manuell angegebene Realhöhe, das sogenannte *viewshed off-set,* wichtig: Die Realhöhe ist die Summe aus der angenommenen Durchschnittshöhe eines Erwachsenen (Sichthöhe) und der Höhe eines Objektes, auf welchem sich die Person befindet, zum Beispiel die Wachturmplattform. Schließlich wird für das vertikale Gesichtsfeld ein Winkel von 90◦ nach oben wie nach unten angenommen. Der Radius der Sichtfelder ist nur durch die Größe des Untersuchungsgebiets begrenzt. Schließlich wird die Verzerrung durch die Erdkrümmung bei der Generierung der Sichtfelder automatisch korrigiert.<sup>23</sup>

Im Fokus der Analyse soll zwar Struktur 10 auf *Umm al-Biyara* stehen, doch dienen vier weitere präsumtive Wachturmstandorte im Petra-Umland als Vergleichsbeispiele: die vermuteten Wachtürme bei dem nabatäisch-römischen administrativen Gebäude *Qasr Umm Rattam*, auf dem bereits oben erwähnten *Jabal Qarun*, beim *as-Sharra* Berg und beim ebenfalls oben vorgestellten Ort *Rajif*.

Zunächst wurde eine einfache Sichtanalyse von Struktur 10 mit einer Realhöhe von 1,70 m durchgeführt.<sup>24</sup> Das so errechnete Sichtfeld reicht bis ca. 8 km in östliche Rich-

20 Higuchi [1983,](#page-178-6) 11–16. Vgl. auch Leusen [2004,](#page-179-8) 11–12, der die Higuchi-Methode für seine Sichtbarkeitsanalysen von archaischen und frührömischen Siedlungen in der Pontine-Region (Latium) anwendete.

21 Wheatley und Gillings [2000,](#page-179-5) 16.

22 Die Datenbasis ist nicht optimal, doch ist sie für eine anfängliche Modellierung der Sichtbarkeitsanalysen vorerst ausreichend. Das hier verwendete Höhenmodell ist ein Produkt des Handelsministeriums Japans (METI, Ministry of Economy, Trade and Industry) und der United States National Aeronautics and Space Administration (NASA). Die Daten sind frei zugänglich unter [http://www.jspace](http://www.jspacesystems.or.jp/ersdac/GDEM/E/4.html)[systems.or.jp/ersdac/GDEM/E/4.html](http://www.jspacesystems.or.jp/ersdac/GDEM/E/4.html) (besucht am 09/10/2015).

- 23 Alle Analysen, die in diesem Artikel vorgestellt werden, wurden mit ArcGIS 10 durchgeführt.
- 24 Vgl. Wheatley und Gillings [2000,](#page-179-5) 7.

tung und ist in südsüdöstliche Richtung annähernd flächendeckend, dennoch umfasst es nicht die kartierten Wachtürme *Qasr Umm Rattam* im Nordwesten, *Jabal Qarun* im Norden und *Rajif* im Süden.

Aufgrund dieses Negativergebnisses kam testweise die gleiche Methode mit einer Realhöhe von 3 m, 4 m (Abb. [4\)](#page-165-0), 6 m bzw. 8 m zum Einsatz. Die Werte wurden vorerst willkürlich gewählt, um zu prüfen, ob die Sichtfelder signifikante Unterschiede aufweisen. Jedoch zeigten sich keine wesentlichen Veränderungen, mit Ausnahme einer unrealistischen Erweiterung der Sichtweite auf circa 40 km, welche in Higuchis "weiteres Sichtfeld" fällt.

Da aufgrund der geringen Mauerstärke von Struktur 10 eine Realhöhe von 6 m beziehungsweise 8 m nicht realistisch erscheint, wurde diese auf 4 m gesetzt, so dass sich bei einer Augenhöhe (Sichthöhe) von 1,70 m eine Objekthöhe von 2,30 m ergibt, die aufgrund der Mauerstärke realistisch erscheint. Dieser Wert wurde anschließend für *Qasr Umm Rattam*, *Rajif, as-Sharra* sowie *Jabal Qarun* übernommen und für jeden Standpunkt ein Sichtfeld mit einer Realhöhe von 4 m generiert.

Aufgrund des Bergmassivs beschränkt sich das Sichtfeld von *Qasr Umm Rattam* (Abb. [5\)](#page-168-0) auf die südsüdöstliche Richtung mit einer maximalen Entfernung von 6 km. Von dem Wachturm auf dem *as-Sharra* Berg aus ist die Gegend zwischen der Umm al-Biyara und dem Jabal Qarun sowie das Gebiet westlich von Petra gut erkennbar.<sup>25</sup>

Das Sichtfeld von *Rajif* (Abb. [6\)](#page-169-0) umfasst eine weite Fläche von ca. 2700 km<sup>2</sup> in westliche und nördliche Richtung und schließt auch das Wadi Arabah sowie die Gegend südlich von Struktur 10 ein.

Die Turmanlage unmittelbar am Fuße der Sharraberge überblickt die gesamte Fläche zwischen der *Umm al-Biyara* und dem *Jabal Qarun* (Abb. [7\)](#page-170-0).

Nur vom *Jabal Qarun* (Abb. [8\)](#page-171-0), welcher mit 1200 m ü. NN am höchsten von allen hier betrachteten Türmen liegt, bietet sich eine exzellente Sicht in alle Himmelsrichtungen. Das Sichtfeld beinhaltet das unmittelbare Umfeld von *Qasr Umm Rattam* und reicht über die Sharraberge bis zu den Felshängen bei *Rajif* im Süden. Doch Struktur 10 und das gesamte Petra-Tal bleiben außerhalb des Sichtfeldes.

Zuvorderst bleibt festzuhalten, dass keine Struktur im Sichtfeld einer anderen liegt. Unter der Annahme, dass der vorliegende archäologische Datensatz der Wachtürme im Umfeld von Petra unvollständig ist, wurden nun in einer zweiten Analyse mit der Higuchi-Viewshed-Methode mögliche Verdachtsflächen für die Existenz weiterer Wachtürme berechnet. So erscheint es sinnvoll, die Sichtfelder in die von Higuchi vorgeschlagenen Klassifizierungen von nahen, mittel-weiten und weiten Sichtfeldern zu unterteilen, wobei zwei Türme in den jeweiligen mittel-weiten Sichtfeldern liegen müssten, damit sie zueinander sichtbar wären. Auf Basis der Higuchi-Klassifizierungen kön-

25 Vgl. hierzu auch Kennedy [2013,](#page-178-3) 285.

<span id="page-168-0"></span>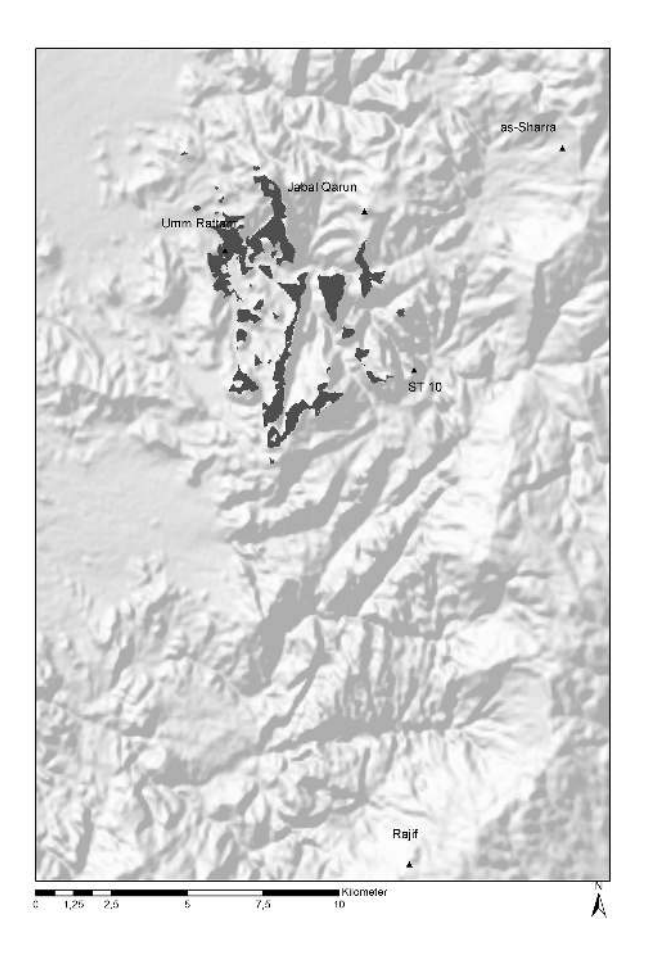

Abb. 5 Sichtfeld von Qasr Umm Rattam.

nen mögliche, bisher noch unbekannte Positionen nabatäischer Wachtürme ermittelt werden, um das funktionierende Kommunikationssystem im Umland Petras zu rekonstruieren.

Für die Klassifizierung wurden nun auf Basis von Überblicksaufnahmen vom Gipfelplateau des Berges Umm al-Biyara (Abb. [9\)](#page-172-0) gebaute Strukturen mit einer Höhe von 4 m als Referenzobjekte (vermutete Höhe der Wachtürme mit einem darauf befindlichen Wachposten oder Aufbauten) definiert.<sup>26</sup>

26 Ogburn [2006,](#page-179-7) 408 kritisiert die Anwendung der Higuchi-Viewshed-Analyse bei archäologischen Untersuchungen, die Higuchis Vorschlag folgen und Bäume als standardisierte Objekthöhe verwenden. Ogburn führt auf, dass Baumhöhen regional unterschiedlich und eben nicht standardisiert sind. Stattdessen schlägt er vor *fuzzy viewsheds* zu generieren, die die Zielobjekthöhe berücksichtigen und das Sichtfeld auf diese Weise klassifizieren.

<span id="page-169-0"></span>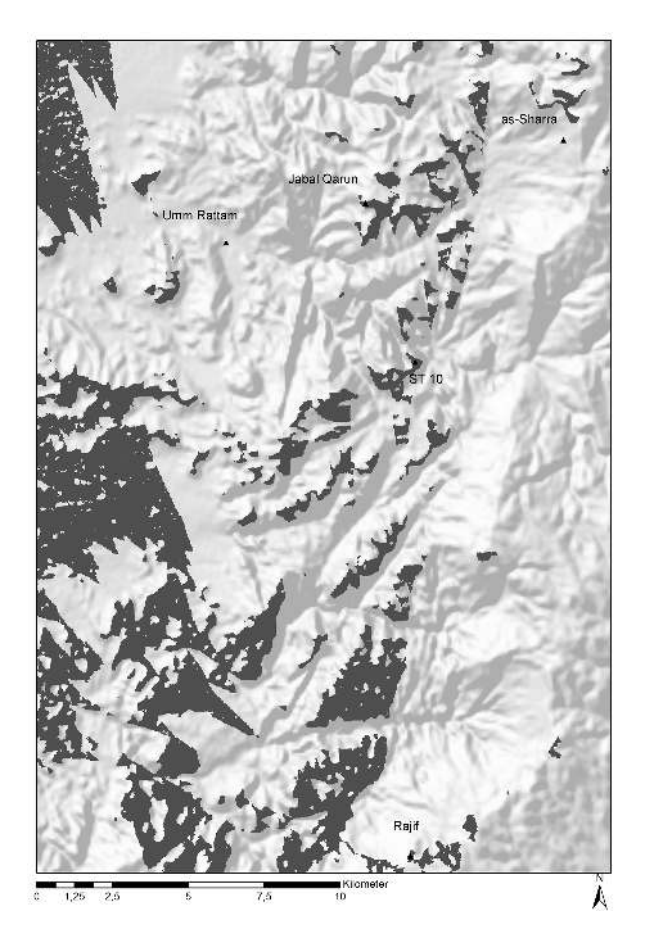

Abb. 6 Sichtfeld von Rajif.

Diese Referenzhöhe wurde mit den von Higuchi errechneten Faktoren – 60 für ein nahes Sichtfeld und mit 1100 für ein weites Sichtfeld – multipliziert.<sup>27</sup> Das nahe Sichtfeld befindet sich also in einem Umkreis von 240 m, ein mittel-weites Sichtfeld zwischen 240 m und 4400 m und schließlich ein weites Sichtfeld außerhalb eines Radius von 4400 m.

Zieht man um jeden Standort einen Kreis mit der maximalen Ausdehnung des mittel-weiten Sichtfeldes (4400 m), so liegt der Großteil des Sichtfeldes außerhalb des aussagefähigen mittel-weiten Sichtfeldes, dies gilt insbesondere für *Jabal Qarun*. Selbst

27 Higuchi [1983,](#page-178-6) 14–16. Für die quantitative Erfassung der Sichtdistanzen s. auch Wheatley und Gillings [2000,](#page-179-5) 16: "In quantitative terms the maximum distance at which visibility can be regarded as shortdistance is equivalent to a horizontal angle of steady gaze of 1 degree, or approximately 60 times the size of the dominant tree species for the area. At a horizontal angle of gaze of 3 minutes, equal to a distance of 1.100 times the size of the tree, we move into the long distance range".

<span id="page-170-0"></span>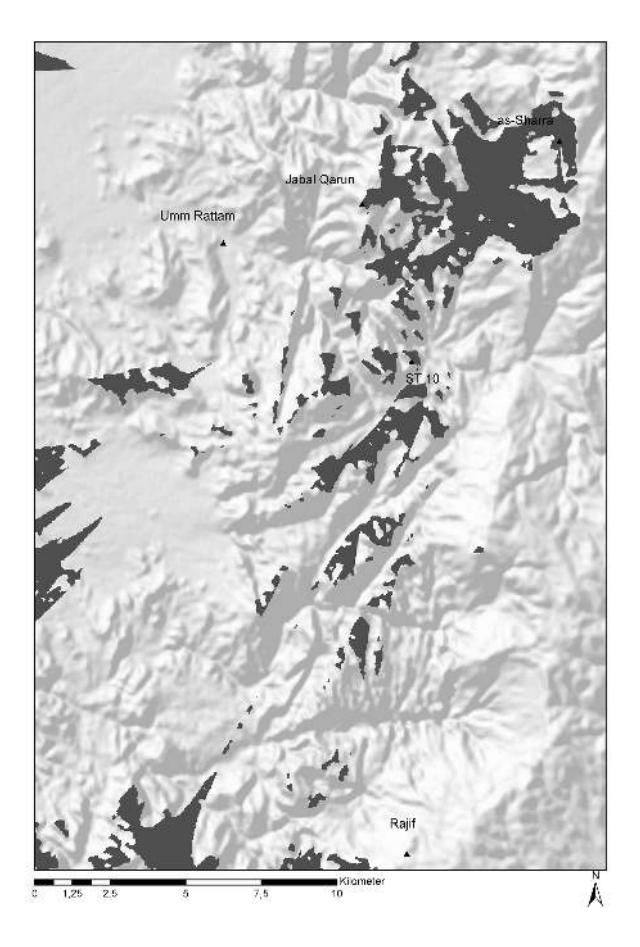

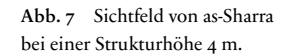

wenn der Wachturm bei *Rajif* also im Sichtfeld von Struktur 10 liegen würde, wäre er bei einer Distanz von ca. 17 km weit außerhalb des Bereiches, innerhalb dessen ein Wachturm noch erkennbar ist. Interessanterweise bestätigen sich hier die Ergebnisse der einfachen Sichtbarkeitsanalysen, denn keine Struktur liegt innerhalb der mittel-weiten Reichweite einer anderen (Abb. [10\)](#page-173-0).

Bei Betrachtung der sichtbaren Bereiche innerhalb der jeweiligen mittel-weiten Sichtbarkeitskreise aller hier behandelten Strukturen fällt auf, dass jede dieser Flächen Bereiche beinhaltet, die in keinem anderen mittel-weiten Sichtfeld liegen.<sup>28</sup> Mögliche zusätzliche Wachturmstandorte sind insbesondere in den sich überschneidenden mittelweiten Sichtfeldern zu suchen. Solche Überlappungsbereiche finden sich nordwestlich

<sup>28</sup> *Rajif* muss hier außen vor gelassen werden, da sich die Struktur zu weit von den anderen entfernt befindet und somit in keinem direkten Kontakt steht.

<span id="page-171-0"></span>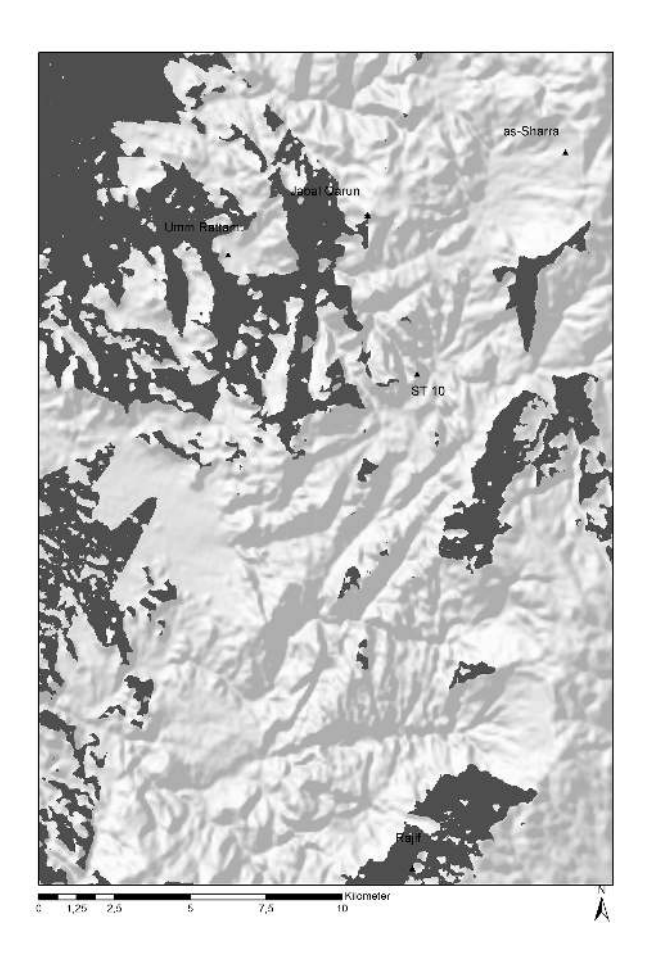

Abb. 8 Sichtfeld von Jabal Qarun bei einer Strukturhöhe von 4 m.

von Struktur 10, in Sichtfeldern ausgehend von *Jabal Qarun*, *Qasr Umm Rattam* und Struktur 10 sowie in einem weiter nördlichen Bereich.

Als Teilergebnis lässt sich also festhalten, dass es keine direkten Sichtbeziehungen zwischen den hier betrachteten Standorten gab, was jedoch nicht ausschließt, dass sie über noch nicht entdeckte Wachturmstandorte in indirekter Sichtverbindung standen. Die hier vorliegenden Ergebnisse zeigen jedoch zum einen, dass die hier untersuchten präsumtiven Wachtürme unterschiedliche Bereiche des Petraer Umlandes überblicken konnten, was ihre Funktion als Teile eines Defensivsystems wahrscheinlich macht; zum anderen liegt die Vermutung nahe, dass sich im gemeinsam sichtbaren Gebiet von *Qasr Umm Rattam*, *Jabal Qarun*, *as-Sharra* und Struktur 10 auf der Umm al-Biyara eventuell weitere Wachposten befanden, die eine Kommunikation aller Strukturen über Sichtkontakt gewährleisten könnten.

<span id="page-172-0"></span>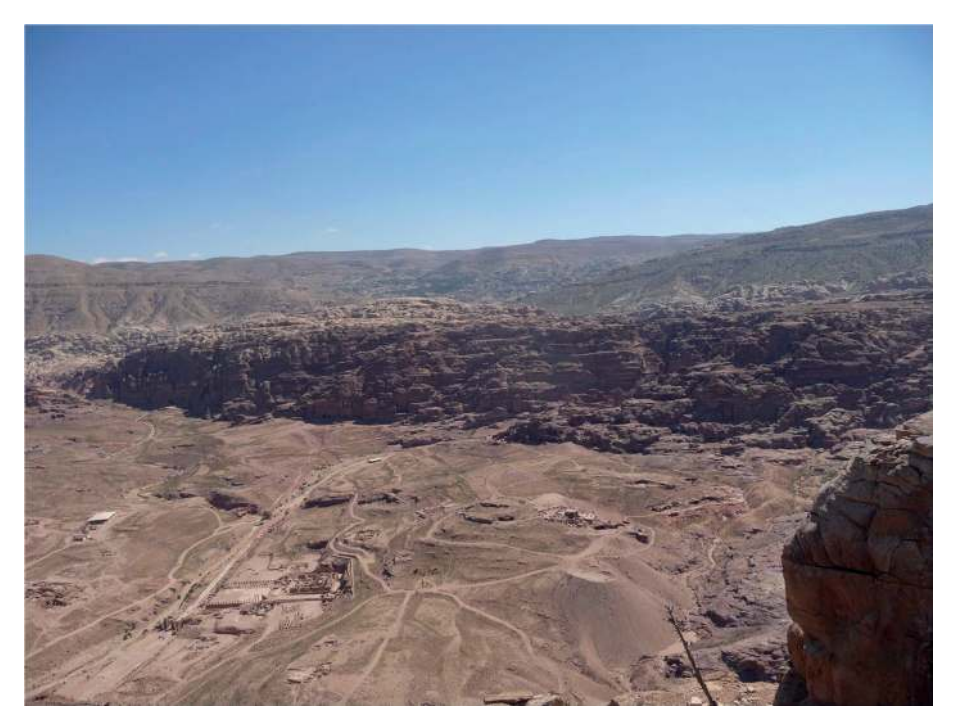

Abb. 9 Überblicksphoto vom Gipfel der *Umm al-Biyara*.

# 4 Higuchi-Viewshed-Analysen weiterer Beispiele aus nabatäisch-römischer Zeit in Jordanien

Um Vergleiche zu den oben dargestellten Ergebnissen zu erhalten, wurden, auf Basis der Ergebnisse des von Burton Macdonald 1984 durchgeführten *Wadi el Hasa Archaeological Surveys* (WHS),<sup>29</sup> weitere Beispiele nabatäischer Wachposten mit den oben beschriebenen Parametern untersucht. Macdonald führt an, dass etliche, vermutlich nabatäische Wachposten vor allem entlang des Wadi el Laban im Hasa-Gebiet ca. 75 km nördlich von Petra aufzufinden seien. Er beschreibt die Befunde WHS 359 und 291 als Einheit, die aufgrund der guten Sichtverhältnisse in engem Zusammenhang mit WHS 296 (einer größeren Befestigungsanlage) zu sehen sind.<sup>30</sup> Während bei WHS 359 keine Oberflächenfunde registriert wurden, fanden sich in WHS 291 (*Rujm Muhammed*) überwiegend nabatäische Keramikfunde.<sup>31</sup> Beide Wachposten flankieren die tiefer gelegene Befestigungsanlage von WHS 296. Ausgehend von diesen drei beispielhaten Befunden

31 Außerdem attestierten die Oberflächenfunde bei WHS 291 Siedlungsaktivitäten bis in die spätrömische Phase.

<sup>29</sup> Macdonald [1984,](#page-179-1) 219–230.

<sup>30</sup> Macdonald [1984,](#page-179-1) 224.

<span id="page-173-0"></span>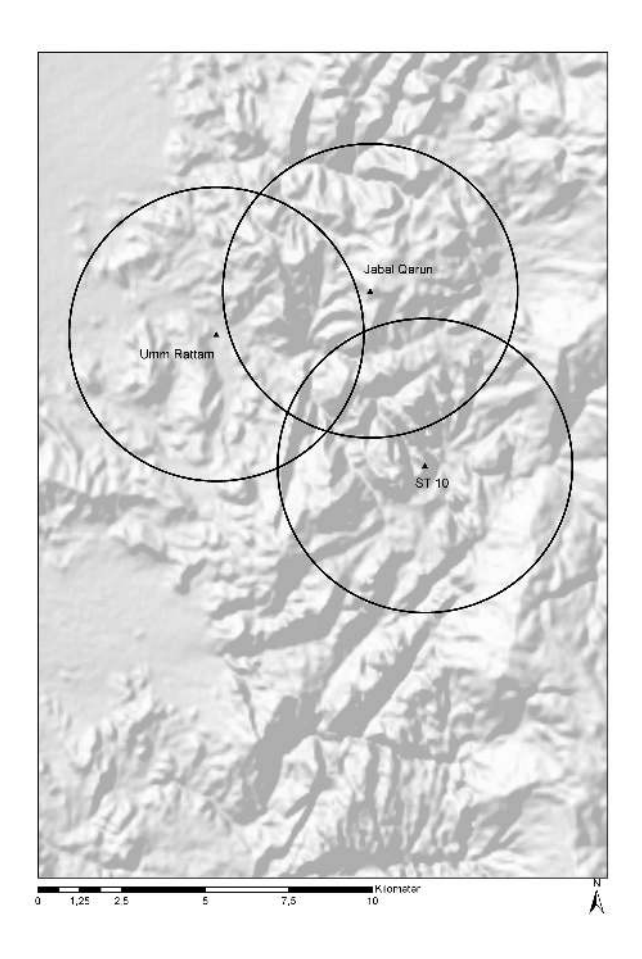

Abb. 10 Sichtfelder von Qasr Umm Rattam, Jabal Qarun und Struktur 10 auf der Umm al-Biyara. Der Radius des mittelweiten Sichtfeldes wurde auf 4400 m gesetzt.

wurden ebenfalls mittel-weite Higuchi-Sichtfelder generiert (Abb. [11\)](#page-174-0).<sup>32</sup> Dabei zeigte sich, dass die GIS-Analysen die Vermutungen von Macdonald tatsächlich bestätigen.

Während das Sichtfeld von WHS 291 die anderen Strukturen zwar nicht eindeutig einschließt – also keine Intervisibilität vorhanden ist, erlauben alle drei Standorte zusammen eine Überwachung der Bewegungen im Wadi el La'ban sowie im Wadi Ja'is. Macdonald vermutet ebenfalls, dass eine gute Kommunikation von den Türmen zu *Rujm Karaka* im Westen sowie anderen Befestigungsanlagen und Wachtürmen im Osten bestanden haben musste.<sup>33</sup> Die Sichtbarkeitsanalyse zeugt von einer visuellen Einheit und die einzelnen Strukturen liegen alle deutlich in dem Radius des mittel-weiten Sicht-

32 Die genauen Koordinaten wurden dem Google Earth Plugin von "The Digital Archaeological

Atlas of the Holy Land" entnommen: [http://da](http://daahl.ucsd.edu/DAAHL/)[ahl.ucsd.edu/DAAHL/.](http://daahl.ucsd.edu/DAAHL/) (besucht am 17/04/2013). 33 Macdonald [1984,](#page-179-1) 226.

<span id="page-174-0"></span>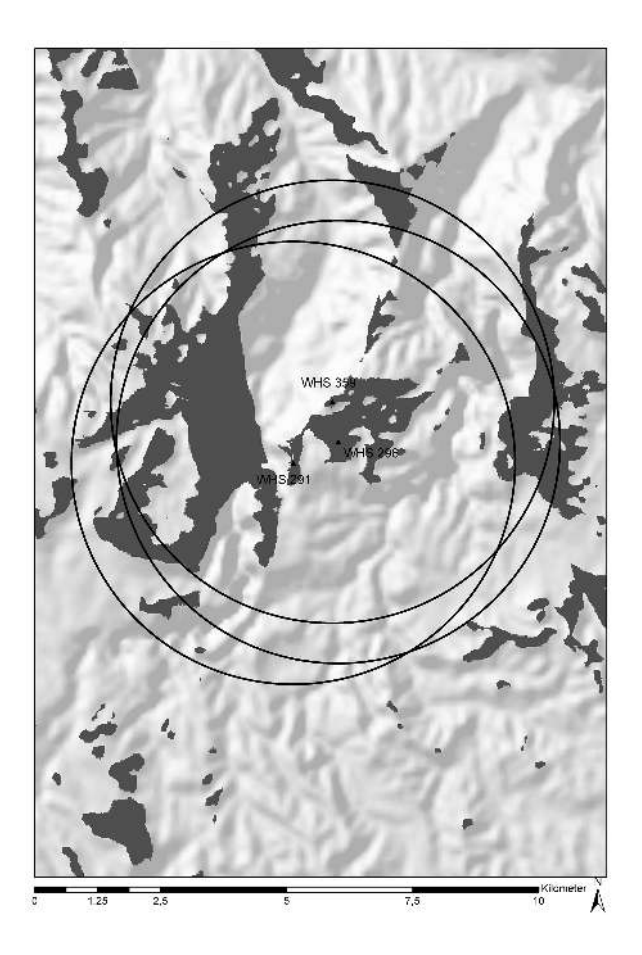

Abb. 11 Sichtfelder von den Strukturen WHS 291, 296 und 359, jeweils mit dem maximalen mittel-weiten Distanzradius von 4400 m.

feldes von 4400 m. An diesem Beispiel zeigt sich also, dass die hier beschriebenen Parameter für die Sichtanalysen der unmittelbaren Petra-Region tatsächlich greifen.

Ein zweites Beispiel aus römischer Zeit verwendet die Ergebnisse der beiden Surveykampagnen von S. T. Parker in den 1970er und 1980er Jahren zur Untersuchung des römischen Defensivsystems entlang der nach der römischen Annexion ausgebauten *Via Nova Traiana*. <sup>34</sup> Mit Methoden der experimentellen Archäologie untersuchte Parker Kommunikationsmöglichkeiten mithilfe von Signalen im Umfeld des römischen Militärlagers bei Lejjun<sup>35</sup>. Das Lager befindet sich etwa 160 km nordöstlich von Petra, ca. 13 km östlich der *Via Nova Traiana*. Es liegt in einem niedrigen Talkessel des Wadi Lejjun und ist umgeben von einer Kette kleinerer Hügel, auf der weitere römische Befestigungsanlagen und Wachposten in einer Entfernung zwischen 1,5 und 2,5 km

34 Parker [1986](#page-179-2) und Parker [2009.](#page-179-3) 35 Parker [1986,](#page-179-2) 60, 84.

aufzufinden sind. Parker bemannte bei seinem Experiment insgesamt 14 dieser Befestigungsanlagen und Wachtürme und untersuchte die Signalübertragung mittels Feuer, Rauch und Spiegeln. Jede dieser Methoden wurde morgens, mittags und nachts getestet. Die Experimente ergaben, dass die Signalübertragung mittels Rauch bei ungünstigen Windverhältnissen problematisch ist, sich jedoch Feuersignale vor allem nachts exzellent zur Nachrichtenübermittlung eignen. Spiegelsignale waren tagsüber nur von Posten in maximal 5 km Entfernung gut erkennbar.

Basierend auf der guten Sichtbarkeit von Feuersignalen bei Nacht konnte ein Kommunikationsnetzwerk rekonstruiert werden, das mit drei bemannten Posten eine Distanz von 15 km und mit zehn bemannten Posten eine Distanz von 20 km erreichte. Dies ergibt eine durchschnittliche Distanz von zwei bis 5 km zwischen den einzelnen Posten, welche sehr gut in den hier vorgeschlagenen Radius des mittel-weiten Sichtfeldes fällt.

# 5 Diskussion

Bei den Ergebnissen der Sichtanalysen der WHS-Fundplätze, wie auch bei Parkers Sichtbarkeitsexperiment, ist zu beachten, dass die Topographie der Wadi La'ban- und der Wadi Lejjun-Umgebung von einer niedrigen Hügelregion bestimmt und bei weitem nicht so extrem von tiefen Schluchten durchrissen ist wie das Petra-Gebiet. Gerade bei einer so zerklüteten Topographie wie die direkte Umgebung Petras kann das Problem autreten, dass die Auflösung des hier benutzten DGMs die Oberfläche nicht genau genug beschreibt. Das Ergebnis der Sichtanalyse für die WHS-Beispiele lässt darauf schließen, dass ein erfolgreiches nabatäisches Kommunikationssystem von Wachposten *mindestens* die hier vorgeschlagenen Parameter erfüllt haben müsste.<sup>36</sup>

Tatsächlich fanden archäologische Untersuchungen des römischen Defensivsystems bislang nur schwerpunktmäßig in Transjordanien statt. Das nabatäische System regionaler Kontrolle wurde bisher lediglich als Nebensache oder im allgemeinen Zusammenhang der Entwicklung nabatäischer Siedlungsstrukturen angesprochen.<sup>37</sup> Belegt ist, dass die Römer 106 n. Chr., nach der Eingliederung des Nabatäerreiches in das Römische Imperium, für die Überwachung des *limes arabicus* nabatäische Wachstationen einfach übernahmen bzw. ausbauten.<sup>38</sup> Allerdings basiert diese Annahme in den meis-

38 Parker [1986,](#page-179-2) 115; Hackl, Jenni und Schneider [2003,](#page-178-0) 69.

<sup>36</sup> Sicher kann es als problematisch gesehen werden, dass bei der Untersuchung von einem nabatäischen Kontrollsystem ein Beispiel aus römischer Zeit aufgeführt wird.

<sup>37</sup> Vgl. Gichon [1974;](#page-178-2) Macdonald [1984;](#page-179-1) Parker [1986](#page-179-2) und Parker [2009;](#page-179-3) Graf [1992;](#page-178-7) Zayadine [1992;](#page-179-9) Fiema [1995;](#page-178-5) Erickson-Gini [2002](#page-178-8) und Erickson-Gini [2006;](#page-178-9) al-Khouri [2003](#page-178-10) und Hirschfeld [2006.](#page-178-11)

ten Fällen nur auf den Ergebnissen von Oberflächensurveys im nahen Umfeld der *Via Nova Traiana.*<sup>39</sup>

Der Umstand, dass bei der Ausgrabung von Struktur 10 auf dem Berg Umm al-Biyara nicht nur einige edomitische/eisenzeitliche Keramikfragmente dokumentiert werden konnten, sondern dass sich der Wachturm in unmittelbarer Nähe einer edomitischen Siedlung befindet,<sup>40</sup> passt zu den Beobachtungen aus dem Negev,<sup>41</sup> weitere Beispiele für die nabatäische Übernahme von ursprünglich eisenzeitlichen Wehranlagen finden sich auf jordanischem Gebiet.<sup>42</sup> Ferner belegt der lückenlose zeitliche Übergang der Keramikfunde bei Struktur 10 vom 1. Jahrhundert v. Chr. bis zum 1. Jahrhundert n. Chr. eine durchgehende Nutzung der Struktur bis zur römischen Annexion des Nabatäerreiches 106 n. Chr.

# 6 Fazit

Dieser Beitrag zeigt, wie GIS-basierte Untersuchungen einen an sich wenig aufschlussreichen archäologischen Einzelbefund dennoch in einen zeitlichen und kontextuellen Zusammenhang bringen können. Die hier durchgeführten Sichtbarkeitsanalysen untermauern die Interpretation der 2011 ausgegrabenen Struktur 10 als nabatäischen Wachturm auf dem *Umm al-Biyara* Berg bei Petra. Dabei konnte eine antike Realhöhe von 4 m rekonstruiert und anhand der Higuchi-Viewshed-Methode ein Radius zwischen 240 und 4400 m für eine optimale Sichtkommunikation bei guten Wetterbedingungen errechnet werden. Obwohl die hier betrachteten Standorte von vermuteten nabatäischen Wachposten (bei *Qasr Umm Rattam*, *Jabal Qarun*, *as-Sharra*, *Rajif* und Umm al-Biyara) wahrscheinlich keine direkten Sichtbezüge hatten, unterstützen die Daten von den zeitgleichen Anlagen im Wadi el-Hasa und den römischen Befestigungen im Wadi Lejjun die Wahl der hier vorgeschlagenen Sichtparameter. Außerdem darf Struktur 10 anhand ihrer durchgehenden Nutzung vom 1. Jahrhundert v. Chr., möglicherweise sogar mit einer edomitischen/eisenzeitlichen Siedlungsphase, bis zum 1. Jahrhundert n. Chr. im Zusammenhang mit einem frühen nabatäischen Defensivsystem gesehen werden. Demnach können die mit der Higuchi-Viewshed-Methode errechneten Sichtparameter als regelhat für ein frühes nabatäisches Wehrsystem im umliegenden Gebiet von Petra angenommen werden.

Weiterführende Untersuchungen sollten vor allem in den als Verdachtsflächen markierten Gebieten im näheren Umfeld von Petra erfolgen, um die fehlenden Standorte

42 Parker [1986,](#page-179-2) 116; Fiema [1995,](#page-178-5) 265; al-Khouri [2003,](#page-178-10) 70–71.

<sup>39</sup> Macdonald [1984;](#page-179-1) al-Khouri [2003.](#page-178-10)

<sup>40</sup> Schmid und Bienkowski [2012,](#page-179-4) 253.

<sup>41</sup> Erickson-Gini [2006,](#page-178-9) 157–160; Hirschfeld [2006,](#page-178-11) 167–168.

im Kommunikationsnetz zu identifizieren. Auf Grund der stark reliefierten Topographie des Geländes lassen sich die Verdachtsflächen auf wenige Quadratkilometer eingrenzen. Somit könnte es zuküntig möglich sein, die Funktion der Türme als Wachaber auch als Signaltürme zweifelsfrei zu belegen.

# Bibliographie

# <span id="page-178-4"></span>Dentzer 2009

Jean-Marie Dentzer. "Espace urbain et environnement dans les villes nabatéennes de Pétra, Hegra et Bosra". In *Archéologie et environnement dans la Méditerranée antique*. Hrsg. von Françoise Dumasy-Mathieu und François Queyrel. Genf: Droz, 2009, 143–192.

#### <span id="page-178-8"></span>Erickson-Gini 2002

Tali Erickson-Gini. "Nabataean or Roman? Reconsidering the Date of the Camp at Avdat in Light of Recent Excavations". In *Limes XVIII: Proceedings of the XVIIIth International congress of Roman Frontier Studies, held in Amman, Jordan (September 2000)*. Hrsg. von Philip Freeman, Julian Bennett, Zbigniew T. Fiema und Birgitta Hoffmann. Amman: Oxford Archaeopress, 2002, 113–130.

### <span id="page-178-9"></span>Erickson-Gini 2006

Tali Erickson-Gini. "Down to the Sea. Nabataean Colonisation in the Negev Highlands". In *Crossing the Rift. Resources, Routes, Settlement Patterns and Interaction in the Wadi Arabah*. Hrsg. von Piotr Bienkowski und Katharina Galor. Oxford: Oxbow Books, 2006, 157–166.

#### <span id="page-178-5"></span>Fiema 1995

Zbigniew T. Fiema. "Military Architecture and the Defense System of Roman-Byzantine Southern Jordan. A Critical Appraisal of Current Interpretations". In *Studies in the History and Archaeology of Jordan*. Hrsg. von Kharieh 'Amr, Fawzi Zayadine und Mouna Zaghloul. Bd. 5. Jordan Press Foundation Amman, 1995, 261–269.

# <span id="page-178-2"></span>Gichon 1974

Mordechai Gichon. "Towers on the Limes Palaestinae". In *Actes du Neuvième Congrès International d'Études sur les Frontières Romaines Mamaia, 6.–14. Sept. 1972*. Hrsg. von Dionisie M. Pippidi. Bucharest: Editura Academei, 1974, 513–531.

# <span id="page-178-7"></span>Graf 1992

David F. Graf. "Nabataean Settlements and Roman Occupation in Arabia Petraea". In *Studies in the History and Archaeology of Jordan*. Hrsg. von Mouna Zaghloul. Bd. 4. Amman: Department of Antiquities, 1992, 253–260.

# <span id="page-178-0"></span>Hackl, Jenni und Schneider 2003

Ursula Hackl, Hanna Jenni und Christoph Schneider. *Quellen zur Geschichte der Nabatäer. Textsammlung mit Übersetzung und Kommentar*. Freiburg: Universitäts Verlag/ Göttingen, Vandenhoeck u. Ruprecht, 2003.

#### <span id="page-178-6"></span>Higuchi 1983

Tadahiko Higuchi. *The Visual and Spatial Structure of Landscapes*. Cambridge: Mass., MIT Press, 1983.

### <span id="page-178-11"></span>Hirschfeld 2006

Yizhar Hirschfeld. "The Nabataean Presence South of the Dead Sea. New Evidence". In *Crossing the Rift. Resources, Routes, Settlement Patterns and Interaction in the Wadi Arabah*. Hrsg. von Piotr Bienkowski und Katharina Galor. Oxford: Oxbow Books, 2006, 167–190.

# <span id="page-178-3"></span>Kennedy 2013

Will M. Kennedy. "The Hills Have Eyes. GIS-Based Studies on a Possible Watchtower on Umm al-Biyara". In *Men on the Rocks. The Formation of Nabataean Petra*. Hrsg. von Michel Mouton und Stephan G. Schmid. Berlin: Logos, 2013, 271–293.

### <span id="page-178-10"></span>al-Khouri 2003

Maysoun al-Khouri. *Il limes arabicus*. Roma: CISU, 2003.

#### <span id="page-178-1"></span>Kouki 2012

Paula Kouki. *The Hinterland of a City. Rural Settlement and Land Use in the Petra Region from the Nabataean-Roman to the Early Islamic Period*. Helsinki: Helsinki University Press, 2012.

### <span id="page-179-8"></span>Leusen 2004

Martijn van Leusen. "Visibility and the Landscape: An Exploration of GIS Modelling Techniques?" In *Enter the Past. The E-way into the Four Dimensions of Cultural Heritage. Computer Applications and Quantitative Methods in Archaeology – Proceedings of the 31st Conference, Vienna, Austria, April 2003, 1227(1)*. Hrsg. von Magistrat der Stadt Wien – Referat Kulturelles Erbe – Stadtarchäologie Wien. (kompletter Beitrag auf CD). Wien: Oxford Archaeopress, 2004, 352.

#### <span id="page-179-1"></span>Macdonald 1984

Burton Macdonald. "A Nabataean and-or Roman Military Monitoring Zone Along the South Bank of the Wadi el Hasa in Southern Jordan". *Echos du Monde Classique. Classical Views* 3 (1984), 219–234.

# <span id="page-179-7"></span>Ogburn 2006

Dennis E. Ogburn. "Assessing the Level of Visibility of Cultural Objects in Past Landscapes". *Journal of Archaeological Science* 33 (2006), 405–413.

#### <span id="page-179-2"></span>Parker 1986

S. Thomas Parker. *Romans and Saracens: A History of the Arabian Frontier*. Dissertation Series 6. Winona Lake: Eisenbrauns, 1986.

#### <span id="page-179-3"></span>Parker 2009

S. Thomas Parker. "The Roman Frontier in Southern Arabia: a Synthesis of Recent Research". In *The Army and Frontiers of Rome. Papers offered to David J. Breeze on the Occasion of his sixty-fifth Birthday and his Retirement from Historic Scotland, Journal of Roman Archaeology Supplementary Series 75*. Hrsg. von William S. Hanson. 2009, 142–152.

# <span id="page-179-6"></span>Posluschny 2008

Axel Posluschny. "Sehen und gesehen werden. Sichtbarkeitsanalysen als Werkzeug archäologischer Forschungen". In *Frühe Zentralisierungs- undUrbanisierungsprozesse. Zur Genese und Entwicklung frühkeltischer Fürstensitze und ihres territorialen Umlandes*. Hrsg. von Dirk Krausse. Forsch. u. Ber. Voru. Frühgesch. Baden-Württemberg 101 (Kolloquium Blaubeuren, 9.–11. Oktober 2006). Stuttgart: Theiss Verlag, 2008, 367–380.

#### <span id="page-179-0"></span>Schmid 2011

Stephan. G. Schmid. ..The International Umm al-Biyara Project (IUBP). Preliminary Report on the 2010 Season". *Annual of the Department of Antiquities of Jordan* 55 (2011), 101–120.

# <span id="page-179-4"></span>Schmid und Bienkowski 2012

Stephan G. Schmid und Piotr Bienkowski. "Eine nabatäische Königsresidenz auf Umm al-Biyara in Petra". In *Petra. Begleitbuch zur Ausstellung Petra. Wunder in der Wüste. Auf den Spuren von J. L. Burckhardt alias Scheich Ibrahim. Antikenmuseum Basel und Sammlung Ludwig, 23. Oktober 2012–17. März 2013*. Basel: Schwabe, 2012, 252–261.

### <span id="page-179-5"></span>Wheatley und Gillings 2000

David Wheatley und Mark Gillings. "Vision, Perception and GIS: Developing Enriched Approaches to the Study of Archaeological Visibility". In *Beyond the Map: Archaeology and Spatial Technologies*. Hrsg. von Gary r. Lock. Amsterdam: IOS Press, 2000, 1–27.

# <span id="page-179-9"></span>Zayadine 1992

Fawzi Zayadine. "L'espace urbain du grand Pétra: les routes et les stations caravanières". *Annual of the Department of Antiquities of Jordan* 36 (1992), 217– 239.

#### Abbildungsnachweis

[1](#page-161-0) Will M. Kennedy, Karte erstellt mit der integrierten Bingmap-Funktion von ArcGIS 10; Quelle: Esri, DigitalGlobe, GeoEye, i-cubed, Earthstar Geographics, CNES/Airbus DS, USDA, USGS, AEX, Getmapping, Aerogrid, IGN, IGP, swisstopo, and the GIS User Community. [2](#page-162-0) Guido Teltsch und Will

M. Kennedy. [3](#page-163-0) Nadine Bürkle und Will M. Kennedy. [4](#page-165-0) Will M. Kennedy. [5](#page-168-0) Will M. Kennedy. [6](#page-169-0) Will M. Kennedy. [7](#page-170-0) Will M. Kennedy. [8](#page-171-0) Will M. Kennedy. [9](#page-172-0) Will M. Kennedy. [10](#page-173-0) Will M. Kennedy. [11](#page-174-0) Will M. Kennedy.
#### WILL M. KENNEDY

ist Promotionsstipendiat in der Forschungsgruppe ,Marginal Habitats' des Exzellenzclusters Topoi, Berlin. Seine Forschungen befassen sich mit Landschatsarchäologie, dem antiken Kulturaustausch im mediterranen und östlichen Raum sowie mit Geoinformationssystemen in der Archäologie.

Will M. Kennedy Humboldt-Universität zu Berlin Klassische Archäologie - Winckelmann-Institut Unter den Linden 6 10099 Berlin, Deutschland E-mail: will.kennedy@topoi.org

Irmela Herzog – Alden Yépez

# Auswertung einer Prospektionsmaßnahme am Chimborazo

# Zusammenfassung

Im Jahr 2012 gewann Alden Yépez bei einer Prospektionsmaßnahme an der Südflanke des höchsten Berges von Ecuador, dem Gletscher Chimborazo, Erkenntnisse zu zwölf archäologischen Fundstellen. Diese orientieren sich an einem mittels GPS dokumentierten Altweg, der an der höchsten Fundstellengruppe, vermutlich Kultstätten der Inka, endet. Um auf Basis des Altweges die damaligen Bewegungsmuster zu ermitteln, kommen in diesem Artikel diverse Rechenmethoden zum Einsatz. Auch spätere Wege am Berghang des Chimborazo werden zum Vergleich analysiert. Die so ermittelten frühen Bewegungsmuster bilden die Grundlage für die Erstellung einer Erreichbarkeitskarte. Nur eine der Fundstellengruppen im Umfeld eines Höhleneinganges liegt in schlecht erreichbarem Gebiet. Hier spielen vermutlich Sichtbarkeitsaspekte eine wichtige Rolle.

Keywords: Wegeberechnung; Kostenfunktion; Sichtbarkeitsanalyse; Erreichbarkeit; Altweg; Chimborazo; Inka.

In 2012 Alden Yépez carried out a survey on the southern slopes of the highest mountain in Ecuador, the Chimborazo, providing new insights into the nature of twelve archaeological sites. These sites are close to a historical pathway that was tracked by GPS. This path gives access to a group of sites which the ancient Inca most probably used for worshipping. This path serves as a reference for identifying the appropriate method to reconstruct past movement patterns. For additional verification of the results, younger pathways of the same region were analyzed. The early movement patterns derived from this analysis are used to create an accessibility map. However, one group of sites in the vicinity of a cave is not well accessible. We assume that visibility issues played an important role in this case.

Keywords: Least-cost paths; cost function; viewshed analysis; accessibility; old route; Chimborazo; Inca.

Undine Lieberwirth, Irmela Herzog (eds.) | 3D-Anwendungen in der Archäologie | Berlin Studies of the Ancient World 34 (ISBN 978-3-9816751-4-6; URN urn:nbn:de:kobv:188-fudocsdocument000000023922-8) | www.edition-topoi.de

Die Forschungen am Gletscher von Chimborazo wurden erst aufgrund der Finanzierung durch zwei Institutionen ermöglicht, und zwar von "Secretaría Nacional de Educación Superior, Ciencia, Tecnología e Innovación" (SENESCYT) und dem "Instituto Nacional de Patrimonio Cutural del Ecuador" (INPC-Ecuador). Beiden Institutionen möchten wir für ihre Unterstützung danken.

### 1 Einleitung

Der Gletscher Chimborazo ist mit ca. 6280 m ü.NN der höchste Berg Ecuadors. Unter anderem ist dieser Berg dadurch bekannt, dass Alexander von Humboldt versuchte, den Gipfel zu erreichen, doch bei einer Höhe von ca. 5600 m ü.NN aufgeben musste. Im Jahr 2012 führte Alden Yépez an der Südflanke des Berges eine Prospektionsmaßnahme durch, um Fundstellen zu dokumentieren, die durch Raubgrabungen bedroht sind. Dies erbrachte Erkenntnisse zu zwölf Fundstellen auf einer Höhe zwischen 3400 und 4900 m ü.NN. Dabei handelt es sich vermutlich bei einem Teil der Fundstellen um Kultstätten der Inka, die in Zusammenhang mit Menschenopfern zu sehen sind. Diese Fundstellen orientieren sich weitgehend an einem Altweg. Streckenweise ist dieser Altweg heute noch begehbar, so dass er im Zuge der archäologischen Untersuchung mit einem GPS dokumentiert werden konnte (Abb. [1\)](#page-184-0).

Die Teilstrecke des Altweges, die hier betrachtet werden soll, beginnt bei einer Hö-he von 3440 m ü.NN (F0 in Abb. [1\)](#page-184-0). Nach etwas mehr als 7 km ist bereits eine Höhe von 3800 m erreicht, und der Weg quert eine Quebrada, das ist ein Tälchen, das zeitweise Wasser führt. An dieser Quebrada, nur etwa 650 m vom Weg entfernt, liegt eine Fundstelle mit Baustrukturen, deren Bauart man von Inka-Kulturen kennt (Abb. [2;](#page-185-0) nördlicher Punkt von Fundstellengruppe F1 in Abb. [1\)](#page-184-0). Eine Frischwasserquelle im Süden dieser Fundstelle lässt vermuten, warum dieser Platz gewählt wurde. Es könnte sich um einen Rastplatz handeln – bis zum Ziel des Weges sind noch eine Strecke von mehr als 16 km und fast 1100 Höhenmeter zu bewältigen.

Der Weg gewinnt auf der nächsten Teilstrecke von 7 km nur 120 m an Höhe, dann biegt er nach Norden ab und verläut entlang einer Quebrada. Nach diesem steilen Teilstück von 4,6 km Länge und einer durchschnittlichen Steigung von 17 % wird die Felsenhöhle Templo Machai erreicht (östlicher Punkt von Fundstellengruppe F2 in Abb. [1;](#page-184-0) Abb. [3\)](#page-186-0). In der Nähe der Höhle konnten rechteckige, runde und ovale Einfriedungen sowie eine Quelle dokumentiert werden.

<span id="page-184-0"></span>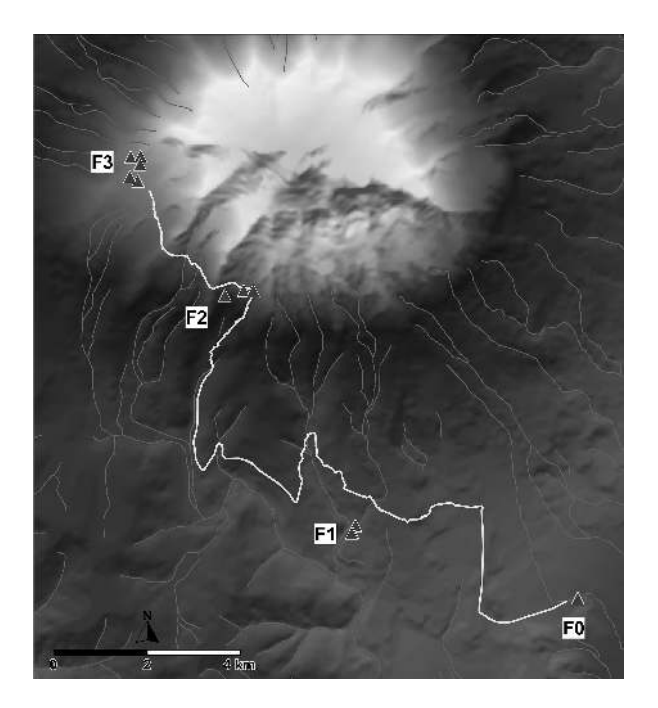

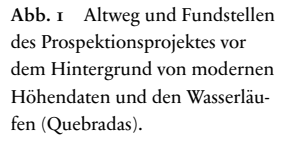

Hinter diesem Platz biegt der im Rahmen der Prospektionsmaßnahme vermessene Altweg nach Nordwesten ab und endet nach knapp 4 km und einem Anstieg von weiteren 150 Höhenmetern etwa 800 m vor weiteren Fundstellen. Es handelt sich um Reste von Einfriedungen (Abb. [4;](#page-187-0) nordöstlicher Punkt von Fundstellengruppe F3 in Abb. [1\)](#page-184-0) sowie um Felsen mit von Menschen erzeugten Eintiefungen, die evtl. für Opfergaben an den Berg dienten (nordwestlicher Punkt von Fundstellengruppe F3 in Abb. [1\)](#page-184-0). Südlich dieser archäologischen Relikte findet sich ein ehemaliger See, der heute ausgetrocknet ist, und dessen Rand an zwei Stellen erfasst werden konnte. Die Menschen, die die nahegelegenen Relikte hinterließen, könnten bewusst die Nähe dieses Sees gesucht haben. Bei dieser Fundstellengruppe ist das Ziel des Altweges zu vermuten, etwa 1,4 km und 330 Höhenmeter unterhalb der heutigen Gletscherzone.

Die hier vorliegende räumliche Analyse im Prospektionsgebiet geht der Frage nach, ob sich dieser Altweg und damit die Bewegungsmuster der Menschen, die diesen Weg angelegt haben, durch entsprechende Rechenmethoden rekonstruieren lassen. Ziel ist dabei, die den Wegeverlauf bestimmenden Faktoren zu finden. Wie in vielen anderen archäologischen Studien<sup>1</sup> bildet die Hangneigung, abgeleitet aus einem digitalen Geländemodell (DGM), hier die Grundlage für Wegeberechnungen.

1 Beispielsweise Batten [2007;](#page-200-0) Fallstudien in White und Surface-Evans [2012.](#page-201-0)

<span id="page-185-0"></span>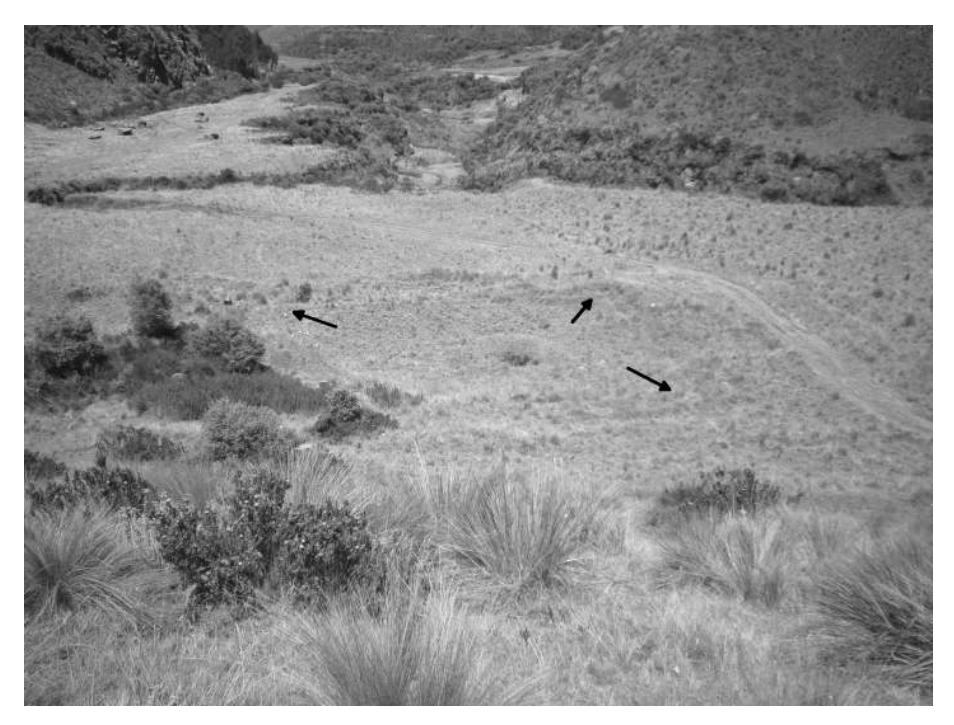

Abb. 2 Reste von Baustrukturen, deren Bauart aus Inka-Kulturen bekannt ist, in Fundstellengruppe F1. Die drei schwarzen Pfeile markieren drei Ecken einer viereckigen Struktur.

# 2 Digitale Geländemodelle des Untersuchungsgebietes

Die anfänglich verwendete Datenbasis für die Wegeberechnung besteht aus Höhenlinien im Abstand von 40 Höhenmetern. Diese entsprechen den Höhenlinien auf den topographischen Karten im Maßstab 1:50.000 des Untersuchungsgebietes. Einige wenige Höhenzuordnungen waren falsch und konnten aufgrund der benachbarten Höhenlinien korrigiert werden. Ergänzend erfolgte die manuelle Erfassung von in den Karten eingezeichneten Höhenpunkten, dies betrifft insbesondere Gipfelpunkte. Nun ist bekannt, dass bei Erstellung eines regelmäßigen Punktrasters auf der Grundlage von Punkten auf Höhenlinien häufig unnatürliche terrassenförmige Geländemodelle entstehen.<sup>2</sup> Um dies zu vermeiden, kam zunächst ein Interpolationsverfahren zum Einsatz, das die Höhenpunkte mit ebenen dreieckigen Flächen verbindet.<sup>3</sup> Da die Punkte auf der Höhenlinie sehr dicht beieinander liegen, entstehen so sehr schmale Dreiecke, was man

- 2 Beispielsweise Conolly und Lake [2006,](#page-200-1) 103–111; Wheatley und Gillings [2002,](#page-201-1) 113–119.
- 3 Triangulation, siehe z. B. Conolly und Lake [2006,](#page-200-1) 107–109; Wheatley und Gillings [2002,](#page-201-1) 110–112.

<span id="page-186-0"></span>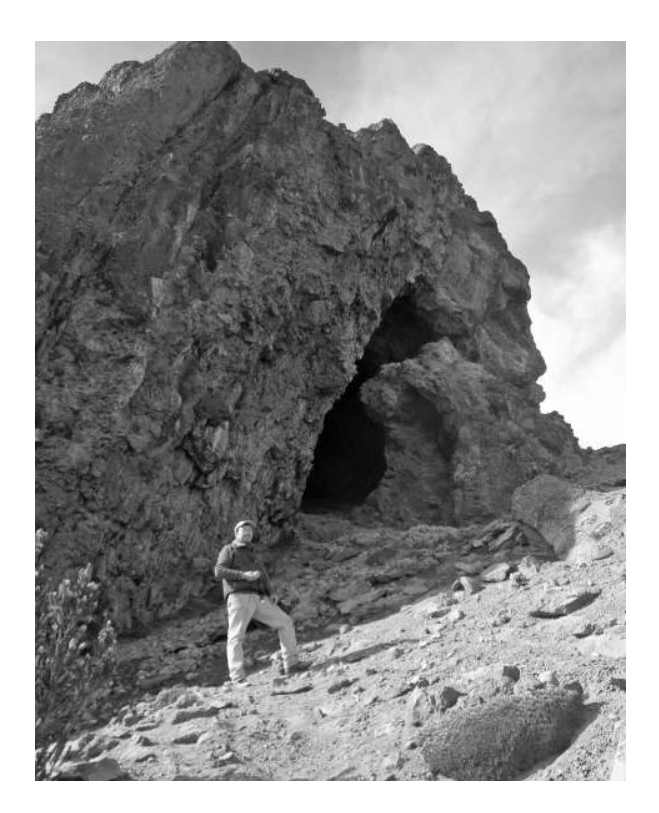

Abb. 3 Felsenhöhle Machai, in der auch moderne Andenbewohner Opfergaben niedergelegt haben, in Fundstellengruppe F2.

jedoch durch automatisches Ausdünnen der Höhenpunkte vermeiden kann. Das so erstellte DGM sieht noch nicht realistisch aus, sondern es treten Kanten an den Stellen auf, wo zwei Dreiecke zusammen treffen – ähnlich wie bei einem geschliffenen Diamanten. Um diese Kanten zu glätten, erfolgte eine weitere Interpolation des durch die Triangulation erstellten Höhenpunktrasters (Gitterabstand: 20 m), und zwar mit einem Inverse-Distance-Verfahren<sup>4</sup> (Suchradius: 200 m). Im Ergebnis ist die Glättung gut zu erkennen, obwohl weiterhin Terrassen sichtbar sind.

Eine alternative Datenbasis stellt das auf Satellitenmessungen beruhende ASTER-GDEM dar, ein DGM, das von NASA und METI kostenlos für die Forschung bereit gestellt wird. Dieses liegt im geodätischen Referenzsystem WGS 84 vor, so dass zunächst eine Umrechnung der Höhenpunkte in ein kartesisches Koordinatensystem notwendig ist, damit die Abstände zwischen den Punkten im Höhenraster zumindest annähernd den realen Distanzen entsprechen. Im Untersuchungsgebiet, in der Nähe des Äquators, ist bei den ASTER-GDEM-Höhenpunkten der Unterschied zwischen den Punktabständen in Nord-Süd-Richtung im Vergleich zu denen in West-Ost-Richtung nicht besonders

4 Siehe z. B. Conolly und Lake [2006,](#page-200-1) 94–97.

<span id="page-187-0"></span>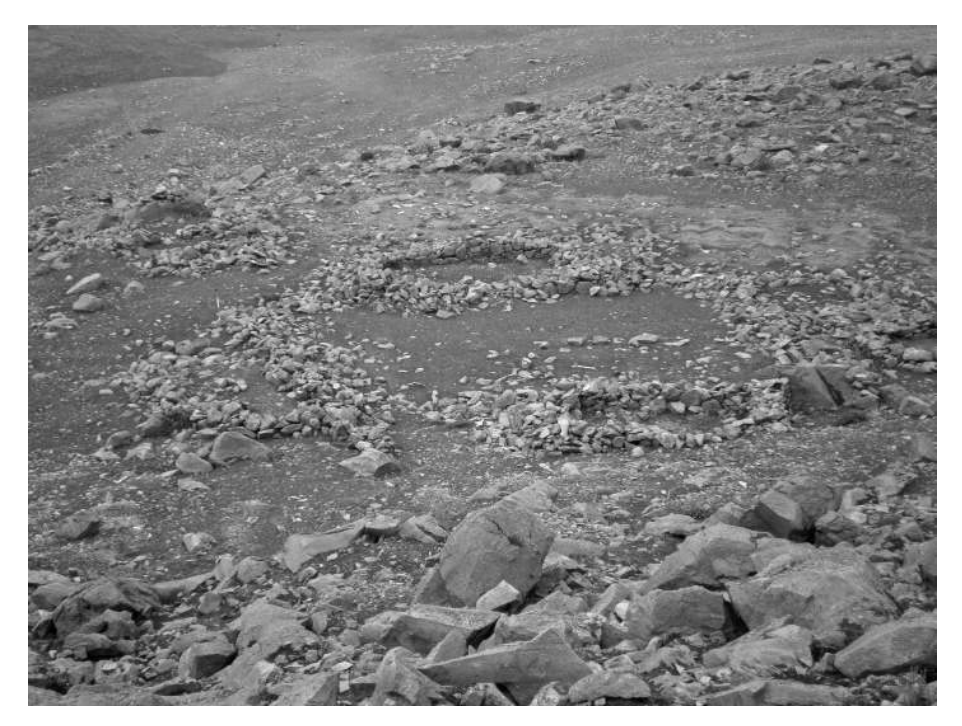

Abb. 4 Reste von Einfriedungen in Fundstellengruppe F3.

hoch, doch in Mitteleuropa ist ein solcher Projektionswechsel zwingend, und damit eine erneute Interpolation der Daten. Um die ASTER-Daten mit den Höhendaten der topographischen Karten vergleichen zu können, war sowieso ein Projektionswechsel erforderlich, denn die zuletzt genannten Daten liegen in einer UTM-Projektion vor. In vorhergehenden Projekten zeigte sich, dass die ASTER-Daten z. T. gegenüber den anderen topographischen Daten verschoben waren. Der Vergleich von Profilen durch ASTERund Höhenlinien-DGM ergab auch in diesem Fall, dass eine Verschiebung der ASTER-Daten um 100 m in Nord-Richtung zu einer besseren Anpassung an das Höhenlinien-DGM führt. Außerdem erschien eine Korrektur der absoluten Höhen ratsam, ist doch der Median der Punkte im Höhenlinien-DGM um 14 m größer als derjenige der entsprechenden ASTER-Daten. Nach diesen Anpassungen gleicht die Häufigkeitskurve der Differenzen zwischen den beiden Höhenmodellen sehr einer Normalverteilung mit Mittelwert nahe Null. Etwa 80 Prozent der Differenzen liegen im Bereich von  $\pm$  20 m; dies ist ein recht gutes Ergebnis, wenn man bedenkt, dass die Höhenlinien einen Abstand von 40 Höhenmetern aufweisen. Die größten Differenzen treten im Gipfelbereich des Chimborazo auf, der jedoch für die vorliegende Untersuchung keine Rolle spielt. Zu den ASTER-Daten gehört eine Karte, die angibt, wie viele Satellitenmessungen pro Höhenpunkt durchgeführt werden konnten. Im Untersuchungsgebiet sind fast alle Höhenwerte aufgrund von fünf oder mehr Messungen ermittelt, doch für ein paar interessante Stellen des Altweges liegen nur zwei bis vier Messergebnisse vor.

Im Eifer der Berechnungen fiel zunächst gar nicht auf, dass das ASTER-DGM wie das Höhenlinien-DGM Terrassen aufweist. Da die ASTER-Daten nicht von Höhenlinien abgeleitet sind, konnte es sich nicht um ein Problem bei der Berechnung der Höhenpunkte handeln – sondern die Terrassen sind offensichtlich auf natürlichem Wege entstanden, evtl. durch Vulkanausbrüche.

Das Höhenlinien-DGM ist vermutlich zuverlässiger als das ASTER-DGM, zumal die Höhenlinien aus offiziellen topographischen Kartenwerken übernommen sind. Uns lag außerdem eine hier als Trekking-Karte bezeichnete Karte im Maßstab 1:20.000 vor, die einen Teil des Untersuchungsgebietes abdeckt. Diese an der Heinrich-Heine Universität in Düsseldorf aufgrund von Lutbildern erstellte Trekking-Karte zeigt Höhenlinien, die sich in ihrer Geometrie weitgehend mit denjenigen auf den topographischen Karten decken. Aus den soeben genannten Gründen kommt bei den nachfolgenden Analysen das Höhenlinien-DGM zur Anwendung, einzelne Berechnungen erfolgten zusätzlich auf Grundlage der ASTER-Daten.

# 3 Wegeberechnungen

Erste Wegeberechnungen ergaben eine im Vergleich zum dokumentierten Altweg viel direktere Route. Offensichtlich ist es wichtig, die Zwischenstationen zu berücksichtigen, zum einen wegen der Versorgung mit Frischwasser an den Quellen, zum anderen wegen der besonderen Bedeutung der Höhle Machai. Die folgende Untersuchung konzentriert sich zunächst auf eine 9808 m lange Teilstrecke des Altweges, die nur eine vergleichsweise geringe Höhendifferenz überwindet. Für diesen Abschnitt zeigt Abb. [5](#page-189-0) insgesamt zehn verschiedene Wegeberechnungen, z. T. mit deutlich unterschiedlichen Ergebnissen. Nur eine der errechneten Route beruht auf dem ASTER-DGM (erster Eintrag in der Legende von Abb. [5\)](#page-189-0), in allen anderen Fällen bildet das oben beschriebene geglättete Höhenlinien-DGM die Grundlage. Dabei wurde für alle Berechnungen allein die Hangneigung berücksichtigt, doch kamen verschiedene Funktionen zum Einsatz, um die Mühen bei der Bewältigung einer Steigung bzw. eines Gefälles zu bewerten.

Eine ausführliche Diskussion dieser sog. Kostenfunktionen ist bereits an anderer Stelle publiziert.<sup>5</sup> Im vorliegenden Beitrag fanden nur solche Funktionen Berücksichtigung, die zumindest einigermaßen plausibel erscheinen. Hier noch einmal eine kurze Beschreibung dieser Funktionen: Das Polynom 6. Grades beruht auf physiologi-

<span id="page-189-0"></span>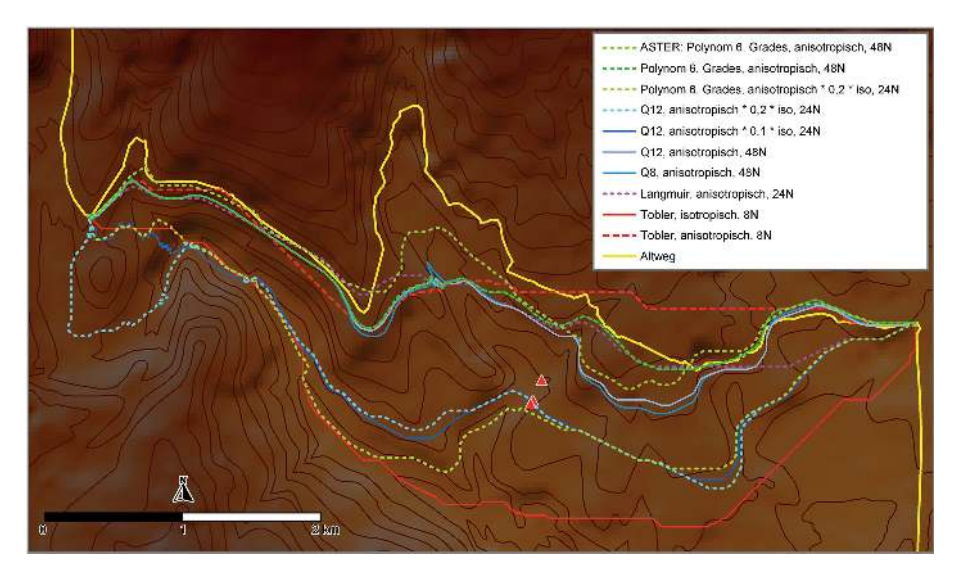

Abb. 5 Zehn unterschiedliche Wegeberechnungen für ein Teilstück des Altweges.

schen Messungen der Arbeitsgruppe von Minetti an sportlichen Männern.<sup>6</sup> Quadratische Funktionen mit einer vorgegebenen kritischen Steigung werden in der Legende von Abb. 5 mit Q12 bzw. Q8 bezeichnet, wobei 12 bzw. 8 die kritische Steigung angibt.<sup>7</sup> Ist eine Wegstrecke steiler als die vorgegebene kritische Steigung, so ist die Bewältigung dieser Strecke durch Serpentinen günstiger als der direkte Anstieg. Der Einsatz einer solchen quadratischen Funktion ist vor allem dann sinnvoll, wenn anzunehmen ist, dass der Altweg von Wagen befahren wurde – was im vorliegenden Fall auszuschließen ist. Langmuir<sup>8</sup> stellt in seinem Buch eine nicht stetige, stückweise lineare Funktion vor, die den Zeitaufwand für die Bewältigung von An- und Abstiegen angibt. Auch die in archäologischen Studien häufiger eingesetzte Funktion von Tobler dient dazu, den Zeitaufwand zu schätzen.<sup>9</sup> Da der Altweg vermutlich in beiden Richtungen genutzt wurde, ist der Aufwand für An- und Abstieg zu mitteln, so dass eine symmetrische Funktion entsteht (Abb. [6\)](#page-190-0).

In Abb. [6](#page-190-0) gibt die x-Achse die Hangneigung an, dabei entspricht -0.1 einem Gefälle von 10 %, 0.1 dagegen einem Anstieg von 10 %. Die y-Achse fehlt hier bewusst, denn multipliziert man eine Kostenfunktion mit einer Konstanten, so ist das Ergebnis der Wegeberechnung unverändert. Folgende Analogie mag dies verdeutlichen: Wenn man Preise in Euro ermittelt und diese anschließend mit einem festen Umrechnungskurs in US-Dollar umrechnet – dann bleibt der billigste Preis in Euro auch nach der

7 Llobera und Sluckin [2007.](#page-200-4)

- 8 Langmuir [2004,](#page-200-5) 40.
- 9 Tobler [1993.](#page-201-2)

<sup>6</sup> Minetti u. a. [2002.](#page-200-3)

<span id="page-190-0"></span>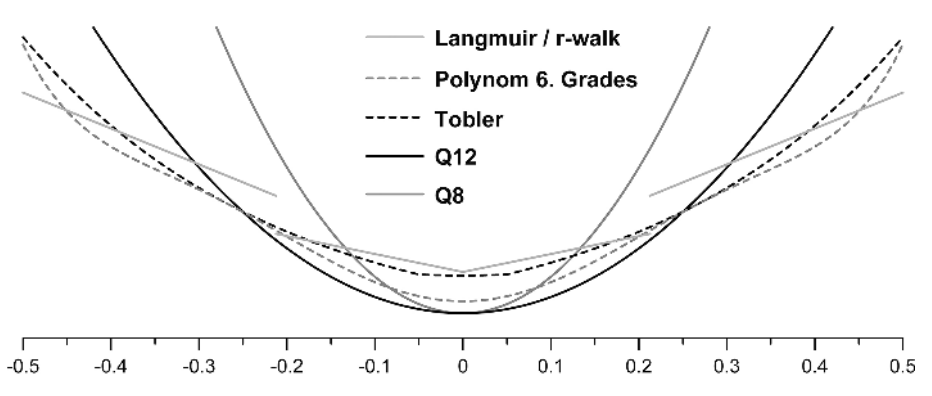

Abb. 6 Steigungsabhängige Kostenfunktionen bei Benutzung eines Weges in beiden Richtungen.

Umrechnung in Dollar der niedrigste. In Abb. [6](#page-190-0) wurden die Multiplikationskonstanten so gewählt, dass man die unterschiedlichen Funktionen gut vergleichen kann. Bei der Kostenfunktion von Tobler fällt auf, dass sie bei Gefällen bzw. Steigungen von bis zu 5 % annähernd konstant bleibt. Die Kostenfunktion von Langmuir ist nicht stetig, es gibt einen sprungartigen Anstieg der Kosten bei etwa 21 % Gefälle bzw. Anstieg. Bei der quadratischen Kostenfunktion Q8 steigen die Kosten am schnellsten mit zunehmender Prozentzahl für Gefälle/Anstieg. Das Polynom 6. Grades weist zunächst eine recht geringe Zunahme der Kosten mit wachsendem Gefälle/Anstieg auf, doch jenseits von etwa 45 % ändert sich dies deutlich. Aus unserer Sicht ist der Energieverbrauch ein wichtigerer Faktor als der Zeitaufwand, deshalb hatten wir die Erwartung, dass eine Wegeberechnung auf Grundlage des Polynoms 6. Grades die beste Anpassung an den Altweg erzielt.

Neben der Kostenfunktion ist auch wichtig, ob es sich um eine isotropische oder anisotropische Berechnung<sup>10</sup> handelt, bzw. um eine Mischform: Bei einem isotropischen Ansatz wird nur die aus dem DGM abgeleitete Hangneigung bewertet, unabhängig von der Richtung des Weges. Dagegen wird beim anisotropischen Ansatz der Aufwand des tatsächlichen Anstiegs ermittelt, das heißt ein Weg entlang einer Höhenlinie wird genauso bewertet wie eine ebene Strecke, unabhängig davon, wie steil der Hang ist. Letzteres ist aber nur dann plausibel, wenn der Hang nicht sehr steil ist, ansonsten sind Konstruktionsarbeiten notwendig, um einen entsprechenden Weg zu bauen. Im vorliegenden Beitrag erfolgt erstmalig eine Kombination von isotropischem und anisotropischem Ansatz, um dieser Tatsache Rechnung zu tragen. Bei einer solchen Kombination werden die anisotropischen Kosten mit einem Anteil der isotropischen Kosten multi-pliziert. So bedeutet "anisotropisch \* 0,2 \* iso" in der Legende von Abb. [5,](#page-189-0) dass zu den

<sup>10</sup> Wheatley und Gillings [2002,](#page-201-1) 151; Conolly und Lake [2006,](#page-200-1) 215.

anisotropischen Kosten ein Erschwernisfaktor hinzutritt, dieser beträgt 20 % der isotropischen Kosten. Dabei sollte sichergestellt sein, dass die isotropischen Kosten auf einer ebenen Strecke 1 betragen.

Das Ergebnis einer Wegeberechnung wird zusätzlich dadurch beeinflusst, auf welche Bewegungsrichtungen sich die Wegrekonstruktion beschränkt. Bei den in der Legende von Abb. [5](#page-189-0) mit 8N bezeichneten Wegeberechnungen sind nur Richtungswechsel in eine von acht Richtungen vorgesehen – wie eine Dame auf dem Schachbrett, die auch nur in acht Richtungen ziehen darf. Mit Springer-Zügen (2 Felder in eine Richtung und 1 Feld in die Diagonalrichtung) werden auf direktem Wege 24 Nachbarzellen erreicht – entsprechend errechnete Routen sind mit 24N in der Legende von Abb. [5](#page-189-0) bezeichnet. Der Zusatz 48N bedeutet, dass bei der Routenberechnung an jedem Rasterpunkt 48 mögliche Bewegungsrichtungen zu testen sind. Eine genauere Beschreibung der Auswirkung der Anzahl der Nachbarzellen bzw. Bewegungsrichtungen ist an anderer Stelle publiziert.<sup>11</sup> Bei jeder Erhöhung der Zahl der betrachteten Nachbarzellen steigt auch die Rechenzeit. In der Praxis reichen meist 24 Nachbarzellen aus.

Bis vor kurzem haben viele Archäologen und Archäologinnen ihre Wegerekonstruktion nach der Art "Tobler, isotropisch, 8N" gerechnet, denn solche Ergebnisse können mit der GIS-Sotware ArcGIS, Methode CostDistance, recht einfach erzeugt wer-den.<sup>12</sup> Wie Abb. [5](#page-189-0) zeigt, ist im vorliegenden Fall das Ergebnis von "Tobler, isotropisch, 8N" recht weit von der tatsächlichen Route entfernt. Die ArcGIS-Methode PathDistance erlaubt dagegen auch anisotropische Berechnungen. Dieser Ansatz wird neuerdings von recht vielen archäologischen Studien verfolgt,<sup>13</sup> obwohl die Auswahl der Parameter für PathDistance nicht trivial ist. Hier ist sicherlich hilfreich, dass Tripcevich eine entsprechende Anleitung im Internet veröffentlicht hat.<sup>14</sup> In Abb. [5](#page-189-0) liegt das Rechenergebnis "Tobler, anisotropisch, 8N" schon deutlich näher an dem Altweg. Dabei fällt auf, dass die anisotropische Berechnung mit knapp 6,9 km eine kürzere Route ergibt als der isotropische Ansatz, der eine Weglänge von fast 8,0 km erzielt.

Die beiden Tobler-Wege zeigen augenfällig den Nachteil von nur acht Nachbarzellen: Alle Wegteilstücke verlaufen entweder in Nord-Süd- bzw. Ost-West-Richtung oder diagonal zu diesen Richtungen. Bei einer Drehung der Koordinatenachsen um einen kleinen Winkel ist ein deutlich anderes Ergebnis zu erwarten.

Die Kostenfunktion von Langmuir ist in der GRASS-GIS-Prozedur r.walk implementiert, und diese erlaubt es, mit 24 Nachbarzellen zu rechnen. Zwar unterstützt GRASS-GIS eine Anpassung der Parameter für die drei vorgesehenen linearen Teilstücke der Kostenfunktion (steil abwärts, moderat abwärts und ansteigend), doch damit

14 Tripcevich [2009.](#page-201-3)

<sup>11</sup> Herzog [2013b.](#page-200-6)

<sup>12</sup> Beispielsweise Kantner und Hobgood [2003;](#page-200-7) Batten [2007.](#page-200-0)

<sup>13</sup> Allein acht von elf Beiträgen in White und Surface-Evans [2012.](#page-201-0)

ist es in r.walk nicht möglich, den Mittelwert für den Aufwand von An- und Abstieg zu bilden, wie dies in Abb. 5 für alle steigungsabhängigen Kostenfunktionen erfolgt ist. Das Ergebnis der Wegeberechnung mit dem Kostenmodell "Langmuir, anisotropisch, 24N" ist in manchen Teilen evtl. etwas besser als "Tobler, anisotropisch, 8N", aber sicher nicht optimal.

Alle Rechenergebnisse, die primär anisotropisch ermittelt sind, aber isotropische Kosten der Steigung zu 10 bzw. 20 % einbeziehen (Legendeneinträge mit "0,1 \* iso" bzw. "0,2 \* iso") verlaufen anders als der Altweg, ihnen ist jedoch gemeinsam, dass sie die Quelle der Fundstellengruppe F1 in geringem Abstand (maximal 65 m) passieren. Die Frage, ob dies Zufall ist, kann heute noch nicht beantwortet werden. Westlich der Fundstellengruppe F1 folgen diese errechneten Routen einer Quebrada, und wechseln dabei mehrfach von einem Ufer des Wasserlaufs auf das andere – was sicherlich nicht realistisch ist.

Abb. 5 zeigt nur eine Auswahl der 24 Rechenergebnisse zur Wegrekonstruktion, bei allen anderen ergaben sich erhebliche Überschneidungen mit den gezeigten Routen. Alle Ergebnisse wurden mit selbst entwickelter Sotware erstellt. Bisher ist unseres Wissens keine kommerzielle oder frei verfügbare Sotware in der Lage, alle genannten Methoden zu unterstützen. Die Sotware erzeugt Polylinien im MapInfo Interchange Format, ein ASCII-Format, das sich leicht in das GIS-System MapInfo importieren lässt. Eine Veröffentlichung der Sotware als *Freeware* ist geplant.

Keines der Rechenergebnisse ist an allen Stellen nah am Altweg. In keinem Fall wird der weite Bogen bei Querung der Quebrada nordwestlich von Fundstellengruppe F1 richtig rekonstruiert. Die beste Annäherung erzielt hier die Route, die auf Grundlage des ASTER-DGM mit der Kostenfunktion "Polynom 6. Grades" errechnet wurde. Doch gerade an dieser Stelle ist das ASTER-DGM vermutlich recht ungenau.

### 4 Andere Faktoren

Bei Wegeberechnungen ist es gute Praxis, mit einem einfachen Modell zu beginnen und dieses sukzessive zu verfeinern.<sup>15</sup> Deshalb haben wir versucht, zusätzlich zur Hangneigung andere Kostenfaktoren zu identifizieren, die den Weg mitbestimmt haben könnten. Wie im vorhergehenden Abschnitt beschrieben, erzeugt die lange spitze Kurve des Altweges in der Mitte von Abb. 5 den Eindruck, dass vorher keine geeignete Stelle vorliegt, um die Quebrada zu überqueren. Auch weiter im Westen gibt es in Abb. 5 eine Quebrada, bei der der Altweg eine Kurve nimmt (siehe auch Abb. 1, in der die Quebradas als hellgraue Linien eingezeichnet sind). Dagegen beeinflussen zwei kleine Wasser-

<span id="page-193-0"></span>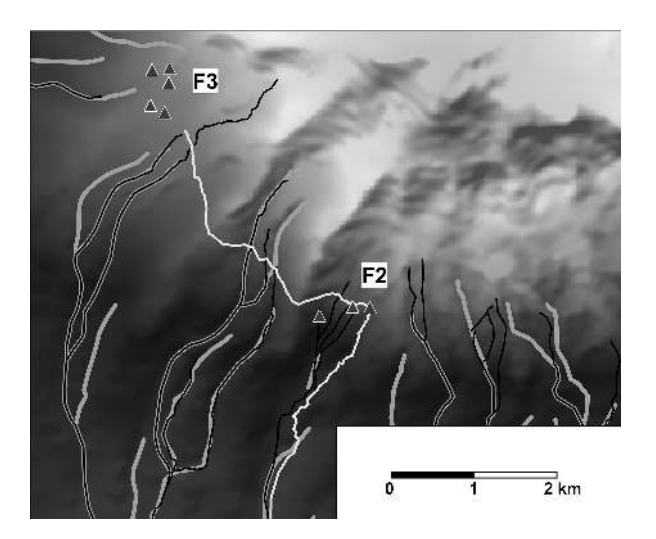

Abb. 7 Wasserläufe auf der topographischen Karte (dicke hellgraue Linien) im Vergleich mit denjenigen auf der Trekking-Karte (dünne schwarze Linien).

läufe im oberen, nördlichen Bereich des Altweges den Wegeverlauf nicht offensichtlich. Vor Ort war die Querung der Quebradas ohne Mühe mithilfe von Trittsteinen möglich. Die lange spitze Kurve in der Mitte von Abb. [5](#page-189-0) ist am einfachsten dadurch zu erklären, dass der Weg eine einmal erreichte Höhe möglichst beibehält und deshalb nicht in das Bachtal hinabsteigt.

Vergleicht man die Wasserläufe der Trekking-Karte mit denjenigen auf den topographischen Karten, gibt es deutliche Abweichungen: So beginnt gemäß dieser Karte ein Wasserlauf im oberen Bereich des Altweges deutlich höher, so dass der Altweg diesen kreuzt – was auf der topographischen Karte so nicht verzeichnet ist (Abb. [7\)](#page-193-0). Da die Trekking-Karte nur einen Teilbereich des Untersuchungsgebietes abdeckt, konnte diese nicht für vergleichende Berechnungen genutzt werden. Aufgrund dieser Problematik haben wir uns entschlossen, die Wasserläufe nicht in die Berechnung einzubeziehen.

Ein weiterer möglicher Faktor ist die Exposition, die angibt, wie das Gelände zur Sonne ausgerichtet ist. Denn von manchen Wegen im europäischen Raum ist bekannt, dass sie gewisse Expositionen bevorzugen. Deshalb wurde mit dem MapInfo-Plugin Vertical Mapper eine Expositionskarte erzeugt. Doch von dieser Karte ließ sich keine regelhate Bevorzugung einer bestimmten Exposition ablesen.

In letzter Zeit gibt es einige archäologische Untersuchungen, die Sichtbarkeitsaspekte bei der Wegeberechnung berücksichtigen.<sup>16</sup> Wir nutzen das MapInfo-Plugin Vertical Mapper, das nur recht einfache Sichtbarkeitsanalysen unterstützt. Diese erlauben zumindest eine grobe Einschätzung, ob Sichtbarkeitsaspekte relevant sein könnten. Aufgrund der so ermittelten Sichtfelder gilt: Von keiner der Fundstellen ist eine der Fund-

16 Beispielsweise Zakšek u. a. [2008;](#page-201-4) Lock und Pouncett [2010.](#page-200-8)

<span id="page-194-0"></span>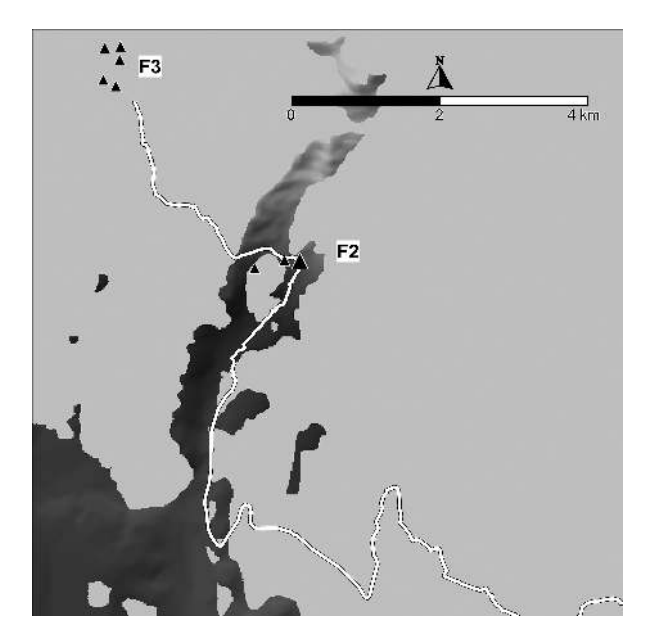

Abb. 8 Sichtfeld von der Höhle Machai (großes Dreieck). Nicht sichtbare Bereiche sind durch eine einheitlich hellgraue Fläche abgedeckt.

stellen aus einer anderen Fundstellengruppe sichtbar. Meist ist auch nur ein geringer Teil des Altweges von den Fundstellen auch zu beobachten: Von F0 aus sieht eine Person kein Stück des Altweges, von den F1-Fundstellen sind bis zu 1,3 km und von den F3-Fundstellen maximal 0,2 km des Altweges zu überblicken. Von einem Beobachtungspunkt bei der Höhle Machai (Fundstellengruppe F2) ist der größte Ausschnitt des Altweges im Blickfeld, nämlich bis zu 4,5 km (Abb. [8\)](#page-194-0).

Dieses Ergebnis ist mit Vorsicht zu interpretieren, da der Altweg am Rand des errechneten Sichtfeldes verläut. Bewuchs, Ungenauigkeiten im Geländemodell etc. könnten hier zu einem anderen Resultat führen. Für alle Sichtfeld-Berechnungen wurde eine Augenhöhe von 2 m angenommen. Doch vielleicht war es viel wichtiger, dass die Felsenhöhle im Blickfeld der Person ist, die den Weg in Richtung Höhle hinaufsteigt.

Die Höhle ist deutlich höher als 2 m (vgl. Abb. [3\)](#page-186-0), und sollte deshalb sichtbar sein. Am einfachsten wäre es, dies vor Ort zu untersuchen. Ansonsten bieten sich verfeinerte Methoden der Sichtbarkeitsanalyse an.<sup>17</sup>

<sup>17</sup> Siehe z. B. Posluschny [2008;](#page-201-5) Wheatley und Gillings [2002,](#page-201-1) 201–216.

# 5 Eis- und Trekking-Wege

Um das Bewegungsmuster auf dem Altweg weiter zu analysieren, werden zum Vergleich andere Wege in der Umgebung des Chimborazo herangezogen, nämlich Wege, die dem Transport von Gletschereis dienen *(Camino de los Hieleros)* und Trekking-Wege. Den Transport von Gletschereis vom Chimborazo ins Tal ist in mehreren YouTube-Beiträgen dokumentiert.<sup>18</sup> Heutzutage übernehmen Esel den Transport des Gletschereises zu den Märkten im Tal – dies war vor der Ankunt der Spanier in Südamerika nicht möglich. Auf der Trekking-Karte ist ein Weg explizit als Camino de los Hieleros bezeichnet, ein anderer Weg mit gleicher Signatur endet ebenfalls in der Gletscherzone – weshalb auch in diesem Fall anzunehmen ist, dass es sich um einen Eisweg handelt. Es ist zu vermuten, dass für den Gletschereis-Transport der optimale Weg genutzt wird, weil das Eis möglichst schnell und ohne Umwege ins Tal gebracht werden sollte. Doch alle Versuche, die auf den Trekking-Karten verzeichneten Eiswege durch Rechenmethoden zu rekonstruieren, waren wenig erfolgreich. Leider gibt es auch recht wenig Fachliteratur zum Transport mit Eseln, aus der man eine entsprechende Kostenfunktion ableiten könnte.

Die Trekking-Wege der modernen Karte nutzen nicht den Altweg (Abb. [9\)](#page-196-0), obwohl sie fast parallel verlaufen.

### 6 Erschließungswege

Erschließungswege werden im Folgenden die Wege genannt, die bei einem vorgegebenen Kostenlimit eine möglichst weite Strecke zurücklegen. Auf solchen Routen kommt man besonders gut voran, weshalb man sie als wahrscheinliche Wegführungen ansehen kann. Solche errechneten Wege rekonstruieren idealerweise für eine zentrale Siedlungsstelle die Wege, die zu dieser Siedlung führen. Voraussetzung ist, dass ein entsprechendes Kostenmodell bekannt ist.<sup>19</sup>

In der Regel gibt es für einen Ausgangspunkt nur einen Weg, der bei vorgegebenem Kostenlimit die weiteste Strecke zurücklegt. Der zweitbeste Weg ist dann meist sehr nah beim besten Weg. Um dies zu verhindern, kann man festlegen, dass der zweitbeste Weg einen Minimalabstand zum besten Weg einhält. So erhält man schließlich ein radiales Netzwerk für einen gegebenen Ausgangspunkt, wobei die zuerst gewählten Wege die effektivsten und deshalb auch die wahrscheinlichsten sind.

19 Genaueres zur Errechnung von Erschließungswegen und eine erfolgreiche Anwendung ist in Herzog [2013a](#page-200-9) publiziert.

<sup>18</sup> Englischsprachig: Carlyn Kormann, 12.12.2007: [http://www.youtube.com/watch?v=YFBhd-d\\_Xs0](http://www.youtube.com/watch?v=YFBhd-d_Xs0) (zuletzt besucht am 01/10/2015)

<span id="page-196-0"></span>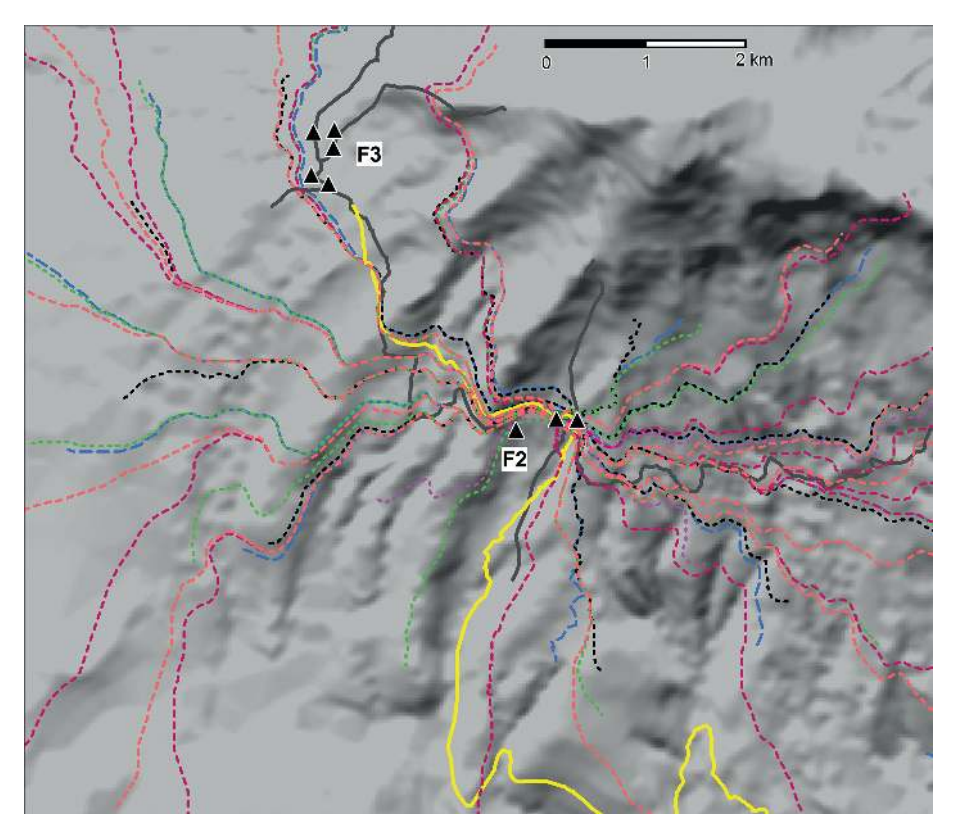

Abb. 9 Errechnete Erschließungswege für zwei Ausgangspunkte in Fundstellengruppe F2: Höhle Machai und Einfriedungen. Der Altweg ist wie in Abb. 5 in gelb dargestellt, eine Auswahl der Trekking-Wege in dunkelgrau.

Abb. [9](#page-196-0) zeigt jeweils drei radiale Netzwerke für zwei Ausgangspunkte, nämlich die Höhle Machai und die nahe gelegenen archäologischen Relikte. Die sechs Netzwerke wurden mit folgenden Parametern erstellt: Höhle Machai: 5(3), 6(2), 7(2) km; Relikte: 7(2), 10(3), 12(3) km. Dabei gibt die erste Zahl das Kostenlimit an und der Wert in Klammern den Minimalabstand zwischen den Zielpunkten der errechneten Routen. Ein Kostenlimit von 5 km besagt, dass der Aufwand für die Route demjenigen für eine flache Strecke von 5 km entspricht. Als Kostenfunktion kam das Polynom 6. Grades zum Einsatz.

Ein Teil dieser Erschließungswege führt zur Fundstellengruppe F3, dabei beschreiben diese Wege im näheren Umfeld der Ausgangspunkte einen Korridor, in dem sich auch der Altweg befindet. Der Trekking-Weg, der die beiden Fundstellengruppen verbindet, ist dagegen nicht so nah an den errechneten Routen. Auch in der Fortsetzung nach Osten wird der Trekking-Rundweg um den Chimborazo durch die Erschließungswege nicht gut angenähert, die errechneten Wege erscheinen viel glatter. Keiner der errechneten Wege steigt so zum Gletscher hinauf wie der Trekking-Weg von der Höhle Machai nach Norden.

Aber auch der Altweg in südlicher Richtung wird von keinem der errechneten Wege annähernd rekonstruiert. Deshalb liegt die Vermutung nahe, dass andere Faktoren die Konstruktion dieser Teilstrecke des Altweges bestimmt haben – und aufgrund des vorhergehenden Abschnittes erscheint es wahrscheinlich, dass die Sichtbarkeitsbeziehungen in diesem Bereich des Altweges eine wesentliche Rolle spielten.

### 7 Erreichbarkeitskarte

Eine Erreichbarkeitskarte gibt nicht nur Aufschluss darüber, ob die Fundstellen sich an Orten hoher Erreichbarkeit befinden, sondern auch, ob die betrachteten Wege Zonen hoher Erreichbarkeit bevorzugen. Dabei ist Erreichbarkeit in Bezug auf ein Kostenmodell zu definieren, das bewertet, wie hoch die Kosten für das Zurücklegen einer Strecke sind. Die Erreichbarkeitskarte in Abb. [10](#page-198-0) basiert wieder auf dem Polynom 6. Grades, das die Kosten für die Bewältigung unterschiedlicher Hangneigungen schätzt. Als Methode wurde hier eine Kosten-basierte Kerndichteschätzung angewendet. Dieses Verfahren wird an anderer Stelle ausführlicher beschrieben<sup>20</sup> und ist mit selbst entwickelter Sotware implementiert, die auch in naher Zukunt als *Freeware* zur Verfügung gestellt werden soll. Für dieses Verfahren ist festzulegen, wie weit die Erreichbarkeit eines jeden Punktes durch umliegende Punkte beeinflusst werden soll. Diese Größe wird durch ein Kostenlimit angegeben; in Abb. [10](#page-198-0) ist dies der Aufwand, der zur Bewältigung einer Strecke von 1 km auf flachem Gelände notwendig ist. Bei geringem Kostenlimit können viele kleine Inseln hoher Erreichbarkeit entstehen, die bei höheren Werten zu einem größeren Gebiet verschmelzen. Je höher das Kostenlimit, desto länger dauern die Berechnungen. Abb. [10](#page-198-0) zeigt nur einen Ausschnitt aus der tatsächlich errechneten Erreichbarkeitskarte, um einen Nachteil der Methode zu vermeiden: Denn für die Randbereiche des Untersuchungsgebietes werden zu geringe Erreichbarkeitswerte ermittelt.

Die Erreichbarkeitskarte (Abb. [10\)](#page-198-0) ist auf Grundlage des ASTER-DGM erstellt und zeigt – trotzdem – Terrassenstrukturen (vor allem im Umfeld des Gipfels). Kleine rundliche Einbrüche in der Erreichbarkeit treten meist an den Stellen auf, an denen für das ASTER-DGM nur eine kleine Anzahl Messwerte vorliegt. Dies betrifft jedoch den Altweg, die anderen Wege und die Fundstellen nur in geringem Maße. Die mithilfe des Höhenlinien-DGM errechnete Erreichbarkeitskarte zeigt im Wesentlichen die gleiche Verteilung der Werte (nicht abgebildet).

<sup>20</sup> Herzog und Yépez [2013;](#page-200-10) Herzog [2011.](#page-200-11)

<span id="page-198-0"></span>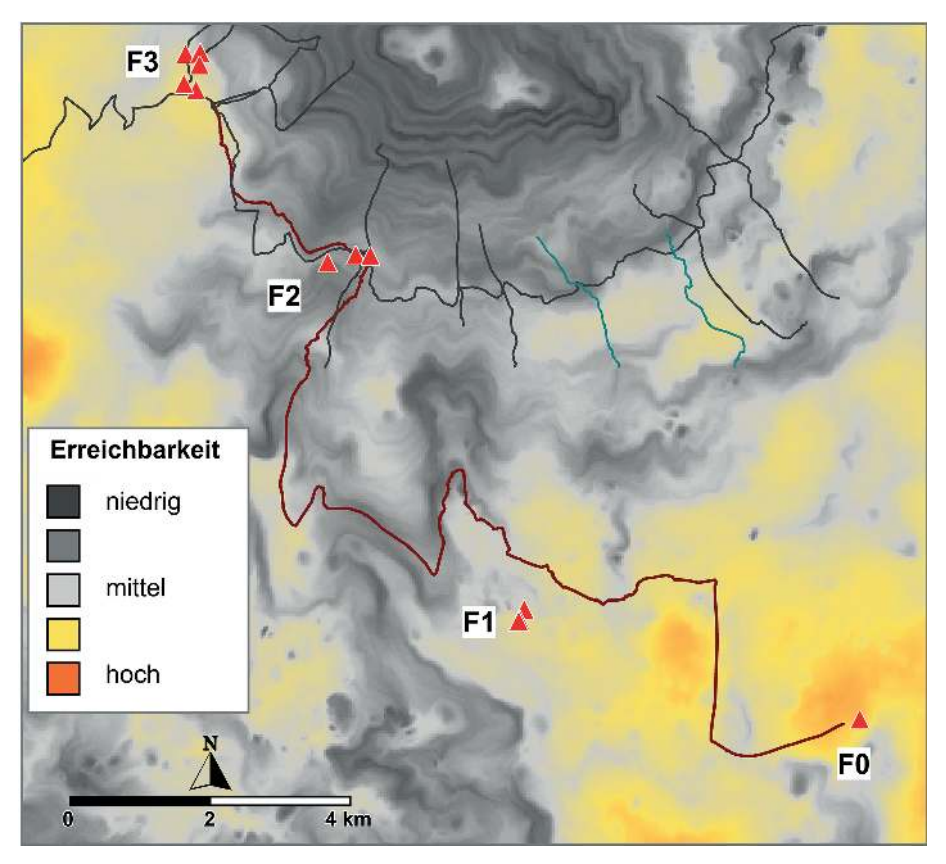

Abb. 10 Fundstellen, Altweg (braun), Trekking-Wege (dunkelgrau) und Eiswege (türkis) vor dem Hintergrund einer Erreichbarkeitskarte, die mit Kosten-basierter Kerndichteschätzung errechnet wurde. Grundlage: ASTER-DGM.

Gemäß der Erreichbarkeitskarte (Abb. [10\)](#page-198-0) sind die Fundstellengruppen F0, F1 und F3 überdurchschnittlich gut erreichbar, F2 dagegen unterdurchschnittlich. Steht man vor der Aufgabe, einen Weg von F0 zu F3 durch Zonen hoher Erreichbarkeit zu führen, so liegt sicherlich die Fundstellengruppe F1 an dem Weg, F2 jedoch nicht. Ein Aufstieg zu F3 von Süden oder Südwesten (wie der moderne Trekking-Weg) erscheint viel sinnvoller. Demnach liegt der Schluss nahe, dass es wichtig war, auf dem Weg die Höhle Machai zu besuchen, die nun mal unverrückbar in schlecht erreichbarem Gebiet liegt.

Die Wege zum Transport von Gletschereis befinden sich dagegen in Zonen verhältnismäßig hoher Erreichbarkeit. Zu beachten ist dabei, dass es in der Gletscherzone nur schlecht erreichbare Gebiete gibt, man also relativ zur Umgebung vergleichen sollte. Unter dieser Voraussetzung führen unserer Meinung nach auch die meisten Trekking-Wege durch relativ gut erreichbare Zonen – ohne dass wir dies bisher rechnerisch nachweisen können.

# 8 Fazit

Eine exakte Rekonstruktion der Kostenfaktoren für den Altweg ist nicht gelungen. Dies kann an vielerlei Gründen liegen, zumal bei Wegen aus kultischem Anlass eine Optimierung der Wegstrecke nicht zwingend Vorteile erbringt wie bei Transportwegen. Da aber auch die Wege zum Transport von Gletschereis nicht gut rekonstruierbar waren, obwohl sie streckenweise durch Gelände mit hohen Erreichbarkeitswerten verlaufen, ist zu vermuten, dass die Datenbasis zu ungenau oder unvollständig ist. Dies bedeutet, dass entweder die Höhendaten in zu geringer Auflösung vorliegen oder dass weitere Faktoren einzubeziehen sind, die noch nicht identifiziert werden konnten.

Das beste Rekonstruktionsergebnis für einige Teilstrecken des Altweges liefert unseres Erachtens eine Kostenfunktion, die die Hangneigung bewertet und auf physiologischen Messungen an sportlichen Männern beruht. Zumindest eine andere Teilstrecke ist durch andere Faktoren geprägt: Der Aufstieg zur Felsenhöhle Machai verläut durch schwieriges Gelände und ist wohl eher durch die Sichtbarkeitsbeziehungen bestimmt. Höchstwahrscheinlich sehen Wandernde die Höhle schon von Ferne beim Aufstieg, ähnlich wie bei vielen europäischen Kirchen oder Kapellen, die als Pilgerziel dienten und immer noch dienen. Die Lage der Höhle hat somit den Verlauf des Weges entscheidend geprägt.

# Bibliographie

#### <span id="page-200-0"></span>Batten 2007

David C. Batten. "Least-Cost Pathways, Exchange Routes, And Settlement Patterns in Late Prehistoric East-Central New Mexico". In *Digital Discovery. Exploring New Frontiers in Human Heritage. CAA 2006*. Hrsg. von Jeffrey T. Clark und Emily M. Hagemeister. Budapest: Archaeolingua, 2007, 167– 174.

#### <span id="page-200-1"></span>Conolly und Lake 2006

James Conolly und Mark Lake. *Geographical Information Systems in Archaeology*. Cambridge: Cambridge University Press, 2006.

#### <span id="page-200-11"></span>Herzog 2011

Irmela Herzog. "Erreichbarkeit im Bergischen Land". *Archäologie im Rheinland* 2010 (2011), 29–31.

#### <span id="page-200-9"></span>Herzog 2013a

Irmela Herzog. "Least-cost Networks". In *Archaeology in the Digital Era. CAA 2012 – Proceedings of the 40th Conference*. Hrsg. von Graeme Earl, Tim Sly, Angeliki Chrysanthi, Patricia Murrieta-Flores, Constantinos Papadopoulos, Iza Romanowska und David Wheatley. Amsterdam: Amsterdam University Press, 2013, 237–248.

#### <span id="page-200-6"></span>Herzog 2013b

Irmela Herzog. "The Potential and Limits of Optimal Path Analysis". In *Computational Approaches to Archaeological Spaces*. Hrsg. von Andrew Bevan und Mark Lake. Left Coast Press, 2013, 179–211.

#### <span id="page-200-2"></span>Herzog 2013c

Irmela Herzog. "Theory and Practice of Cost Functions. In Fusion of Cultures. CAA 2010 – Proceedings of the 38th Conference". In *Fusion of Cultures. CAA 2010 – Proceedings of the 38th Conference*. Hrsg. von Francisco Contreras, Mercedes Farjas und Francisco Javier Melero. BAR International Series 2494. Granada, 2013, 375–382.

#### <span id="page-200-10"></span>Herzog und Yépez 2013

Irmela Herzog und Alden Yépez. "Least-Cost Kernel Density Estimation and Interpolation-Based Density Analysis Applied to Survey Data". In *Fusion of Cultures. CAA 2010 – Proceedings of the 38th Conference.* Hrsg. von Francisco Contreras, Mercedes Farjas und Francisco Javier Melero. BAR International Series 2494. Granada, 2013, 367–374.

#### <span id="page-200-7"></span>Kantner und Hobgood 2003

John Kantner und Ronald Hobgood. "Digital Technologies and Prehistoric Landscapes in the American Southwest". In *The Reconstruction of Archaeological Landscapes through Digital Technologies*. Hrsg. von M. Forte und P.R. Williams. BAR Int. Ser. Vol. 1151. Proc. 1st Italy-United States Workshop, Boston, Massachusetts, USA, Nov. 1-3 2001. Oxford: Archaeopress, 2003, 117–124.

#### <span id="page-200-5"></span>Langmuir 2004

Eric Langmuir. *Mountaincraft and Leadership*. Revised Third Edition. Leicester: Cordee, 2004.

#### <span id="page-200-4"></span>Llobera und Sluckin 2007

Marco Llobera und T.J. Sluckin. "Zigzagging: Theoretical Insights on Climbing Strategies". *Journal of Theoretical Biology* 249 (2007), 206–217.

#### <span id="page-200-8"></span>Lock und Pouncett 2010

Gary Lock und John Pouncett. "Walking the Ridgeway Revisited: The Methodological and Theoretical Implications of Scale Dependency for the Derivation of Slope and the Calculation of Least-Cost Pathways". In *Making History Interactive. CAA 2009 – Proceedings of the 37th Conference*. Hrsg. von Bernhard Frischer, Jane Webb Crawford und David Koller. BAR International Series S2079. Oxford: Archaeopress, 2010, 192–203.

#### <span id="page-200-3"></span>Minetti u. a. 2002

Alberto E. Minetti, Christian Moia, Guido S. Roi, Davide Susta und Guido Ferretti. "Energy Cost of Walking and Running at Extreme Uphill and Downhill Slopes". *Journal of Applied Physiology* 93 (2002), 1039–1046.

#### <span id="page-201-5"></span>Posluschny 2008

Axel Posluschny. "Sehen und gesehen werden. Sichtbarkeitsanalysen als Werkzeug archäologischer Forschungen". In *Frühe Zentralisierungs- und Urbanisierungsprozesse. Zur Genese und Entwicklung frühkeltischer Fürstensitze und ihres territorialen Umlandes*. Hrsg. von Dirk Krausse. Forsch. u. Ber. Voru. Frühgesch. Baden-Württemberg 101 (Kolloquium Blaubeuren, 9.–11. Oktober 2006). Stuttgart: Theiss Verlag, 2008, 367–380.

#### <span id="page-201-2"></span>Tobler 1993

Waldo Tobler. *Non-isotropic Geographic Modeling. Technical Report 93–1*. 1993. URL: [http: / / www.](http://www.geodyssey.com/papers/tobler93.html) [geodyssey.com/papers/tobler93.html](http://www.geodyssey.com/papers/tobler93.html) (besucht am 01. 10. 2015).

#### <span id="page-201-3"></span>Tripcevich 2009

Nicholas Tripcevich. *Workshop 2009, No. 1 – Viewshed and Cost Distance*. 2009. URL: [http : / /](http://mapaspects.org/book/export/html/3743) [mapaspects.org/book/export/html/3743](http://mapaspects.org/book/export/html/3743) (besucht am 01. 10. 2015).

#### <span id="page-201-1"></span>Wheatley und Gillings 2002

David Wheatley und Mark Gillings. *Spatial Technology and Archaeology. The Archaeological Applications of GIS*. London und New York: CRC Press, 2002.

#### <span id="page-201-0"></span>White und Surface-Evans 2012

Devin A. White und Sarah L. Surface-Evans, Hrsg. *Least Cost Analysis of Social Landscapes. Archaeological Case Studies*. Salt Lake City: The University of Utah Press, 2012.

#### <span id="page-201-4"></span>Zakšek u. a. 2008

Klemen Zakšek, Elise Fovet, Laure Nuninger und Tomaž Podobnikar. "Path Modelling and Settlement Pattern". In *Layers of Perception. CAA 2007 – Proceedings of the 37th Conference*. Hrsg. von Axel Posluschny, Karsten Lambers und Irmela Herzog. Kolloquien zur Vor- und Frühgeschichte 10. Bonn: Habelt, 2008, 309–315.

#### Abbildungsnachweis

[1](#page-184-0) Irmela Herzog . [2](#page-185-0) Alden Yépez. [3](#page-186-0) Alden Yépez. [4](#page-187-0) Alden Yépez. [5](#page-189-0) Irmela Herzog.

[6](#page-190-0) Irmela Herzog. [7](#page-193-0) Irmela Herzog. [8](#page-194-0) Irmela Herzog. [9](#page-196-0) Irmela Herzog. [10](#page-198-0) Irmela Herzog.

#### IRMELA HERZOG

Dipl.-Math. (Bonn 1987), ist als wissenschatliche Referentin im LVR-Amt für Bodendenkmalpflege in Bonn zuständig für die wissenschatliche EDV. Ihre Forschungsschwerpunkte sind neue Methoden und Anwendungen von Geoinformationssystemen in der Archäologie, statistische Auswertungen archäologischer Daten und die Analyse stratigraphischer Daten.

Irmela Herzog LVR-Amt für Bodendenkmalpflege im Rheinland Endenicher Str. 133 53115 Bonn, Deutschland E-mail: i.herzog@lvr.de

#### ALDEN YÉPEZ

Dr. (Bonn 2008), ist Dozent für altamerikanische Archäologie an der Universität in Quito, Ecuador, und Leiter des Projekts ,Archäologische Untersuchungen am Chimborazo'. Seine Arbeitsschwerpunkte sind Prospektionsmaßnahmen in den unterschiedlichen Landschaten Ecuadors und die Auswertung dieser Daten mittels GIS und quantitativer Methoden.

Dr. Alden Yépez Escuela de Antropología Universidad Catolica del Ecuador Av. 12 de Octubre 1076 y Roca Quito, Ecuador E-mail: amyepez@puce.edu.ec

# Glossar

# *3D-Modell*

Digitales, dreidimensionales Objekt, bestehend aus einer *Punktwolke* oder einer geschlossenen Oberfläche/*mesh*, das entweder einem real existierenden Objekt entspricht oder das Ergebnis eines Versuches ist, den ehemaligen Zustand eines Objektes zu rekonstruieren.

### *Anisotropisch*

,Richtungsabhängig' (siehe auch *isotropisch*); bei Wegerekonstruktion: die Bewegungsrichtung der Person im Gelände wird berücksichtigt.

### *Anomalie*

Hier verwendet im geophysikalischen Kontext: Unregelmäßigkeit im Boden, abweichend vom Umgebungssubstrat. Anomalien können ein Hinweis auf eine moderne Störung oder einen archäologischen Befund sein.

# *Bounding Box*

Für eine zweidimensionale Fläche oder Linie: kleinstmögliches achsenparalleles Rechteck, das die Graphik umschließt; für ein Objekt im dreidimensionalen Raum: kleinstmöglicher achsenparalleler Quader, der das betrachtete Objekt umschließt.

### *Bündeltriangulation*

Ermittelt die räumlichen Positionen von korrespondierenden Punkten, die auf mehreren Photos einer Szene abgebildet sind. Das Verfahren macht sich zunutze, dass sich bei leicht veränderter Kameraposition scheinbar die Abstände der abgebildeten Objekte zueinander verändern *(Parallaxe)*; nach diesem Prinzip funktioniert auch das räumliche Sehen *(stereoskopisches Sehen)* mit zwei menschlichen Augen.

# *CAD-System*

Computer-Aided-Design-System; rechnergestütztes System/Sotware zur Erstellung von technischen Zeichnungen. CAD-Systeme erzeugen vorrangig 3D-*Vektorgraphiken*, können aber seit einigen Jahren auch Photos integrieren und *Punktwolken* bearbeiten; sie unterstützen meist einfache *Interpolationsverfahren*. CAD-Systeme haben ihre besonderen Stärken bei der 3D-Rekonstruktion von archäologischen Funden und Befunden.

### *Computer Vision*

,Maschinelles Sehen' aus dem Fachgebiet der Robotertechnik; siehe auch *Structure-from-Motion*.

### *Digitales Geländemodell (DGM)*

Digitales Modell einer Geländeoberfläche, liegt als Liste von unregelmäßig verteilten dreidimensionalen Punkten vor oder die Punkte sind auf den Schnittpunkten eines Rechteckgitters (Raster) angeordnet. In der Regel sind die Rasterhöhenpunkte aus ungleichmäßig verteilten Höhenpunkten errechnet.

### *Digitales Oberflächenmodell (DOM)*

Häufig die Vorstufe für ein *DGM*, bei der sich die Höhenpunkte auch auf Vegetation und Gebäude beziehen können. *DGM* und *DOM* wird häufig synonym verwendet, was nicht ganz richtig ist.

*Drohne* Siehe auch *Multikopter*.

### *Entzerrung*

Verfahren, das ein Lutbild so umrechnet, dass das Ergebnis (das sog. *Orthophoto*) in eine Karte eingepasst werden kann. Bei Senkrechtaufnahmen eines ebenen Geländes reichen Drehung, Skalierung und Verschieben aus; bei unebenem Gelände oder Schrägaufnahmen sollte auch die perspektivische Verzerrung korrigiert werden. Mit dem gleichen Rechenverfahren kann man aus Photos von senkrechten Objekten, z. B. einer Mauer, einen maßstabsgetreuen Photoplan erstellen.

#### *Freeware*

Kostenlos verfügbare Sotware.

### *Geodätisches Bezugssystem*

Hier: Koordinatensystem, das sich auf einen Teil der Erdoberfläche bezieht, und so gewählt ist, dass die Messeinheiten in x- und y-Richtung gleiche Abstände haben (im Gegensatz zu Längengrad/Breitengrad).

### *Geophysikalische Prospektion*

Geophysikalische Messverfahren (z. B. geomagnetische Messungen, Bodenradar- und Bodenwiderstandsmessungen) zur zerstörungsfreien Untersuchung von Strukturen im Boden.

### *Georeferenzierung*

Bei der Georeferenzierung wird die *Punktwolke* aufgrund der *Passpunkte* verschoben, gedreht und gegebenenfalls gestreckt, so dass sie im gewünschten *geodätischen Bezugssystem* vorliegt.

### *GIS*

Geographisches Informationssystem; System/Sotware zur Erfassung, Verwaltung, Darstellung und Analyse räumlicher Daten. Ein GIS erlaubt insbesondere die Auswertung von *digitalen Geländemodellen*, z. B. die Darstellung als Schummerungskarte oder Analysen zur räumlichen Statistik, wie *Viewshed-Analysen* oder Wegerekonstruktionen unter Verwendung einer *Kostenfunktion*.

### *Interpolation*

Mathematisches Verfahren zur Schätzung von Werten zwischen Messpunkten.

# *Inverse-Distance-Verfahren*

*Interpolationsverfahren*, bei dem der Einfluss eines Messpunktes auf einen Schätzwert umso größer ist, je näher dieser Messpunkt an dem Schätzpunkt liegt.

# *Isotropisch*

,Richtungsunabhängig' (siehe auch *anisotropisch*); bei Wegerekonstruktion: die Bewegungsrichtung der Person im Gelände (bergauf, bergab, parallel zum Hang) spielt keine Rolle.

# *Kerndichteschätzung*

Rechenverfahren, bei dem der Einfluss der bekannten Messwerte auf die Umgebung modelliert wird. Am Messpunkt selbst ist der Einfluss am höchsten. Wenn z. B. für alle Orte eines Untersuchungsgebiets nur Einwohnerzahl und Mittelpunkt bekannt sind, kann so eine Karte der Besiedlungsdichte erstellt werden. Wichtig ist dabei, die Größe des Einflussbereiches (Bandbreite) jedes Messwertes festzulegen.

### *Kostenfunktion*

Bei Verfahren zur Wegerekonstruktion und zur Ermittlung des Umfeldes eines Fundplatzes schätzt die Kostenfunktion den Aufwand zur Bewältigung von Wegstrecken, abhängig von Kostenfaktoren wie Hangneigung, Querung von Fließgewässern etc.

### *Layer*

Darstellungsebenen in einem *CAD-System* oder einem *GIS*, die bei Bedarf ein- oder ausgeblendet werden können. Bei einem *GIS* sind die kartographischen Objekte mit Sachdaten verbunden, wobei Layer-spezifische Datenstrukturen unterstützt werden.

# *Lidar*

Lutgestütztes, laserbasiertes Fernerkundungsverfahren zur Erzeugung von *Punktwolken*, die die Geländeoberfläche beschreiben.

# *Magnetogramm*

Messbild der magnetischen Eigenschaten (genau: der magnetischen Flussdichte) des Bodens im Untergrund. Dabei werden Messungen in regelmäßigen Abständen meist als Graustufenbild dargestellt.

### *Mesh* oder *vermaschtes Modell*

Virtuelles Drahtmodell: Netz aus dreieckigen Maschen, das die Punkte einer *Punktwolke* verbindet und quasi über die Objektoberfläche gespannt wird. Füllt man die Maschen mit ebenen Flächen, erhält man in der Regel eine gute Näherung der Objektoberfläche.

### *Multikopter*

Weitere Bezeichnungen: Drohne, *UAV* für *unmanned aerial vehicle* oder *UAS* für *unmanned aerial system*; ferngesteuertes Fluggerät mit mehreren Rotoren, das stabiler in der Lut liegt als ein Modellhubschrauber.

### *Multiskalig*

Das gleiche Verfahren wird auf verschiedenen Maßstabsebenen angewendet.

### *Multispektralbild*

In der Regel mit Fernerkundung erzeugtes Rasterbild, das sich aus verschiedenen *Layern* zusammensetzt: jeder Layer (Fachsprache: Kanal) speichert die Lichtintensität in einem eng begrenzten Lichtwellenbereich; dabei werden auch häufig für das menschliche Auge nicht sichtbare Lichtwellenbereiche (z. B. Infrarot) berücksichtigt.

### *Open Source*

Sotware, deren Quellcode offen gelegt ist; Personen mit Programmierkenntnissen können die einzelnen Verarbeitungsschritte der Sotware so nachvollziehen und gegebenenfalls Verbesserungen vornehmen.

### *Orthophoto*

Siehe *Entzerrung*. Ein Orthophoto kann auch Daten aus mehreren Lutbildern einer Szene zeigen, also mehrere Lutbilder zu einem größeren Plan kombinieren.

### *Parallaxe*

Scheinbar unterschiedliche Abstände der abgebildeten Objekte zueinander durch veränderte Kamerapositionen.

### *Passpunkt*

Punkt, dessen Koordinate in einem *geodätischen Bezugssystem* bekannt ist; mehrere Passpunkte werden zur *Georeferenzierung* einer *Punktwolke* benötigt.

### *Photogalgen*

Auch Teleskopstab-Stativ oder Photokran genannt; erlaubt es mittels einer stabähnlichen Halterung der Photokamera, annähernd senkrechte Aufnahmen einer Oberfläche zu erstellen.

### *Photogrammetrie*

Fachgebiet der Geodäsie, das sich mit Auswerteverfahren beschätigt, die aus Photographien eines Objektes dessen räumliche Lage oder dreidimensionale Form bestimmen.

### *Punktwolke*

*Point Cloud*; Koordinaten einer großen Anzahl von Punkten, denen zusätzlich ein Farbwert zugeordnet sein kann. Dient zur Dokumentation der Oberfläche eines Objektes oder einer archäologischen Befundsituation.

### *Sparse Point Cloud*

*Punktwolke*, die noch nicht zur genauen Dokumentation eines Objektes ausreicht, weil die Anzahl der Punkte zu gering ist.

### *Streifenlichtscanner*

Stationäres, photogrammetrisches Vermessungsgerät zur Generierung von *Punktwolken*, bei dem nacheinander Lichtstreifen unterschiedlicher Breite auf das zu vermessende Objekt projiziert werden, wobei die Punktwolke aufgrund der Kamerabilder der Objektoberfläche errechnet wird.

### *Stereoskopisches Sehen*

Gleichzeitige Betrachtung eines Objektes von zwei Standorten aus; vergleichbar mit beidäugigem Sehen; beruht auf der Wahrnehmung von *Parallaxen*.

# *Structure-from-Motion* (SfM)

Verfahren, das eine *Punktwolke* aufgrund von mehreren Photos einer Szene erzeugt; dabei spielen Methoden aus der *Computer Vision* eine wichtige Rolle, um eine Vielzahl korrespondierender Punkte aus Bildserien einer Szene zu ermitteln. Mithilfe eines integrierten *Bündeltriangulationsverfahrens* werden die räumlichen Positionen der Punkte ermittelt.

# *Terrestrischer Laserscanner (TLS)*

Stationäres, laserbasiertes Vermessungssystem zur Erzeugung von *Punktwolken*.

### *Textur*

Überzug für *3D-Modelle* aus pixelbasierten Rasterdatensätzen; häufig besteht der Überzug aus entsprechend projizierten Photos des Objektes.

# *Tiefpassfilter*

In der Bildverarbeitung dienen Tiefpassfilter meist der Rauschunterdrückung, das Bild erscheint kontrastärmer und geglättet. Bei *Lidar*-Daten ist aber gerade das ,Rauschen' interessant, nämlich die unscheinbaren Veränderungen der Geländehöhen durch archäologische Relikte. Durch Subtraktion des Tiefpassfilter-Bildes vom Originalbild bleibt das ,Rauschen' übrig.

# *Triangulation*

Verbindung der Punkte einer *Punktwolke* mit einem Netz aus Dreiecken, siehe auch *mesh*.

*UAV / UAS* Siehe *Multikopter*.

# *Vektorgraphik*

Zwei- oder dreidimensionale graphische Darstellung, bei der nur folgende graphische Elemente autreten: Punkte, Linien und Flächen.

# *Vektorisierung*

Bei einem Rasterbild: Abgrenzung von Flächen bzw. Ermittlung von Linien mit (ungefähr) gleicher Farbe bzw. gleichem Muster; bei einer Punktwolke: Abgrenzung von Kanten des Objektes bzw. von Eintiefungen oder Erhöhungen auf einer Objektoberfläche.

*Viewshed-Analyse* Sichtbarkeitsanalyse. undine lieberwirth, M.A. (Berlin 2007), ist prähistorische Archäologin und derzeit als wissenschaftliche Mitarbeiterin beim Exzellenzcluster Topoi an der Freien Universität Berlin tätig, wo sie das ,Forum Spatial Data' koordiniert. Ihr wissenschaftliches Interesse liegt in der Verwendung quantitativer, statistischer Analysemethoden in GIS-Anwendungen und digitaler Dokumentations methoden in der Archäologie und Bauforschung, wie Remote Sensing und Photogrammetrie.

irmela herzog, Dipl.-Math. (Bonn 1987), ist als wissenschaftliche Referentin im LVR-Amt für Bodendenkmalpflege in Bonn zuständig für die wissenschaftliche EDV. Ihre Forschungsschwerpunkte sind neue Methoden und Anwendungen von Geoinformationssystemen in der Archäologie, statistische Auswertungen archäologischer Daten

In der Reihe berlin studies of the ancient world erscheinen Monographien und Sammelbände aller altertumswissenschaftlichen Disziplinen. Die Publikationen gehen aus der Arbeit des Exzellenzclusters *Topoi. The Formation and Transformation of Space and Knowledge in Ancient Civilizations* hervor, einem Forschungsverbund der Freien Universität Berlin und der Humboldt-Universität zu Berlin sowie den Partnerinstitutionen Berlin-Brandenburgische Akademie der Wissenschaften, Deutsches Archäologisches Institut, Max-Planck-Institut für Wissenschaftsgeschichte und Stiftung Preußischer Kulturbesitz. Die Reihe ist Bestandteil der Publikationsplattform

 *Edition Topoi*. Alle Bände der Reihe sind elektronisch unter www. edition-topoi.org verfügbar.

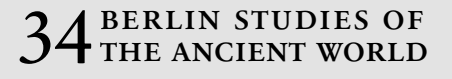

www.edition-topoi.org

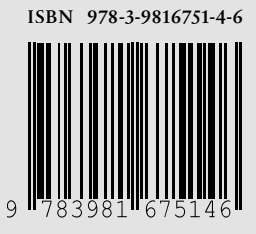